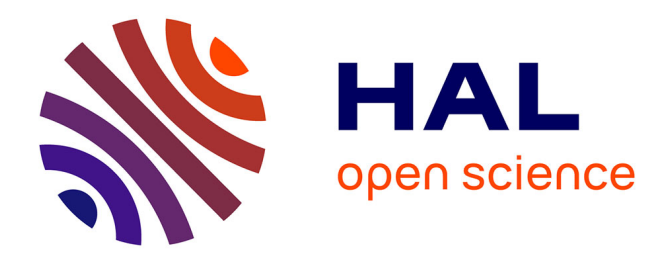

# **Commande d'un robot de télé-échographie par asservissement visuel**

Tao Li

### **To cite this version:**

Tao Li. Commande d'un robot de télé-échographie par asservissement visuel. Autre. Université de Rennes, 2013. Français.  $NNT : 2013REN1S019$ . tel-00803767v2

## **HAL Id: tel-00803767 <https://theses.hal.science/tel-00803767v2>**

Submitted on 10 Sep 2013

**HAL** is a multi-disciplinary open access archive for the deposit and dissemination of scientific research documents, whether they are published or not. The documents may come from teaching and research institutions in France or abroad, or from public or private research centers.

L'archive ouverte pluridisciplinaire **HAL**, est destinée au dépôt et à la diffusion de documents scientifiques de niveau recherche, publiés ou non, émanant des établissements d'enseignement et de recherche français ou étrangers, des laboratoires publics ou privés.

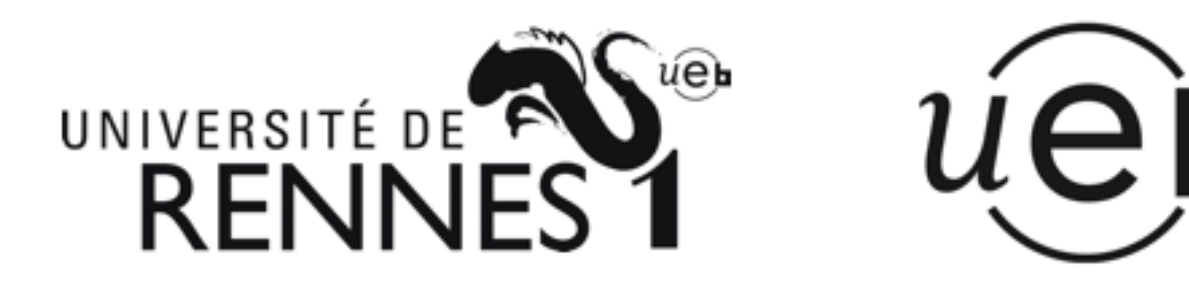

THÈSE / UNIVERSITÉ DE RENNES 1 sous le sceau de l'Université Européenne de Bretagne

pour le grade de

## DOCTEUR DE L'UNIVERSITÉ DE RENNES 1

Mention : Traitement du signal et télécommunications

Ecole doctorale Matisse

présentée par

# Tao LI

préparée à l'unité de recherche INRIA Rennes - Bretagne Atlantique Institut de Recherche en Informatique et Systèmes Aléatoires

Commande d'un robot de télé-échographie par asservissement visuel

### Thèse soutenue à Rennes le 14 février 2013

devant le jury composé de :

Christophe DOIGNON Professeur université de Strasbourg/ rapporteur Youcef MEZOUAR Professeur université Blaise Pascal / rapporteur Sandrine VOROS Chargée de recherche INSERM/ examinateur Christian BARILLOT Directeur de recherche CNRS/ examinateur François CHAUMETTE Directeur de recherche INRIA/ examinateur Alexandre KRUPA Chargé de recherche INRIA / directeur de thèse Pierre VIEYRES Professeur université d'Orléans / co-directeur de thèse David FOLIO

Maître de conférence à l'ENSI Bourges/ encadrant

# Remerciements

#### Aux membres de mon jury.

Je tiens tout d'abord à remercier les membres de mon jury. Merci à Christian Barillot d'avoir accepté de présider ce jury. Merci à mes rapporteurs, Christophe Doignon et Youcef Mezouar pour leurs commentaires précis qui ont contribué à l'amélioration de ce document. Merci à Sandrine Voros d'avoir accepté d'examiner ce travail. Merci à François Chaumette non seulement d'avoir accepté d'examiner ce travail mais aussi pour son accueil au sein de l'équipe Lagadic.

Je remercie chaleureusement mes encadrants de thèse d'avoir dirigé mes travaux, pour leur énergie de relecture et les corrections de ce mémoire. Pierre et David pour votre accueil à Bourges et votre support tout au long de ces trois ans. Alexandre, un grand merci de m'avoir encadré lors de mes deux premières années de thèse. Ta rigueur académique et tes vastes connaissances m'ont permis d'avancer vite et d'éviter les détours.

#### Aux collègues et amis.

Je tiens à remercier mes voisins de bureau de Lagadic : Caroline et Olivier. Merci à Eric et Christophe de m'avoir conduit et montré le domaine de l'asservissement visuel. Merci à Fabien et Nicolas pour votre support sur Visp et la mise en marche de la plateforme robotique Viper. Merci à Céline, Angélique et Nathalie pour votre aide efficace et vos sourires. Merci à Claire, Fabien, Andrea, Laurent, Céline, Roméo, Rafik, Guillaume, Xiang, Filip, Romain, Mani, Bertrand et Antoine, je suis content de vous avoir rencontré dans ma vie. Merci également à mes voisins de bureau au Prisme, Laurent et Nicolas. Merci à tous les permanents et thèsards, postdocs de Bourges.

Merci aux thésards et postdocs chinois de l'INRIA et de l'IETR, Junjie, Chenlong, Shanshan, Yue, Zhaoguang, Fuchun et Guang, etc. Merci à Nanxing de m'avoir invité à son mariage et de m'avoir enseigné la natation. Merci à Chen d'avoir déjeuné, fait du sport avec moi et pour sa bonne humeur. Merci à mes amis, Tian, Yi, Tong, Desai, Ruzhen, YU, Zhenyu, Shuda. Merci à mes co-locataires, Renlei, Xiaomeng, Peng et Chang.

#### A ma famille.

Merci à mes parents d'avoir financé et soutenu mes cinq ans d'études à l'INSA et de m'avoir encouragé à réaliser mon rêve : devenir docteur. Merci très chaleureusement à ma femme et mon fils, vous êtes la source de mon énergie pour faire face à toutes les difficultés et pour les résoudre.

# Table des matières

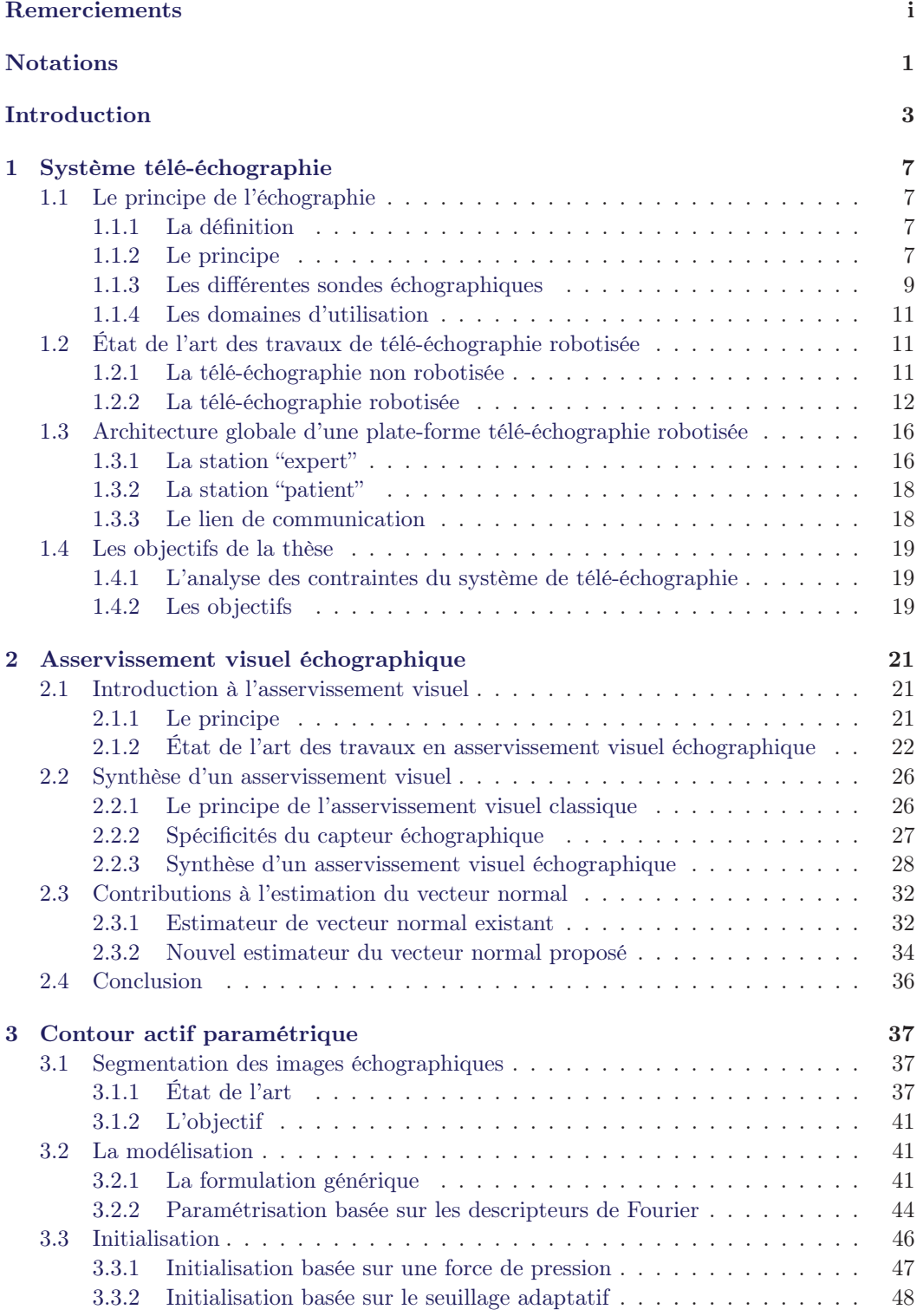

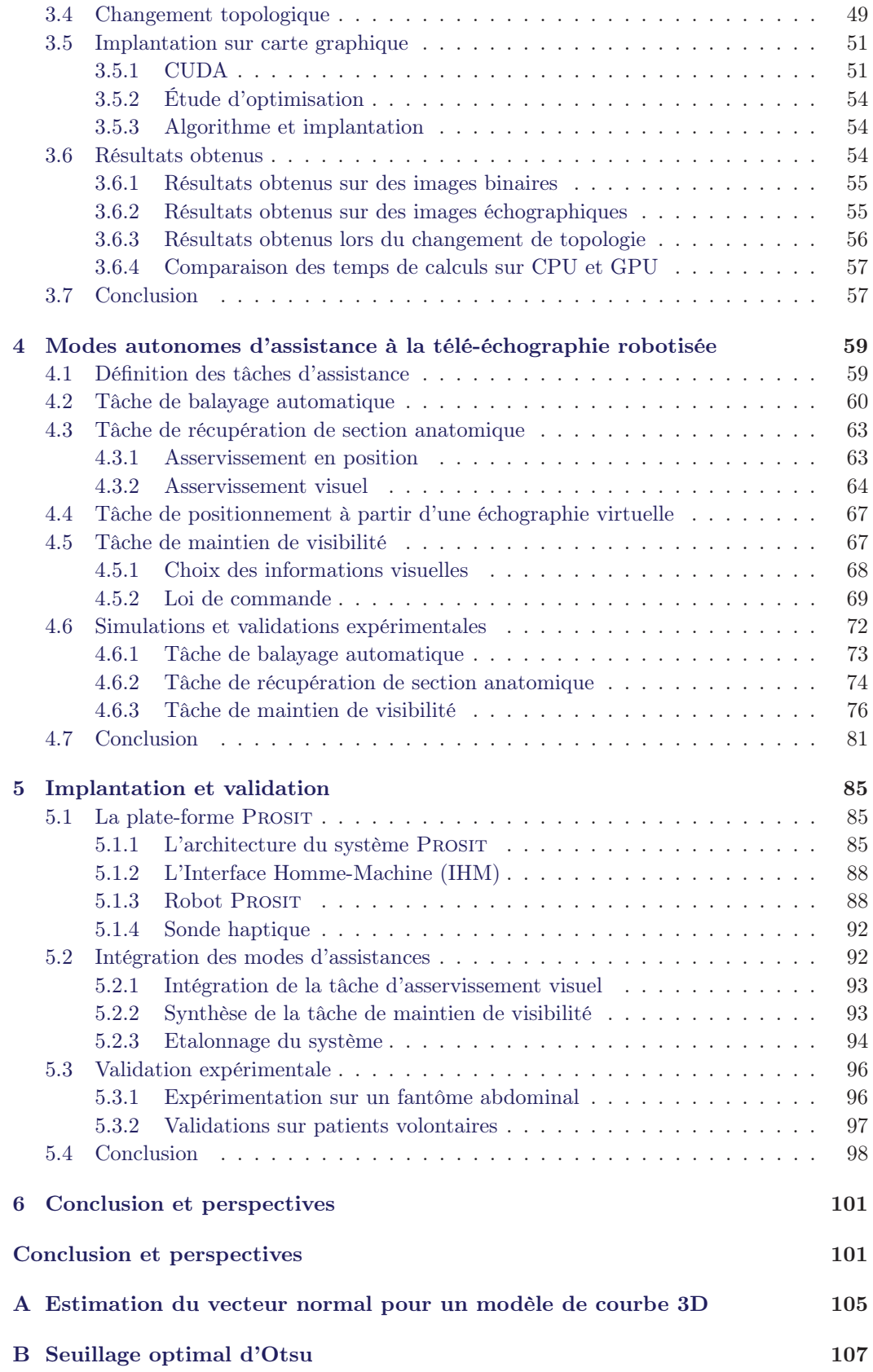

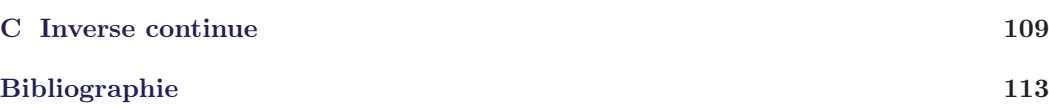

# Notations

## Règles générales

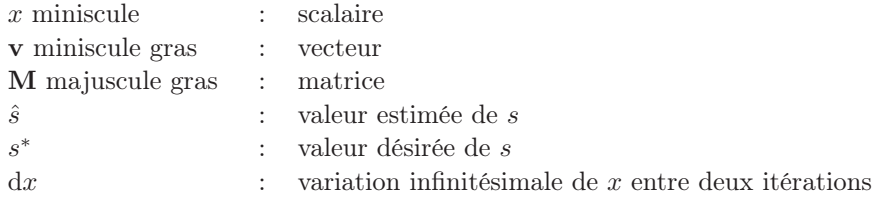

Cas particuller pour les entités 3D : les coordonnées d'un objet 3D (point, plan, droite) sont en majuscules. Le vecteur des coordonnées est en caractères majuscules gras.

## Algèbre

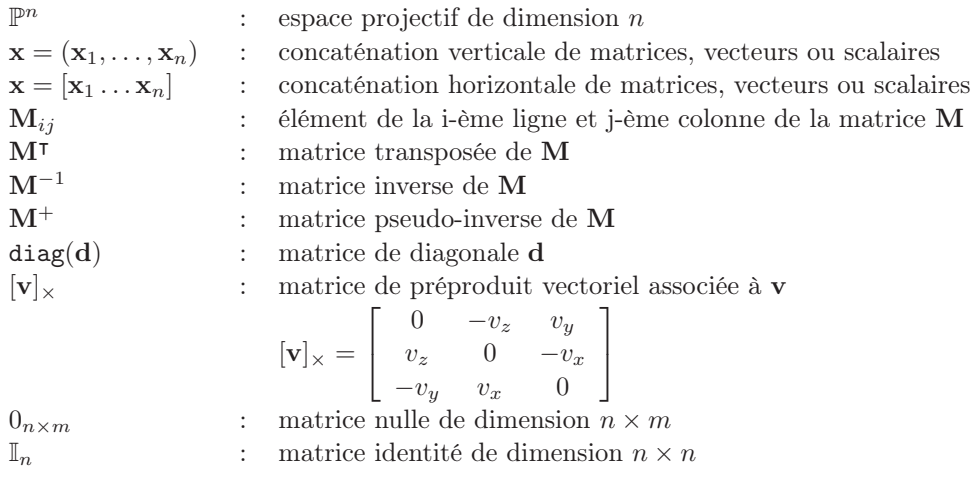

## Géométrie euclidienne et projective

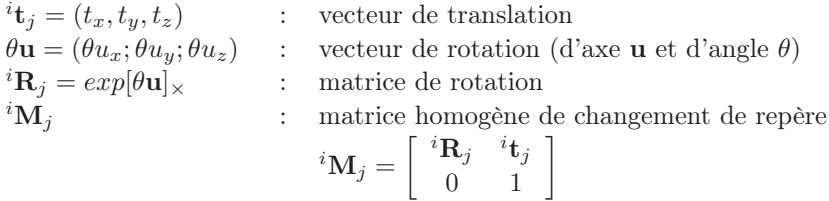

## Robotique et commande

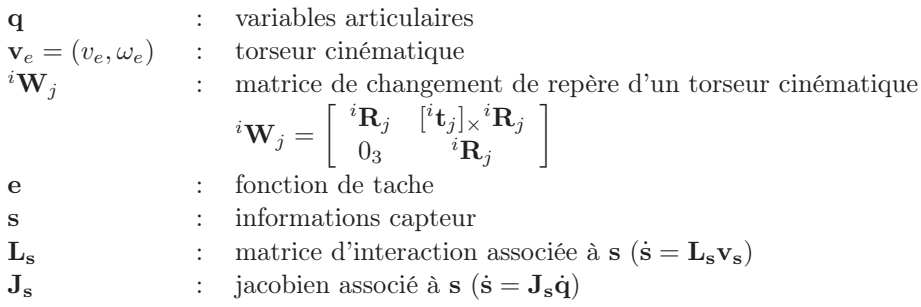

# Introduction

Le mot "Robot" est apparu, pour la première fois, dans la pièce de théâtre "Rossum's Universal Robots" de Karel Capek jouée en 1921. Néanmoins, l'introduction de robots dans le domaine industriel n'a commencé que dans le milieu des années 60 avec leur première mise en place dans les chaînes d'assemblages automobile. L'utilisation de ces robots d'origine industrielle pour des applications médicales n'a commencé qu'à partir des années 80; les retours d'expériences, l'intégration des systèmes électroniques et l'optimisation de structures mécaniques ont conduit à l'étude et au développement de robots légers dédiés pour les applications médicales non invasives ou mini-invasives. Leur compacité et leur faible masse leur permettant une grande portabilité, nombre de ces robots ont pu être télé-opérés à partir d'un poste maître afin d'apporter un soin médical spécialisé (ex : analyse d'images échographiques) et de qualité sur des sites géographiquement isolés (ex : zone de montagne, zone rurale) ou médicalement isolés par le manque d'experts (ex : radiologistes). Cependant, même si la littérature scientifique présente un développement croissant de ces structures mécatroniques, l'utilisation de ces robots reste, à quelques exceptions près, limitée à des projets de recherche ou à des phases de validations cliniques. La complexité de l'environnement de l'acte médical (ex : milieu contraint de la salle d'opération), la précision et la réactivité aux commandes de l'expert médical (ex : insertion d'aiguille), des interfaces souvent peu ergonomiques, la prise en compte de la sécurité du patient, une réponse mécatronique peu appropriée aux besoins des utilisateurs et les fortes contraintes industrielles et économiques sont quelques éléments qui rendent encore difficile l'acceptation et le déploiement de ces robots dans le monde médical.

Une réponse à certains besoins d'interactivité entre le patient, le robot et l'expert médical, concernant en particulier l'amélioration du suivi du geste et une meilleure assistance en mode de télé-opération, peut être apportée en s'appuyant sur les propriétés de l'imagerie utilisée lors des actes à distance. En effet, de nombreux systèmes sont télé-opérés et asservis selon des modes semi-autonomes (aussi appelés à contrôle partagé) ou autonomes sur la base d'informations visuelles apportées par des imageurs classiques, camera endoscopique, ou des capteurs de type ultrasonores. L'imagerie échographique, très utilisée en routine hospitalière ou en cas d'urgence, est une modalité d'imagerie non invasive très adaptée à la robotique médicale télé-opérée par ses avantages de temps réel, de faibles coûts et de portabilité. C'est dans ce contexte que s'inscrit ce travail de thèse développé dans le cadre du projet ANR–PROSIT<sup>1</sup> et de l'analyse des besoins d'interaction de l'expert médical avec un système de télé-échographie robotisée. Notre contribution porte sur le développement de modes d'asservissement visuel semi-autonomes et autonomes, réalisés à partir d'informations extraites des images échographiques, permettant d'améliorer l'analyse de ces images sur lesquelles s'appuie l'expert pour contrôler et orienter un robot distant, et pour proposer un télé-diagnostic en temps réel.

Ce document de thèse s'articule autour de cinq chapitres. Le chapitre 1 présente le principe de l'échographie et les caractéristiques de l'imagerie ultrasonore résultante ainsi que les avantages de l'ultrasonographie par rapport aux autres modalités d'imagerie radiologique. En se basant sur les avantages et les besoins médicaux, l'évolution de l'approche de la télééchographie puis de la télé-échographie robotisée est développée ; une présentation est faite sur les différents systèmes robotisés existants à partir de leur structure mécanique. Par la

<sup>1.</sup> Le projet Prosit est un projet pluridisciplinaire coordonné par le Laboratoire PRISME de l'Université d'Orléans, et financé par l'Agence Nationale de la Recherche (ANR) sur l'appel CONTINT 2008.

suite, la chaîne complète de télé-échographie robotisée est présentée, en détaillant le mode de fonctionnement de chaque partie. Les contraintes du système de télé-échographie avec un robot léger porte-sonde et les besoins de l'expert sont analysés et nous permettent de définir les objectifs de la thèse.

Le chapitre 2 se concentre sur l'approche de l'asservissement visuel échographique choisie. La première partie de ce chapitre expose le principe de l'asservissement visuel et un état de l'art sur les différents projets d'asservissement visuel s'appuyant sur la modalité d'imagerie ultrasonore. L'approche de l'asservissement visuel échographique proposée par [Mebarki 2010b] est présentée et la problématique de l'estimation du vecteur normal à la surface de l'objet observé par la sonde est analysée. À la fin du chapitre, un nouvel estimateur du vecteur normal est proposé afin d'améliorer l'approche de l'asservissement visuel échographique de [Mebarki 2010b].

Avant d'appliquer la méthode d'asservissement visuel décrite précédemment, la section d'intérêt, identifiée par l'expert médical, a besoin d'être détectée et suivie dans l'image échographique durant la procédure d'asservissement visuel. Le chapitre 3 propose donc une méthode de contour actif basée sur les descripteurs de Fourier capable de détecter et suivre le contour de la section d'intérêt en temps réel. Un état de l'art présente les méthodes de détection d'un objet dans l'image échographique selon les domaines d'utilisation. Ensuite, une méthode de contour actif paramétrique basée sur les descripteurs de Fourier est développée en analysant les besoins de la télé-échographie. Puis un algorithme est proposé pour détecter le changement topologique de la section d'intérêt. La méthode du contour actif est ensuite implémentée sur carte graphique en utilisant la technologie CUDA pour réduire le temps de calcul. En fin de chapitre, la méthode proposée est validée sur des images échographiques et sur des sections concaves et convexes.

Les tâches autonomes présentées dans le chapitre 1 sont développées dans le chapitre 4 en utilisant la méthode d'asservissement visuel et la méthode de contour actif proposées dans les deux chapitres précédents. Ces tâches sont d'abords validées en simulation avec un volume binaire ou échographique, et ensuite validées par des expérimentations sur une plate-forme robotique Viper-850 et un fantôme abdominal.

Le chapitre 5 expose les résultats des tâches autonomes obtenues sur la plate-forme Prosit. La première partie du chapitre présente la plate-forme Prosit utilisée (les robots porte-sonde, les sondes haptiques). Ensuite, les tâches autonomes développées sont implémentées sur la plate-forme après un étalonnage de la sonde échographique par rapport à l'effecteur du robot. Ces tâches sont validées sur le fantôme abdominal puis in situ avec la plate-forme de télé-échographie Prosit. Une conclusion et des perspectives terminent ce travail.

### Publications

Les contributions apportées dans cette thèse ont été valorisées par des publications dans des conférences nationales et internationales, référencées ici.

### Conférence nationale

– T. Li, A. Krupa, C. Collewet. Un contour actif robuste basé sur les descripteurs de Fourier. In ORASIS'11, journées francophones des jeunes chercheurs en vision par ordinateur, Praz-sur-Arly, France, Juin 2011.

### Conférences internationales

- T. Li, A. Krupa, C. Collewet. A robust parametric active contour based on Fourier descriptors. In IEEE Int. Conf. on Image Processing, ICIP'11, Bruxelles, Belgique, Septembre 2011.
- T. Li, O. Kermorgant, A. Krupa. Maintaining visibility constraints during tele-echography with ultrasound visual servoing. In IEEE Int. Conf. on Robotics and Automation, ICRA'12, Pages 4856-4861, Saint Paul, USA, Mai 2012.

# Système télé-échographie

### 1.1 Le principe de l'échographie

### 1.1.1 La définition

Parmi les différentes techniques d'imagerie médicale les plus couramment employées en routine hospitalière, on retrouve l'imagerie par rayons X, l'imagerie par résonance magnétique (IRM) et l'imagerie ultrasonore (US). L'échographie est une technique d'imagerie médicale, basée sur l'analyse de la propagation des ultrasons, qui permet la visualisation interne en 2 dimensions (2D) ou 3 dimensions (3D) de nombreux organes du corps humain. L'examen médical réalisé par un spécialiste en échographie est rapide, non invasif, reproductible et peu onéreux. Cette méthode d'imagerie temps-réel apporte donc un réel avantage dans le cadre d'applications telle que celui de la chirurgie mini-invasive. D'un point de vue technique, pour réaliser une coupe 2D d'un organe, la sonde ultrasonore doit être en contact continu avec la peau du patient (Fig. 1.1(a)), et l'image 2D obtenue est représentée en niveaux de gris (Fig. 1.1(b)).

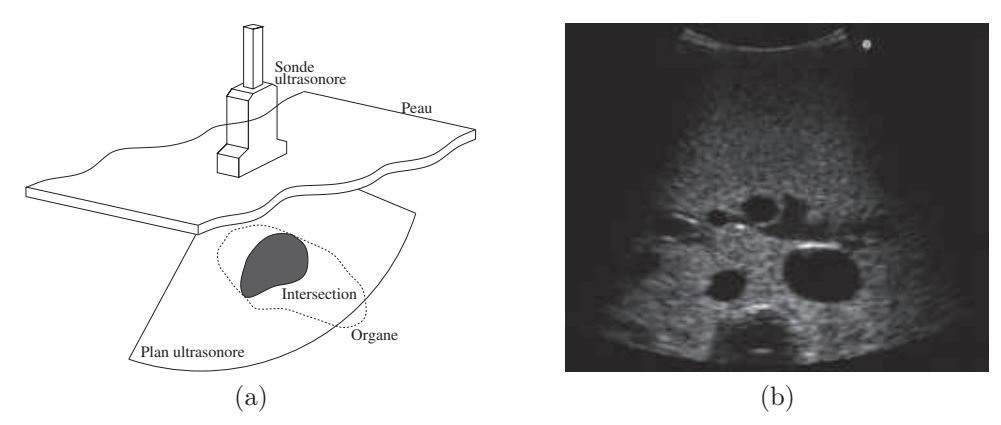

Figure 1.1 – (a) Plan ultrasonore généré et section d'organe analysé. (b) Image échographique résultante.

### 1.1.2 Le principe

Un système d'échographie est composé d'une sonde échographique, d'un système informatique et d'un système de visualisation. La sonde échographique est à la fois l'émetteur et le récepteur des ondes ultrasonores ; elle est placée sur le corps du patient, émet des ondes ultrasonores et récupère les ondes réfléchies par les tissus présentant des impédances acoustiques différentes. Les signaux reçus sont transférés au système informatique pour générer l'image échographique qui s'affiche alors sur le système de visualisation.

L'onde ultrasonore (US) est une onde mécanique, dont la vitesse de propagation c dépend de la masse volumique du milieu et son impédance acoustique Z :

$$
c = \frac{Z}{\rho} \tag{1.1}
$$

Lors d'une rupture d'impédance à l'interface de deux tissus d'impédances  $Z_1$  et  $Z_2$ , l'onde ultrasonore suit les lois de l'optique géométrique (Fig. 1.2). Une partie de l'onde est transmise en profondeur avec une nouvelle vitesse  $c_2$  et une partie est réfléchie vers la sonde. Le coefficient de réflexion R dépend des impédances acoustiques des deux milieux de propagation et est défini par :

$$
R = \left(\frac{Z_2 - Z_1}{Z_2 + Z_1}\right)^2\tag{1.2}
$$

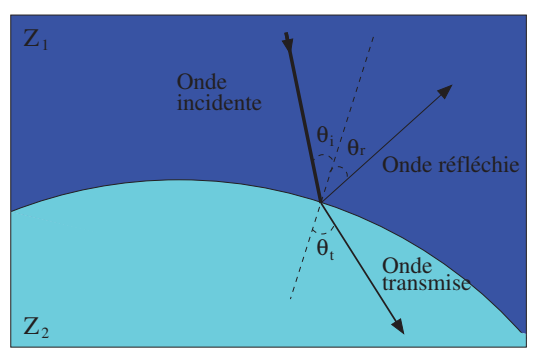

Figure 1.2 – Transmission et réflexion de l'onde US à l'interface entre deux tissus d'impédances acoustiques différentes.

Les impédances acoustiques des principaux tissus et leur vitesse de propagation c correspondante sont présentées dans le tableau 1.1 :

| <b>Tissus</b> | Impédance acoustique $(10^6 \text{kg/m}^2/\text{s})$ | Vitesse de propagation $(m/s)$ |
|---------------|------------------------------------------------------|--------------------------------|
| Air           | 0.0004                                               | 343                            |
| Sang          | 1.66                                                 | 1566                           |
| Foie          | 1.66                                                 | 1566                           |
| Rein          | 1.62                                                 | 1567                           |
| Graisse       | 1.33                                                 | 1446                           |
| Os            | $3.75 - 7.38$                                        | $2070 - 5350$                  |

Table 1.1 – Impédances acoustiques des différents milieux et la vitesse de propagation de l'onde ultrasonore correspondante. [Nadeau 2011a]

Pour une interface air/tissu mou, le coefficient de réflexion R peut atteindre 99% et empêche la visualisation des tissus situés derrière cette interface ; c'est la raison qui conduit, lors d'un examen, à l'application d'un gel sur le corps du patient pour limiter la rupture d'impédance. En revanche, entre deux tissus mous d'impédance acoustique voisine, la valeur de R est inférieure à 10%, plus de 90% de l'onde US est transmise permettant alors la visualisation des structures anatomiques profondes.

En fonction de la représentation du signal échographique, la modalité de l'échographie peut être classée en deux catégories (Fig. 1.3) :

– Mode A (amplitude), le signal échographique est représenté par l'amplitude des échos réfléchis résultant des modifications d'impédances des interfaces traversées. Le mode A ne génère pas directement une image échographique, mais plutôt un signal d'amplitude en fonction du temps. Cette technique est actuellement principalement utilisée en ophtalmologie pour mesurer la taille du globe oculaire ;

– Mode B (brillance), la sonde émet un ensemble d'ondes ultrasonores. En interpolant le niveau d'amplitude en niveau de gris et combinant les signaux réfléchis reçus, on génère une image en niveau de brillance ; c'est le mode le plus répandu actuellement. Selon les types de sonde utilisées, on obtient un champ de visualisation différent.

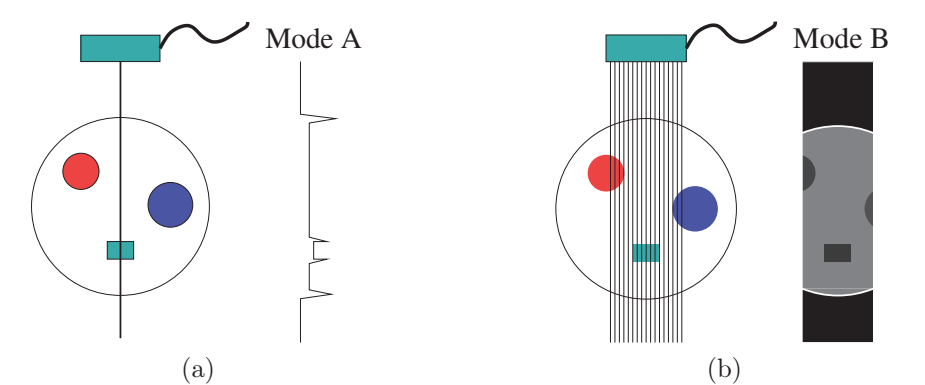

Figure 1.3 – (a) L'échographie du mode A correspond à une seule ligne de tir. (b) L'échographie du mode B correspond à un ensemble de lignes de tir coplanaires.

### 1.1.3 Les différentes sondes échographiques

Plusieurs types de sondes sont développés pour répondre aux différents besoins des centres hospitaliers. Dans cette section, nous présentons brièvement les différentes géométries de capteurs développés pour l'échographie.

Les transducteurs 2D. Ce sont les capteurs échographiques les plus utilisés par les experts. Ils sont de formes variées pour répondre aux différents examens considérés et aux contraintes anatomiques associées. La Fig. 1.4 présente quelques sondes 2D les plus utilisées : les sondes allongées intra-cavitaires souvent utilisées en gynécologie, et en urologie pour l'analyse de la prostate et la vessie ; le transducteur convexe donne un champ de vue sous la forme d'un secteur, plus large que la sonde linéaire. La sonde convexe est souvent utilisée pour les examens abdominaux.

Les transducteurs bi-plans. Les capteurs bi-plans sont utilisés sur les sondes transrectales et donnent deux images échographiques 2D perpendiculaires simultanées. Deux types de sonde bi-plans sont présentés dans Fig. 1.5. La sonde (a) offre à l'aide de deux plans ultrasonores perpendiculaires une image horizontale et une image verticale, et la sonde (b) fournit une image latérale et une image horizontale.

Les transducteurs  $3D/4D$ . La figure 1.6(a) présente le principe du capteur  $3D$  : le transducteur de la sonde 2D est motorisé pour réaliser un balayage mécanique dans l'espace, un ensemble des images échographiques 2D est généré par le système informatique et le volume virtuel 3D dense est reconstruit par méthode d'interpolation. Trois types de balayage sont proposés par [Rohling 1998] (Fig. 1.6(c)) : la rotation axiale souvent utilisée pour les sondes 3D transrectales, la rotation latérale et la translation sont couramment utilisées pour les sondes 3D abdominales.

Il existe également des sondes miniatures 2D dédiées à des applications de chirurgie mini-invasive (Fig. 1.7). Elles sont introduites dans le patient par l'intermédiaire d'un point d'incision. Le transducteur est ainsi positionné au contact d'un organe donné tel que le foie.

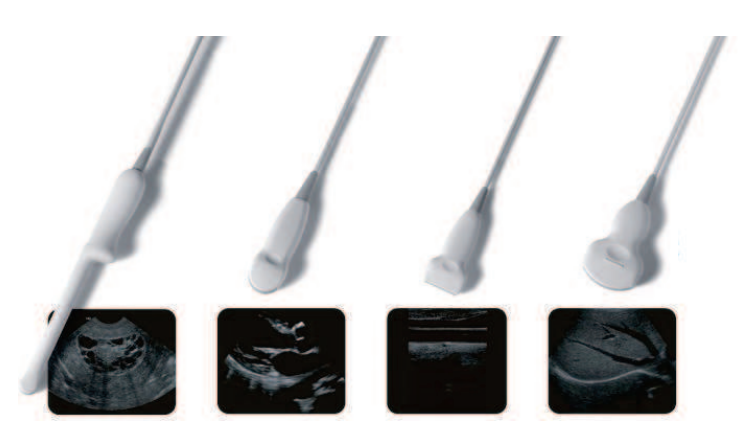

Figure 1.4 – Différents modèles de sondes 2D et leurs images échographiques correspondantes, de la gauche vers la droite : transvaginale, micro-convexe, linéaire et convexe (commercialisées par Landwind medical).

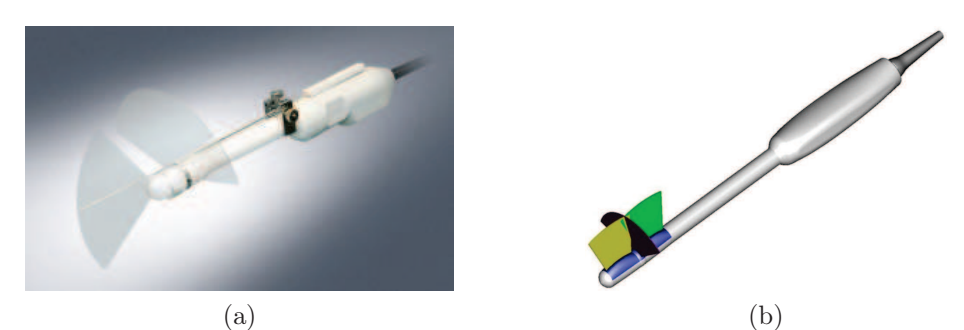

Figure 1.5 – (a) Sonde bi-plans commercialisée par Echoson. (b) Sonde bi-plans commercialisée par Vermon.

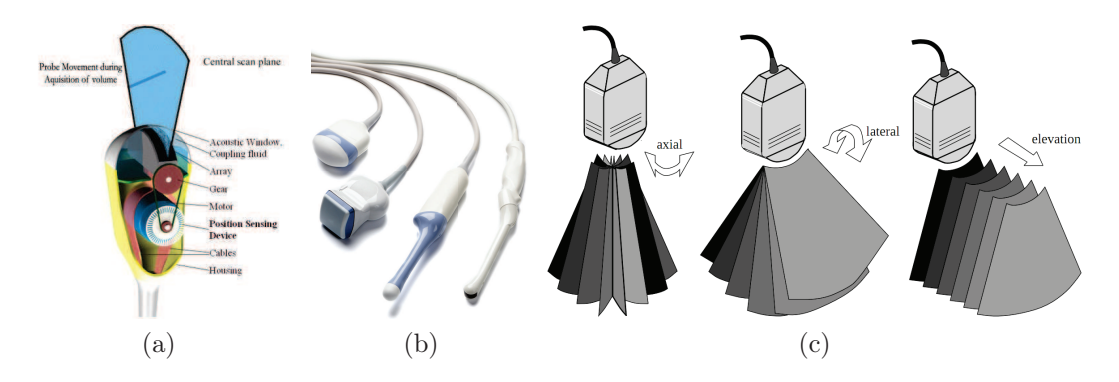

Figure 1.6 – (a) Principe de l'échographie 3D. (b) Sondes 3D/4D commercialisées par GE healthcare. (c) Différents types de balayages d'un transducteur 2D pour reconstruire le volume 3D. [Rohling 1998]

Ces sondes sont particulièrement utilisées pour permettre le guidage d'une aiguille dans des tissus profonds lors d'interventions de biopsie ou d'ablation de tumeur.

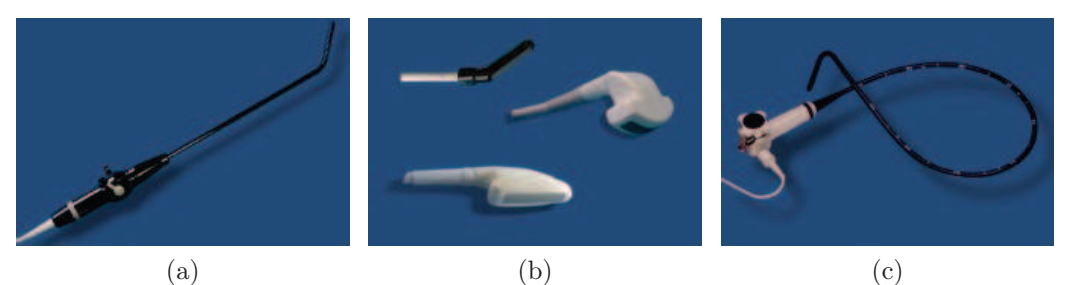

Figure 1.7 – (a) Sonde laparoscopique avec transducteurs convexes ou linéaires. (b) Sondes peropératoires. (c) Sonde gastro-intestinale avec transducteurs linéaires, commercialisées par Vermon.

### 1.1.4 Les domaines d'utilisation

Les caractéristiques de l'échographie, méthode peu onéreuse, non invasive et temps-réel, lui permettent une utilisation dans de nombreux domaines pour :

- Visualiser les organes à l'intérieur du corps humain comme les glandes, vaisseaux, tumeurs, fœtus.. . En particulier, l'obstétrique constitue un domaine médical d'application privilégié de l'échographie ;
- Guider en chirurgie mini-invasive l'insertion de l'aiguille à l'intérieur du corps humain.
- Réaliser un diagnostic sur un patient localisé sur un site médicalement isolé ; cet acte de télémédecine nommée télé-échographie est apparue aux débuts des années 90.
- Commander les systèmes robotiques médicaux en modes semi-autonomes et autonomes par asservissement visuel basé sur des images échographiques.

### 1.2 État de l'art des travaux de télé-échographie robotisée

Le développement des systèmes numériques a conduit à l'amélioration de la qualité d'image et à la portabilité des systèmes et a permis d'introduire cette technique d'imagerie dans les domaines médicaux interventionnels et des thérapies en tant que "guide visuel". Depuis les années 1990, le développement des technologies de l'information et de la communication permet aux experts de réaliser les examens échographiques à distance. Ce concept de la télé-échographie aide les experts pour l'examen de patients situés dans des zones géographiquement et médicalement isolées, comme par exemple, en zones montagneuses ou rurales, des zones de guerre etc. Cette approche de la médecine non invasive à distance à un impact socio-économique important car elle contribue à réduire les transports inutiles, du patient ou de l'expert, et donc à économiser du temps et de l'argent.

### 1.2.1 La télé-échographie non robotisée

Télé-échographie 2D non robotisée. La première génération de système de télééchographie 2D non robotisée à été étudiée à partir des années 1990. Un assistant pose la sonde échographique sur la peau du patient, l'image échographique est transmise à travers un réseau de communication à l'expert. L'expert analyse l'image échographique et l'assistant situé à côté du patient manipule la sonde en suivant les commandes orales de

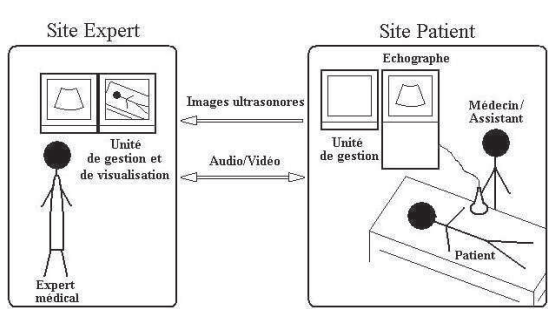

Figure 1.8 – Schéma de principe d'un système de télé-échographie non robotisée 2D [Bassit 2005].

l'expert via un système de vidéo conférence. La Fig. 1.8 illustre le schéma de principe de la télé-échographique non robotisée 2D. Ce type d'approche de télémédecine est présenté dans [Emerson 1995], dans le système japonais [Umeda 2000] et dans le système de la NASA [Hamilton 2001, Melton 2001]. Dans le cas de la télé-échographie 2D non-robotisée, les images échographiques sont envoyées en temps réel. En revanche, comme l'expert ne peut pas manipuler directement la sonde, la qualité du diagnostic est faible comparée à un acte d'échographie classique. En effet, l'échographie est un geste expert-dépendant, et la modification de l'orientation de la sonde de quelques degrés par l'assistant peut conditionner le diagnostic final.

Télé-échographie non robotisée 3D Pour résoudre ce problème, un deuxième type de télé-échographie non robotisée est apparu vers la fin des années 1990. Ce type de télé-échographie non robotisée est qualifié de 3D car la sonde effectue un balayage de la zone à examiner; un volume échographique 3D est généré et envoyé vers l'expert. L'expert, muni d'une sonde virtuelle, analyse et diagnostique le patient à partir du volume généré post-examen; dans ce cas, l'examen n'est pas temps-réel. Le schéma de principe de la télé-échographie non robotisée 3D est présenté par la Fig. 1.9. Le système MUSTPAC [Littlefield 1998, Macedonia 1998] et le projet européen EU-TeleInViVo [Kontaxakis 2000, Sakas 2001] ont utilisé ce principe.

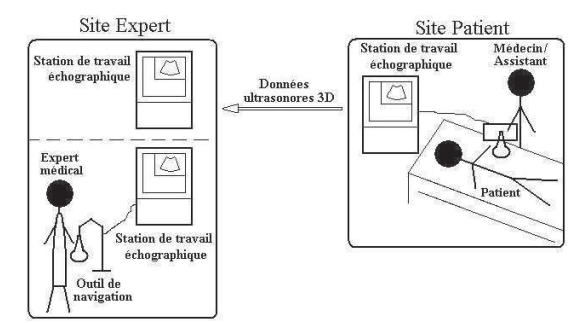

Figure 1.9 – Schéma de principe d'un système de télé-échographie non robotisée 3D [Bassit 2005].

### 1.2.2 La télé-échographie robotisée

Afin de compenser le manque d'expert en échographie (par exemple sur sites isolés), d'améliorer la qualité du diagnostic à distance et de garder la notion de temps-réel lors de l'acte d'échographie, l'approche de télé-échographie robotisée est apparue également vers la fin des années 90. La Fig. 1.10 montre le schéma de principe de cette chaîne robotisée : à l'aide d'un système maître (joystick ou sonde haptique), l'expert commande directement l'orientation de la sonde fixée sur le robot qui est situé sur le site distant ; l'effecteur du robot porte-sonde reproduit le geste de l'expert et l'image échographique est envoyée vers l'expert en temps-réel. Cette chaîne de télé-échographie robotisée intègre l'expert dans la boucle de contrôle et permet de donner un résultat de diagnostic comparable à celui obtenu en utilisant des systèmes de télé-échographie présentés à la section 1.2.1 [Arbeille 2003].

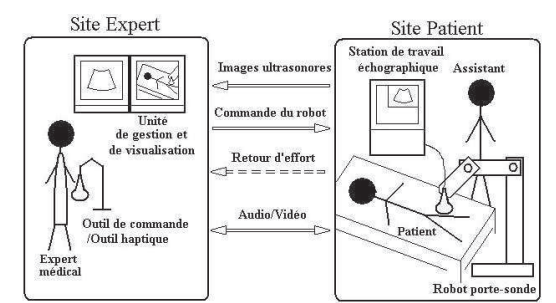

Figure 1.10 – Schéma de principe d'un système de télé-échographie robotisée [Bassit 2005]

Vilchis [Vilchis 2003a] a proposé des critères de classification de la télé-échographie robotisée qui reposent sur :

- Le type d'application (télé-médecine, télé-échographie.. . );
- L'architecture du système esclave ;
- Le contrôle du système esclave (en position, force ou en visuel, mode semi-autonome) ;
- Les composants du système maître (joystick, sonde fictive);
- Le réseau utilisé pour le transfert de données (ISDN, LAN, WAN, satellite) ;
- Le statut (clinique, projet, test).

La classification des systèmes robotisés dans le cadre d'application médicale peut se faire selon diverses considérations. Les paragraphes suivants présentent une liste non exhaustive de robots, et des orientations de classements proposés par différentes équipes travaillant sur ces approches.

### 1.2.2.1 Utilisation du robot : locale / mobile

Le projet européen MIDSTEP (Multimedia Interactive DemonStrator TElePresence) [De Cunha 1998] est considéré comme l'un des premiers projets de télé-échographie (1996– 1999). MIDSTEP a ainsi permis de développer une plate-forme de télé-échographie en utilisant un robot porte-sonde ultrasonore commercialisé par Armstrong UK. Le but de ce projet était de démontrer non seulement le concept de télé-échographie, mais aussi la faisabilité de la télé-présence et de la télé-opération en chirurgie (Fig. 1.11(a)).

Le système développé au LIRMM<sup>1</sup> [Pierrot 1999] présente un système de télé-échographie (Fig. 1.11(b)) basée sur un robot Hippocrate qui porte une sonde échographique. Le robot Hippocrate est un robot sériel à 6 degrés de liberté (DDL) équipé sur l'effecteur d'un capteur d'effort. L'objectif de cette plate-forme consiste à faire balayer la sonde en mode autonome sur la peau du patient afin de reconstruire un volume 3D de l'artère carotide.

Ultrasound Robot est aussi un robot porte-sonde de la première génération, développé par Salcudean à l'université de British Columbia [Salcudean 1999]. C'est un robot à structure parallèle, qui est aussi équipé d'un capteur d'effort sur l'effecteur afin de garantir un contact entre la sonde et la peau du patient. La première méthode d'asservissement visuel [Abolmaesumi 2002] a été validée sur ce système. Cette méthode consiste à contrôler les 3 DDL du robot dans le plan image pour suivre une section d'intérêt de l'artère carotique.

<sup>1.</sup> LIRMM : le Laboratoire d'Informatique, de Robotique et de Microélectronique de Montpellier, http://www.lirmm.fr

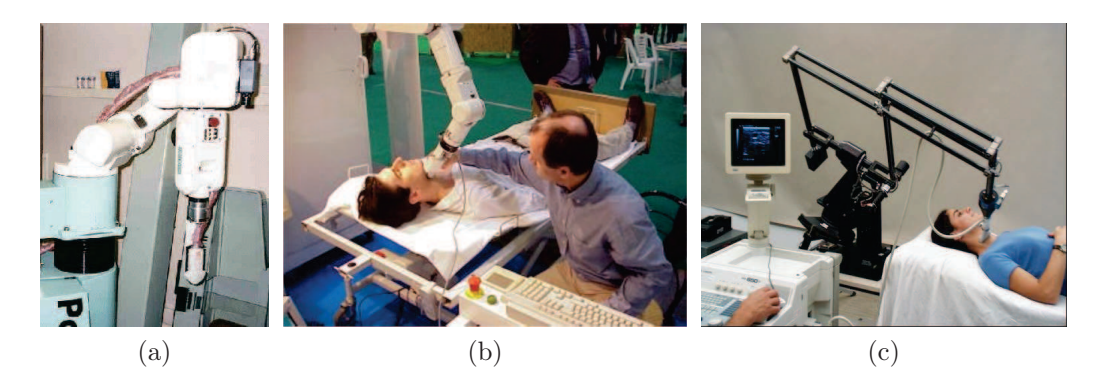

Figure 1.11 – (a) Robot MIDSTEP. (b) Robot Hippocrate du LIRMM. (c) Ultrasound Robot de l'université de British Columbia.

Ces trois systèmes de télé-échographie ont un point commun : le robot est positionné auprès du patient et il est fixe. Dans ce manuscrit, nous les classifions en tant que systèmes locaux. Étant donné que le robot porte-sonde doit être amené à côté du patient, ce type de robot, de par son encombrement, offre peu de facilité de mobilité. Afin d'améliorer la capacité de mobilité de ces systèmes de télé-échographie robotisée, des travaux sur la conception et l'optimisation des structures ont été engagés afin de rendre ces systèmes plus légers et portables.

Le système Syrtech [Gourdon 1999] (Fig. 1.12 (b)) développé par le Laboratoire Vision et Robotique<sup>2</sup> (LVR) de l'Université d'Orléans est le premier robot de télé-échographie sérielle sphérique portable à 3 DDL, dont le centre de rotation distant est constitué par le point de contact entre l'extrémité de la sonde et la peau du patient. Ce robot réalise 3 rotations mais ne possède pas de composante de translation. L'originalité apportée par ce projet est le système "main-libre", appelé sonde fictive, utilisé du côté expert et qui fournit à celui-ci la sensation de manipuler une vraie sonde d'échographie contrairement aux systèmes type "joystick" proposés dans les précédents travaux.

Le robot développé par Masuda à l'Université de Tokyo [Masuda 2001] est un robot parallèle à 6 DDL de 3.3 kg ; c'est un robot de télé-échographie portable (Fig. 1.12 (a)). Durant la phase opératoire, le robot se fixe sur le lit du patient, la sonde est montée sur l'espace central du robot sur un système de cardan, où 4 capteurs d'effort sont installés. L'expert manipule ce robot par 2 joysticks, l'un pour déplacer la sonde à la recherche de l'organe et l'autre pour la rotation propre de la sonde.

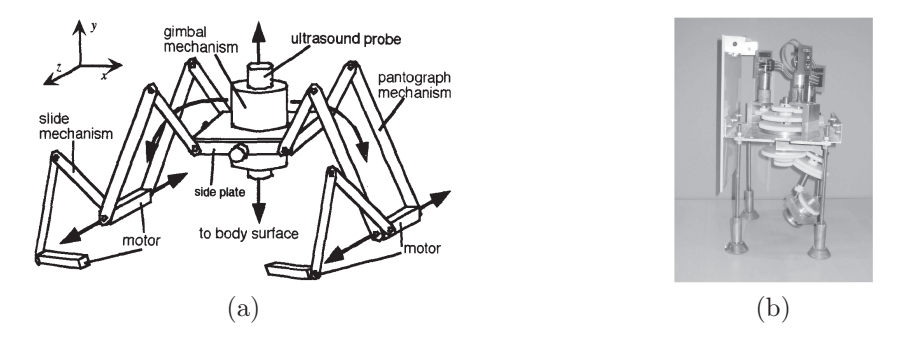

Figure 1.12 – (a) Structure du robot développé par Masuda à l'Université de Tokyo. (b) Robot Syrtech développé à l'Université d'Orléans.

<sup>2.</sup> Le LVR est depuis 2007 regroupé au sein du laboratoire PRISME de l'université d'Orléans.

#### 1.2.2.2 Classification cinématique du robot : sériel / parallèle

Une autre approche est de caractériser les robots porte-sonde selon le type de la structure mécanique du robot, sérielle, parallèle ou hybride. Pour les structures sérielles, on peut citer de façon non exhaustive les robots développés dans [De Cunha 1998, Pierrot 1999, Gourdon 1999], et les robots Teresa [Courreges 2001] (Fig. 1.13(a)), et Otelo [Delgorge 2005, Bassit 2005] (Fig. 1.13(b)). Ces derniers sont complétés par une translation au niveau de l'effecteur. Enfin, une version commercialisée par la société Robosoft, nommée "Estele" est un robot à 4 DDL pesant moins de 3 kg. Parfois, pour répondre au mieux aux besoins de l'utilisateur (masse réduite et encombrement minimal), l'espace de travail de l'expert se trouve en conflit avec les singularités des robots sériels proposés. Le robot Prosit 1 [Nouaille 2010] a donc été conçu afin d'éloigner la singularité de l'espace de travail de l'expert en proposant un décalage de l'axe 1 (Fig. 1.13(c)).

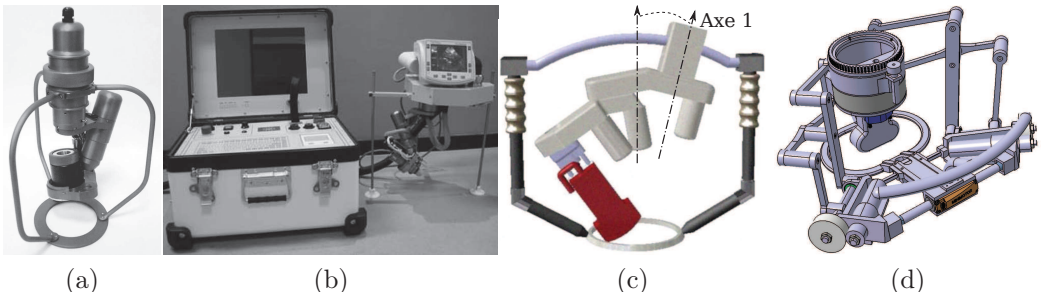

Figure 1.13 – (a) Robot Teresa [Courreges 2001], (b) robot Otelo avec sa boite de commande [Delgorge 2005, Bassit 2005], (c) CAO du robot Prosit 1 et (d) CAO robot Prosit 2 développés par le laboratoire PRISME de l'université d'Orléans.

Pour les structures parallèles, on peut lister les systèmes conçus par [Salcudean 1999, Masuda 2001] qui s'appuient sur des structures de type pantographe tel que le prototype présenté par [Najafi 2011], ainsi que le robot Prosit 2 [Drouin 2011] (Fig. 1.13(d)). Le système TER (Télé-Echographie Robotisée) développé dans le cadre d'un projet national [Vilchis 2001, Vilchis 2003b] (Fig. 1.14(a)) est une structure hybride originale pilotée par des actionneurs pneumatiques. TER est une structure parallèle de 2 DDL, qui contrôle le déplacement de la sonde sur le corps du patient (torse et abdomen), associée à une structure sérielle pour le contrôle de l'orientation de la sonde. Ce robot est manipulé à distance par l'expert à l'aide d'un système haptique Phantom à 6 DDL de chez Sensable©.

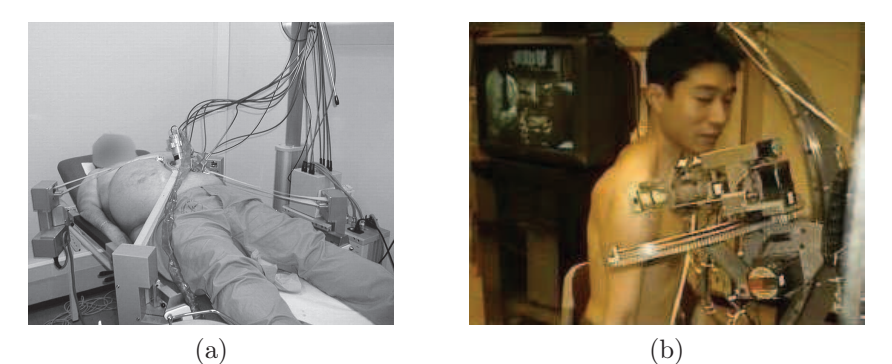

(a)  $(a)$ <br>FIGURE 1.14 – (a) Robot a structure hybride TER [Vilchis 2001, Vilchis 2003b]. (b) Robot RUDS développé par Misuishi et al [Mitsuishi 2001].

#### 1.2.2.3 Domaine d'application du robot

Les applications médicales conditionnent la structure cinématique des robots, soit par les outils utilisés ou les besoins de l'expert ou la zone anatomique visée par l'acte médical ou l'espace de travail envisagé. Les quelques exemples ci-dessous sont présentés pour illustrer la diversité cinématique proposée.

Le système MIDSTEP [De Cunha 1998] a été développé pour répondre au besoin de la télé-chirurgie autant que la laparoscopie. D'autres systèmes ont été dédiés au domaine cardiaque comme ceux proposés par [Gourdon 1999, Courreges 2001]. Les deux générations du TER [Vilchis 2001, Vilchis 2003b] sont proposés principalement pour les actes de télééchographie en obstétrique.

Le robot RUDS (Remote Ultrasound Diagnostic System), développé par Misuishi et al [Mitsuishi 2001], est un robot de télé-échographie à 7 DDL pour réaliser l'analyse ultrasonore de l'épaule (Fig. 1.14(b)). Il possède trois translations pour positionner la sonde, trois rotations pour orienter la sonde, puis enfin une liaison prismatique supplémentaire pour gérer le contact entre la sonde et la peau de patient.

Toujours dans ce domaine d'applications médicales, et dans cadre du projet ANR– Prosit, le robot parallèle à 5 DDL Prosit 2 a été développé afin de s'affranchir de la singularité dans l'espace de travail de l'expert [Drouin 2011]. Ce robot possède une liaison prismatique afin de positionner la sonde sur le patient lors de la phase de recherche d'un organe par le spécialiste, trois rotations afin d'orienter la sonde pour l'analyse de l'organe, et une liaison prismatique au niveau de l'effecteur contrôlant le contact entre la sonde et le patient (Fig.  $1.13(d)$ ).

### 1.2.2.4 Bilans

Le tableau 1.2 présente la synthèse des critères des différents systèmes de télé-échographie que nous avons présentés.

Dans le cadre de notre étude, nous souhaitons considérer un système robotique de télééchographie offrant suffisamment de mobilité et susceptible de convenir à tout type d'examen. Nous avons ainsi choisi de considérer plus particulièrement les robots Prosit 1 et 2, développés au sein du laboratoire PRISME.

### 1.3 Architecture globale d'une plate-forme télé-échographie robotisée

L'architecture d'une plate-forme de télé-échographie robotisée standard se compose de trois parties distinctes : la station expert, la station patient et les liens de communication (Fig. 1.15). Nous détaillons le fonctionnement de chaque partie de la plate-forme de télééchographie robotisée dans cette section.

#### 1.3.1 La station "expert"

La station "expert". Elle se compose généralement d'un système de vidéo-conférence, d'un système de visualisation, d'un système maître (type joystick), et d'une interface hommemachine. À partir de cette station, l'expert analyse les images ultrasonores reçues de la station "patient", et oriente à l'aide d'une sonde fictive, un système de type joystick, le robot distant et établit son diagnostic en temps-réel.

Le système de vidéo-conférence. Il permet un contact audio et visuel entre l'expert et la station "patient". Il apporte deux fonctionnalités essentielles pour l'accomplissement du diagnostic : la première est de renforcer, pour le patient, la notion de proximité avec l'expert

| Nom                 | Année | Structure | <b>DDL</b> | Mobilité | Domaine            |
|---------------------|-------|-----------|------------|----------|--------------------|
| <b>MIDSTEP</b>      | 1996  | Série     | $4$ ddl    | Locale   | Laparoscopie       |
| Syrtech             | 1998  | Série     | $3$ ddl    | Mobile   | Cardiaque          |
| Robot de Salcudean  | 1999  | Parallèle | 6 ddl      | Locale   | Carotide           |
| Teresa              | 2001  | Série     | $4$ ddl    | Mobile   | Cardiaque          |
| <b>RUDS</b>         | 2001  | Série     | $7$ ddl    | Mobile   | Epaule             |
| Robot de Masuda     | 2001  | Parallèle | 6 ddl      | Locale   | Abdominale         |
| TER <sub>1</sub>    | 2001  | Parallèle | $6$ ddl    | Mobile   | Obstétrique        |
| Otelo 1             | 2002  | Série     | $6$ ddl    | Mobile   | Cardiaque          |
| TER <sub>2</sub>    | 2003  | Parallèle | $6$ ddl    | Mobile   | Obstétrique        |
| Robot de Najafi     | 2004  | Parallèle | $3$ ddl    | Locale   | Abdominale         |
| Otelo 2             | 2004  | Série     | $6$ ddl    | Mobile   | Tout type d'examen |
| Estele              | 2006  | Série     | 4 ddl      | Mobile   | Tout type d'examen |
| Medirob             | 2006  | Série     | 6 ddl      | Locale   | Cardiaque          |
| <b>ARTIS</b>        | 2008  | Série     | $3$ ddl    | Mobile   | Tout type d'examen |
| Melody              | 2009  | Série     | $4$ ddl    | Mobile   | Tout type d'examen |
| PROSIT <sub>1</sub> | 2010  | Série     | $4$ ddl    | Mobile   | Tout type d'examen |
| FASTele             | 2010  | Série     | $4$ ddl    | Mobile   | Hemothorax         |
| PROSIT <sub>2</sub> | 2012  | Parallèle | 5 ddl      | Mobile   | Tout type d'examen |

Table 1.2 – Tableau récapitulatif présentant les critères des différents robots de télééchographie [Charron 2011]. .

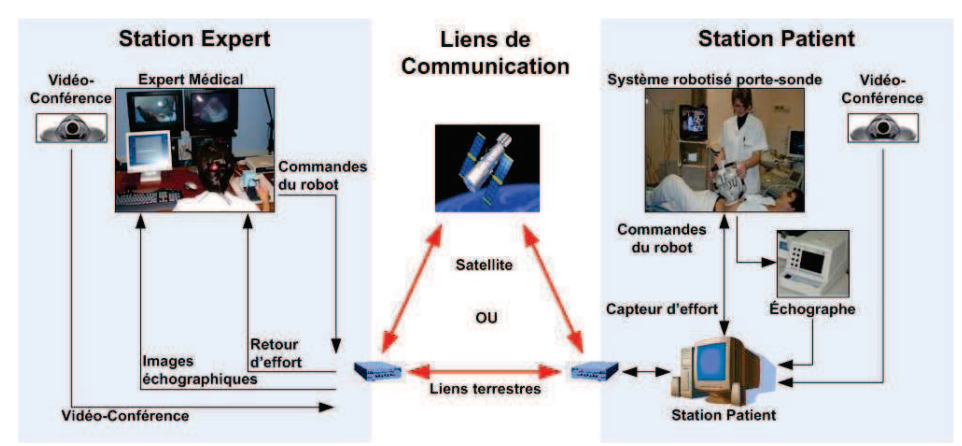

Figure 1.15 – Architecture complète de la chaine de télé-échographie robotisée [Charron 2011]

médical lors de l'examen, la seconde est de permettre à l'expert de guider l'assistant pour le positionnement du robot sur la zone d'examen envisagée.

Le système maître. Dès que le robot est positionné et maintenu sur la peau du patient par l'assistant médical, les images échographiques sont transférées via les liens de communication ; elles sont visualisées sur l'interface homme-machine (IHM) du poste "expert". À l'aide d'un joystick dédié, appelé la sonde fictive, l'expert pilote la sonde ultrasonore fixée sur l'effecteur du robot distant et cela en analysant les images échographiques reçues comme s'il réalisait une échographie classique. La sonde fictive peut être un système passif ou actif; en équipant la sonde fictive d'un actionneur, l'expert peut ressentir des efforts générés lors de l'interaction entre le robot et son environnement.

L'interface homme-machine (IHM). Les tâches de l'IHM sont multiples. Elle génère la connexion de la sonde fictive avec le robot à distance et offre différents modes de fonctions. Selon les besoins de l'expert, ces fonctions peuvent être locales (par exemple : lancer la connexion, enregistrer une image échographique) ou distantes (par exemple : repositionner le robot dans sa position initiale, bloquer le robot à la position courante, etc.).

### 1.3.2 La station "patient"

La station "patient" inclut un robot porte-sonde, un échographe, une interface homme machine et un système de vidéo-conférence. La vidéo-conférence remplit le même rôle que celui explicité pour le poste "expert".

Robot porte-sonde. Les robots porte-sonde développés récemment et présentés dans la section 1.2.2 sont légers et portables. Dans le cadre de la télé-échographie, un assistant se trouve à côté du patient durant l'examen afin de maintenir le robot sur une zone anatomique du patient prédéfinie par l'expert distant. Certains prototypes de robots peuvent être équipés d'un capteur d'effort sur l'effecteur pour rendre compte au poste expert des interactions robot-environnement. L'assistant a aussi pour rôle d'effectuer les réglages sur l'appareil d'échographie (contraste, intensité lumineuse, profondeur d'examen. .. ) ; ces réglages ne sont pas accessibles pour l'instant à distance.

L'interface homme-machine (IHM). L'IHM intègre ici deux fonctions principales du côté patient : la première fonction consiste à recevoir les consignes émises par la station "expert" et à garantir la sécurité du patient en vérifiant les contraintes logicielles. De plus, l'IHM récupère les images échographiques et les envoie vers le site "expert" en combinant la position de la sonde ultrasonore associée de chaque image.

### 1.3.3 Le lien de communication

Les sites "expert" et "patient" échangent toutes leurs données par les liens de communication. Tous les types de connexions sont utilisables par la plate-forme de télé-échographie robotisée en fonction des besoins et des conditions. Un LAN (Local Area Network) ou un WLAN (Wireless LAN) est sélectionné dans le cas de télé-échographie locale sur un même site hospitalier par exemple. Une connexion internet ou ISDN (Integrated Services Digital Network) peut être utilisée dans le cadre de télé-échographie entre villes distantes de quelques kilomètres ou plusieurs centaines de kilomètres. Du fait de leurs coûts d'utilisation élevés, les liens 3G et satellite restent réservés aux systèmes de télé-échographie mobile, par exemple pour une utilisation en ambulance, sur navire, station spatiale ou pour des sites géographiquement isolés. Ces liens de communication entraînent des retards de transmission et des contraintes d'utilisation pour les systèmes télé- opérés qui seront présentés dans la section suivante.

### 1.4 Les objectifs de la thèse

### 1.4.1 L'analyse des contraintes du système de télé-échographie

Dans le cadre de cette thèse, nous nous intéressons au système de télé-échographie robotisée utilisant un robot portable et embarquant une sonde US 2D convexe. Comme mentionné précédemment, les systèmes robotiques considérés sont les robots Prosit 1 et 2. En effet, ces robots sont portables et légers (< 4 kg), faciles à emporter sur les sites isolés, et aisément manipulables par l'assistant auprès du patient. En outre, les sondes US 2D convexes considérées sont généralement disponibles dans la plupart des hôpitaux et cliniques.

Cependant, la structure cinématique sérielle choisie pour le robot portable présente plusieurs inconvénients. Tout d'abord du fait de sa faible masse, la respiration du patient ou une mauvaise manipulation de l'assistant peuvent provoquer un déplacement du robot qui modifie la position du contact sur le patient. Ainsi la section d'intérêt de l'organe étudié peut être perdue. De plus, cette section peut également être perdue à cause des délais de communication. À titre d'exemple, considérons un délai moyen  $\Delta t$  pour une communication. L'image échographique affichée sur le système visualisation du côté expert à l'instant t correspond à la consigne de l'expert transmise à l'instant t−2∆t, qui peut ne pas correspondre à la position courante associée au système maître. Il est possible que l'expert prenne une mauvaise décision en se basant sur une image échographie retardée, et la section d'intérêt sort du champ de vue de la sonde.

Une première solution, serait de balayer de manière autonome la zone d'intérêt, et d'interpoler les différentes sections suivant le principe de la sonde 3D (Fig. 1.6(a)). Le système du côté patient peut ensuite reconstruire un volume dense virtuel et l'envoyer à l'expert. Celui-ci peut alors travailler sur le volume généré hors-ligne (eg. le lien de communication est coupé), et quand il observe une intersection intéressante et qu'il souhaite la revoir en direct avec la sonde réelle, le système de télé-échographie robotisée doit alors la retrouver. Ce type de stratégie permet ainsi de pallier les défauts du lien de communication. Une autre solution pour les télé-manipulations à distance, serait que l'expert réalise lui même un balayage "à la volée" de la zone d'intérêt. Puis il effectuerait une analyse séquentielle des images US 2D a posteriori. Ici encore le système de télé-échographie robotisée doit pouvoir retrouver la section d'intérêt. Toutefois, les mouvements physiologiques du patient, les mouvements de l'assistant tenant le robot, ne permettent pas au système de revenir sur une coupe pré-visualisée de manière précise. Cette problématique, de retrouver ou de maintenir de manière efficace et précise un organe d'intéret est au cœur de nos préoccupations.

### 1.4.2 Les objectifs

En analysant les contraintes du système de télé-échographie robotisée précédemment introduites et les besoins de l'expert, nos contributions portent sur la mise en œuvre de quatre tâches de télé-échographie en mode autonome en vue de :

- 1 : Balayer automatiquement une zone d'intérêt du patient par la sonde et fournir un volume reconstruit au médecin ;
- 2 : Maintenir la visibilité d'un élément anatomique d'intérêt lors de la téléopération;
- 3 : Atteindre une section mémorisée préalablement ;
- 4 : Atteindre une section extraite d'un volume 3D dense.

Pour réaliser les trois derniers modes autonomes, nous avons choisi d'utiliser le formalisme de l'asservissement visuel [Chaumette 2006, Chaumette 2007]. Le principe d'asservissement visuel sera tout d'abord introduit dans le chapitre 2, ainsi que l'approche de l'asservissement visuel échographique basée sur les moments d'image 2D proposée par Mebarki [Mebarki 2010b]. Nous présenterons alors notre nouvel estimateur du vecteur normal permettant de résoudre un problème de singularité de l'approche existante.

En outre, le calcul des moments 2D étant basé sur les points du contour de la section d'intérêt, un algorithme de traitement d'images efficace est nécessaire pour détecter et suivre le contour d'intérêt en mouvement. Pour cela, une méthode de contour actif paramétrique basée sur les descripteurs de Fourier est présentée dans le chapitre 3 ainsi que les résultats obtenus selon différents critères de performances.

Une fois les éléments nécessaires pour calculer l'asservissement visuel échographique développés, les lois de commandes correspondant aux trois tâches autonomes sont décrites dans le chapitre 4. Ces lois de commande sont d'abord validées en simulation, puis sur la plateforme robotique disponible au sein de l'équipe Lagadic de l'INRIA de Rennes – Bretagne Atlantique.

Dans le chapitre 5, nos différentes contributions sont intégrées sur la plateforme de télééchographie dévelopée dans le cadre du projet ANR–Prosit afin de valider nos objectifs. Dans ce chapitre, nous introduisons en premier lieu la structure globale de la plate-forme robotique ainsi que l'IHM que nous avons proposée. Enfin, les résultats obtenus sur la plate-forme Prosit sont présentés.

# CHAPITRE 2 Asservissement visuel échographique

Classiquement, l'asservissement visuel, ou commande référencée vision, consiste à contrôler les mouvements d'un système robotique en utilisant des informations visuelles, notées s, issues d'un système de vision. En particulier, la caméra perspective est le capteur de vision le plus couramment utilisé. Ce grand intérêt est lié à la richesse des informations liées à l'image générée par une simple projection perspective 2D de la scène 3D observée. Cependant, dans le cadre de notre étude, l'asservissement visuel échographique utilise la sonde ultrasonore dans son mode B, qui génère une image de coupe, en interprétant le niveau d'intensité des ondes ultrasonores réfléchies en niveau de gris. Cette différence de principe de génération de l'image influence le choix des informations visuelles et le calcul de la matrice d'interaction.

Dans ce chapitre, nous présentons d'abord la définition de l'asservissement visuel dans la Section 2.1 ; ainsi que l'état de l'art des travaux en asservissement visuel échographique. Par la suite dans la Section 2.2, nous introduisons le formalisme de l'asservissement visuel, avec les notions d'information visuelle, de matrice d'interaction et de synthèse de la loi de commande (2.2.1) ; puis nous détaillons les différences entre les modèles géométriques d'une caméra perspective et ceux des sondes échographiques (2.2.2). De plus, nous nous intéressons à l'approche de l'asservissement visuel échographique basée sur les moments 2D, qui est proposée initialement par Mebarki et al [Mebarki 2010b] (2.2.3). Enfin dans la Section 2.3, nous proposons un nouvel estimateur du vecteur normal qui est pris en compte pour le calcul de la matrice d'interaction dans le cas de l'asservissement visuel échographique.

### 2.1 Introduction à l'asservissement visuel

### 2.1.1 Le principe

La stratégie de commande classique d'un système robotique par asservissement visuel est présentée sur la Fig.2.1. L'objectif de la commande référencée vision est de guider le robot de manière à minimiser l'erreur e entre les informations visuelles courantes  $s(t)$  et les informations visuelles désirées s ∗ . La tache robotique est ainsi directement spécifiée dans l'image.

On distingue généralement deux types d'asservissement visuel avec caméra embarquée ou caméra déportée. Le cas de la caméra embarquée correspond à la situation où le capteur de vision, dénoté  $\{R_{c_m}\}\$ sur la Fig. 2.2, est fixé sur l'effecteur du système robotique. Ainsi, par rapport à un repère de base fixe  $\{R_b\}$ , chaque image  $I(t)$  (et donc chaque indice visuel  $\mathbf{s}(t)$ ) correspond à une pose  $\mathbf{Pose}(t)$  (position + orientation) de la caméra. En particulier, dans la mesure où la caméra est solidaire de l'effecteur du robot, il est possible de remonter à la configuration du système robotique. Dans cette situation, l'asservissement visuel permet alors de contrôler à la fois la caméra (pour qu'elle atteigne l'image désirée s ∗ ) ainsi que la

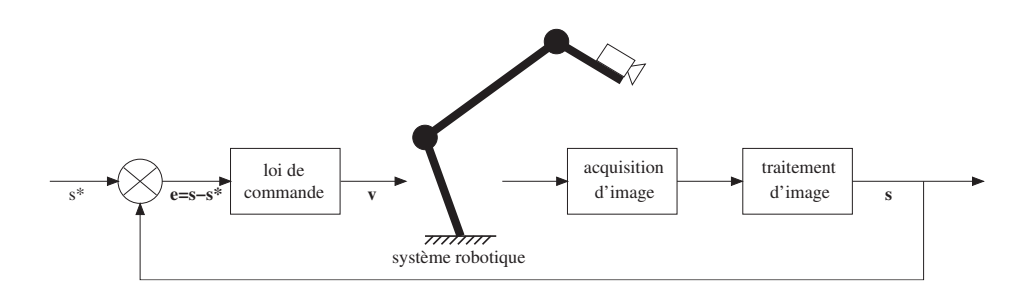

Figure 2.1 – Schéma de principe des stratégies de commande référencée vision.

pose désirée de l'effecteur du robot. Le cas de la caméra déportée correspond à la caméra  ${R_{c_b}}$  située à droite de la Fig. 2.2. Dans cette situation le capteur est fixe dans le repère de base  $\{R_b\}$  et il observe le mouvement du robot.

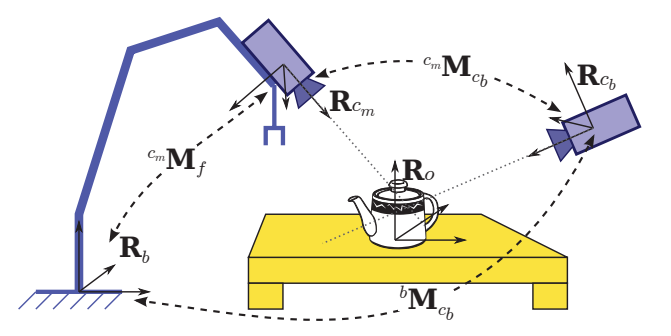

FIGURE 2.2 – Schéma de principe des situations "caméra embarquée" { $\mathbf{R}_{c_m}$ } et "caméra déportée"  $\{ \mathbf{R}_{c_b} \}$  (figure extraite de [Dune 2007]).

Dans la suite de nos travaux, nous nous sommes plus particulièrement intéressés à l'asservissement visuel 2D échographique dans la configuration embarquée.

### 2.1.2 État de l'art des travaux en asservissement visuel échographique

Il existe deux moyens d'utiliser l'imagerie échographique pour commander le robot médical : soit commander un robot porte-sonde en utilisant les images fournies par une sonde échographique embarquée ; soit commander le robot porte-instrument en utilisant les images échographiques fournies par une sonde déportée. Nous présentons dans les paragraphes suivants les principaux travaux réalisés dans le cadre de l'asservissement visuel échographique.

#### 2.1.2.1 Les systèmes avec sonde embarquée

L'objectif de cette approche est de commander directement le mouvement de la sonde échographique en utilisant les informations visuelles dans l'image échographique pour suivre une section d'intérêt, compenser le mouvement du patient, placer une section d'intérêt à la position désirée, etc.

Abolmaesumi et al [Abolmaesumi 2002] ont été les premiers à proposer d'utiliser l'asservissement visuel échographique pour centrer l'artère carotide au milieu de l'image courante. Cette approche a été validée avec le robot de Salcudean et al [Salcudean 1999] (Fig. 2.3(a)) portant une sonde 2D et un fantôme constitué de trois tubes immergés dans une bassine d'eau pour simuler des artères (Fig. 2.3 (b)). Le robot de Salcudean et al dispose de 6 DDL, dont les 3 DDL hors plan de la sonde sont pilotés par l'expert et les 3 autres DDL dans le plan de la sonde sont commandés par asservissement visuel. Le centre de gravité de l'artère carotide est détecté par cinq méthodes de segmentation d'image proposées dans [Abolmaesumi 2002] (Fig. 2.3(c)).

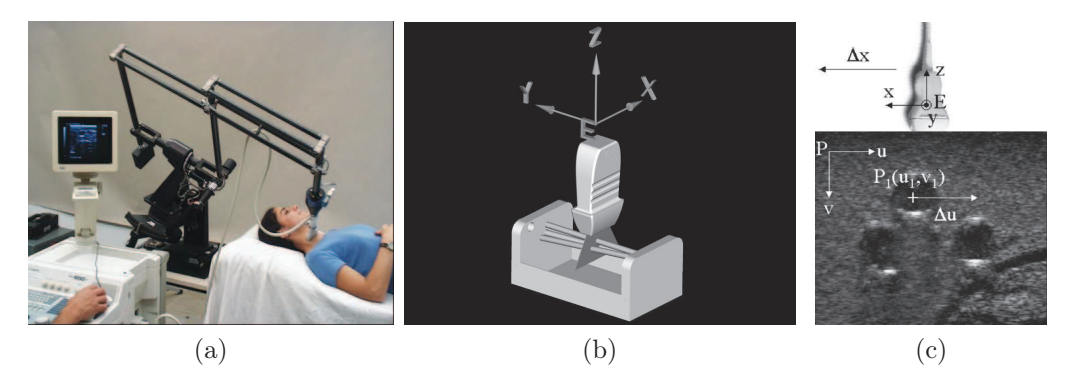

Figure 2.3 – (a) Configuration du système robotique dans [Abolmaesumi 2002] : Une sonde 2D est portée par le robot du [Salcudean 1999]. (b) Fantôme constitué de 3 tubes dans une bassine d'eau permettant de simuler des artères. (c) Image échographique observée.

Il est aussi possible de fixer la sonde échographique sur un instrument médical pour maintenir son positionnement dans le cadre de la chirurgie mini-invasive [Hong 2004, Lee 2007, Koizumi 2011]. Dans [Hong 2004], une sonde échographique 2D et une aiguille sont fixées sur l'effecteur d'un robot à 5 DDL (Fig. 2.4). Une approche d'asservissement visuel échographique est développée pour guider l'insertion de l'aiguille dans la vésicule biliaire. La vésicule biliaire est détectée par une méthode de contour actif et l'extrémité de l'aiguille est détectée par une transformée de Hough. Deux DDL dans le plan de la sonde (une translation le long de l'axe principale de l'aiguille et une rotation autour du point d'insertion) sont contrôlés par la loi de commande proposée.

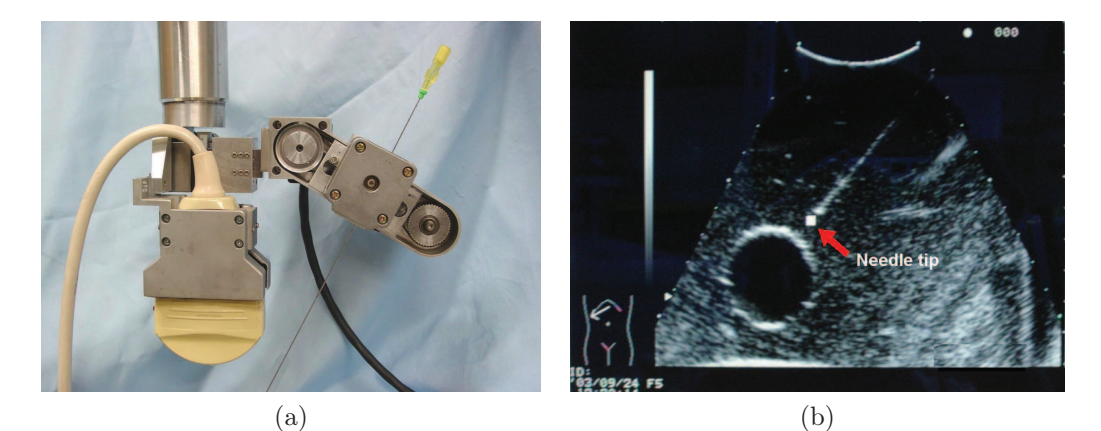

Figure 2.4 – (a) La sonde échographique 2D et l'aiguille sont fixées sur l'effecteur du robot [Hong 2004]. (b) La vésicule biliaire est détectée par une méthode de contour actif et l'extrémité de l'aiguille est détectée par la transformée de Hough.

Dans [Lee 2007], une commande référencée vision échographique est proposée pour compenser le mouvement physiologique du patient durant la lithotripsie <sup>1</sup> . L'objectif ici est de

<sup>1.</sup> La lithotripsie est l'ensemble des techniques utilisées pour éliminer des calculs (rénaux, vésicaux ou biliaires).

contrôler un robot à 3 DDL pour positionner le point focal de l'émetteur à ultrasons focalisés de haute intensité (HIFU – High Intensity Focused Ultrasound) au centre du calcul rénal à dissoudre. Deux sondes échographiques 2D sont fixées perpendiculairement sur l'émetteur HIFU (Fig. 2.5(a)). Celles-ci sont calibrées par rapport au repère de l'émetteur. Une méthode de segmentation basée sur la valeur RF des pixels de l'image courante est développée pour détecter un calcul rénal dans l'image échographique (Fig. 2.5(b)). La position du calcul rénal dans l'espace est estimée par les centres de gravité obtenus dans les deux images US perpendiculaires. Dans [Koizumi 2011], les auteurs ont proposé d'utiliser une méthode de traitement d'images basée sur la reconnaissance de forme du speckle (Fig. 2.5(c) et (d)) pour détecter le calcul rénal dans l'image échographique. De plus, une méthode contrôlant la puissance d'irradiation est proposée pour adapter le traitement en fonction de l'erreur d'asservissement visuel.

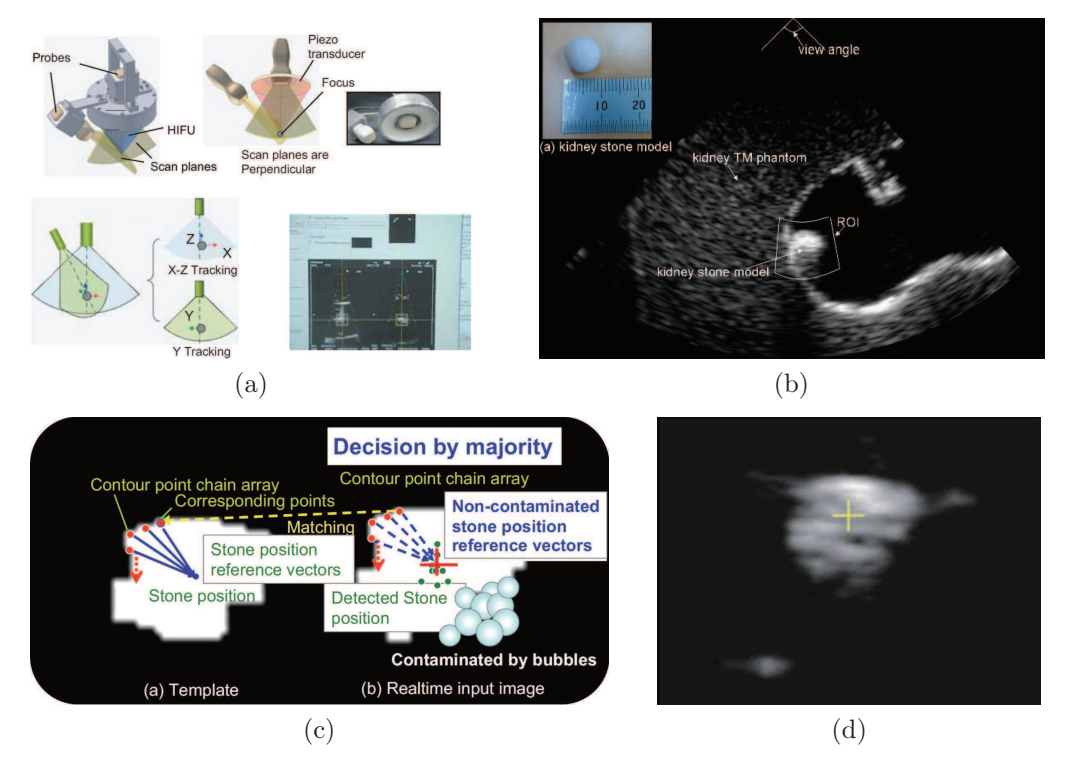

Figure 2.5 – (a) Deux sondes échographiques 2D sont montées sur l'émetteur HIFU. (b) Image échographique observée [Lee 2007]. (c) La méthode de détection du calcul rénal à partir de l'information de speckle [Koizumi 2011]. (d) Le calcul rénal observé.

Mebarki et al [Mebarki 2010b] ont proposé une approche d'asservissement visuel échographique basée sur les moments 2D de l'image pour commander les 6 DDL d'un robot porte-sonde [Pierrot 1999]. Une méthode de contour actif basée sur la signature polaire [Collewet 2009] est utilisée pour détecter et suivre le mouvement d'une section d'intérêt. Cette approche est validée avec un fantôme constitué d'un objet de tissus mous plongé dans une bassine d'eau (Fig. 2.6(a)).

Dans [Nadeau 2011a], un asservissement visuel basé sur l'intensité des pixels de l'image permet de compenser le mouvement physiologique du patient pour stabiliser l'image échographique. Tous les DDL du robot (Fig. 2.7(a)) sont contrôlés par la loi de commande proposée. Le système robotique permet ainsi de fournir au médecin une vue "virtuelle" stable. Cette approche a été validée sur un fantôme abdominal pour les cas de l'utilisa-

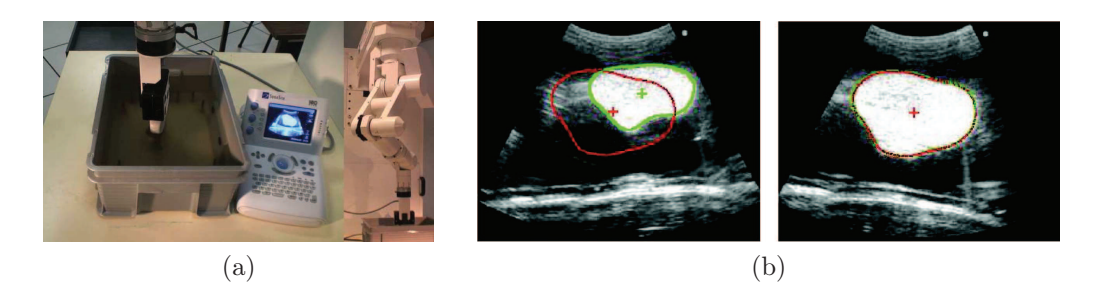

Figure 2.6 – (a) Configuration du système robotique dans [Mebarki 2010b] : une sonde 2D est montée sur le robot médical Hippocrate, l'expérimentation est validée avec un objet de tissus mous plongé dans une bassine d'eau. (b) Tache de positionnement par asservissement visuel échographique.

tion de sondes échographiques 2D [Nadeau 2011c] et bi-plans [Nadeau 2011b] (Fig. 2.7(b) et (c)).

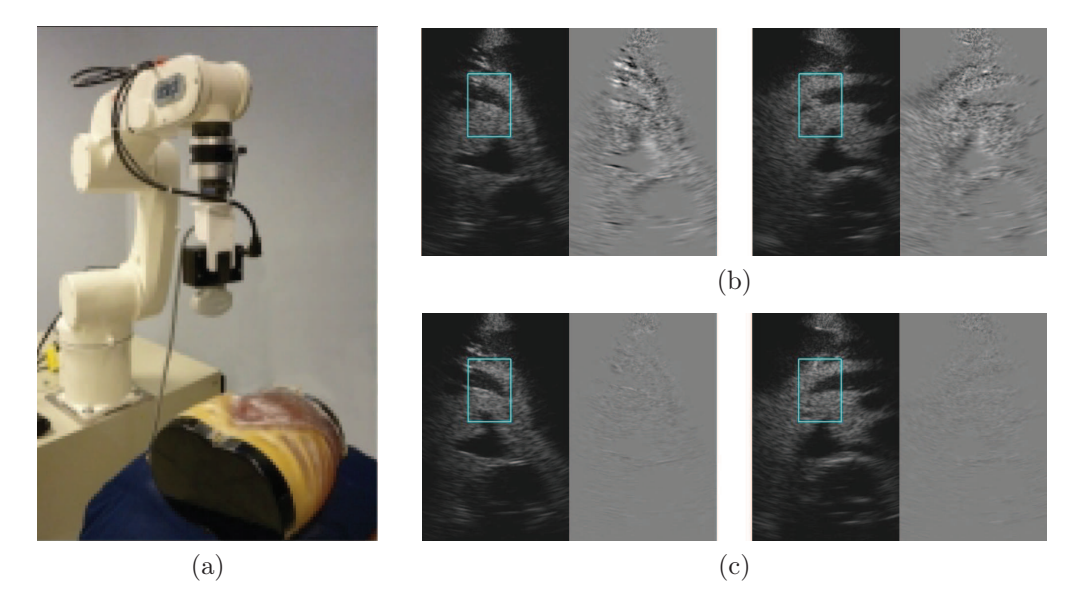

Figure 2.7 – (a) Le système robotique dans [Nadeau 2011c] : une sonde 2D est portée par un robot Viper à 6 DDL, les expérimentations sont validées avec un fantôme abdominal échographique. (b) Images échographiques de la position initiale et les images de différences par rapport aux images désirées dans le cas de l'utilisation d'une sonde bi-plans. (c) Images obtenues à la convergence de l'asservissement visuel avec les images de différence associées.

#### 2.1.2.2 Les systèmes avec sonde déportée

L'asservissement visuel échographique avec une sonde déportée permet de guider le placement d'un outil médical (une aiguille, un émetteur HIFU, etc.). En particulier, différents travaux [Vitrani 2005, Vitrani 2006] menés dans le cadre de la chirurgie mini-invasive utilisent une sonde US déportée pour positionner l'outil chirurgical à l'intérieur du cœur. Dans ce cas, les 4 DDL (3 rotations et une translation le long de l'axe principal de l'instrument) du robot qui porte l'outil médical sont contrôlés par asservissement visuel (Fig. 2.8). L'intersection entre l'instrument et le plan d'observation de la sonde correspond à deux points dans l'image (P<sup>1</sup> et P2). L'objectif de l'asservissement visuel est alors de déplacer ces deux points vers des positions désirées dans l'image. Ces deux points sont détectés par une méthode de segmentation basée sur le seuillage adaptative d'Otsu [Ortmaier 2005]. Dans un premier temps, les auteurs ont retenu en entrée de l'asservissement visuel des indices visuels correspondant aux coordonnées des points  $P_1$  et  $P_2$  dans le plan de l'image [Vitrani 2005] :  $\mathbf{s} = (x_{P_1}, y_{P_1}, x_{P_2}, y_{P_2})$ . Par la suite, une seconde combinaison d'informations visuelles correspondant au milieu du segment  $[P_1; P_2]$ , la longueur  $\delta$  de  $[P_1; P_2]$  et son orientation principale  $\theta$ , a également été proposée [Vitrani 2006].

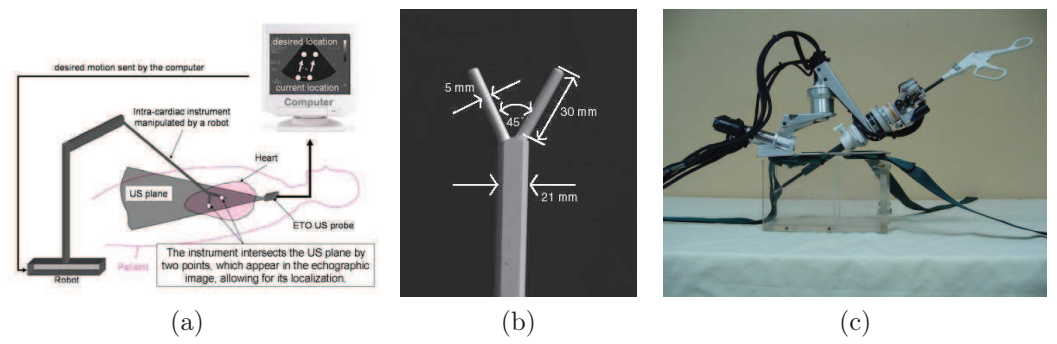

Figure 2.8 – (a) Schéma de principe : déplacer les deux points d'insertion de l'instrument vers la position désirée. (b) L'instrument médical utilisé. (c) Le robot porte-instrument [Vitrani 2005].

### 2.2 Synthèse d'un asservissement visuel

Les concepts fondamentaux de l'asservissement visuel ont été pleinement présentés par Chaumette et al [Chaumette 2006, Chaumette 2007]. Bien qu'une grande partie de ces concepts reste valable dans le cadre de l'asservissement visuel échographique, nous rappelons dans un premier temps son principe dans le cadre général. Ensuite, nous présentons l'approche d'asservissement visuel échographique basée sur les moments d'image 2D initialement proposée par [Mebarki 2010b]. Finalement, nous présentons le choix des informations visuelles et la méthode permettant de calculer la matrice d'interaction.

### 2.2.1 Le principe de l'asservissement visuel classique

Soit  $\mathbf{s} \in \mathbb{R}^n$  le vecteur des n primitives visuelles extraites de l'image; l'objectif de l'asservissement visuel est de minimiser l'erreur visuelle e entre les informations visuelles courantes  $\mathbf{s}(t)$  et les informations visuelles désirées  $\mathbf{s}^*$ :

$$
\mathbf{e}(t) = \mathbf{s}(t) - \mathbf{s}^* \tag{2.1}
$$

Le torseur cinématique  $v_c = (v_c, \omega_c)$  décrit le mouvement relatif du capteur visuel dans le repère de base de l'environnement  $\{R_b\}$ . Il contient les vitesses linéaires  $v_c = (v_x, v_y, v_z)$  et les vitesses angulaires  $\omega_c = (\omega_x, \omega_y, \omega_z)$  du capteur exprimées dans le repère du capteur. La relation entre la variation s̀ et le torseur cinématique  $\mathbf{v}_c = (v_c, \omega_c)$  est définie classiquement par [Chaumette 2006, Chaumette 2007] :

$$
\dot{\mathbf{s}} = \mathbf{L}_{\mathbf{s}} \mathbf{v}_c \tag{2.2}
$$

où  $\mathbf{L_s} \in \mathbb{R}^{n \times 6}$  est la matrice d'interaction associée aux indices visuels s.

En combinant les équations (2.1) et (2.2), nous obtenons la variation de l'erreur  $\dot{\mathbf{e}} =$  $\mathbf{L}_{\mathbf{e}} \mathbf{v}_c$ , avec  $\mathbf{L}_{\mathbf{e}} = \mathbf{L}_{\mathbf{s}}$ . Classiquement, afin d'assurer la convergence de l'erreur  $\mathbf{e}(t)$  vers zéro, une décroissance exponentielle est imposée :

$$
\dot{\mathbf{e}} = -\lambda \mathbf{e}, \quad \lambda > 0 \tag{2.3}
$$

avec  $\lambda$  un gain positif ajustant la vitesse de la décroissance. En particulier, plus  $\lambda$  est grand, plus la décroissance est rapide. Cela nous permet de formuler la loi de commande cinématique assurant une convergence des indices visuels s vers les indices désirés s<sup>\*</sup> :

$$
\mathbf{v}_c = -\lambda \widehat{\mathbf{L}}_\mathbf{s}^+ (\mathbf{s} - \mathbf{s}^*) \tag{2.4}
$$

avec  $\widehat{\mathbf{L_s}}^+ \in \Re^{6 \times n}$  une estimation de la pseudo-inverse de  $\mathbf{L_s}$  définie (si  $n \geq 6$ ) par :

$$
\widehat{\mathbf{L}}_{\mathbf{s}}^+ = (\widehat{\mathbf{L}}_{\mathbf{s}}^\top \widehat{\mathbf{L}}_{\mathbf{s}})^{-1} \widehat{\mathbf{L}}_{\mathbf{s}}^\top
$$
\n(2.5)

Comme souligné dans [Chaumette 2006], la positivité du produit  $\mathbf{L_s}\widehat{\mathbf{L_s}}^+$  est suffisante pour garantir la stabilité asymptotique globale du système lorsque  $n \leq 6$ . Par contre dans le cas où  $n > 6$ , la condition  $\widehat{\mathbf{L}}_s^{\dagger} \mathbf{L}_s > 0$  permet uniquement de garantir la stabilité asymptotique locale dans un voisinage proche de la configuration désirée. Enfin, notons que le choix du vecteur des informations visuelles s conditionnera la régularité de la matrice d'interaction  $L_{s}$ .

### 2.2.2 Spécificités du capteur échographique

 $\circledR$ 

Dans le cas général, l'image I acquise est différente selon le capteur d'image utilisé, ainsi que le modèle géométrique associé à (2.2). Le modèle dit "sténopé" d'une caméra perspective (Fig. 2.9(a)) est le modèle le plus couramment utilisé dans le cadre de l'asservissement visuel classique. Toutefois, dans le cadre de nos travaux, nous nous sommes intéressés à la sonde échographique (Fig. 2.9(b)). Nous présentons ci-après le principe de génération de l'image et le modèle géométrique correspondant à une caméra perspective, puis introduirons ensuite les spécificités de la sonde échographique.

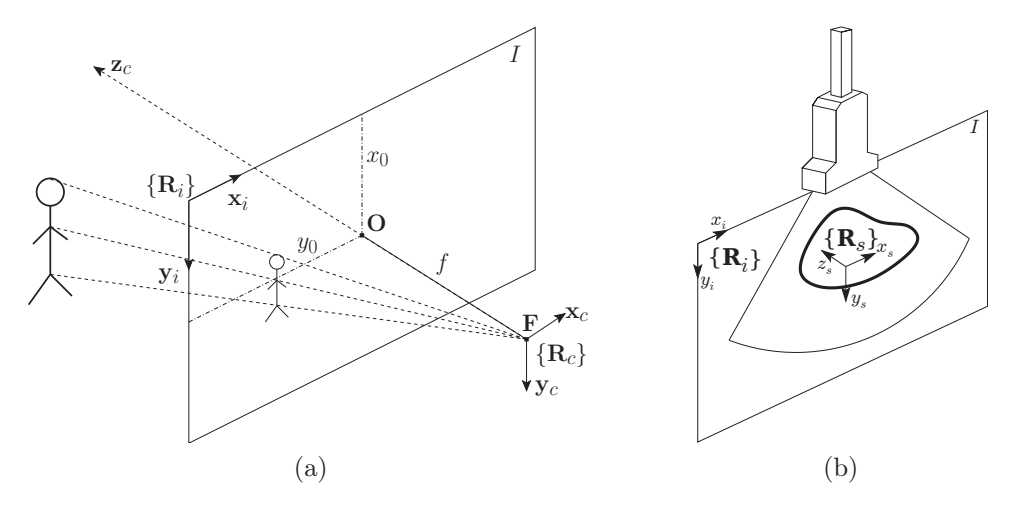

Figure 2.9 – (a) Modèle sténopé d'une caméra perspective classique. (b) Modèle d'une sonde échographique 2D par réflexion de l'onde ultrasonore.
#### 2.2.2.1 Caméra perspective

Une caméra perspective, ou caméra sténopée, se caractérise par la projection perspective du champ de vue dans une image I, comme illustré sur la Fig.2.9(a). Le modèle géométrique associé à la projection perspective, permet de relier un pixel de l'image  $\mathbf{p} = (x, y)$  à un point physique  ${}^c\mathbf{X} = ({}^cX, {}^cY, {}^cZ)$  exprimé dans le repère  $\{\mathbf{R}_c\}$ , attaché au centre optique de la caméra. Cette relation est définie généralement par :

$$
\begin{cases}\nx = x_0 + k_x f \frac{c_X}{c_Z} \\
y = y_0 + k_y f \frac{c_Y}{c_Z}\n\end{cases}
$$
\n(2.6)

où  $(x_0, y_0)$  est le décalage entre l'origine du repère d'image  $\{R_I\}$  et la projection de l'origine du repère  $\{R_c\}$  (mesuré en pixels); f est la distance focale de la caméra;  $k_x$  est le facteur d'échelle horizontale (pixels/m) et  $k_y$  est le facteur d'échelle verticale.

#### 2.2.2.2 Sonde échographique

L'image issue d'une sonde échographique 2D correspond à une coupe transverse de profondeur, dont le principe a été introduit dans la section 1.1.2. L'image I est ici générée en quantifiant le niveau d'amplitude des ondes ultrasonores réfléchies en niveau de gris (mode B de la sonde US). Dans ce contexte, on définit le repère  $\{R_s\}$  attaché au centre de l'image échographique, dont l'axe  $z_s$  est perpendiculaire au plan image et l'axe  $y_s$  est de même direction que l'onde US centrale émise (Fig. 2.9(b)). Soit  ${}^s\mathbf{X} = ({}^sX, {}^sY, {}^sZ)$  un point physique exprimé dans le repère sonde  $\{R_s\}$ , et  $\{R_i\}$  le repère de l'image échographique I. Ainsi, un pixel  $\mathbf{x} = (x, y)$  de l'image I correspond au point physique  ${}^s\mathbf{X} = ({}^sX, {}^sY, {}^sZ)$  qui est traversé par les ondes US. Le modèle géométrique associé à une coupe s'écrit alors :

$$
\begin{cases}\nx = x_0 + k_x^s X \\
y = y_0 + k_y^s Y\n\end{cases}
$$
\n(2.7)

avec  $(x_0, y_0, 0)$  les coordonnées pixelliques du centre du repère  $\{R_s\}$  exprimées dans le repère  $\{R_i\}$ .  $k_x$  est le facteur d'échelle horizontale (pixels/m) et  $k_y$  est le facteur d'échelle verticale. Nous pouvons remarquer que la profondeur  ${}^sZ$  n'intervient pas dans le modèle géométrique. En effet, tous les points physiques affichés dans l'image échographique ont la même propriété :  ${}^sZ = 0$ , c'est-à-dire  ${}^s\mathbf{X} = ({}^sX, {}^sY, 0)$ .

#### 2.2.3 Synthèse d'un asservissement visuel échographique

En considérant les spécificités de la formation de l'image du capteur échographique, Mebarki et al [Mebarki 2010b] ont proposé une approche de l'asservissement visuel échographique basée sur les moments 2D de l'image, en utilisant les points du contour C de la section d'intérêt  $S$  dans l'image échographique  $I$ .

L'asservissement visuel basé sur les moments de l'image à été initialement introduit par Tahri et al [Tahri 2005] afin de proposer un formalisme pour la description d'objet de forme complexe. Notamment, l'usage des moments de l'image permet l'emploi de moments invariants issus des moments dérivés de fonctions invariantes (eg. aux facteurs d'échelle et d'orientation). Les propriétés de ces moments permettent un découplage (eg. des vitesses linéaires et des rotations) de la loi de commande. En particulier, un robot porte-sonde à 6 DDL dispose de 3 DDL  $(t_x, t_y \in \theta_z)$  correspondant aux mouvements  $(v_x, v_y, \omega_z)$  dans le plan image et 3 DDL  $(\theta_x, \theta_y \text{ et } t_z)$  correspondant aux mouvements  $(v_z, \omega_x, \omega_y)$  en-dehors du plan image (Fig.2.10). Ainsi, les moments de l'image permettent d'une part de définir un vecteur d'information visuelle s d'une grande richesse, et d'autre part un meilleur conditionnement de l'asservissement visuel synthétisé.

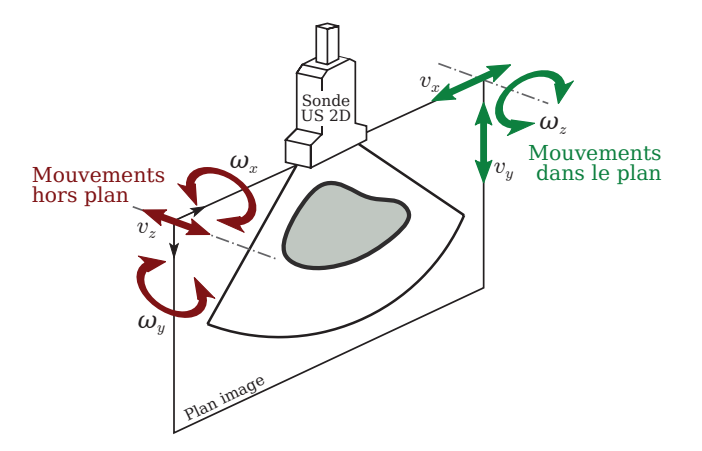

Figure 2.10 – Les mouvements dans le plan et hors du plan d'une sonde échographique 2D.

#### 2.2.3.1 Moments 2D de l'image

Considérons un point  $\mathbf{x}(x, y)$  dans le plan image  $\{\mathbf{R}_i\}$ , les moments 2D  $m_{ij}$  d'ordre  $i+j$ sont définis par :

$$
m_{ij} = \int_{-\infty}^{+\infty} \int_{-\infty}^{+\infty} x^i y^j \rho(x, y) \mathrm{d}x \mathrm{d}y. \tag{2.8}
$$

avec  $\rho(x, y)$  une fonction continue 2D qui peut représenter l'intensité, la couleur ou autre propriété du pixel  $\mathbf{x}(x, y)$ .

Dans le cadre de l'approche proposée par Mebarki et al [Mebarki 2010b], on ne s'intéresse qu'à la forme de la section  $S$ , donc  $\rho(x, y)$  se définit par :

$$
\rho(x,y) = \begin{cases} 1, & \text{si } \mathbf{x}(x,y) \in \mathcal{S} \\ 0, & \text{sinon} \end{cases}
$$
 (2.9)

Les moments 2D d'ordre  $i+j$  correspondant à la forme d'une section S peuvent alors s'écrire comme suit :

$$
m_{ij} = \iint_{\mathcal{S}} f(x) \mathrm{d}x \mathrm{d}y, \quad \text{avec} \quad f(x) = x^i y^j \tag{2.10}
$$

Le théorème de Green Riemann :

$$
\iint_{S} \left( \frac{\partial F_x}{\partial x} - \frac{\partial F_y}{\partial y} \right) dxdy = \oint_C F_x dx + \oint_C F_y dy \tag{2.11}
$$

permet de simplifier la double intégrale sur la section S par une simple intégrale sur le contour fermé  $\mathcal C$  de la section  $\mathcal S$ , soit :

$$
m_{ij} = \frac{-1}{j+1} \oint_C x^i y^{j+1} dx, \quad \text{avec} \quad F_x = \frac{-1}{j+1} x^i y^{j+1}, F_y = 0 \tag{2.12}
$$

ou

$$
m_{ij} = \frac{1}{i+1} \oint_C x^{i+1} y^j \, dy, \quad \text{avec} \quad F_x = 0, F_y = \frac{1}{i+1} x^{i+1} y^j \tag{2.13}
$$

#### 2.2.3.2 Informations visuelles

Pour contrôler les six mouvements de la sonde échographique dans l'espace, les informations visuelles suivantes sont proposées [Mebarki 2010b] :

$$
\mathbf{s} = (x_g, y_g, \alpha, \sqrt{a}, \phi_1, \phi_2) \tag{2.14}
$$

Les six composantes du vecteur d'indices visuels s sont exprimées directement par les moments suivants :  $\sqrt{ }$  $m_{10}$ 

$$
x_g = \frac{m_{00}}{m_{00}}
$$
  
\n
$$
y_g = \frac{m_{01}}{m_{00}}
$$
  
\n
$$
\alpha = \frac{1}{2} \arctan\left(\frac{2\mu_{11}}{\mu_{20} + \mu_{02}}\right)
$$
  
\n
$$
\sqrt{a} = \sqrt{m_{00}}
$$
  
\n
$$
\phi_1 = \frac{I_1}{I_2}
$$
  
\n
$$
\phi_2 = \frac{I_3}{I_4}
$$
  
\n(2.15)

où  $\mu_{ij}$  sont les moments centrés d'ordre  $i + j$  définis par :

$$
\mu_{ij} = \oint_{\mathcal{C}} (x - x_g)^i (y - y_g)^j dx
$$
\n(2.16)

et les termes  $I_k$  sont des moments invariants aux mouvements dans le plan de la sonde et au changement d'échelle qui se définissent par les expressions suivantes :

$$
\begin{cases}\nI_1 = \mu_{11}^2 - \mu_{20}\mu_{02} \\
I_2 = 4\mu_{11}^2 + (\mu_{20} - \mu_{02})^2 \\
I_3 = (\mu_{30} - 3\mu_{12})^2 + (3\mu_{21} - \mu_{03})^2 \\
I_4 = (\mu_{30} + \mu_{12})^2 + (\mu_{21} + \mu_{03})^2\n\end{cases}
$$
\n(2.17)

Ainsi,  $(x_q, y_q)$  correspond au centre de gravité de la section S, et  $\alpha$  est son orientation principale. Ces trois informations visuelles sont reliées aux mouvements dans le plan  $(v_x, v_y, \omega_z)$ de la sonde échographique. Le quatrième indice visuel  $\sqrt{a}$  dans (2.14) correspond à la racine carrée de la surface de la section  $S$ ;  $\phi_1$  et  $\phi_2$ , qui sont indépendantes l'une de l'autre, sont des combinaisons des moments invariants à l'échelle de S. Ces trois informations visuelles sont sélectionnées pour commander les mouvements hors du plan  $(v_z, \omega_x, \omega_y)$  [Mebarki 2010b].

#### 2.2.3.3 La matrice d'interaction

La matrice d'interaction  $\mathbf{L}_{mij}$  associée au moment 2D  $m_{ij}$  d'ordre  $i + j$  est définie dans le cas général par :

$$
\mathbf{L}_{m_{ij}} = [m_{v_x}, m_{v_y}, m_{v_z}, m_{\omega_x}, m_{\omega_y}, m_{\omega_z}] \tag{2.18}
$$

Comme nous l'avons introduit dans la section 2.2.1 précédente, la relation entre la variation temporelle  $\dot{m}_{ij}$  et le torseur cinématique de la sonde US  $\mathbf{v}_c = (v_c, \omega_c)$  s'écrit :

$$
\dot{m}_{ij} = \mathbf{L}_{m_{ij}} \mathbf{v}_c \tag{2.19}
$$

En prenant l'expression (2.10) du moment  $m_{ij}$ , la variation  $\dot{m}_{ij}$  se calcule de la façon suivante :

$$
\dot{m}_{ij} = \iint_{\mathcal{S}} \left[ \frac{\partial}{\partial x} (\dot{x} f(x, y)) + \frac{\partial}{\partial y} (\dot{y} f(x, y)) \right] dxdy \tag{2.20}
$$

Ainsi, grâce au théorème de Green Riemann (2.11), nous déduisons  $\dot{m}_{ij}$ :

$$
\dot{m}_{ij} = -\oint_C [f(x,y)\dot{y}]dx + \oint_C [f(x,y)\dot{x}]dy, \quad \text{avec} \quad F_x = -\dot{y}f(x,y), F_y = \dot{x}f(x,y) \quad (2.21)
$$

Dans [Mebarki 2010b], la relation entre la vitesse  $(\dot{x}, \dot{y})$  d'un point de l'image US et le mouvement  $\mathbf{v}_c = (v_c, \omega_c)$  de la sonde échographique est donnée par :

$$
\begin{cases}\n\dot{x} = -v_x - K_x v_z - y K_x \omega_x + x K_x \omega_y + y \omega_z \\
\dot{y} = -v_y - K_y v_z - y K_y \omega_x + x K_y \omega_y - x \omega_w\n\end{cases}
$$
\n(2.22)

avec :

$$
\begin{cases}\nK_x = \frac{f_x f_z}{f_x^2 + f_y^2} \\
K_y = \frac{f_y f_z}{f_x^2 + f_y^2}\n\end{cases}
$$
\n(2.23)

où  ${}^s\nabla F = (f_x, f_y, f_z)$  est le vecteur normal à la surface de l'objet du point physique observé à la position  $(x, y)$  dans l'image qui est exprimé dans le repère courant  $\{R_s\}$  de la sonde. Nous détaillerons l'approche utilisée pour déterminer ce terme dans la section 2.3 suivante.

En substituant  $\dot{x}$  et  $\dot{y}$  dans (2.21) par (2.22), nous obtenons les composantes de la matrice d'interaction  $\mathbf{L}_{m_{ij}}$  (2.18) suivantes :

$$
\begin{cases}\n m_{v_x} = -i m_{i-1,j} \\
 m_{v_y} = -j m_{i,j-1} \\
 m_{v_z} = {}^{x}m_{i,j} - {}^{y}m_{i,j} \\
 m_{\omega_x} = {}^{x}m_{i,j+1} - {}^{y}m_{i,j+1} \\
 m_{\omega_y} = -{}^{x}m_{i+1,j} + {}^{y}m_{i+1,j} \\
 m_{\omega_z} = i m_{i-1,j+1} - j m_{i+1,j-1}\n\end{cases}
$$
\n(2.24)

avec :

$$
\begin{cases}\n x_{m_{i,j}} = \oint_{\mathcal{C}} x^i y^j K_y \, dx \\
 y_{m_{i,j}} = \oint_{\mathcal{C}} x^i y^j K_x \, dy\n\end{cases}
$$
\n(2.25)

Enfin, pour le vecteur des informations visuelles s (2.15), et le torseur cinématique à commander  $\mathbf{v} = (v_x, v_y, v_z, \omega_x, \omega_y, \omega_z)$ , la matrice d'interaction  $\mathbf{L}_s$  associée s'exprime comme

 $\overline{1}$ 

suit :

$$
\mathbf{L}_{\mathbf{s}} = \begin{bmatrix}\n-1 & 0 & x_{g_{vz}} & x_{g_{\omega x}} & x_{g_{\omega y}} & y_g \\
0 & -1 & y_{g_{vz}} & y_{g_{\omega x}} & y_{g_{\omega y}} & -x_g \\
0 & 0 & \alpha_{vz} & \alpha_{\omega x} & \alpha_{\omega y} & -1 \\
0 & 0 & \frac{a_{vz}}{2\sqrt{a}} & \frac{a_{\omega x}}{2\sqrt{a}} & \frac{a_{\omega y}}{2\sqrt{a}} & 0 \\
0 & 0 & \phi_{1_{vz}} & \phi_{1_{\omega x}} & \phi_{1_{\omega y}} & 0 \\
0 & 0 & \phi_{2_{vz}} & \phi_{2_{\omega x}} & \phi_{2_{\omega y}} & 0\n\end{bmatrix}
$$
\n(2.26)

Le point clé de l'asservissement visuel échographique proposé réside alors dans la détermination du vecteur normal  $\nabla F$ .

## 2.3 Contributions à l'estimation du vecteur normal

Afin de pouvoir synthétiser notre commande référencée vision échographique, il est nécessaire de caractériser le vecteur normal ∇F au préalable. Ainsi, dans cette section nous introduisons en premier lieu l'estimateur de vecteur normal en ligne proposé dans [Mebarki 2010b]. Puis nous analyserons le problème de coplanarité de la méthode existante. Enfin, nous présentons notre nouvelle méthode d'estimation du vecteur normal résolvant le problème rencontré.

#### 2.3.1 Estimateur de vecteur normal existant

La forme de l'organe d'intérêt est complexe et à chaque instant l'image échographique ne fournit qu'une intersection entre cet organe et la sonde échographique 2D. Pour commander les mouvements hors plan, Mebarki et al [Mebarki 2010b] ont proposé de reconstruire localement la surface de l'organe en utilisant les contours acquis et d'estimer le vecteur normal ∇F de chaque point du contour de la section courante sous l'hypothèse que l'objet d'intérêt reste immobile. Une fois ∇F estimé, les composantes de la matrice d'interaction (2.26) associées aux mouvement hors plans peuvent être calculées.

Soit  $\mathbf{P} = (X, Y, Z)$  un point de l'espace 3D situé sur la surface de l'organe d'intérêt, et  $\mathbf{p} = (x, y)$  sa coordonnée 2D sur le contour C de la section d'intérêt dans le plan image. Le vecteur normal ∇F du point P est défini par le produit vectoriel de deux vecteurs tangents  $\mathbf{d_i}$  et  $\mathbf{d_t}$ , soit :

$$
{}^{s}\nabla \mathbf{F} = {}^{s}\mathbf{d}_{\mathbf{i}} \wedge {}^{s}\mathbf{d}_{\mathbf{t}} \tag{2.27}
$$

avec  ${}^s\mathbf{d}_\mathbf{i}$ le vecteur tangent au contour dans le plan image et  ${}^s\mathbf{d}_\mathbf{t}$  un vecteur tangent à la surface de l'objet non colinéaire au plan courant de l'image, tous les deux exprimés dans le repère attaché à la sonde  $\{ {\bf R}_s \}$ . Comme illustré sur la Fig. 2.11,  ${}^s{\bf d}_{\bf i}$  est le vecteur tangent au contour C. Il peut donc se déterminer directement à partir de l'image échographique courante. En revanche, pour obtenir  ${}^s\textbf{d}_t$ , nous avons besoin d'estimer la forme de l'organe d'intérêt au voisinage du point P.

Dans [Mebarki 2010a], trois approches d'estimations sont proposées afin de déduire d<sup>t</sup> en utilisant la méthode des moindres carrés récursive [Kreisselmeier 1990]. Pour ce faire, les auteurs proposent de considérer le point  $P(t)$  du contour C à l'instant t, ainsi que le point

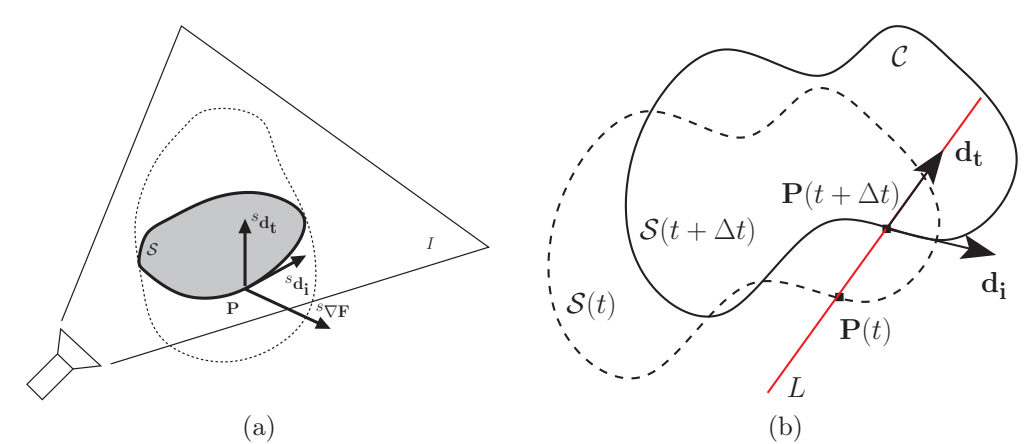

FIGURE 2.11 – (a) Le vecteur tangent  ${}^s\mathbf{d}$ , au point P appartient au plan de l'image courante  $I_c$ . Le vecteur tangent  ${}^s\mathbf{d}_t$  du point P ne doit pas être coplanaire avec le plan de l'image courante I<sub>c</sub>. Le vecteur normal  ${}^s\nabla$ **F** est calculé par le produit vectoriel de  ${}^s$ **d**<sub>i</sub> et  ${}^s$ **d**<sub>t</sub>. (b) Les sections  $S(t)$  et  $S(t + \Delta t)$  correspondent aux images échographiques des temps t et  $t + \Delta t$ . L est un modèle 3D (droite, courbe ou surface) utilisé pour estimer le vecteur tangent  ${}^s\mathbf{d}_{t}$ .

 $\mathbf{P}(t+\Delta t)$  correspondant à l'instant  $t+\Delta t$  (Fig. 2.11(b)). Basé sur la mesure d'un ensemble de points  $\{P(0), \ldots, P(t), P(t+\Delta t)\}\$ , la première approche d'estimation consiste à estimer une ligne droite passant au mieux parmi ces points afin de déduire  $d_t$ . La deuxième solution proposée est d'estimer une courbe à la place d'une droite. Théoriquement cette seconde approche serait plus adaptée à la forme réelle de l'organe. Enfin, la troisième méthode proposée reconstruit une surface en utilisant une méthode quadratique.

Ici nous présentons uniquement la méthode de la "ligne droite". Les deux autres méthodes sont basées sur le même principe<sup>2</sup>. Considérons un repère  $\{ {\bf R}_{init} \}$  fixe dans la scène et correspondant à la position initiale du repère  $\{R_s\}$  de la sonde à l'instant  $t = 0$ , dans lequel la ligne droite D est estimée. Soit  ${}^s{\bf P} = ({}^sx, {}^sy, 0)$  un point sur le contour d'intérêt C exprimé dans  $\{R_s\}$ , et  $^{init}P = (^{init}x, {^{init}y}, {^{init}z})$  l'expression du point P dans le repère  $\{R_{init}\}\$ . Le vecteur  $^{init}\mathbf{d_t} = (^{init}d_x, {^{init}d_y}, {^{init}d_z})$  est l'expression du vecteur tangent  $\mathbf{d_t}$ dans  ${R_{init}}$ . La droite  $D$  peut s'exprimer par les fonctions paramétriques suivantes :

$$
\begin{cases}\n\frac{\text{init}}{x} = \eta_1^{\text{init}} z + \eta_0 \\
\frac{\text{init}}{y} = \tau_1^{\text{init}} z + \tau_0\n\end{cases} \tag{2.28}
$$

Le vecteur  $^{init}\mathbf{d_{t}}$  est alors défini par :

$$
^{init}\mathbf{d_t} = {int_d z \begin{pmatrix} \eta_1 \\ \tau_1 \\ 1 \end{pmatrix}}.
$$
 (2.29)

Le système (2.28) peut s'écrire sous la forme matricielle suivante :

$$
\mathbf{Y} = \mathbf{\Phi}^{\top} \Theta \tag{2.30}
$$

avec l'information à estimer  $\Theta = (\eta_1, \tau_1, \eta_0, \tau_0)$  et :

$$
\mathbf{Y} = \begin{pmatrix} \text{init}_{x}, \text{init}_{y} \end{pmatrix} \quad \text{et} \quad \boldsymbol{\Phi}^{\top} = \begin{bmatrix} \text{init}_{z} & 0 & 1 & 0 \\ 0 & \text{init}_{z} & 0 & 1 \end{bmatrix} \tag{2.31}
$$

<sup>2.</sup> Le lecteur intéressé pourra se référer à [Mebarki 2010a] pour plus d'informations.

Le principe de l'algorithme des moindres carrés consiste à trouver l'estimation  $\hat{\Theta}$  du vecteur  $\Theta$  qui minimise le somme quadrique  $J(\hat{\Theta}_{[k]})$  de l'erreur résiduelle, soit :

$$
J(\hat{\Theta}_{[k]}) = \sum_{i=t_0}^{k} \beta^{(i-t_0)} (\mathbf{Y}_{[i]} - \mathbf{\Phi}_{[i]}^{\top} \hat{\Theta}_{[i]})^{\top} (\mathbf{Y}_{[i]} - \mathbf{\Phi}_{[i]}^{\top} \hat{\Theta}_{[i]})
$$
(2.32)

où β ∈]0,1] est le facteur d'oubli associé à l'erreur d'estimation  $\mathbf{Y}_{[i]} - \mathbf{\Phi}_{[i]}^{\top} \hat{\Theta}_{[i]}$ . L'estimée  $\hat{\Theta}_{[k]}$  est déterminée en fonction des nouvelles mesures  $(\mathbf{Y}, \mathbf{\Phi})$  et l'estimation précédente :

$$
\hat{\Theta}_{[k]} = \hat{\Theta}_{[k-1]} + \mathbf{F}_{[k]} \boldsymbol{\Phi}_{[k]} (\mathbf{Y}_{[k]} - \boldsymbol{\Phi}_{[k]}^{\top} \hat{\Theta}_{[k-1]})
$$
\n(2.33)

avec  $\mathbf{F}_{[k]}$  la matrice de covariance à l'instant  $k$ :

$$
\mathbf{F}_{[k]}^{-1} = \beta \mathbf{F}_{[k-1]}^{-1} + \mathbf{\Phi}_{[k]} \mathbf{\Phi}_{[k]}^{\top} + (1 - \beta)\beta_0 \mathbf{I}_4
$$
\n(2.34)

À chaque instant k, l'estimation du vecteur tangent  $\hat{i}$  and  $\hat{d}$ <sub>t</sub> peut être obtenue une fois les paramètres  $\hat{\Theta}_{[k]} = (\hat{\eta}_1, \hat{\tau}_1, \hat{\eta}_0, \hat{\tau}_0)$  calculés, selon :

$$
^{init}\hat{\mathbf{d}}_{t} = \frac{(\hat{\eta}_{1}, \hat{\tau}_{1}, 1)}{\|(\hat{\eta}_{1}, \hat{\tau}_{1}, 1)\|} \tag{2.35}
$$

Le vecteur tangent  ${}^s\hat{\mathbf{d}}_{\mathbf{t}}$  exprimé dans le repère  $\{ \mathbf{R}_s \}$  est alors obtenu grâce à la matrice de rotation  ${}^{s}$ **R**<sub>init</sub> entre les repères  ${R_s}$  et  ${R_{init}}$ :

$$
{}^s\hat{\mathbf{d}}_{t} = {}^s\mathbf{R}_{\text{init}}{}^{init}\hat{\mathbf{d}}_{t} \tag{2.36}
$$

Enfin, le vecteur normal  ${}^{s}\nabla$ **F** est estimé en remplaçant  ${}^{s}\mathbf{d_{t}}$  dans la formule (2.27) par  ${}^{s}\hat{\mathbf{d}}_{t}$ .

Toutefois, nous pouvons constater d'après la représentation (2.28) de la droite que les paramètres  $\eta_1, \tau_1$  ne peuvent pas être estimés si  $\sin i x = 0$ . Cette situation singulière est illustrée sur la Fig. 2.12(a). Dans ce cas le vecteur  $^{init}$ d<sub>t</sub> est coplanaire avec le plan xy du repère  $\{R_{init}\}\$ . L'estimateur (2.33) proposé a alors un problème de singularité et la matrice d'interaction ne peut être déterminée. Dans le cas où le repère  $\{R_{init}\}\$  correspond à la configuration initiale du repère de la sonde, cette singularité est alors rencontrée lorsque l'expert tourne la sonde selon l'axe $y$  du repère  $\{{\bf R}_s\}$  de  $\frac{\pi}{2}.$ 

#### 2.3.2 Nouvel estimateur du vecteur normal proposé

L'approche existante consistait à transformer les mesures dans le repère fixe  $\{R_{init}\}\$ , à y estimer  $\sinh^2 \nabla \mathbf{F}$  puis à convertir le vecteur normal obtenu dans le repère courant  $\{\mathbf{R}_s\}$ . Nous proposons ci-après d'améliorer la méthode en estimant directement le vecteur  ${}^s\mathbf{d}_\mathbf{t}$  dans le repère {Rs} courant avec l'algorithme des moindres carrées classiques au lieu de passer par le repère intermédiaire immobile  ${R_{init}}$ . En effet, une estimation directe de <sup>s</sup>d<sub>t</sub> dans le repère  $\{R_s\}$  assure qu'il ne sera jamais coplanaire avec le plan xy du repère  $\{R_s\}$  (Fig.2.12) (b)).

Soit { $\mathbb{R}_{s-1}$ } et { $\mathbb{R}_s$ } les repères respectivement attachés à la position précédente et courante de la sonde US. Considérons que  $s^{-1}P(t)$  est un point appartenant au contour C de l'image précédente exprimé dans le repère  $\{R_{s-1}\}\$ . L'expression de  $s^{-1}P(t)$  dans le repère  $\{R_s\}$  est définie par :

$$
{}^{s}\mathbf{P}(t) = ({}^{s}x, {}^{s}y, {}^{s}z)^{\top} = {}^{s}\mathbf{R}_{s-1}{}^{s-1}\mathbf{P}(t) + {}^{s}\mathbf{t}_{s-1}
$$
\n(2.37)

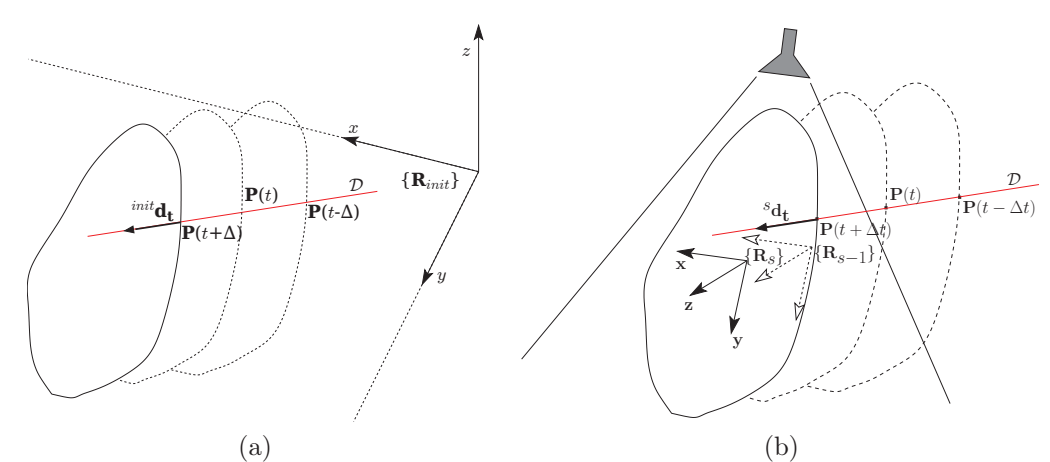

FIGURE 2.12 – (a) Si  ${}^{init}$ d<sub>t</sub> est coplanaire avec le plan xy du repère  ${R}_{init}$ , l'algorithme des moindres carrés récursif rencontre un problème de singularité. (b) Si le vecteur tangent  ${}^s\mathbf{d}_t$ est estimé directement dans le repère courant de la sonde  $\{R_s\}$ , il ne sera jamais coplanaire avec le plan  $xy$  du repère  $\{R_s\}$ .

avec  ${}^{s}R_{s-1}$  la matrice de rotation et  ${}^{s}t_{s-1}$  le vecteur de translation entre les repères  ${R_{s-1}}$ et  $\{R_s\}$ . D'autre part, la droite  $\mathcal D$  à estimer s'exprime à présent par les fonctions paramétriques suivantes dans le repère  $\{R_s\}$ :

$$
\begin{cases}\n s_x &= \eta_1 s_x + \eta_0 \\
 s_y &= \tau_1 s_x + \tau_0\n\end{cases}
$$
\n(2.38)

De même que précédemment, afin de formuler les moindres carrés, il nous faut exprimer le système (2.38) sous forme matricielle, soit :

$$
\mathbf{Y} = \Phi^{\top} \Theta \tag{2.39}
$$

avec  $\Theta = (\eta_1, \tau_1, \eta_0, \tau_0)$  le vecteur des paramètres à estimer, et

$$
\mathbf{Y} = \begin{pmatrix} s_x, s_y \end{pmatrix} \quad \text{et} \quad \Phi^\top = \begin{pmatrix} s_z & 0 & 1 & 0 \\ 0 & s_z & 0 & 1 \end{pmatrix} \tag{2.40}
$$

Dans la mesure où les composantes de Y sont indépendantes l'une de l'autre, nous pouvons séparer la relation (2.39) en deux sous-systèmes :

$$
\begin{cases}\n\mathbf{y}_1 = \Phi_1^\top \Theta_1 \\
\mathbf{y}_2 = \Phi_2^\top \Theta_2\n\end{cases}
$$
\n(2.41)

avec :

$$
\begin{cases}\n\mathbf{y}_1 = {}^s x, & \Phi_1^\top = ({}^s z, 1), \text{ et } \Theta_1 = (\eta_1, \eta_0) \\
\mathbf{y}_2 = {}^s y, & \Phi_2^\top = ({}^s z, 1), \text{ et } \Theta_2 = (\tau_1, \tau_0)\n\end{cases}
$$
\n(2.42)

Nous proposons d'estimer à chaque instant k les paramètres  $\hat{\Theta}_{1[k]}$  et  $\hat{\Theta}_{2[k]}$  par l'algorithme des moindres carrés classique à partir des T derniers points mesurés de la droite que nous exprimons au préalable dans le repère courant  $\{R_s\}$  de la sonde.

À titre d'exemple, nous considérons principalement dans la suite l'estimation de  $\Theta_1$ . L'estimation de  $\Theta_2$  s'obtient selon le même formalisme. Ainsi, la méthode des moindres

carrés classique consiste à présent à trouver l'estimation  $\hat{\Theta}_{1[k]}$  qui minimise le critère quadratique suivant :

$$
J_1(\hat{\Theta}_{1[k]}) = \sum_{i=k-T}^{k} \rho^{(n-T-i)} (\mathbf{y}_{1[i]} - \Phi_{1[i]}^\top \Theta_{1[k]})^\top (\mathbf{y}_{1[i]} - \Phi_{1[i]}^\top \Theta_{1[k]})
$$
(2.43)

où le scalaire  $\rho \in ]0,1]$  est un facteur d'oubli associé à l'erreur d'estimation  $\mathbf{y}_{1[i]} - \Phi_{1[i]}^{\top} \Theta_{1[k]}$ , qui permet de prendre en compte la variation de  $\Theta_1$  en fonction du mouvement de la sonde. La minimisation du critère  $J(\hat{\Theta}_{1[k]})$  conduit alors à déterminer le jacobien suivant :

$$
\nabla J_1(\hat{\Theta}_{1[k]}) = -2 \sum_{i=k-T}^{k} \rho^{(k-T-i)} \Phi_{1[i]} \left( \mathbf{y}_{1[i]} - \Phi_{1[i]}^{\top} \Theta_{1[k]} \right) = 0 \tag{2.44}
$$

L'estimation  $\hat{\Theta}_{1[k]}$  est obtenue à travers la relation suivante :

$$
\hat{\Theta}_{1[k]} = F_{[k]} \sum_{i=k-T}^{k} \left( \rho^{(k-T-i)} \Phi_{1[i]} \mathbf{y}_{1[i]} \right)
$$
\n(2.45)

avec  $F_{[k]}$  représentant la matrice de covariance à l'instant k, définie par :

$$
F_{[k]} = \sum_{i=k-T}^{k} \frac{1}{\rho^{(k-T-i)}} \left( \Phi_{1[i]} \Phi_{1[i]}^{\top} \right)^{-1}
$$
\n(2.46)

Une fois les paramètres  $\hat{\Theta}_{1[k]}$  et  $\hat{\Theta}_{2[k]}$  estimés, le vecteur  ${}^s\hat{\mathbf{d}}_{\mathbf{t}}$  peut alors être calculé :

$$
{}^{s}\hat{\mathbf{d}}_{t} = \frac{(\hat{\eta}_{1}, \hat{\tau}_{1}, 1)}{\| (\hat{\eta}_{1}, \hat{\tau}_{1}, 1) \|} \tag{2.47}
$$

Nous obtenons ainsi directement le vecteur  ${}^s\hat{\mathbf{d}}_{\mathbf{t}}$ , sans passer par l'estimation préalable de  ${}^{init}\hat{\mathbf{d}}_{\mathbf{t}}$  (2.35) nécessaire dans l'approche précédente.

Enfin, le vecteur normal  ${}^{s}\nabla$ F est déterminé en remplaçant  ${}^{s}d_{t}$  dans la relation (2.27) par  ${}^s\hat{\mathbf{d}}_{\mathbf{t}}$ . Notons qu'une méthode basée sur la fonction paramétrique d'une courbe a aussi été développée en utilisant l'algorithme de moindres carrés classique. Les détails de cette seconde approche sont présentés dans l'annexe A.

## 2.4 Conclusion

Dans ce chapitre nous avons rappelé le principe de l'asservissement visuel, tout d'abord dans le cadre général, avant de l'appliquer au cas de l'utilisation d'images échographiques 2D. Notre méthode d'asservissement visuel échographique est basée sur celle proposée par Mebarki et al [Mebarki 2010b]. Cette technique permet de contrôler les mouvements de la sonde US dans le plan et hors du plan. Nous avons contribué en particulier à améliorer l'estimation du vecteur normal ∇F au point considéré, nécessaire à l'approche proposée. En effet, l'estimateur précédent [Mebarki 2010b], basé sur l'algorithme des moindres carrés récursifs, souffrent de problème de singularité. lorsque le vecteur  $^{init}{\bf d_t}$  est coplanaire au plan xy. Ainsi, nous avons proposé de considérer le repère  $\{R_s\}$  comme base et utilisons l'algorithme des moindres carrés classique pour estimer le vecteur normal ∇F.

Enfin, comme nous l'avons présenté, la commande référencée vision dépend du type de primitive visuelle s utilisée. L'asservissement visuel échographique utilisé dans nos travaux utilise les moments 2D de l'image. Ainsi, nous présentons dans le chapitre 3 qui suit une méthode de traitement d'images permettant d'obtenir efficacement les informations visuelles désirées dans les images échographiques.

## CHAPITRE 3 Contour actif paramétrique

Comme nous l'avons mentionné dans le chapitre 1, les tâches autonomes d'assistance à la télé-échographie que nous proposons de réaliser par asservissement visuel échographique sont basées sur l'utilisation d'informations visuelles géométriques. Nous considérerons plus particulièrement des primitives visuelles construites à partir des moments 2D  $m_{ij}$  dont l'expression de la matrice d'interaction a été modélisée dans [Mebarki 2010b] et introduite dans le chapitre précédent. Pour calculer les moments en fonction de l'ensemble des points  $\mathbf{C} = (p_1, p_2, \ldots, p_n)$  du contour  $\mathcal C$  de la section d'intérêt  $\mathcal S$  dans l'image courante I, il nous est nécessaire de concevoir une méthode robuste de traitement d'images. Cette méthode doit être capable, d'une part, de détecter le contour  $C$  dans l'image  $I$  et d'autre part, elle doit suivre la déformation et le déplacement du contour dans une séquence d'images échographiques à la cadence vidéo (25 fps).

La segmentation d'image est une opération qui permet de réaliser ces objectifs. Parmi les différentes méthodes existantes dans la littérature, [Collewet 2009] a proposé une méthode de contour actif paramétrique utilisant la signature polaire pour décrire le contour. Le formalisme de Lagrange est appliqué pour adapter les paramètres du contour afin de suivre le déplacement et la déformation de la section d'un objet d'intérêt qui évoluent avec le temps. Cette méthode qui a l'avantage de fournir un contour en temps réel a été mise en œuvre dans [Mebarki 2010b]. Néanmoins, elle ne permet pas de détecter ni de suivre des contours dont la forme est concave, ni même de gérer les éventuels changements de topologie rencontrés durant la séquence d'images. En se basant sur le principe de cette méthode, nous présentons dans ce chapitre une nouvelle approche de contour actif basée sur une représentation du contour par les descripteurs de Fourier. Elle permet de détecter et suivre le contour d'un objet dont la forme est convexe ou concave. L'approche proposée a également été étendue pour prendre en compte les changements de topologie de la section de l'objet, comme par exemple la division de la section d'une artère en deux lors d'une bifurcation.

Ce chapitre contient sept sections. La première présente un état de l'art sur la segmentation d'image médicale, et plus particulièrement dans le domaine de l'imagerie échographique. Nous présentons ensuite une analyse des objectifs recherchés du contour actif (section 3.1), puis nous détaillons les développements mathématiques du contour actif paramétrique basé sur les descripteurs de Fourier (section 3.2). La section 3.3 fournit une solution d'initialisation semi-automatique du contour ainsi qu'un algorithme de détection du changement de topologie. Afin de respecter la contrainte du temps réel, une implémentation sur GPU (Graphics Processing Unit) de l'algorithme du contour actif est proposée à la section 3.5. Finalement la section 3.6 présente les résultats obtenus de la segmentation et la section 7 conclut le chapitre.

## 3.1 Segmentation des images échographiques

#### 3.1.1 État de l'art

Les travaux portant sur la segmentation d'images échographiques sont apparus à la

fin des années 90, en même temps que les premiers développements de systèmes de télééchographie robotisée [Hammoude 1998, Zimmer 2000]. Une étude bibliographique présentée dans [Noble 2006] propose de classifier les méthodes de segmentation par les domaines d'application clinique. En effet, les méthodes ont généralement été développées pour répondre à un besoin clinique spécifique. Nous retenons ci-après ce critère de classification pour mentionner de manière non exhaustive plusieurs méthodes dédiées à l'imagerie échographique.

– Cardiologie. L'échocardiographie (imagerie échographique du coeur) est un domaine où la segmentation d'images est couramment utilisée. Elle permet par exemple de détecter et suivre le ventricule gauche du coeur ou l'endocarde à partir d'une séquence d'images préalablement acquise afin d'évaluer le stade de maladies cardiaques. Pour l'imagerie 2D, les méthodes de segmentation sont basées soit sur l'utilisation de contours actifs [Mignotte 2001, Mishra 2003], de surfaces de niveau (méthode du level set) [Yan 2003, Lin 2003] soit sur la détection de régions [Boukerroui 2003, Xiao 2002]. Dans [Jiang 2009], une méthode a été proposée pour détecter et suivre en temps réel le speckle, propre aux images échographiques, en combinant une méthode de suivi de speckle [Jiang 2006] avec un algorithme d'analyse de la qualité du speckle [Chen 2009]. La Fig. 3.1 présente quelques résultats de détections et de suivi utilisant ces approches basées sur le speckle.

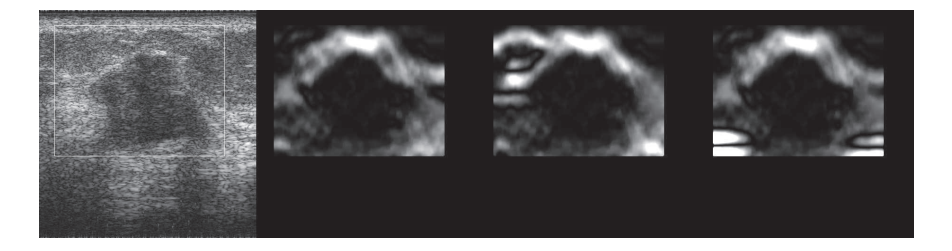

Figure 3.1 – De gauche à droite : Image échographique à traiter et résultats de la détection obtenus avec les algorithmes présentés dans [Jiang 2009],[Jiang 2006] et [Chen 2009].

- Cancer du sein. Normalement ce type de cancer est diagnostiqué avec la modalité à rayon X qui permet de détecter les micro-calcifications. En complément, une échographie est réalisée pour distinguer les masses bénignes des masses cancéreuses. La segmentation est réalisée hors ligne afin de ne pas restreindre les ressources de calcul et d'obtenir par conséquent une précision élevée du contour de la tumeur à l'aide d'algorithmes de forte complexité. La méthode proposée dans [Horsch 2001] est basée sur une analyse de la structure des masses observées. Dans [Chen 2002], une approche utilisant un réseau de neurones a également été considérée pour détecter le cancer du sein.
- Cancer de la prostate. L'échographique est utilisée pour détecter le cancer de la prostate. Les méthodes classiques proposées pour la segmentation de la prostate sont basées sur des techniques de détection de frontières utilisant comme critère le maximum de gradient de l'image. Par exemple, dans [Chen 1996], la recherche des bords de la prostate est effectuée à l'aide d'un opérateur de filtrage appliqué le long des rayons passant par une position estimée du centre de l'objet. Plus récemment, une méthode réalisant également une recherche des bords le long de rayons issus d'un

germe défini au centre de la prostate a été proposée dans [Abolmaesumi 2004]. Cette méthode est basée sur une approche probabiliste qui permet de combiner différents modèles de trajectoire pour extraire le contour de cavités observées dans des images échographiques 2D. Les résultats de cette technique de segmentation sont présentés à la Fig. 3.2.

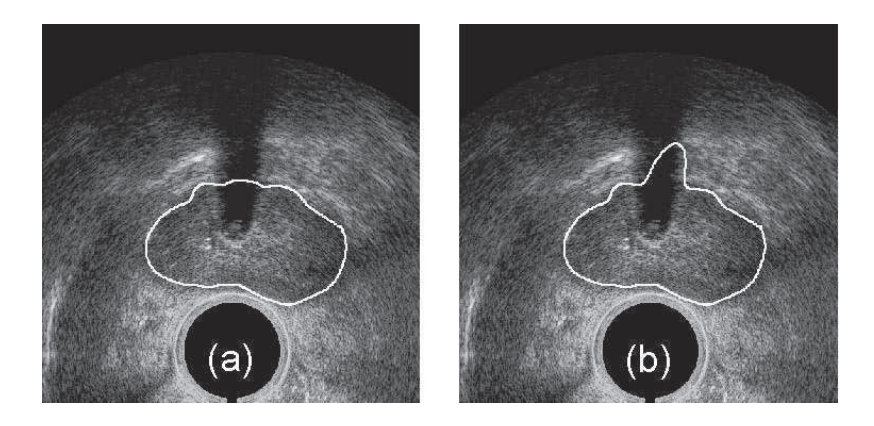

Figure 3.2 – Segmentation du contour de la prostate avec la présence d'une ombre importante dans l'image [Abolmaesumi 2004]. (a) L'espace de recherche des points candidats du contour a été adapté en fonction de la forme de la prostate. (b) L'espace de recherche des points candidats a été maintenu constant.

- Echographie intravasculaire. Cette imagerie permet de diagnostiquer les maladies vasculaires en inspectant l'état des parois artérielles et le volume des plaques d'athérome qui bouchent les artères. La segmentation est utilisée pour détecter les bords intérieurs et extérieurs des artères afin de mesurer l'épaisseur de leur paroi. Dans [Abolmaesumi 2000], l'artère carotide est segmentée en utilisant l'algorithme de Star [Friedland 1989] dont la stabilité a été augmentée par l'association d'un filtre temporel de Kalman. Cette méthode qui a l'avantage de fournir le contour d'une artère en temps réel a été appliquée pour réaliser la première expérimentation d'asservissement visuel échographique [Abolmaesumi 2002] que nous avons mentionnée dans le chapitre précédent. Cette méthode dénommée Star-Kalman a également été adaptée dans [Guerrero 2007] pour segmenter et suivre le contour de la vessie. Dans ce cas, le filtre de Kalman a été construit à partir d'un modèle ellipsoïdal de l'objet permettant ainsi de limiter la recherche des bords de l'objet proche des points d'une ellipse dans l'image. La Fig. 3.3 présente les résultats de cette approche.
- Obstétrie et gynécologie. La segmentation est utilisée pour assister la détection d'une malformation du fœtus [Jardim 2005]. Le suivi de grossesse consiste à effectuer plusieurs mesures, comme le diamètre pariétal du fœtus, la longueur du fémur fœtal et sa circonférence abdominale. La segmentation est également employée pour mesurer la taille de follicules ovariens [Zimmer 2000, Potocnik 2002].
- Chirurgie mini-invasive. L'échographie est également utilisée pour guider des instruments de chirurgie à l'intérieur du corps humain, en vue de réaliser des interventions mini-invasives. La segmentation des images permet de localiser l'instrument lors de son positionnement. L'algorithme proposé dans [Ortmaier 2005] est basé sur le seuillage adaptatif d'Otsu [Otsu 1979] pour détecter et suivre l'extrémité d'un ins-

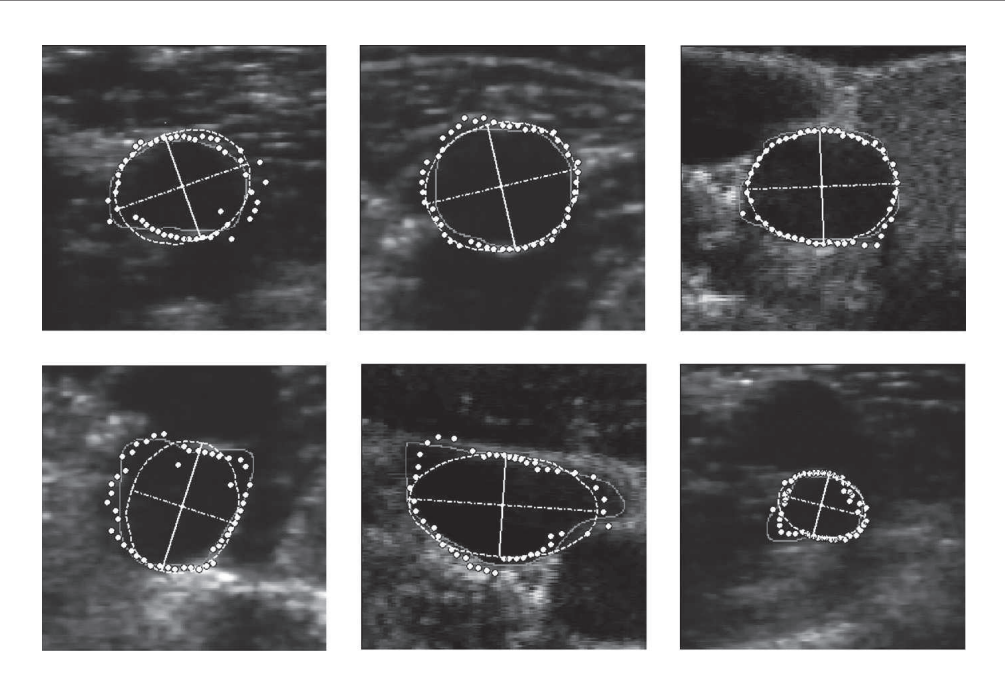

Figure 3.3 – Résultats de la segmentation utilisant la méthode Star-Kalman avec prise en compte d'un modèle ellipsoïdal dans le filtre de Kalman [Guerrero 2007]. Les contours (pointillés) fournis par la méthode sont comparés aux contours (pleins) tracés manuellement par un expert.

trument de chirurgie laparoscopique. Des méthodes permettant de détecter et suivre une aiguille rigide [Ding 2003], à l'aide de la transformée de Hough, ou une aiguille flexible [Glozman 2004, Neubach 2010] ont également été proposées en vue d'assister des interventions percutanées.

Malgré le nombre important de méthodes de segmentation proposées dans le domaine de l'imagerie médicale, il existe très peu d'approches capables de segmenter les images échographiques en temps réel. Les méthodes qui ont été proposées en vue d'une utilisation dans la commande d'un système robotique sont apparues dans les années 2000 [Abolmaesumi 2002, Jiang 2009].

De manière générale et au delà du contexte de l'imagerie médicale, il existe plusieurs catégories de méthodes de segmentation. Les méthodes qui sont les plus couramment utilisées sont :

- Méthodes de segmentation basées région. Les méthodes basées région [Subasic 2003, Slabaugh 2006, Belaid 2009] permettent de séparer les pixels appartenant à l'objet d'intérêt de la scène selon un critère défini à partir de l'homogénéité d'une couleur ou de l'intensité en niveau de gris d'un sous-ensemble des pixels de l'image. Néanmoins les temps de calcul de ces méthodes sont élevés et ne permettent donc pas leur application en vue de la commande d'un système robotique.
- Méthodes de segmentation basées contour. Les méthodes basées sur le contour [Brigger 2000] [Collewet 2009] [Precioso 2005], également dénommées contours actifs, peuvent être exécutées beaucoup plus rapidement. Ces dernières se décomposent en

deux classes selon la description du contour utilisée :

- La première classe regroupe les méthodes de type "contour actif géométrique" où le contour est décrit par une courbe de niveau [Malladi 1995] ;
- La seconde définit les méthodes de type "contour actif paramétrique" pour lesquelles le contour est décrit par une fonction paramétrique [Brigger 2000] [Collewet 2009].

#### 3.1.2 L'objectif

Etant donné que notre contrainte principale est de réaliser la segmentation de la section observée à une cadence proche de 25 images/seconde, nous nous sommes focalisés sur une méthode basée sur un contour actif paramétrique. Le contour actif paramétrique a également l'avantage de permettre l'introduction d'une contrainte géométrique sur la forme du contour recherché. Cette contrainte est utile pour augmenter la robustesse de la segmentation vis-à-vis du bruit contenu dans l'image, lequel est fortement présent dans les images échographiques. Notre objectif est de développer une méthode de segmentation qui réponde aux critères suivants :

- La méthode doit être capable de détecter et suivre dans une séquence d'images échographiques 2D le contour fermé de la section d'un objet anatomique d'intérêt.
- Elle doit prendre en compte les éventuels changements de topologie de la section d'intérêt comme par exemple la séparation de la section d'intérêt en deux parties, la fusion de la section d'intérêt avec une autre section, l'allongement de la section, etc.
- Etant donné que le but de cette segmentation est de permettre par la suite l'extraction de primitives visuelles géométriques nécessaires à la commande par asservissement visuel d'un robot médical, la méthode doit réaliser la segmentation du contour à la cadence vidéo (25 images/seconde), c'est-à-dire dans un intervalle de temps inférieur à 40 ms.
- Afin d'alléger le travail de l'expert, l'initialisation du contour dans la première image de la séquence doit être réalisée aisément par l'expert et sans nécessiter de réglages particuliers.

## 3.2 La modélisation

A la différence de [Collewet 2009] où le contour actif est paramétré par la signature polaire, nous proposons d'utiliser les descripteurs de Fourier pour représenter le contour. Le principal inconvénient de la signature polaire est lié à la représentation du contour dans un repère polaire qui est uniquement approprié à la description de contour de formes convexes. En effet, cette représentation permet uniquement de définir un seul point du contour pour un angle  $\theta$  donné. Elle n'est donc pas appropriée pour représenter des contours de formes concaves comme l'exemple présenté à la Fig. 3.4, où il existe trois points  $p_1$ ,  $p_2$  et  $p_3$  du contour  $\mathcal C$  pour un angle  $\theta$  donné. En revanche, les descripteurs de Fourier fournissent une représentation dans le repère cartésien permettant ainsi de décrire des contours de formes convexes. Dans cette section, nous détaillons les développements mathématiques de la méthode proposée.

#### 3.2.1 La formulation générique

Un contour actif paramétrique, également appelé « snake » en anglais, est un contour déformable décrit par une courbe dont la forme minimise l'énergie issue de forces externes et internes. Les forces internes traduisent les caractéristiques mécaniques internes du contour

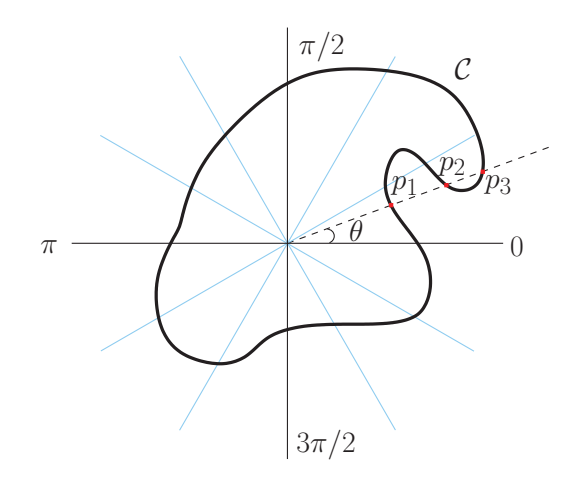

Figure 3.4 – Exemple d'un contour concave ne pouvant être traité par l'approche basée sur la signature polaire [Collewet 2009] car les 3 points  $P_1$ ,  $P_2$  et  $P_3$  du contour convexe C ont le même angle  $\theta$ .

comme sa raideur et sa courbure. Les forces externes incluent en particulier une force issue de l'image dont le but est d'attirer le contour actif sur le contour réel de l'objet observé. Dans la littérature, il existe différents modèles de paramétrisation d'un contour comme par exemple les B-splines [Brigger 2000], les courbes de Bézier ou encore la signature polaire [Collewet 2009]. Nous introduisons ci-dessous une formulation générique du contour et présentons les différentes étapes de calcul permettant d'obtenir son équation d'évolution.

Un modèle générique de contour actif paramétrique  $C_q$  peut s'écrire comme une fonction vectorielle d'une variable de parcours  $u$  et d'un vecteur de paramètres q de dimension  $n$ :

$$
\mathcal{C}_{\mathbf{q}}(u) : \mathbf{x}(u) = \mathbf{x}_c + \sum_{l=0}^{n} q_l \Phi_l(u)
$$
\n(3.1)

où  $\Phi_l(u) \in \Re^2$  est un vecteur de dimension deux dans le cadre d'un contour actif 2D. Cette courbe, plongée dans un milieu visqueux, se déforme sous l'influence de forces internes  $f_i$  et de forces externes  $\mathbf{f}_e$ .

L'équation d'évolution du contour traduisant sa déformation peut être obtenue grâce au formalisme de Lagrange en considérant  $q = (q_0, q_1, \ldots, q_n)$  comme étant le vecteur des coordonnées généralisées du système. Pour chaque composante  $q_i$  du vecteur  $q_i$ , l'équation de Lagrange conduit à :

$$
\frac{d}{dt}(\frac{\partial L}{\partial \dot{q}_i}) - \frac{\partial L}{\partial q_i} = Q_i
$$
\n(3.2)

où L est le Lagrangien, calculé par  $L = T - U$ , avec respectivement T l'énergie cinétique et U l'énergie potentielle du contour.  $Q_i$  décrit la force généralisée associée à  $q_i$  et est définie par l'intégration du vecteur des forces dissipatives f le long du contour :

$$
Q_i = \int_{\mathcal{C}_q} \mathbf{f}^\top(u) \frac{\partial \mathcal{C}_q(u)}{\partial q_i} du \tag{3.3}
$$

L'énergie cinétique T est définie par l'expression suivante :

$$
T = \int_{\mathcal{C}_q} \frac{1}{2} \mu \|\mathcal{C}_t\|^2 \, du \tag{3.4}
$$

avec  $\mathcal{C}_t = \frac{\partial \mathcal{C}_q}{\partial t}$  et où  $\mu$  représente la masse de chaque point du contour  $\mathcal{C}_q$ . Le plus souvent l'énergie potentielle  $U$  est décrite par le biais de termes de régularisation de Tikhonov :

$$
U = \int_{\mathcal{C}_{\mathbf{q}}} \frac{1}{2} k_1 \|\mathcal{C}_u\|^2 \ du + \int_{\mathcal{C}_{\mathbf{q}}} \frac{1}{2} k_2 \|\mathcal{C}_{uu}\|^2 \ du \tag{3.5}
$$

avec  $\mathcal{C}_u = \frac{\partial \mathcal{C}_q}{\partial u}$  et  $\mathcal{C}_{uu} = \frac{\partial^2 \mathcal{C}_q}{\partial u^2}$  $\frac{\partial^2 \mathbf{q}}{\partial u^2}$ . Les deux scalaires  $k_1$  et  $k_2$  limitent respectivement l'extension et la courbure du contour  $C_{q}$ .

Ces différents termes,  $\mathcal{C}_t$ ,  $\mathcal{C}_u$  et  $\mathcal{C}_{uu}$  se calculent aisément. En effet d'après Eq.(3.1), il vient :  $\epsilon$ 

$$
\begin{cases}\n\mathcal{C}_t = \sum_l \dot{q}_l \Phi_l \\
\mathcal{C}_u = \sum_l q_l \Phi'_l \\
\mathcal{C}_{uu} = \sum_l q_l \Phi''_l \\
\mathcal{C}_u = \frac{\partial \Phi_l}{\partial u} \\
\Phi''_l = \frac{\partial^2 \Phi_l}{\partial u^2}\n\end{cases}
$$
\n(3.6)

avec :

Comme d'après Eq.(3.6), le terme  $\mathcal{C}_t$  ne dépend que de  $\dot{q}_l$ , et les termes  $\mathcal{C}_u$  et  $\mathcal{C}_{uu}$  ne dépendent que de  $q_l$ , nous pouvons donc réécrire la partie gauche de l'équation Eq.(3.2) comme suit :

$$
\begin{cases}\n\frac{d}{dt}(\frac{\partial L}{\partial \dot{q}_i}) = \frac{d}{dt}(\frac{\partial T}{\partial \dot{q}_i}) \\
\frac{\partial L}{\partial q_i} = \frac{\partial U}{\partial q_i}\n\end{cases}
$$
\n(3.8)

Par suite, comme

$$
\begin{cases}\n\frac{d}{dt}(\frac{\partial T}{\partial \dot{q}_i}) = \int_{\mathcal{C}_{\mathbf{q}}} \mu(\sum_l \ddot{q}_l \boldsymbol{\Phi}_l^\top \boldsymbol{\Phi}_i) du \\
\frac{\partial U}{\partial q_i} = \int_{\mathcal{C}_{\mathbf{q}}} (\sum_l k_1 q_l \boldsymbol{\Phi}_l'^\top \boldsymbol{\Phi}_i' + \sum_l k_2 q_l \boldsymbol{\Phi}_l''^\top \boldsymbol{\Phi}_i'')\n\end{cases} (3.9)
$$

L'équation Eq.(3.2) à résoudre se réduit à la forme suivante :

$$
\frac{d}{dt}(\frac{\partial T}{\partial \dot{q}_i}) - \frac{\partial U}{\partial q_i} = Q_i
$$
\n(3.10)

Intéressons-nous à présent à la force généralisée  $Q_i$  et plus précisément aux forces dissipatives f impliquées dans Eq.(3.3). Dans le cas présent, elles s'écrivent :  $f = f_{vis} + f_{im}$  où  $f_{vis}$  représente la force due au frottement visqueux et  $f_{im}$  la force engendrée par l'image.

La force due au frottement est définie par  $f_{vis} = -\gamma C_t$  où  $\gamma$  est la viscosité du milieu. Sa contribution dans Eq.(3.3) est donnée par :

$$
\int_{\mathcal{C}_{\mathbf{q}}} \mathbf{f}_{vis}^{\top}(u) \frac{\partial \mathcal{C}(u)_q}{\partial q_i} du = -\int_{\mathcal{C}_{\mathbf{q}}} \gamma \left(\sum_l \dot{q}_l \boldsymbol{\Phi}_l\right)^{\top} \boldsymbol{\Phi}_i du \tag{3.11}
$$

D'autre part,  $\mathbf{f}_{im}$  est fonction d'une énergie potentielle  $E_{im}$  de l'image à traiter telle que  $\mathbf{f}_{im} = -\nabla E_{im}$ , où  $\nabla E_{im}$  est le gradient de  $E_{im}$ . Dans notre étude, nous définissons cette énergie issue de l'image par  $E_{im} = - \parallel \nabla I \parallel$  avec  $\parallel \nabla I \parallel$  correspondant à la norme du gradient ∇I de l'image I.

Finalement à partir de Eq.(3.9), Eq.(3.10) et Eq.(3.11), l'équation Eq.(3.2) peut s'écrire sous la forme vectorielle suivante :

$$
\mathbf{M}\ddot{\mathbf{q}} + \mathbf{C}\dot{\mathbf{q}} + \mathbf{K}\mathbf{q} = \mathbf{Q}_{im}(\mathbf{q}) = -\int_{\mathcal{C}_{\mathbf{q}}} \nabla E_{im}^{\top}(u) \frac{\partial \mathcal{C}_{\mathbf{q}}(u)}{\partial \mathbf{q}} du \qquad (3.12)
$$

où  $M = [M_{mn}]$ ,  $C = [C_{mn}]$  et  $K = [K_{mn}] = K_1 + K_2$  avec

$$
\begin{cases}\nM_{mn} = \mu \int_{\mathcal{C}_{\mathbf{q}}} \boldsymbol{\Phi}_m^{\top} \boldsymbol{\Phi}_n du \\
C_{mn} = \gamma \int_{\mathcal{C}_{\mathbf{q}}} \boldsymbol{\Phi}_m^{\top} \boldsymbol{\Phi}_n du \\
K_{1mn} = k_1 \int_{\mathcal{C}_{\mathbf{q}}} \boldsymbol{\Phi}_m^{\prime \top} \boldsymbol{\Phi}_n^{\prime} du \\
K_{2mn} = k_2 \int_{\mathcal{C}_{\mathbf{q}}} \boldsymbol{\Phi}_m^{\prime \top} \boldsymbol{\Phi}_n^{\prime \prime} du\n\end{cases}
$$
\n(3.13)

Afin de résoudre le système d'équations différentielles Eq.(3.12), il est plus commode de fixer la masse  $\mu$  à zéro afin d'annuler le comportement inertiel du contour actif et d'augmenter aussi sa stabilité dynamique.

La méthode d'Euler explicite nous fournit finalement le résultat suivant qui présente une formulation récursive en temps discret t du vecteur des paramètres du contour avec ∆t étant l'intervalle de temps entre deux itérations :

$$
\mathbf{q}_{t+1} = \mathbf{q}_t + \Delta t \mathbf{C}^{-1} (\mathbf{Q}_{im}(\mathbf{q}_t) - \mathbf{K} \mathbf{q}_t)
$$
\n(3.14)

En pratique la méthode consiste dans un premier temps à initialiser manuellement le contour actif à une distance proche du contour réel à détecter. L'évolution automatique du contour permettant d'atteindre le contour réel est ensuite effectuée en répétant le calcul de l'équation Eq.(3.14) jusqu'à l'obtention de la convergence des paramètres q du contour  $(\mathbf{q}_{t+1} - \mathbf{q}_t \to 0).$ 

#### 3.2.2 Paramétrisation basée sur les descripteurs de Fourier

Afin de détecter et de suivre des objets de forme concaves et convexes dans des séquences d'images échographiques, nous proposons d'utiliser une description cartésienne du contour. Etant donné que les courbes de Bézier ou les "B-splines" ne sont pas basées sur des fonctions orthogonales, leur dérivée et dérivée seconde ne le sont pas non plus. Nous proposons ainsi d'utiliser une paramétrisation du contour basée sur les descripteurs de Fourier.

A partir de la formulation générique du contour Eq.(3.1), nous remplaçons le terme  $\Phi_l(u)$  par l'expression des descripteurs de Fourier, et obtenons la formulation suivante du contour :

$$
\mathcal{C}_{\mathbf{q}}(u) : \mathbf{x}(u) = \begin{pmatrix} a_0 \\ c_0 \end{pmatrix} + \sum_{k=1}^{h} \begin{pmatrix} a_k & b_k \\ c_k & d_k \end{pmatrix} \begin{pmatrix} \cos(ku) \\ \sin(ku) \end{pmatrix}
$$
(3.15)

avec h étant le nombre d'harmoniques permettant de définir la complexité de la forme du contour. En développant l'expression ainsi :

$$
\mathbf{x}(u) = \begin{pmatrix} a_0 \\ c_0 \end{pmatrix} + \sum_{k=1}^h \begin{pmatrix} a_k \cos(ku) & + & b_k \sin(ku) \\ c_k \cos(ku) & + & d_k \sin(ku) \\ c_0 \end{pmatrix}
$$

$$
= \begin{pmatrix} a_0 \\ c_0 \end{pmatrix} + \sum_{k=1}^h (a_k \begin{pmatrix} \cos(ku) \\ 0 \end{pmatrix} + b_k \begin{pmatrix} \sin(ku) \\ 0 \end{pmatrix}
$$

$$
+ c_k \begin{pmatrix} 0 \\ \cos(ku) \end{pmatrix} + d_k \begin{pmatrix} 0 \\ \sin(ku) \end{pmatrix})
$$

nous obtenons finalement la forme suivante :

$$
\mathbf{x}(u) = \sum_{l=0}^{4h+1} q_l \mathbf{\Phi}_l(u)
$$
 (3.16)

avec  $\mathbf{q} = (a_0, a_1 \cdots a_h, b_1 \cdots b_h, c_0, c_1 \cdots c_h, d_1 \cdots d_h)$  correspondant au vecteur des paramètres généralisés du contour et le terme  $\Phi_l(u)$  défini selon :

$$
\begin{cases}\n0 \le l < h: \Phi_l(u) = \begin{pmatrix} \cos(lu) \\ 0 \end{pmatrix} \\
h+1 \le l < 2h: \Phi_l(u) = \begin{pmatrix} \sin((l-h)u) \\ 0 \end{pmatrix} \\
2h+1 \le l < 3h+1: \Phi_l(u) = \begin{pmatrix} 0 \\ \cos((l-2h-1)u) \end{pmatrix} \\
3h+2 \le l < 4h+2: \Phi_l(u) = \begin{pmatrix} 0 \\ \sin((l-3h-1)u) \end{pmatrix}\n\end{cases}
$$
\n(3.17)

En calculant les matrices C,  $K_1$  et  $K_2$  définies par Eq.(3.13) pour cette nouvelle paramétrisation du contour, nous obtenons les résultats suivants :

$$
\begin{cases}\n\mathbf{C} = \gamma \text{diag}(2\pi, \pi \dots \pi, \pi \dots \pi, 2\pi, \pi \dots \pi, \pi \dots \pi) \\
\mathbf{K}_1 = k_1 \text{diag}(0, \pi \dots \pi h^2, \pi \dots \pi h^2, 0, \pi \dots \pi h^2, \pi \dots \pi h^2) \\
\mathbf{K}_2 = k_2 \text{diag}(0, \pi \dots \pi h^4, \pi \dots \pi h^4, 0, \pi \dots \pi h^4, \pi \dots \pi h^4)\n\end{cases} (3.18)
$$

Etant donné que l'équation des descripteurs de Fourier et ses dérivées de premier et second ordre sont orthogonales au sens du produit scalaire précédemment défini, les trois matrices calculées sont bien diagonales. Ce qui signifie que la méthode du contour actif basé sur les descripteurs de Fourier est optimale, car elle réduit les expressions matricielles par des expressions vectorielles.

Il reste à présent à déterminer le terme  $\mathbf{Q}_{im}(\mathbf{q}) = \mathbf{q}$  $\intop_{\mathcal{C}_{\mathbf{q}}} \nabla E_{im}^\top \frac{\partial \mathcal{C}_{\mathbf{q}}(u)}{\partial \mathbf{q}}$  $\frac{\partial \mathbf{q}(\omega)}{\partial \mathbf{q}}du$ . Le gradient de l'image est défini par  $\nabla I = (I_x, I_y)$  et la norme du gradient est donnée par :

$$
\parallel \nabla I \parallel = \sqrt{\mathbf{I}_x^2 + \mathbf{I}_y^2} \tag{3.19}
$$

Etant donné que nous avons défini dans notre étude l'énergie issue de l'image par  $E_{im}$ − k ∇I k, le calcul du gradient de l'énergie nous donne :

$$
\nabla E_{im}^{\top} = -\nabla \parallel \nabla \mathbf{I} \parallel = -(\parallel \nabla \mathbf{I} \parallel_x, \parallel \nabla \mathbf{I} \parallel_y) \tag{3.20}
$$

Le résultat du calcul des dérivées partielles de la courbe  $\mathcal{C}_{q}(u)$  en fonction des paramètres de la description de contour est fourni ci-dessous :

$$
\frac{\partial \mathcal{C}_{\mathbf{q}}(u)}{\partial \mathbf{q}} = \begin{pmatrix} \frac{\partial x(u)}{\partial \mathbf{q}} \\ \frac{\partial y(u)}{\partial \mathbf{q}} \end{pmatrix}
$$
(3.21)

où :

$$
\frac{\partial x(u)}{\partial a_k} = \cos(ku)
$$
\n
$$
\frac{\partial x}{\partial a_k} = \sin(ku)
$$
\n
$$
\frac{\partial x}{\partial b_k} = \sin(ku)
$$
\n
$$
\frac{\partial x}{\partial c_k} = 0
$$
\n
$$
\frac{\partial x}{\partial c_k} = 0
$$
\n
$$
\vdots
$$
\n
$$
\frac{\partial x}{\partial c_k} = 0
$$
\n
$$
\vdots
$$
\n
$$
\frac{\partial x}{\partial c_k} = 0
$$
\n
$$
\vdots
$$
\n
$$
\frac{\partial x}{\partial d_k} = 0
$$
\n
$$
\vdots
$$
\n
$$
\frac{\partial x}{\partial d_k} = 0
$$
\n
$$
\vdots
$$
\n
$$
\frac{\partial x}{\partial d_k} = 0
$$
\n
$$
\vdots
$$
\n
$$
\frac{\partial y}{\partial c_k} = \cos(ku)
$$
\n
$$
\vdots
$$
\n
$$
\frac{\partial y}{\partial d_k} = \sin(ku)
$$
\n
$$
\vdots
$$
\n
$$
\frac{\partial y}{\partial d_k} = \sin(ku)
$$

avec  $k = 1 \dots h$  où h correspond au nombre d'armoniques du contour.

Nous pouvons à présent déterminer la partie droite de l'équation Eq.(3.12) à partir de Eq. $(3.20)$  et Eq. $(3.21)$  et nous obtenons :

$$
\mathbf{Q}_{im}(\mathbf{q}) = -\int_{\mathcal{C}_{\mathbf{q}}} \left( \frac{\partial x(u)}{\partial \mathbf{q}} \parallel \nabla \mathbf{I} \parallel_{x} + \frac{\partial y(u)}{\partial \mathbf{q}} \parallel \nabla \mathbf{I} \parallel_{y} \right) du \tag{3.24}
$$

Finalement l'équation Eq.(3.12) peut être résolue à partir de Eq.(3.18) et Eq.(3.24) à l'aide de l'équation récursive Eq.(3.14).

## 3.3 Initialisation

Un des problèmes majeurs des contours actifs paramétriques est leur sensibilité à leur initialisation. En effet, il est bien connu que le contour actif doit être initialisé proche du contour réel sous peine de le voir diverger, le terme de gradient introduit dans f n'étant pertinent que dans un proche voisinage du contour réel. Différentes approches ont été proposées pour traiter ce problème, signalons par exemple [Xu 1998] où une image de diffusion du gradient est utilisée pout augmenter le domaine de convergence du contour.

#### 3.3.1 Initialisation basée sur une force de pression

Il est également possible d'introduire des forces de pressions qui, de manière imagée, permettent de gonfler ou de dégonfler le contour actif pour qu'il atteigne le contour réel [Cohen 1991], il est alors nécessaire de calculer la normale en tout point du contour actif. Néanmoins, ces deux approches restent très gourmandes en temps de calcul. Nous proposons ci-après une première approche basée sur des forces de pression qui a l'avantage d'être plus rapide.

En effet, comme souligné dans [Cohen 1993], les forces de pression peuvent s'interpréter comme le gradient d'un terme d'énergie de surface Esurf et donc comme dérivant d'une énergie potentielle  $U = E_{surf}$ . Plus précisément, nous définissons  $E_{surf}$  tel que  $E_{surf} = \alpha S_{\mathbf{q}}$ avec  $S_{\mathbf{q}}$  la surface à l'intérieur du contour actif et  $\alpha$  un scalaire. Selon le signe de  $\alpha$  la surface va croître ou décroître permettant ainsi une initialisation à l'intérieur ou à l'extérieur du contour réel.

Dans le cas général, le calcul de ce terme de surface est complexe et n'a donc pas d'intérêt. En revanche, dans le cas d'une description du contour par les descripteurs de Fourier ou pour la signature polaire, il est très simple à calculer par le théorème de Green-Riemann :

$$
S_{\mathbf{q}} = \pi \sum_{k=1}^{h} k(a_k d_k - b_k c_k)
$$
 (3.25)

et par suite il devient très simple d'intégrer ce nouveau terme d'énergie  $E_{surf}$  pour obtenir la nouvelle équation d'évolution du contour actif en calculant le terme de force associée  $f_{surf}$  et en l'intégrant dans Eq.(3.10). Il vient en effet simplement :

$$
\mathbf{f}_{surf} = \frac{\partial E_{surf}}{\partial \mathbf{q}} = \mathbf{Sp}
$$
 (3.26)

avec

$$
\begin{cases}\n\mathbf{S} = \alpha \text{diag}(0, \pi \cdots h\pi, \pi \cdots h\pi, 0, \pi \cdots h\pi, \pi \cdots h\pi) \\
\mathbf{p} = (0, d_1 \cdots d_h, -c_1 \cdots -c_h, 0, -b_1 \cdots -b_h, a_1 \cdots a_h)\n\end{cases}
$$
\n(3.27)

En exprimant le vecteur  $p \hat{a}$  partir des coordonnées généralisées q selon  $q = Ap$ , la force de surface s'exprime en fonction de q par :

$$
\mathbf{f}_{surf} = \mathbf{K}_3 \mathbf{q} = (\mathbf{S} \mathbf{A}^{-1})(\mathbf{A} \mathbf{p}) \tag{3.28}
$$

avec :

$$
\begin{cases}\n\mathbf{A} = \text{Antidiag}(1, 1 \cdots 1, -1 \cdots -1, 1, -1 \cdots -1, 1 \cdots 1) \\
\mathbf{K}_3 = \mathbf{SA}^{-1}\n\end{cases}
$$
\n(3.29)

En ajoutant cette force à la partie gauche de Eq.(3.12), nous obtenons ainsi toujours un système différentiel dont les matrices sont diagonales avec cette fois-ci  $\mathbf{K} = \mathbf{K}_1 + \mathbf{K}_2 + \mathbf{K}_3$ . Dans ces conditions, la partie gauche de Eq.(3.12) devient :

$$
\mathbf{C}\dot{\mathbf{q}} + \mathbf{K}\mathbf{q} = \mathbf{Q}_{im}(\mathbf{q}) = -\int_{\mathcal{C}_{\mathbf{q}}} \nabla E_{im}^{\top}(u) \frac{\partial \mathcal{C}_{\mathbf{q}}(u)}{\partial \mathbf{q}} du \qquad (3.30)
$$

et la formulation récursive (3.14) fournissant le vecteur des paramètres du contour reste la même en considérant la nouvelle matrice K.

#### 3.3.2 Initialisation basée sur le seuillage adaptatif

Une deuxième solution que nous proposons pour initialiser le contour actif est d'utiliser un algorithme d'extraction de région basé sur le codage de Freeman. Le médecin indique tout d'abord dans l'image initiale l'élément anatomique à suivre en cliquant avec sa souris sur un point G appartenant à la section de l'élément anatomique d'intérêt. Ce point définit ainsi le germe de l'algorithme d'extraction de région que nous développons ci-après et qui fournit en sortie un ensemble des points de contours permettant d'initialiser le contour actif proche du contour réel de l'objet d'intérêt.

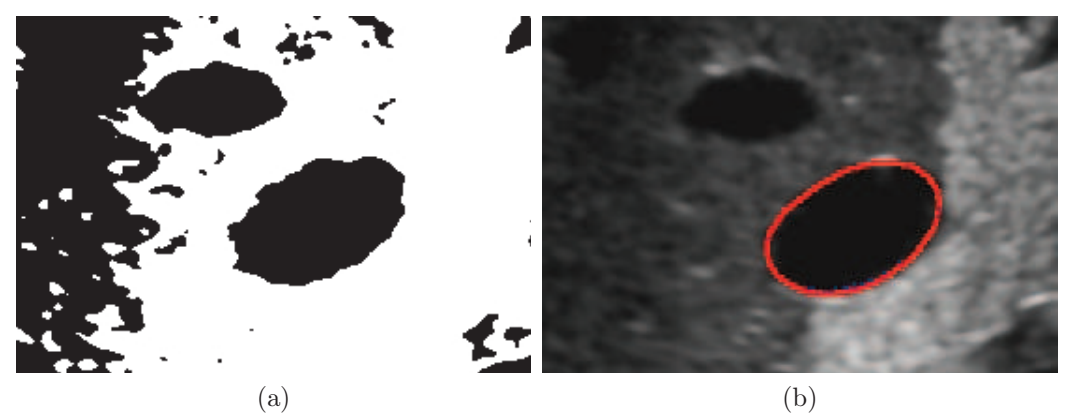

Figure 3.5 – Résultat obtenu de la méthode du contour actif avec initialisation en un seul clic. (a) : L'image binaire obtenue avec le seuillage optimal. (b) : Le résultat du contour actif avec la méthode d'un seul clic (nombre d'harmoniques  $h = 6$ ).

La première étape de l'algorithme d'extraction de région consiste à réaliser une binarisation de l'image échographique. Cette opération consiste à affecter à chaque pixel de l'image un niveau logique 1 (ou inversement 0) si son intensité lumineuse dans l'image échographique est supérieure à un seuil. Afin d'extraire plus précisément les pixels appartenant à la région d'intérêt, nous proposons d'adapter automatiquement le seuil avec la méthode d'Otsu [Otsu 1979] à partir de l'histogramme calculé sur une fenêtre englobant la région extraite dans l'image précédente. Plus de détails sur cette méthode d'Otsu sont fournis dans l'annexe B.

En pratique, les niveaux de gris de l'image échographique sont codés en 8 bits ( $L = 256$ ) niveaux). Soit N le nombre de pixels à l'intérieur de la fenêtre définie par le coin supérieur gauche  $B_1$  et le coin inférieur droit  $B_2$ ,  $n_l$  le nombre de pixels du niveau de gris l, avec l ∈ L. La valeur optimale k <sup>∗</sup> du seuil de binarisation fournie par la méthode d'Otsu est celui qui maximise la variance  $\sigma_B^2(k)$  entre les 2 classes de niveaux d'intensité de l'image, pour  $1 \leq k \leq L$ . Cette variance est calculée par l'expression :

$$
\sigma_B^2(k) = \frac{[\mu_T \omega(k) - \mu(k)]^2}{\omega(k)[1 - \omega(k)]}
$$
\n(3.31)

où  $\omega(k)$  et  $\mu(k)$  sont respectivement les moments cumulatifs d'ordre 0 et 1 de l'histogramme de niveau de gris  $k$ .  $\mu_T$  est le niveau de gris moyen de la fenêtre d'intérêt.

Une fois que cette opération de seuillage a été effectuée, l'extraction des pixels constituant le contour de la région binaire d'intérêt est réalisée à l'aide de la méthode du codage de Freeman [Freeman 1977]. Cette méthode consiste dans un premier temps à initialiser un germe G à l'intérieur de la région binaire (Figure 3.6.(a)) dont nous cherchons à extraire les pixels du contour. L'algorithme compare ensuite itérativement la valeur logique (couleur en noir ou blanc) des pixels positionnés à droite du germe en suivant une trajectoire horizontale dans l'image. Si un changement de couleur du pixel est détecté, un premier point du contour a été détecté. Les coordonnées de ce pixel sont mémorisées dans un tableau et l'algorithme recherche à partir de cette nouvelle position le pixel voisin ayant la même couleur en prenant successivement les directions indiquées à la Fig.3.6.(b) et sans revenir en arrière. Chaque fois qu'un pixel de même couleur est détecté, ses coordonnées sont mémorisées dans le tableau constituant la liste des pixels du contour. Cette opération est répétée jusqu'à l'obtention d'un contour fermé. La liste des pixels du contour de la région d'intérêt est ensuite utilisée pour initialiser la position du contour actif dans l'image originale en niveau de gris.

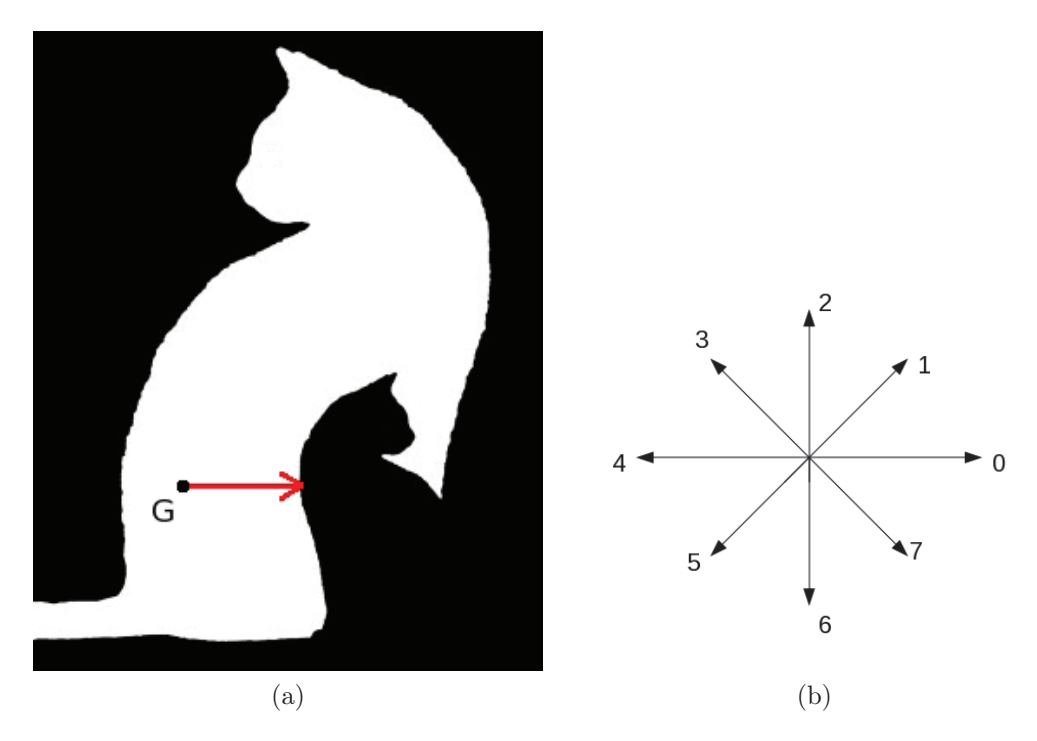

FIGURE  $3.6 - (a)$ : La recherche du contour à partir de la position du germe. (b) : Les directions balayées par l'algorithme de codage de Freeman.

## 3.4 Changement topologique

En pratique, l'objectif du traitement d'images est de détecter et suivre dans une séquence d'images échographiques un élément anatomique d'intérêt afin de pouvoir extraire des informations visuelles géométriques qui seront utilisées par la commande par asservissement visuel d'un système robotique. L'initialisation du contour est réalisée manuellement par le médecin dans une coupe initiale puis réalisée automatiquement dans les images suivantes à partir de la dernière position atteinte du contour actif. Les organes qui nous intéressent plus particulièrement sont la vésicule biliaire ainsi que différentes veines et en particulier la veine porte hépatique. Sans adaptation, la méthode du contour actif n'est cependant

pas capable de suivre la section d'élément anatomique qui se modifie trop rapidement dans l'image lors du déplacement de la sonde.

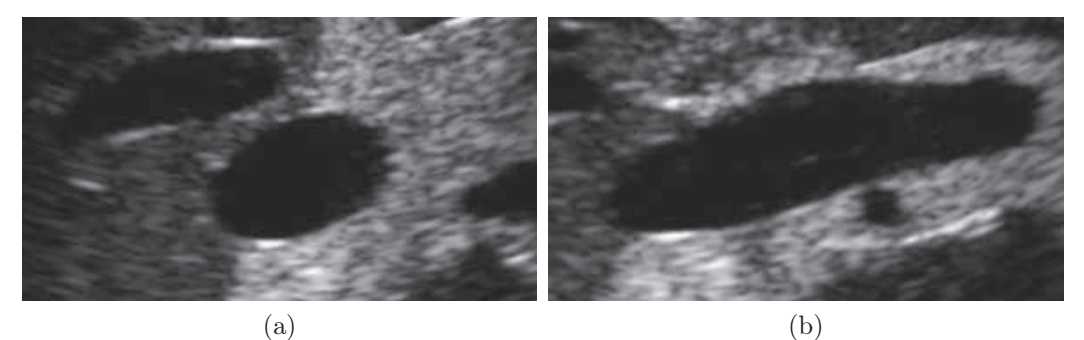

Figure 3.7 – (a) : La section de la vésicule biliaire est similaire à une ellipse. (b) : La section de la vésicule biliaire est similaire à un segment après rotation de la sonde selon son axe propre.

Ainsi, le suivi de la vésicule biliaire est difficile à effectuer car sa forme peut changer rapidement lorsqu'une rotation selon l'axe propre de la sonde est appliquée comme l'illustre la Fig.3.7.

Un autre problème qui peut être rencontré est un changement de topologie de la section observée et plus particulièrement une séparation de la section de l'élément anatomique d'intérêt en deux parties comme le montre la Fig.3.8. Dans ce cas, un seul contour actif paramétrique n'est pas capable de suivre les deux sections. Il est donc nécessaire d'adapter l'algorithme de segmentation pour tenir compte de ce changement de topologie de l'organe observé.

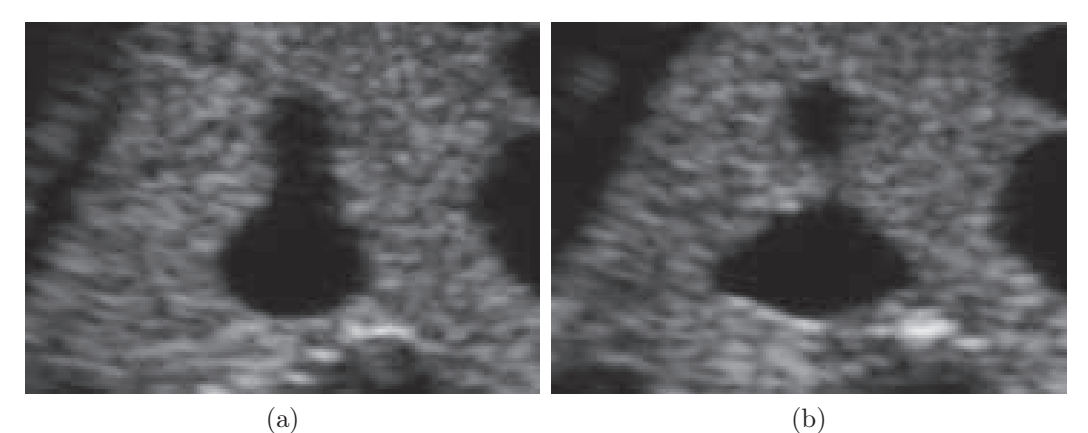

Figure 3.8 – (a) : La coupe de la veine est constituée par une seule section. (b) : La coupe de la veine est constituée par deux sections.

L'algorithme que nous proposons consiste à initialiser automatiquement un ou deux contours actifs si un changement de topologie de la section est observé. Le ou les contours actifs sont également réinitialisés automatiquement si une variation brutale de la section est observée entre deux images consécutives. Afin de détecter la variation brutale de la section ou un changement de topologie, nous proposons d'utiliser en complément de la méthode du contour actif un algorithme de détection de région utilisant un critère de sélection basé sur l'intensité des niveaux de gris des pixels de l'image.

Cet algorithme est basé sur la méthode d'extraction de région que nous avons présenté dans la sous section 3.3.2. Etant donné que cette extraction de région est réalisée sur une image binaire, elle a l'avantage d'être très rapide mais l'inconvénient d'être peu précise. Cependant, cette méthode d'extraction n'est pas utilisée pour remplacer le contour actif, mais pour initialiser un ou plusieurs contours actifs en fonction du changement de topologie ou de variation brutale de la section.

Afin de prendre en compte une modification éventuelle de la topologie de la section dans les images suivantes de la séquence, c'est à dire la séparation de la section en deux parties ou la fusion de deux sections, comme l'illustrent respectivement les Fig.3.13 et Fig.3.14, nous proposons d'utiliser deux contours actifs dont l'activation ou la désactivation est gérée automatiquement en fonction de l'évolution de la topologie observée. Le principe pour détecter le changement de topologie est de comparer le barycentre de 2 régions extraites à partir de 2 germes qui ont été initialisés à gauche et à droite le long de l'axe principal de l'élément anatomique d'intérêt. Si les barycentres des deux régions sont identiques, il n'y pas de changement de topologie. Par contre s'ils sont différents, il y alors changement de topologie. Avec ce critère de détection, il est alors possible d'ajouter un contour actif supplémentaire dont l'initialisation est réalisée automatiquement à partir des points de contour fournis par l'algorithme d'extraction de région, lequel a permis de vérifier le critère.

## 3.5 Implantation sur carte graphique

A présent, nous nous intéressons à fournir une solution permettant de garantir une exécution en temps réel de la méthode du contour actif proposée. Le temps de calcul est relié, d'une part, à la complexité de l'algorithme proposé et, d'autre part, à la performance du micro-ordinateur (PC) utilisé. L'utilisation des descripteurs de Fourier permet déjà de diminuer la complexité de l'algorithme du fait que les matrices C et  $K = K_1 + K_2 +$ K3, impliquées dans la formulation récursive du vecteur des paramètres généralisés, sont toutes diagonales. Il en résulte ainsi une première simplification des calculs. Afin d'accroitre davantage la rapidité des calculs, la solution complémentaire, que nous proposons ci-après, consiste à augmenter les performances calculatoires du PC.

Habituellement, quand nous parlons de la performance d'un ordinateur, nous considérons les performances du processeur central (CPU) du PC, la taille du cache dans le processeur, le temps de communication entre le processeur et la mémoire. Depuis 2005, une plateforme de programmation nommée CUDA (Compute Unified Device Architecture) a été introduite par la société NVIDIA pour permettre l'exécution de calculs parallèles intensifs sur les multiples processeurs d'une carte graphique et permettant ainsi d'alléger la charge de calculs sur le CPU du PC.

Dans cette section, après avoir présenté la technologie CUDA, nous analyserons la possibilité de paralléliser l'algorithme du contour actif puis proposerons une solution d'implantation utilisant les ressources calculatoires du processeur graphique (GPU).

#### 3.5.1 CUDA

La technologie GPGPU (General-Purpose Computing on Graphics Processing Units), consiste à utiliser un GPU pour exécuter des calculs classiquement exécutés par CPU. CUDA est une architecture de GPGPU développée par NVIDIA, qui permet de programmer des GPU en langage C.

L'intérêt d'utiliser une carte graphique au lieu d'un processeur central est de bénéficier du nombre important de processeurs disponibles dans la carte graphique. Le table 3.1 compare les caractéristiques d'un processeur central "Intel Xeon W3670" par rapport à celles d'un GPU d'une carte graphique "Nvidia GeForce GTX 580". La fréquence reflète la rapidité d'exécution d'une instruction de calcul, et le nombre de cœurs (cores) détermine le nombre de calculs pouvant être exécutés simultanément. Nous pouvons noter, que même si la fréquence d'horloge du CPU est beaucoup plus haute que celle du GPU, le GPU contient plus de cores et permet donc d'exécuter plus d'opérations de calculs que le CPU dans le même intervalle de temps. Par conséquent, si les calculs d'un algorithme peuvent être exécutés en parallèle, le GPU peut alors fournir un résultat plus rapidement que le CPU.

|                          |      | Intel Xeon W3670   Nvidia GeForce GTX 580 |
|--------------------------|------|-------------------------------------------|
| Nb. de cores             |      | 512                                       |
| Horloge processeur (MHz) | 3200 | 1544                                      |

Table 3.1 – Les caractéristiques d'un processeur central et d'une carte graphique.

En revanche, le GPU n'est pas capable de lire directement les données dans une mémoire globale (mémoire de l'ordinateur). Un transfert de données entre la mémoire globale et la mémoire embarquée (la mémoire de la carte graphique) est nécessaire. En raison de la limitation de la bande passante de la norme PCI Express, la transmission des données entre le CPU et GPU ou inversement prend du temps. Pour éviter un goulot d'étranglement à ce niveau, il faut donc limiter le nombre de transmissions des données CPU/GPU afin de garantir un temps d'exécution faible de l'algorithme considéré. Autrement dit, pour comparer le temps d'exécution d'un algorithme mis en œuvre sur CPU ou GPU,le temps de transmission des données doit être pris en compte.

L'architecture de CUDA est présentée à la Fig. 3.9. un "kernel" (noyau) est un processus exécuté sur CPU qui permet d'appeler une fonction de calcul programmée sur la carte graphique. La structure du GPU est constituée par une grille de "block". Chaque block contient plusieurs "threads" (tâches) qui sont exécutées simultanément. Les données d'entrée doivent être préalablement stockées dans la mémoire embarquée et, après exécution des tâches, les résultats sont également écrits dans la mémoire embarquée. Il est alors nécessaire de transférer les résultats dans la mémoire globale du CPU pour qu'ils soient accessibles par ce dernier.

L'exemple ci-après présente la mise en œuvre d'une addition vectorielle  $C = A + B$  sur CUDA afin d'expliquer concrètement la démarche de programmation à suivre.

La première étape consiste à allouer les zones de mémoire des vecteurs A, B et C de taille N sur la mémoire embarquée et de transférer les valeurs des vecteurs A et B de la mémoire globale du PC (RAM) vers la la mémoire embarquée.

```
// Allocation mémoire
float *d_A, *d_B, *d_C;
cudaMalloc( (void**) &d_A, N * sizeof(float));
cudaMalloc( (void**) &d_B, N * sizeof(float));
cudaMalloc( (void**) &d_C, N * sizeof(float));
// copie le vecteur A et B.
cudaMemcpy( d_A, h_A, N * sizeof(float), cudaMemcpyHostToDevice) );
cudaMemcpy( d_B, h_B, N * sizeof(float), cudaMemcpyHostToDevice) );
```
La fonction suivante est exécutée en parallèle sur chaque thread. La variable blockDim correspond à la taille de chaque block. blockIdx correspond à l'indice du block et threadIdx à celui du thread appartenant au block considéré. Chaque thread permet ainsi de calculer une composante scalaire de la sommes  $C = B + A$ .

//

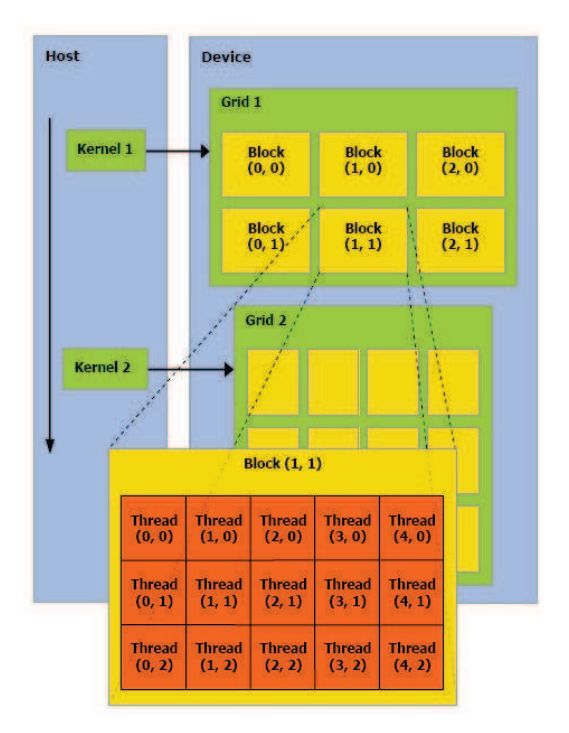

Figure 3.9 – Architecture du CUDA sur carte graphique.

```
{
       int i = threadIdx.x+ blockDim.x* blockIdx.x;
       C[i] = A[i] + B[i];}
```
La fonction vecAdd est appelée par une fonction main classique du langage C, le premier terme N/256 spécifie la taille de chaque block "blockDim" à créer et le terme 256 indique le nombre total de blocks qui sont à exécuter simultanément par la fonction vecAdd. Le résultat du vecteur C est enregistré dans la mémoire embarquée :

```
int main()
{
       vecAdd<<< N/256, 256>>>(d_A, d_B, d_C);
}
```
Les commandes ci-dessous permettent de récupérer le vecteur C à partir de la mémoire embarquée et libérer les différentes mémoires allouées sur la carte graphique :

```
// copie le vecteur C.
cudaMemcpy(h_C, d_C, N * sizeof(float), cudaMemcpyDeviceToHost));
// Libère les mémoires embarquées
cudaFree(d_A);
cudaFree(d_B);
cudaFree(d_C);
```
#### 3.5.2 Étude d'optimisation

Nous cherchons à implanter l'algorithme proposé sur GPU en utilisant CUDA. Dans la relation Eq.(3.14), les matrices diagonales  $C$  et  $K$  sont constantes et pré-calculées avant d'exécuter la méthode. Le vecteur  $q_t$  est le résultat optimal obtenu à l'itération précédente. Nous proposons, d'une part, de paralléliser le calcul du terme  ${\bf Q}_{im}({\bf q})=-\int_{\mathcal{C}_q}\nabla{\bf E}_{im}^\top(u)\frac{\partial \mathcal{C}_q(u)}{\partial{\bf q}}$  $\frac{\partial q(x)}{\partial \mathbf{q}}du$ sur GPU. D'autre part, pour gagner du temps au niveau des transmissions, nous proposons également de paralléliser la méthode d'Euler explicite sur GPU.

Nous définissons le gradient de l'énergie potentielle de l'image pour un point  $n$  donné du contour par  $\nabla \mathbf{E}_{im}(n) = -(\Vert \nabla \mathbf{I}(n) \Vert_x, \Vert \nabla \mathbf{I}(n) \Vert_y)$ . L'expression du terme  $\mathbf{Q}_{im}(\mathbf{q})$ s'obtient alors en effectuant la somme suivante :

$$
\mathbf{Q}_{im}(\mathbf{q}) = -\sum_{n=1}^{N} \frac{\partial x(n)}{\partial \mathbf{q}} \parallel \nabla \mathbf{I}(n) \parallel_{x} - \sum_{n=1}^{N} \frac{\partial y(n)}{\partial \mathbf{q}} \parallel \nabla \mathbf{I}(n) \parallel_{y}
$$
(3.32)

avec N le nombre de points total du contour actif. Les dérivées partielles  $\frac{\partial x(n)}{\partial q_i}$  et  $\frac{\partial y(n)}{\partial q_i}$  $\partial q_i$ sont également constantes et pré-calculées.

#### 3.5.3 Algorithme et implantation

En pratique, les différentes étapes permettant de réaliser ces optimisations de l'algorithme du contour actif sur GPU sont :

- Étape 1 : Allocation de la mémoire embarquée et copie des termes constants  $C, K$ ,  $\partial x(n)$  $rac{x(n)}{\partial q_i}$  et  $rac{\partial y(n)}{\partial q_i}$
- $\frac{\partial}{\partial q_i}$  de la mémoire globale vers la mémoire embarquée. **Étape 2 :** A l'initialisation ( $t = 0$ ), le terme  $q_{t=0}$  est copié de la mémoire globale vers la mémoire embarquée.
- Étape 3 : Copie de l'image échographique courante de la mémoire globale vers la mémoire embarquée.
- Étape 4 : Calcul du terme  $\|\nabla I\|$  de manière parallèle. Les valeurs de la norme du gradient de tous les pixels appartenant à la fenêtre d'intérêt sont calculées simultanément par des threads parallèles.
- **Étape 5 :** Calcul du gradient spatial  $\nabla E_{im}$  de manière parallèle.
- Étape 6 : Calcul du terme  $\mathbf{Q}_{im}$  de l'Eq. (3.32) parallèlement.
- Étape 7 : Calculer le terme  $q_{k+1}$  parallèlement.
- **Étape 8 :** Si  $|q_{t+1} q_t| > ε$ , l'indice t est incrémenté et le programme retourne à l'étape 5.
- **Étape 9 :** Si  $|q_{t+1} q_t| \leq \varepsilon$ , le vecteur  $q_{t+1}$  est copié de la mémoire embarquée à la mémoire globale.
- Étape 10 : Retour à l'étape 3 pour traiter la prochaine image de la séquence vidéo.

### 3.6 Résultats obtenus

Un simulateur a été développé afin de tester la méthode de contour actif proposée. Ce simulateur consiste à charger un volume dense binaire ou échographique, puis à simuler le mouvement d'une sonde virtuelle qui génère une série de coupes par interpolation. La méthode proposée est tout d'abord testée sur des objets artificiels binaires ayant des formes convexes ou concaves. Par la suite, le contour actif est testé sur des coupes issues d'un volume échographique dense préalablement acquis avec une sonde 2D robotisée.

#### 3.6.1 Résultats obtenus sur des images binaires

Nous testons dans un premier temps la méthode utilisant les descripteurs de Fourier sur des images binaires. La Fig.3.10 présente les résultats obtenus pour différentes formes d'objet. L'initialisation du contour indiquée par la courbe verte a été réalisée à l'intérieur de la section de l'objet avec le scalaire  $\alpha$  défini négatif de l'équation Eq.(3.26). Nous pouvons vérifier que le contour actif a correctement convergé (courbe rouge) sur le contour réel des objets de forme convexe (Fig.3.10.a et Fig.3.10.b) ainsi que sur celui de l'objet de forme concave (Fig.3.10.c).

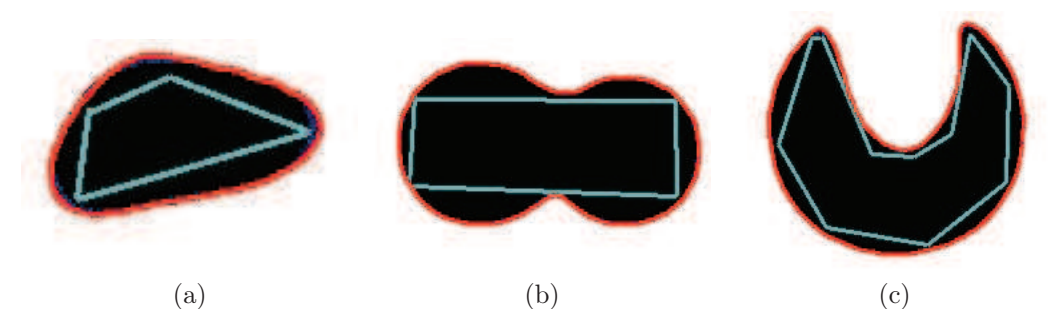

Figure 3.10 – Résultats de la méthode du contour actif basée sur les descripteurs de Fourier. Courbe verte : contour actif à la position initiale. Courbe rouge : contour actif après convergence. (a) et (b) : Objet de forme convexe  $(h = 6)$ . (c) : Objet de forme concave  $(h = 6)$ .

La Fig.3.11 présente différents contours actifs obtenus en fonction du nombre d'harmoniques h pour la même section. Bien entendu, nous obtenons une meilleure détection du contour lorsque le nombre d'harmoniques est élevé. Cependant, un nombre important d'harmoniques augmente également le temps de calcul. Par conséquent, nous fixerons  $h = 6$ dans les expérimentations suivantes.

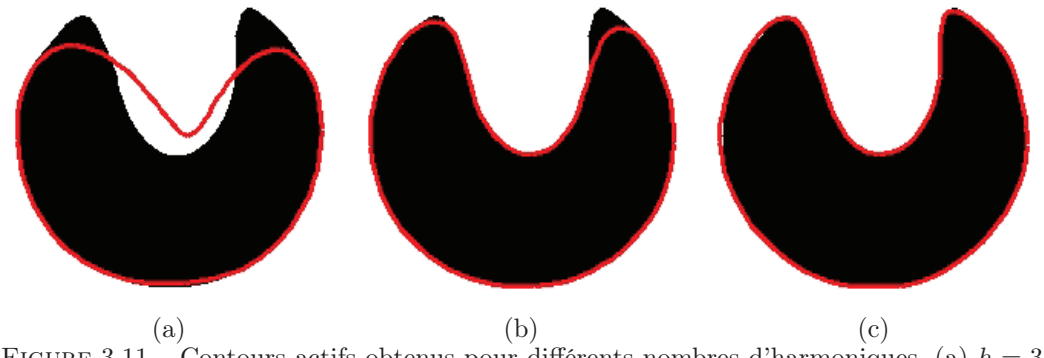

FIGURE 3.11 – Contours actifs obtenus pour différents nombres d'harmoniques. (a)  $h = 3$ . (b)  $h = 5$ . (c)  $h = 7$ .

#### 3.6.2 Résultats obtenus sur des images échographiques

A présent, nous testons la méthode sur des images échographiques d'un fantôme en initialisant manuellement le contour actif au voisinage de la section de l'élément anatomique d'intérêt. La Fig.3.12.a présente le résultat de la méthode sur une section de forme convexe correspondant à la coupe d'un objet ellipsoïdal. Les Fig.3.12.b et 3.12.c présentent respectivement les résultats obtenus par la méthode basée sur la signature polaire [Collewet 2009] et celle basée sur les descripteurs de Fourier dans le cas où l'objet considéré est de forme concave. Les contours actifs basés sur les descripteurs de Fourier convergent comme prévu sur les contours réels des différents objets contrairement au contour actif basé sur la signature polaire qui ne converge que dans le cas d'objets de forme convexe.

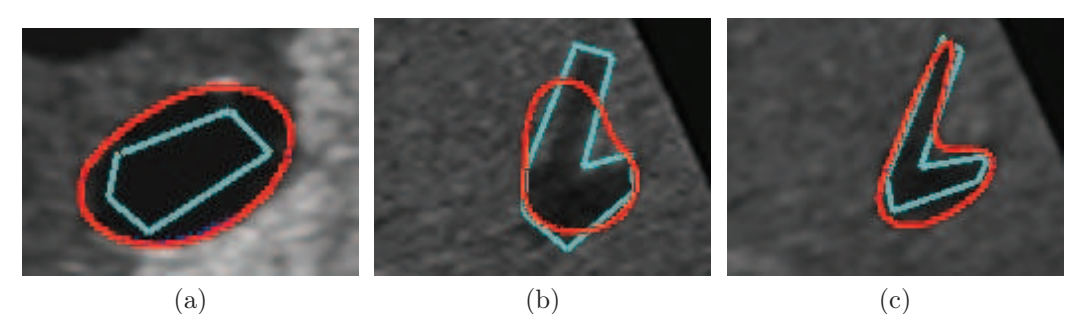

Figure 3.12 – Résultats obtenus sur des images échographiques. (a) : Objet de forme convexe avec contour actif basé sur les descripteurs de Fourier (h = 6). (b) : Objet de forme concave avec contour actif basé sur la signature polaire  $(h = 6)$ . (c) : Objet de forme concave avec contour actif basé sur les descripteurs de Fourier  $(h = 6)$ .

#### 3.6.3 Résultats obtenus lors du changement de topologie

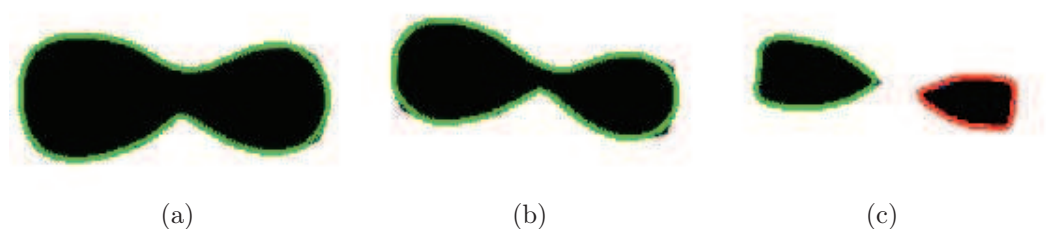

FIGURE 3.13 – Changement de topologie : Séparation en deux régions  $(h = 6)$ . (a) : Contour initial. (b) : contour détecté sur une image intermédiaire. (c) : Contours détectés après la séparation.

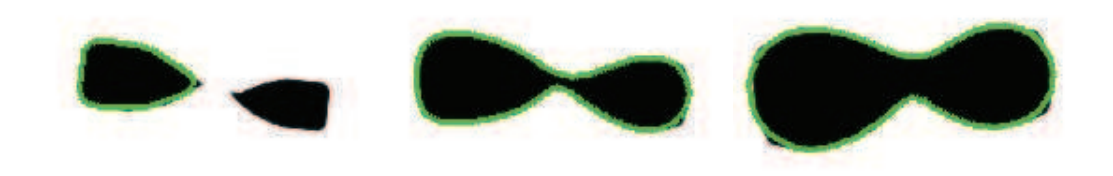

(a)  $(b)$  (c) (a)<br>FIGURE 3.14 – Changement de topologie : Fusion de deux régions  $(h = 6)$ . (a) : Contour initial. (b) : contour détecté sur une image intermédiaire. (c) : Contour détecté après la fusion.

La méthode de suivi par contour actif avec prise en compte du changement topologique a été validée dans un premier temps sur un objet binaire. Les résultats sont présentés par les figures 3.13 et 3.14. Nous pouvons vérifier que la méthode proposée s'adapte au changement de topologie de l'objet. La Fig.3.15 montre les résultats obtenus à partir d'une séquence d'images présentant un changement de topologie de la veine porte hépatique. Ces résultats obtenus à partir d'une séquence d'images échographiques démontrent la validité de la méthode proposée.

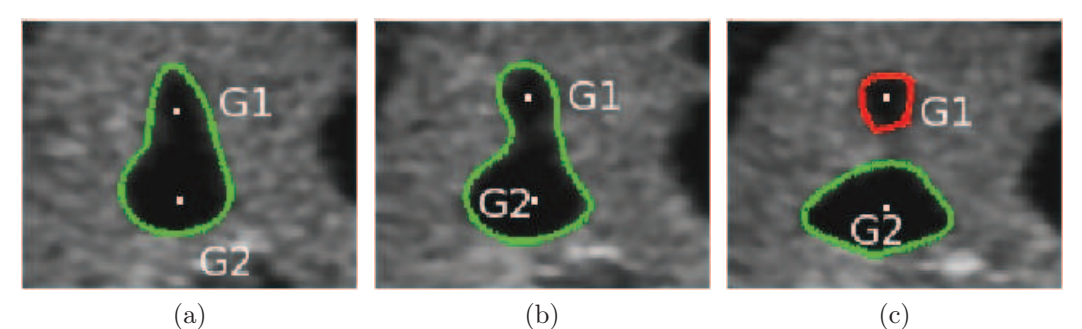

FIGURE 3.15 – Le suivi de la veine porte  $(h = 6)$ . (a) : contour initial. (b) : contour détecté sur une image intermédiaire. (c) : contours détectés après séparation en deux sections.

#### 3.6.4 Comparaison des temps de calculs sur CPU et GPU

Les résultats suivants sont obtenus avec un PC équipé d'un CPU dual core Intel Xeon 5160, de 4Gb mémoire et d'une carte graphique NVIDIA GeForce GTX 285 dont le GPU contient 240 cores.

Plusieurs essais ont été conduits pour comparer les performances des algorithmes implémentés sur CPU et GPU, avec différents nombres d'harmoniques  $h$  et nombres  $N$  de points du contour. Comme le montre la Table 3.2, l'algorithme implémenté sur GPU consomme moins de temps par rapport à la version CPU pour tous les tests effectués. Nous pouvons noter que plus h et N augmentent, plus la différence de temps de calcul entre les deux implémentations est importante.

| Temps de calcul |     |                   |                   |
|-----------------|-----|-------------------|-------------------|
| h               | N   | algorithme en CPU | algorithme en GPU |
| 3               | 100 | 75ms              | 29ms              |
|                 | 400 | 82ms              | 35 <sub>ms</sub>  |
|                 | 100 | 80 <sub>ms</sub>  | 31ms              |
|                 |     | 95ms              | 40ms              |

Table 3.2 – Le temps de calcul de l'algorithme implémenté en CPU et en GPU en fonction du nombre d'harmoniques h et du nombre de points N.

## 3.7 Conclusion

Nous avons présenté dans ce chapitre une méthode de contour actif paramétrique optimale basée sur les descripteurs de Fourier. L'avantage de paramétrer le contour actif par les descripteurs de Fourier est de permettre la détection et le suivi de contours convexes et concaves. De plus, l'utilisation des descripteurs de Fourier fournit une expression récursive des paramètres généralisés impliquant uniquement des matrices diagonales. Il en résulte ainsi une réduction de la complexité des calculs. Une méthode a également été proposée pour ré-initialiser le contour actif automatiquement lorsque des changements topologiques sont détectés dans l'image courante. De plus, nous avons implémenté la méthode du contour actif sur un processeur graphique (GPU) afin de réduire le temps de calcul.

Les méthodes proposées ont été validées tout d'abord sur des coupes d'objets binaires, puis sur des images échographiques réelles. Le temps de calcul est inférieur à 40ms et permet donc l'utilisation de la méthode dans des applications de commande robotique.

# Modes autonomes d'assistance à la télé-échographie robotisée

Dans la section 1.4 du premier chapitre, nous avons souligné les problèmes rencontrés par l'expert lorsqu'il télé-opère un robot de télé-échographie portable à l'aide d'une sonde fictive. Une des difficultés est la perte de visibilité d'un organe d'intérêt lors de son exploration. Il existe trois raisons qui peuvent entraîner cette perte visuelle. La première est le déplacement de l'organe d'intérêt dû au mouvement physiologique du patient, la seconde est un mouvement involontaire du patient ou du technicien portant le robot, et la troisième est l'application d'une trajectoire inappropriée à la sonde par l'expert durant la télé-opération. Si la perte se produit, le médecin doit alors faire appel au technicien pour repositionner correctement le robot. De plus, si la qualité du réseau de communication se dégrade, il n'est alors plus possible de télé-opérer la sonde à distance en raison des retards des échanges de données entre les deux sites. Pour assister le médecin, nous proposons dans ce chapitre différents modes de guidage autonome de la sonde dont la plupart sont basés sur des asservissements visuels échographiques.

Ce chapitre est composé de cinq sections. La première présente brièvement quatre tâches robotiques que nous proposons de mettre en œuvre pour assister la télé-échographie. Ces tâches peuvent être activées à la demande de l'expert. Les approches proposées pour réaliser ces tâches sont développées dans les sections 4.2 à 4.5 puis validées à partir de résultats de simulations et d'expérimentations que nous présentons dans la section 4.6.

## 4.1 Définition des tâches d'assistance

Afin d'assister l'expert, nous proposons plusieurs modes de commande automatique du robot porteur de sonde. Nous envisageons d'implémenter ces fonctionnalités sur un robot à 4 DDL développé dans le cadre du projet ANR Prosit. Ce robot permet d'orienter la sonde selon les trois rotations  $\theta_x$ ,  $\theta_y$  et  $\theta_z$  autour des axes X, Y et Z du repère de l'effecteur. Le quatrième degré de liberté correspond quant à lui à la translation le long de l'axe principal de la sonde. Il est télé-opéré par le médecin ou contrôlé automatiquement de manière à appliquer un effort de contact constant entre la sonde et le patient.

Les fonctionnalités d'assistance que nous proposons correspondent aux tâches robotiques suivantes :

- $-$  Tâche de balayage automatique. La première tâche (section 4.2) est un balayage automatique d'une zone du patient en vue d'acquérir un volume dense échographique. L'étude porte plus particulièrement sur le développement d'une solution permettant de reconstruire le volume observé à partir d'un ensemble de coupe 2D acquises lors du balayage.
- Tâche de récupération de section anatomique. La deuxième tâche (section 4.3) est une tâche de positionnement automatique de la sonde en vue de retrouver une section d'intérêt qui a été indiquée préalablement par l'expert durant l'examen.
- Tâche de positionnement à partir d'une échographie virtuelle. Cette tâche (section 4.4) concerne quant à elle le positionnement automatique de la sonde pour atteindre une section préalablement définie pas l'expert lors d'une échographie virtuelle. Cette dernière est réalisée par l'expert sur le volume échographique reconstuit après le balayage automatique.
- Tâche de maintien de visibilité. L'objectif de la quatrième tâche (section 4.5) est de garantir automatiquement la visibilité d'une section d'intérêt dans la coupe échographique lors de la téléopération, afin de pallier une mauvaise manipulation de la sonde par l'expert ou un mouvement involontaire du patient ou de l'assistant paramédical portant le robot.

## 4.2 Tâche de balayage automatique

Cette tâche consiste à appliquer à la sonde une trajectoire prédéfinie permettant d'observer une zone du patient sous différents angles de coupe. Le positionnement du robot est effectué par une commande en position utilisant en entrée directement la mesure de pose de la sonde obtenue à partir de l'odométrie du robot et de son modèle géométrique. Le balayage réalisé permet ainsi de récupérer un ensemble de coupes échographiques avec leurs poses associées qui sont exprimées dans le repère de base du robot. Le principe est similaire à celui d'une sonde échographique 3D motorisée qui a été introduit à la section 1.1.3 et dont plusieurs variantes de balayage peuvent être considérées (voir Fig.1.6(c)). Dans notre étude, étant donné que le robot considéré ne permet pas d'appliquer de translations latérales à la sonde, nous avons choisi d'appliquer une rotation latérale autour de l'axe X du repère de l'effecteur. Lors du balayage, la translation le long de l'axe principal de la sonde est contrôlée par une commande en effort afin de maintenir une force de contact désirée entre la sonde et le patient. Au final, la disposition des coupes acquises lors de ce balayage est illustrée à la Fig.4.1(a).

Nous considérons le cas le plus général où le point de contact entre la sonde et la peau du patient est différent du centre de rotation du repère de l'effecteur. Un ensemble de n images échographiques  $I = (I_0, I_1, \ldots, I_n)$  est constitué en acquérant plusieurs images avec leur pose associée. Chaque image I contient  $n_l \times n_c$  pixels. Etant donné que le balayage est réalisé par une rotation latérale de l'effecteur à vitesse constante, le volume mémorisé est constitué d'un ensemble de coupes disposées à intervalle angulaire régulier (Fig.4.1(a)). Les données d'intensité en niveau de gris du volume sont par conséquent exprimées dans un repère sphérique.

Toutefois, cette représentation en coordonnées sphériques n'est pas idéale pour faciliter la mise en œuvre de traitements informatiques ultérieurs tels que le filtrage et la visualisation du volume. De plus, le standard DICOM (Digital Imaging and Communications in Medicine), actuellement utilisé dans le domaine de l'imagerie médicale pour échanger les données entre utilisateurs, impose qu'une image 3D soit constituée à partir d'une série d'images 2D parallèles. Par conséquent, nous proposons ci-après une méthode d'interpolation permettant de générer des coupes échographiques parallèles à partir des coupes acquises en vue d'obtenir une représentation du volume dans un repère cartésien.

Soit le parallélépipède rectangle (Fig.4.1 (b)) englobant l'ensemble I des images acquises et dont les côtés de taille métrique  $l_x$ ,  $l_y$  et  $l_z$  sont alignés avec les axes du repère de base du robot  $\{R_b\}$ . Ce parallélépipède délimite le volume dense que nous cherchons à constituer par un ensemble  $V = (I_{p_0}, I_{p_1}, \ldots, I_{p_m})$  d'images parallèles espacé latéralement par un

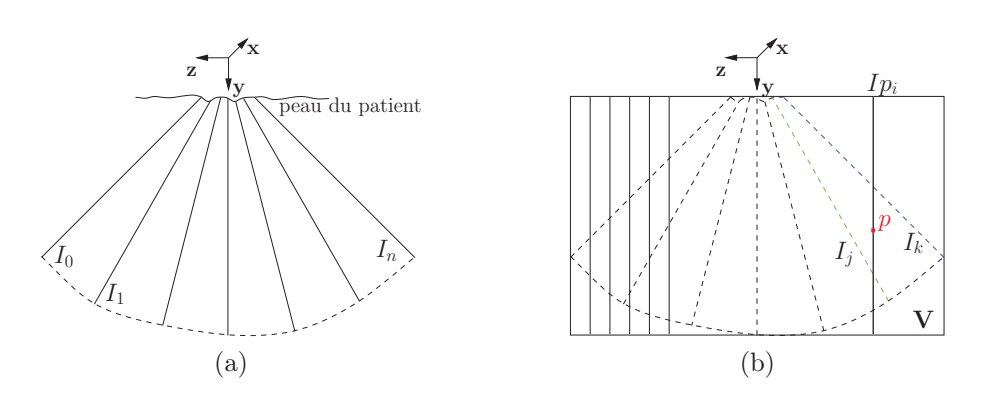

Figure 4.1 – (a) Coupes acquises lors du balayage réalisé par une rotation latérale de l'effecteur du robot. (b) Coupes parallèles constituant le volume et sélection des deux coupes  $I_i$  et  $I_k$  entourant le point p d'une image  $I_{i}$  à reconstruire.

pas fixé kz. Afin de générer ces images parallèles, la première étape consiste à définir la dimension en pixels  $m_x \times m_y$  des image  $Ip_i$  ainsi que le nombre d'images  $m_z$  constituant le volume. Ces paramètres sont obtenus à l'aide des facteurs d'échelle  $k_x$ ,  $k_y$  et  $k_z$  qui permettent de convertir les mètres en pixels selon les expressions suivantes :

$$
\begin{cases}\n m_x = \left[ \frac{l_x}{k_x} \right] + 1 \\
 m_y = \left[ \frac{l_y}{k_y} \right] + 1 \\
 m_z = \left[ \frac{l_z}{k_z} \right] + 1\n\end{cases}
$$
\n(4.1)

Soit p un point (pixel) appartenant à l'image  $I_{p_i}$  dont les coordonnées métriques  $(x, y, z)$ sont exprimées dans le repère du volume. La génération de l'image consiste alors à estimer l'intensité  $Y(p)$  de chaque pixel p en interpolant les valeurs d'intensité des pixels des images acquises se trouvant à proximité du point p.

A partir des coordonnées métriques  $(x, y, z)$  de p, il est possible de déterminer le couple d'images  $I_i$  et  $I_k$  qui entoure le point p comme cela est illustré à la Fig.4.1(b). La solution que nous proposons consiste à estimer l'intensité du point  $p$  à partir des mesures d'intensité de 12 pixels. Parmi ces pixels, les 6 pixels que nous désignons par  $j_1, \ldots, j_6$  appartiennent à l'image  $I_i$  et les 6 autres, notés  $k_1, \ldots, k_6$ , sont contenus dans l'image  $I_k$  comme présenté à la Fig. 4.2(a). Ces groupes de pixels contiennent respectivement les 6 pixels les plus proches de la projection orthogonale du point p dans l'image  $I_i$  et celle dans l'image  $I_k$ . Ces projections sont illustrées à la Fig. 4.2(b) où  $d_i$  et  $d_k$  correspondent respectivement aux distances entre le point p et les points projetés  $p_i$  et  $p_k$  sur les images  $I_i$  et  $I_k$ . L'intensité  $\tilde{Y}(p)$  du point p interpolé est obtenue en deux étapes. La première étape consiste à estimer l'intensité des points projetés  $p_i$  et  $p_k$  en effectuant indépendamment dans les deux images

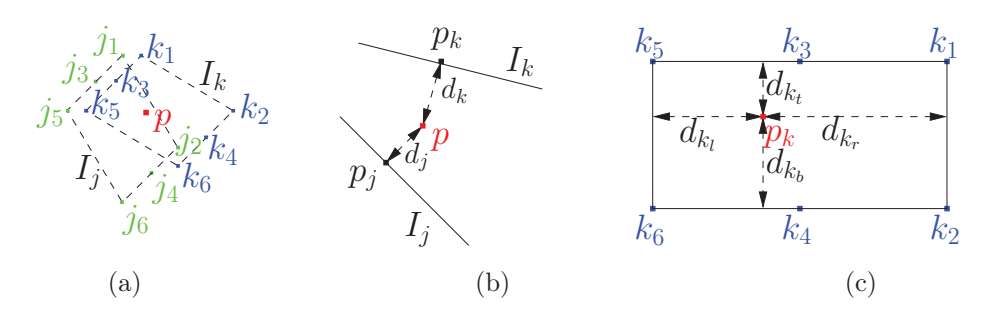

FIGURE  $4.2 - (a)$  L'intensité du pixel p est estimée par une interpolation 3D et utilisant 12 pixels, dont 6 appartiennent à l'image  $I_i$  et 6 appartiennent à l'image  $I_k$ . (b) L'intensité du pixel  $p$  est estimée par une interpolation linéaire des intensités des points projetés  $p_j$  et  $p_k$ . (c) L'intensité du point projeté  $p_k$  est interpolée à partir de l'intensité des 6 pixels de l'image  $I_k$ .

une interpolation 2D bilinéaire selon les expressions suivantes :

$$
\tilde{Y}(p_k) = \frac{1}{2} \left( \frac{d_{k_t}}{d_{k_t} + d_{k_b}} Y(k_4) + \frac{d_{k_b}}{d_{k_t} + d_{k_b}} Y(k_3) + \frac{d_{k_l}}{d_{k_l} + d_{k_r}} \tilde{Y}(k_{12}) + \frac{d_{k_r}}{d_{k_l} + d_{k_r}} \tilde{Y}(k_{56}) \right)
$$
\n
$$
\tilde{Y}(p_j) = \frac{1}{2} \left( \frac{d_{j_t}}{d_{j_t} + d_{j_b}} Y(j_4) + \frac{d_{j_b}}{d_{j_t} + d_{j_b}} Y(j_3) + \frac{d_{j_l}}{d_{j_l} + d_{j_r}} \tilde{Y}(j_{12}) + \frac{d_{j_r}}{d_{j_l} + d_{j_r}} \tilde{Y}(j_{56}) \right)
$$
\n(4.2)

avec :

$$
\begin{cases}\n\tilde{Y}(k_{12}) = \frac{d_{k_t}}{d_{k_t} + d_{k_b}} Y(k_2) + \frac{d_{k_b}}{d_{k_t} + d_{k_b}} Y(k_1) \\
\tilde{Y}(k_{56}) = \frac{d_{k_t}}{d_{k_t} + d_{k_b}} Y(k_6) + \frac{d_{k_b}}{d_{k_t} + d_{k_b}} Y(k_5) \\
\tilde{Y}(j_{12}) = \frac{d_{j_t}}{d_{j_t} + d_{j_b}} Y(j_2) + \frac{d_{j_b}}{d_{j_t} + d_{j_b}} Y(j_1) \\
\tilde{Y}(j_{56}) = \frac{d_{j_t}}{d_{j_t} + d_{j_b}} Y(j_6) + \frac{d_{j_b}}{d_{j_t} + d_{j_b}} Y(j_5)\n\end{cases}
$$
\n(4.3)

et où les distances  $d_{k_t}, d_{k_b}, d_{k_t}, d_{k_r}$  dans l'image  $I_k$  sont représentées sur la 4.2(c) et les distances  $d_{j_t}, d_{j_b}, d_{j_t}, d_{j_r}$  suivent la même définition dans l'image  $I_j$ .

Dans une seconde étape, l'intensité du pixel  $p$  est obtenue en effectuant une interpolation linéaire entre les points  $p_j$  et  $p_k$  selon l'expression :

$$
\tilde{Y}(p) \approx \frac{d_k}{d_j + d_k} \tilde{Y}(p_j) + \frac{d_j}{d_j + d_k} \tilde{Y}(p_k)
$$
\n(4.4)

Cette dernière expression est une approximation car les vecteurs supportant les distances  $d_j$  et  $d_k$  ne sont pas colinéaires (voir Fig. 4.2(b)). Néanmoins, cette approximation est valable en pratique car l'angle fixé entre deux coupes acquises est très faible.

Cette technique d'interpolation permet ainsi de générer l'ensemble des images parallèles constituant le volume délimité par le parallélépipède. Bien entendu, l'information échographique utile est présente uniquement dans la portion en forme de secteur qui a été balayée par la sonde. Il en résulte par conséquent des zones noires dans les images parallèles aux endroits où il n'y a pas d'intersection avec le secteur balayé. Il faut également noter, que la précision de l'interpolation décroit en fonction de la profondeur des tissus observés (selon l'axe Y du volume) en raison de l'écartement des points de mesures.

## 4.3 Tâche de récupération de section anatomique

L'objectif de cette tâche est d'orienter de manière autonome la sonde afin de retrouver la section désirée d'un élément anatomique préalablement mémorisée durant la télé-opération. Le déroulement de la tâche se décompose selon les étapes suivantes :

- Dans un premier temps, l'expert effectue son exploration par télé-opération pendant laquelle il peut enregistrer à sa guise une ou plusieurs coupes dans une base de données. A chaque enregistrement de coupe, la pose de la sonde associée à l'image d'intérêt est également mémorisée dans la base.
- L'expert peut ensuite à tout moment décider d'activer la tâche de positionnement automatique de la sonde pour retrouver une des coupes qu'il a préalablement enregistrées. Si tel est son souhait, l'expert sélectionne via l'écran de sa station de télééchographie (IHM graphique) l'image désirée  $I_d$  à récupérer et initialise le contour actif  $C_d$  de la section d'intérêt dans cette image.
- Dès que la section d'intérêt est définie, le robot porte sonde est automatiquement orienté de manière à atteindre la pose préalablement mémorisée avec l'image désirée. Ce déplacement automatique est effectué par un asservissement en position utilisant uniquement les mesures odométriques du robot. Il permet de réaliser un prépositionnement de la sonde sans retour visuel proche de l'image désirée à atteindre.
- Le contrôle des déplacements de la sonde est par la suite réalisé par un asservissement visuel afin d'affiner le positionnement de la sonde et de compenser automatiquement les mouvements involontaires du patient ou de l'assistant portant le robot. A cette fin, au démarrage de l'asservissement visuel, un contour actif  $\mathcal{C}_c = \mathcal{C}_d$  est automatiquement initialisé dans l'image courante à partir des points du contour issus du contour désiré qui a été défini dans l'image  $I_d$ . Ce contour actif permet ainsi au système de suivre la section d'intérêt et d'extraire des informations géométriques utilisées en entrée de la commande par retour visuel.
- A tout moment, le médecin peut interrompre la tâche de récupération pour revenir au mode de commande par téléopération afin de poursuivre son exploration.

Nous présentons ci-après dans la section 4.3.1 l'asservissement en position mis en œuvre lors de l'étape de pré-positionnement de la sonde. L'asservissement visuel échographique effectué ensuite pour affiner le positionnement de la sonde et maintenir la section de l'élément anatomique d'intérêt est développé dans la section 4.3.2.

#### 4.3.1 Asservissement en position

L'asservissement en position consiste à déplacer l'effecteur du robot à la pose où l'image  $I_d$  a été préalablement mémorisée. La Fig. 4.3 présente les différents repères mis en jeu pour réaliser ce positionnement. Le repère  $\{R_b\}$  représente le repère de la base du robot et les repères  $\{R_e\}$  et  $\{R_{e^*}\}$  correspondent respectivement à la position courante du repère de l'effecteur et à sa position désirée à atteindre. Soient  ${}^b{\rm\bf M}_e$  et  ${}^b{\rm\bf M}_{e^*}$  les matrices homogènes décrivant respectivement les transformations du repère de la base  $\{R_e\}$  vers le repère  $\{R_e\}$ et le repère  $\{R_{e^*}\}\$ . La matrice homogène  $e^*M_e$  caractérisant la transformation entre le
repère  $\{R_{e^*}\}$  et le repère  $\{R_e\}$  s'obtient alors selon la relation suivante :

$$
^{e^*}\mathbf{M}_e = {}^b \mathbf{M}_{e^*}^{-1} {}^b \mathbf{M}_e \tag{4.5}
$$

Cette transformation permet de définir la pose  $e^*{\bf P}_e$  (3 translations et 3 rotations) du repère de l'effecteur courant exprimée dans le repère désiré à atteindre. L'asservissement en position consiste alors à commander le déplacement du robot de manière à minimiser cette mesure de pose relative.

En pratique, étant donné que nous considérons le robot de télé-échographie Prosit à 4 DDL qui repose sur une structure à poignet sphérique, l'effecteur peut se déplacer uniquement selon les trois rotations autour de son origine. Dans ce cas, la position relative entre le repère courant  $\{R_e\}$  et le repère désiré  $\{R_e^*\}$  est décrite directement par la matrice de rotation  $e^*$ **R**<sub>e</sub> extraite de  $e^*$ **M**<sub>e</sub>. La minimisation de cette orientation relative peut par exemple être obtenue en appliquant la loi de commande cinématique suivante :

$$
\omega = -\lambda \theta \mathbf{u} \tag{4.6}
$$

où  $\omega = (\omega_x, \omega_y, \omega_z)$  est le vecteur des vitesses de rotation appliqué à l'effecteur, λ est un gain positif et  $\theta$ u est le vecteur représentant la rotation  $e^*$ **R**<sub>e</sub> par un angle  $\theta$  autour de l'axe unitaire u.

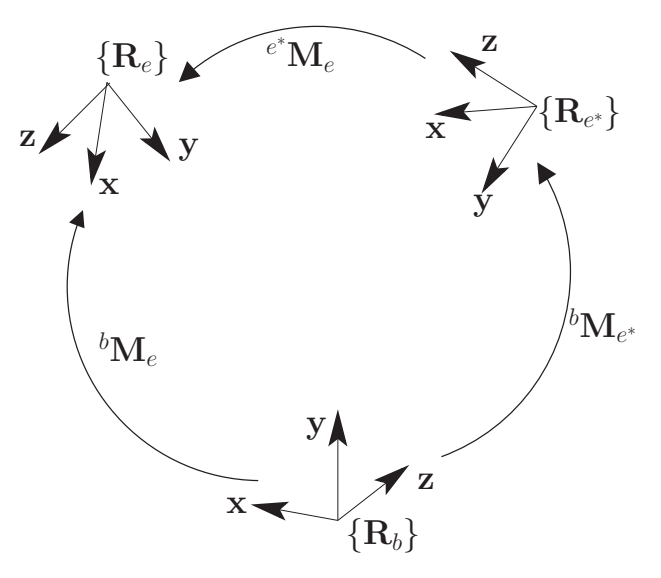

Figure 4.3 – Représentation des différents repères et transformations homogènes.

## 4.3.2 Asservissement visuel

L'asservissement en position à partir des seules mesures odométriques du robot permet de réaliser un positionnement de la sonde à la pose où a été acquise l'image  $I_d$ . Néanmoins, entre l'instant d'acquisition de cette image dans la base de données et l'exécution de la tâche de récupération d'une section d'intérêt, la base du robot ne se trouve pas exactement au même endroit. En effet, étant donné que le robot est porté par un technicien paramédical tout au long de l'examen, la base du robot est assujettie à d'éventuels mouvements non intentionnels du technicien. A ceci s'ajoutent également les éventuels mouvements du patient. Il en résulte à la convergence de l'asservissement en position un décalage entre la coupe observée et la coupe  $I_d$  à atteindre car cette dernière ne se trouve plus exactement à la pose préalablement mémorisée dans la base de données. Cette première étape permet donc de réaliser uniquement un pré-positionnement de la sonde à proximité de la coupe à atteindre. Afin de compenser l' erreur résiduelle, nous proposons de poursuivre la réalisation de la tâche par un asservissement visuel 2D utilisant directement des informations géométriques issues de l'image pour contrôler le déplacement de la sonde. Nous présentons ci-après la loi de commande de l'asservissement visuel, les primitives visuelles que nous proposons de retenir pour réaliser la tâche, ainsi que la matrice d'interaction associée à ces primitives.

## 4.3.2.1 Choix des informations visuelles

La structure cinématique à 4 DDL du robot Prosit permet d'orienter la sonde uniquement autour de l'origine du repère de l'effecteur  ${R<sub>e</sub>}$ . Il est par conséquent impossible d'appliquer une rotation pure autour du repère de la sonde  $\{R_s\}$  centré dans l'image échographique car ce dernier n'est pas confondu avec celui de l'effecteur. Pour cette raison, nous définissons le repère de l'effecteur comme étant le repère de commande du système.

Afin de contrôler les 3 rotations de l'effecteur par asservissement visuel il est nécessaire de définir 3 primitives visuelles. Le choix idéal serait de définir des primitives visuelles découplées entre elles et dont la variation est liée uniquement à un degré de liberté donné du système. Ces primitives idéales permettraient d'avoir un comportement optimal de la commande par asservissement visuel en termes de convergence. Néanmoins, en pratique, la variation des primitives induites par le mouvement hors du plan d'observation de la sonde est fortement dépendante de la forme de l'objet observé. Par conséquent, il est difficile de déterminer ce choix idéal et nous proposons dans la suite de considérer le vecteur s d'informations visuelles suivant pour contrôler les 3 rotations de l'effecteur :

$$
\mathbf{s} = (d, x_g, \alpha) \tag{4.7}
$$

où  $d = \sqrt{a}$  avec a l'aire de la section  $S$  de l'objet d'intérêt observé,  $x_g$  la coordonnée du centre de gravité de S selon l'axe horizontal X du repère de l'image et  $\alpha$  l'orientation principale de la section S dans l'image par rapport à l'axe X. Nous utilisons la racine carrée de l'aire au lieu de l'aire afin de conserver des grandeurs homogènes dans s. Ces trois primitives visuelles géométriques sont calculées à partir de la mesure des moments  $m_{ij}$  d'ordre 1 et 2 selon les relations :

$$
\begin{cases}\n d = \sqrt{m_{00}} \\
 x_g = \frac{m_{10}}{m_{00}} \\
 \alpha = \frac{1}{2} \arctan(\frac{2\mu_{11}}{\mu_{20} + \mu_{02}})\n\end{cases}
$$
\n(4.8)

#### 4.3.2.2 Matrice d'interaction

La matrice d'interaction  $L_s$  reliant la variation de ses informations visuelles au torseur cinématique  $v_s$  de la sonde se compose directement en empilant les 4ème, 1ère et 3ème lignes de la matrice d'interaction (2.26) qui a été analytiquement déterminée dans [Mebarki 2010b] pour le vecteur d'informations  $(x_g, y_g, \alpha, \sqrt{a}, \phi_1, \phi_2)$ . La matrice d'interaction de dimension  $3 \times 6$  associée à  $\mathbf{s} = (d, x_q, \alpha)$  est ainsi donnée par :

$$
\mathbf{L}_{\mathbf{s}} = \begin{bmatrix} 0 & 0 & \frac{a_{vz}}{2d} & \frac{a_{\omega x}}{2d} & \frac{a_{\omega y}}{2d} & 0 \\ -1 & 0 & x_{g_{vz}} & x_{g_{\omega x}} & x_{g_{\omega y}} & y_g \\ 0 & 0 & \alpha_{vz} & \alpha_{\omega x} & \alpha_{\omega y} & -1 \end{bmatrix}
$$
(4.9)

Les expressions analytiques des coefficients de la troisième à la quatrième colonne sont détaillées dans [Mebarki 2010b]. Comme nous l'avons signalé dans la section 2.2.3, ces coefficients, qui relient la variation des primitives aux mouvements hors du plan d'observation de la sonde, sont dépendants des composantes du vecteur normal à la surface de l'objet considéré. La forme de l'objet étant a priori inconnue il est donc nécessaire d'estimer le vecteur normal en ligne par la méthode introduite à la section 2.3.

#### 4.3.2.3 Loi de commande

En pratique, étant donné que nous pouvons uniquement commander les vitesses angulaires du repère de l'effecteur, il est par conséquent nécessaire de déterminer la matrice de dimension 3 × 3 reliant la variation des 3 informations visuelles retenues aux 3 vitesses de rotations de l'effecteur  $\omega = (\omega_x, \omega_y, \omega_z)$ . Etant donné que le repère de la sonde est rigidement lié au repère de l'effecteur, le torseur cinématique  $v_s$  de la sonde s'exprime en fonction du torseur cinématique de l'effecteur  $v_e$  par la relation suivante :

$$
\mathbf{v}_s = \mathbf{^sW_e} \mathbf{v}_e \tag{4.10}
$$

où <sup>s</sup>W<sup>e</sup> est la matrice de changement de repère du torseur cinématique définie par

$$
{}^{\mathbf{s}}\mathbf{W}_{\mathbf{e}} = \begin{bmatrix} {}^{\mathbf{s}}\mathbf{R}_{\mathbf{e}} & [{}^{\mathbf{s}}\mathbf{t}_{\mathbf{e}}]_{\times} {}^{\mathbf{s}}\mathbf{R}_{\mathbf{e}} \\ 0_{3\times 3} & {}^{\mathbf{s}}\mathbf{R}_{\mathbf{e}} \end{bmatrix}
$$
(4.11)

Les composantes  ${}^{\text{s}}\text{R}_{\text{e}}$  et  ${}^{\text{s}}\text{t}_{\text{e}}$  sont respectivement la matrice de rotation et le vecteur de translation du repère de l'effecteur exprimés dans le repère de la sonde. La variation de  $\mathbf{s} = (d, x_q, \alpha)$  en fonction du torseur cinématique de l'effecteur s'obtient alors par la relation :

$$
\dot{\mathbf{s}} = \mathbf{L_s}^s \mathbf{W_e} \mathbf{v}_e \tag{4.12}
$$

Etant donné que la cinématique du robot Prosit permet uniquement d'appliquer une vitesse de commande  $\mathbf{v}_e = (0, 0, 0, \omega_x, \omega_y, \omega_z)$ , l'expression 4.12 se simplifie dans ce cas par la formulation :

$$
\dot{\mathbf{s}} = \mathbf{L}_{\omega} \omega \tag{4.13}
$$

où  $L_{\omega}$  est une matrice de dimension  $3 \times 3$  définie selon :

$$
\mathbf{L}_{\omega} = \mathbf{L}_{\mathbf{s}} \begin{bmatrix} [\mathbf{^st}_{\mathbf{e}}]_{\times} {^s} \mathbf{R}_{\mathbf{e}} \\ {\mathbf{s}}_{\mathbf{R}_{\mathbf{e}}} \end{bmatrix}
$$
 (4.14)

Finalement, en considérant la loi de commande cinématique classique (2.4) qui a été introduite dans le chapitre 2, nous déterminons la vitesse angulaire de commande à appliquer à l'effecteur du robot selon l'expression :

$$
\omega(t) = -\lambda \widehat{\mathbf{L}_{\omega}}^{-1} (\mathbf{s}(t) - \mathbf{s}^*)
$$
\n(4.15)

où  $\lambda$  un gain positif, s correspond au vecteur des valeurs courantes des 3 primitives visuelles et s ∗ sont les valeurs désirées associées à l'image désirée à atteindre qui a été préalablement mémorisée dans la base de données. La matrice  $\mathbf{L}_{\boldsymbol{\omega}}$  est calculée selon (4.14) à partir d'une estimation de la matrice d'interaction L<sup>s</sup> courante et de la pose relative connue entre le repère de la sonde et l'effecteur du robot. Nontons que la stabilité asymptotique globale du système est assurée si la condition  $L_{\omega} \widehat{L_{\omega}}^{-1} > 0$  est vérifiée [Chaumette 2006].

## 4.4 Tâche de positionnement à partir d'une échographie virtuelle

Lorsque les performances du réseau de communication entre les sites expert et patient se dégradent à un niveau où il n'est plus possible d'effectuer la téléopération de la sonde en temps réel, la solution que nous proposons est de fournir au médecin un volume échographique dense dans lequel il pourra réaliser une échographie virtuelle du patient. Ce volume est obtenu par la tâche de balayage automatique puis est transmis à l'expert de manière hors ligne. Le médecin peut ensuite charger ce volume à l'aide d'une application logicielle lui permettant de manipuler une sonde virtuelle. La coupe observée par le médecin correspond dans ce cas à une coupe virtuelle générée par interpolation à partir du volume dense. Dès que l'expert a trouvé une coupe virtuelle intéressante pour son diagnostic, il a alors la possibilité de la transmettre au site du patient pour qu'elle devienne la coupe désirée à atteindre par la sonde réelle. Le positionnement du robot est alors réalisé par la même commande locale développée pour la tâche de récupération présentée précédemment. Dans ce cas, l'image désirée ainsi que sa pose sont extraites à partir du volume échographique dense. Néanmoins, à la convergence de l'asservissement visuel il est possible que l'image observée soit légèrement différente de l'image désirée puisque cette dernière a été générée par interpolation.

Le logiciel d'échographie virtuelle proposé est développé autour d'un simulateur qui permet de charger l'ensemble des images parallèles générées par la tâche de balayage automatique. Pour l'instant le déplacement de la sonde virtuelle est commandé par l'action du médecin sur sa souris d'ordinateur. A court terme, nous envisageons d'interfacer au logiciel d'échographie virtuelle les signaux de la sonde haptique du système de télé-échographie pour réaliser l'exploration du volume dense en manipulant directement la sonde haptique.

## 4.5 Tâche de maintien de visibilité

Cette tâche permet d'assister le médecin durant la téléopération afin de ne pas perdre la visibilité d'un élément anatomique d'intérêt lors de son exploration. A cette fin, le médecin indique préalablement dans l'image l'élément anatomique qu'il souhaite explorer et ne pas perdre lors de la téléopération. La perte de la visibilité peut arriver lorsque la section d'intérêt franchit les bords de l'image, ou lorsque l'intersection entre l'objet d'intérêt et le plan d'observation n'est plus existante. Cette perte peut être due soit à l'application d'une mauvaise trajectoire de la sonde par télé-opération ou à d'éventuels déplacements involontaires entre le patient et le robot. En effet, un déplacement non souhaité du technicien portant le robot peut fortement varier le plan d'observation. De plus, les mouvements physiologiques du patient tels que sa respiration, peuvent également conduire à la perte de la section d'intérêt.

L'approche que nous proposons consiste à partager la commande de la sonde entre le médecin qui la téléopère et un asservissement visuel échographique qui va s'activer lorsque la section de l'objet d'intérêt sort de l'image. En pratique, cette tâche d'assistance est utilisée selon la procédure décrite par les étapes suivantes :

- Dans un premier temps, l'expert téléopère l'ensemble des 4 DDL du robot en manipulant la sonde haptique jusqu'à observer la section d'un organe d'intérêt.
- L'expert peut alors décider d'activer le tâche de maintien de visibilité en cliquant à l'intérieur de la section d'intérêt afin d'initialiser un contour actif. Des primitives visuelles caractérisant la visibilité de l'organe d'intérêt sont alors extraites du contour et prises en compte en entrée d'un asservissement visuel qui s'active graduellement si nécessaire lorsque la section de l'objet d'intérêt sort de l'image.
- L'expert peut continuer à téléopérer les 4 DDL de la sonde pour explorer l'organe d'intérêt, sauf si au moins une des primitives visuelles de visibilité sort d'un intervalle fixé. Dans ce cas, l'asservissement visuel est activé pour ramener la primitive en question dans l'intervalle sûr et les DDL non contraints par l'asservissement visuel restent sous le contrôle de l'expert par téléopération.
- A tout moment, l'expert peut désactiver ce mode pour explorer un autre organe.

Nous présentons ci-après les primitives visuelles retenues pour caractériser la visibilité de l'objet d'intérêt ainsi que la loi de commande proposée pour réaliser cette tâche.

## 4.5.1 Choix des informations visuelles

Perdre la section d'un objet d'intérêt de l'image échographique peut être réalisé de deux manières. La première correspond à la sortie de la section d'intérêt S des limites de l'image, et la seconde est la diminution de l'aire de la section jusqu'à sa disparition du fait d'un mouvement de l'objet ou de la sonde hors du plan d'observation. Par conséquent, nous choisissons les trois informations visuelles suivantes pour maintenir la visibilité de la section d'intérêt dans l'image échographique courante :

$$
\mathbf{s} = (x_g, y_g, d) \tag{4.16}
$$

où  $(x_g, y_g)$  sont les coordonnées du centre de gravité de  $\mathcal S$  dans l'image et  $d=\sqrt{a}$  est la racine carrée de l'aire a de S. Comme pour la tâche de récupération, nous utilisons la racine carrée au lieu de l'aire afin de conserver des grandeurs homogènes dans s.

La Fig.4.4 montre les contraintes que nous avons fixées pour maintenir la section d'intérêt dans l'image échographique. Ces contraintes correspondent aux conditions suivantes :

$$
\begin{cases}\nx_g \in [x^-, x^+] \\
y_g \in [y^-, y^+] \\
d \ge d^-\n\end{cases}
$$
\n(4.17)

où  $[x^-, x^+]$  est l'intervalle de visibilité pour  $x_g$ ,  $[y^-, y^+]$  est l'intervalle pour  $y_g$  et  $d^-$  est une valeur minimale de d à ne pas dépasser. Pour une sonde convexe, le champ de vue échographique est en forme de secteur. Par conséquent, nous définissions la valeur de  $x^-$  et celle de $x^+$ en fonction de la mesure de l'ordonnée $y_g$  du centre de gravité de la section  ${\mathcal S}$ afin d'adapter les limites de la zone de visibilité au secteur utile de l'image, comme cela est illustré à la Fig.4.4.

Nous définissons également des intervalles de sécurité pour déclencher l'asservissement visuel si des primitives visuelles s'approchent de leur limite de visibilité. Ces intervalles définissent une zone de sécurité incluse dans la zone de visibilité (Fig.4.4) et respectent les

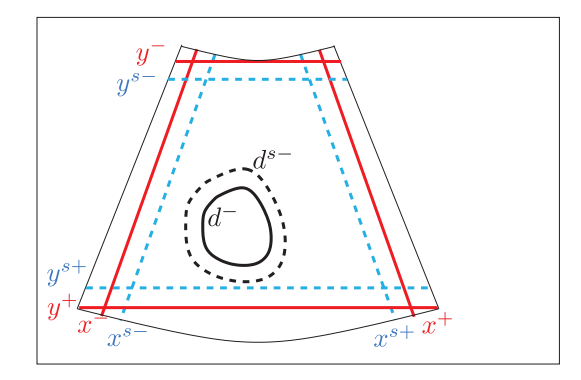

FIGURE 4.4 – Les contraintes de visibilité. La zone de visibilité où les coordonnées  $(x_q, y_q)$ de S doivent être maintenues à l'intérieur est délimitée par les lignes rouges et la zone de sécurité est représentée par les lignes en pointillés bleus. L'aire minimale de la section  $S$  à ne pas dépasser par la primitive d est représentée par le contour en pointillés noirs.

conditions :

$$
\begin{cases}\nx_g \in [x^{s-}, x^{s+}] \\
y_g \in [y^{s-}, y^{s+}] \\
d \ge d^{s-}\n\end{cases}
$$
\n(4.18)

## 4.5.2 Loi de commande

Dans un schéma d'asservissement visuel classique, la loi de commande (4.15) a pour objectif de minimiser l'erreur e = s−s ∗ entre les informations visuelles courantes s et leurs valeurs de consigne s <sup>∗</sup> afin que la sonde atteigne une position désirée.

Pour la tâche de maintien de visibilité, nous proposons d'activer l'asservissement visuel uniquement si au minimum une des trois primitives visuelles de s a franchi la limite de son intervalle de sécurité afin de la contraindre à ne pas sortir de l'intervalle de visibilité. Dès que la primitive en question a regagné l'intervalle de sécurité, l'asservissement visuel est alors désactivé. L'objectif de l'asservissement visuel n'est donc pas de positionner les primitives visuelles à des valeurs désirées précises, mais de les ramener à l'intérieur de la zone de sécurité. Les valeurs de consignes doivent donc être définies dans la zone de sécurité. Nous choisissons par conséquent de retenir la position  $(x_g^*, y_g^*)$  du centre de l'image comme consigne du barycentre de  $S$  et une surface minimale de consigne  $d^* = d^{s-}$  correspondant à l'aire de la section d'intérêt mesurée dans l'image initiale pour définir le vecteur s<sup>∗</sup> =  $(x_g^*,y_g^*,d^*)$  des primitives visuelles de consigne. Bien entendu ces valeurs désirées ne seront pas atteintes en pratique, puisque l'approche proposée consiste à désactiver l'asservissement visuel dès que les primitives rentrent dans la zone de sécurité, pour permettre à l'expert de télé-opérer la sonde.

Ce concept d'activation et de désactivation automatique de l'asservissement visuel pour le maintien de contraintes a été introduit dans [Kermorgant 2011] pour commander les déplacements d'une caméra embarquée en combinant un asservissement visuel 2D avec un asservissement visuel 3D. En adaptant ce concept à notre application, nous proposons la loi de commande suivante pour garantir les contraintes de visibilité :

$$
\omega = -\lambda (\widehat{\mathbf{H}\mathbf{L}}_{\omega})^{+} \mathbf{He}
$$
 (4.19)

#### 70 Chapitre 4. Modes autonomes d'assistance à la télé-échographie robotisée

Dans cette expression, H est une matrice diagonale qui permet de pondérer l'erreur visuelle e. Elle est définie par  $\mathbf{H} = \text{Diag}(h_x, h_y, h_d)$  où  $h_x, h_y, h_d$  sont des poids variables qui sont respectivement associés aux primitives visuelles  $x_g$ ,  $x_g$  et d. Un poids nul signifie que la primitive visuelle associée n'est pas régulée par l'asservissement visuel. La matrice H permet ainsi d'ajouter ou d'enlever les primitives visuelles de la loi de commande et de désactiver totalement l'asservissement visuel dans le cas où H est nulle. Comme pour la tâche de récupération de section, la matrice  $L_{\omega}$  relie la variation des primitives visuelles s à la vitesse angulaire de l'effecteur  $\omega$ . Elle est obtenue à partir de la relation (4.14) en considérant la matrice d'interaction  $L<sub>s</sub>$  associée cette fois-ci aux primitives visuelles  $\mathbf{s} = (x_g, y_g, d)$ 

$$
\mathbf{L}_{\mathbf{s}} = \begin{bmatrix} -1 & 0 & x_{g_{vz}} & x_{g_{\omega x}} & x_{g_{\omega y}} & y_g \\ 0 & -1 & y_{g_{vz}} & y_{g_{\omega x}} & y_{g_{\omega y}} & -x_g \\ 0 & 0 & \frac{a_{vz}}{2\sqrt{a}} & \frac{a_{\omega x}}{2\sqrt{a}} & \frac{a_{\omega y}}{2\sqrt{a}} & 0 \end{bmatrix}
$$
(4.20)

Cette dernière est obtenue en empilant la 1ère, 2ème et 4ème ligne de la matrice d'interaction (2.26) modélisée par [Mebarki 2010b]. En pratique, comme L<sup>s</sup> est calculée à partir de l'estimation en ligne du vecteur normal à la surface de l'objet, nous considérons par conséquent une valeur estimée  $\mathbf{L}_{\boldsymbol{\omega}}$  dans la loi de commande (4.19).

Afin d'activer progressivement l'asservissement visuel lorsqu'une primitive visuelle sort de son intervalle de sécurité, nous proposons de définir les poids par les fonctions suivantes dont une représentation est fournie à la Fig. 4.5 pour les primitives  $x_q$  et  $y_q$ :

$$
h_x(x_g) = \begin{cases} \frac{x_g - x^{s+}}{x^+ - x_g} & \text{si } x_g > x^{s+} \\ \frac{x_g - x^{s-}}{x^+ - x_g} & \text{si } x_g < x^{s-} \end{cases}
$$
  
\n
$$
h_y(y_g) = \begin{cases} \frac{y_g - y^{s+}}{y^+ - y_g} & \text{si } y_g > y^{s+} \\ \frac{y_g - y^{s-}}{y^+ - y_g} & \text{si } y_g < y^{s-} \\ 0 & \text{sinon} \\ 0 & \text{sinon} \end{cases}
$$
  
\n
$$
h_d(d) = \begin{cases} \frac{d - d^{s-}}{d^2 - d} & \text{si } d < d^{s-} \\ 0 & \text{sinon} \end{cases}
$$

Nous pouvons noter que le poids est nul dans l'intervalle de sécurité, et augmente vers l'infini si la valeur de la primitive visuelle considérée s'approche des limites de l'intervalle de visibilité. De cette manière, si le poids devient non-nul la contrainte de visibilité est activée pour la primitive en question.

La loi de commande 4.19 aboutit à une commande continue sous trois conditions :

- H est continue, ce qui est le cas d'après la définition des poids (4.21)
- $\mathbf{L}_{\boldsymbol{\omega}}$  est continue, ce qui est aussi le cas d'après (4.20)

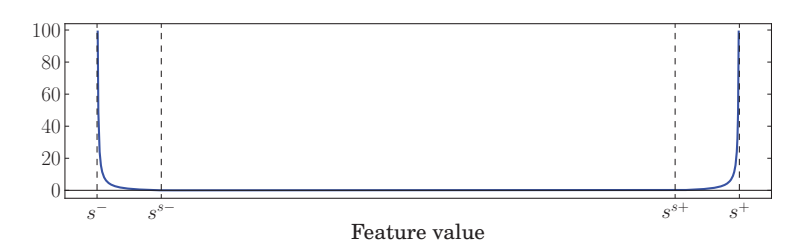

Figure 4.5 – Fonction de poids : la valeur du poids reste nulle si la primitive visuelle est dans l'intervalle de sécurité et augmente vers l'infini si elle s'approche des limites de visibilité.

– La pseudo-inverse est continue, ce qui est le cas que si  $\widehat{HL_{\omega}}$  est de rang constant Cette dernière condition n'est pas vérifiée lorsque des informations visuelles sont activées ou déactivées : en effet à ce moment le rang de  $\hat{\mathrm{HL}_{\omega}}$  varie. En pratique cela mène à un comportement discontinu de la commande pendant l'activation et la désactivation des informations visuelles.

Afin d'éviter l'obtention d'un comportement discontinu de la loi de commande induit par ce changement de rang, nous proposons de remplacer dans (4.19) l'opérateur de la pseudo inverse de Moore-Penrose par celui proposé dans [Mansard 2009b]. Ce nouvel opérateur a été proposé pour permettre le calcul de la pseudo-inverse d'une matrice de rang variable de manière continue. Pour utiliser cet opérateur, la matrice H doit être normalisée entre 0 et 1. Nous redéfinissons par conséquent la matrice des poids par une matrice normalisée  $H_n$ selon :

$$
\mathbf{H}_n = \begin{cases} \mathbf{H} & \text{si } \|\mathbf{H}\|_{\infty} \le 1 \\ \mathbf{H}/\|\mathbf{H}\|_{\infty} & \text{sinon} \end{cases}
$$
(4.22)

où on rappelle que  $\|\mathbf{H}\|_{\infty}$  est la plus grande valeur de  $\mathbf{H}$ , soit max $(h_x, h_y, h_d)$  dans notre cas. Une telle normalisation ne change pas la loi de commande (4.19). En effet pour tout  $\alpha \neq 0$  on a :

$$
((\alpha \mathbf{H})\widehat{\mathbf{L}_{\omega}})^{+}(\alpha \mathbf{H}) = \frac{1}{\alpha}(\mathbf{H}\widehat{\mathbf{L}_{\omega}})^{+}(\alpha \mathbf{H}) = (\mathbf{H}\widehat{\mathbf{L}_{\omega}})^{+}\mathbf{H}
$$
(4.23)

L'inverse continue de la matrice  $\widehat{\mathbf{L}_{\omega}}$  pondérée par la matrice  $\mathbf{H}_n$  est notée  $\mathbf{L}_{\omega}^{\oplus}$   $\mathbf{H}_n$ . Son calcul et ses propriétés sont détaillés en annexe C. En pratique la matrice  $L^{\bigoplus H_n}_{\omega}$  est exactement égale à  $(\mathbf{H}\hat{\mathbf{L}}_{\omega})^+ \mathbf{H}$  quand chacun des poids  $(h_x, h_y, h_d)$  est égal soit à 0, soit à 1. La loi de commande assurant la visibilité des primitives visuelles s'écrit donc :

$$
\omega = -\lambda \mathbf{L}_{\omega}^{\bigoplus \mathbf{H}_n} \mathbf{e}
$$
 (4.24)

Cette loi de commande est continue pendant les activations et désactivations des contraintes, mais ne garantit plus une décroissance exponentielle des composantes de l'erreur du fait du nouvel opérateur d'inversion. Cela ne pose pas de problème en pratique puisque l'objectif de la loi de commande est de respecter les contraintes et non d'avoir de bonnes propriétés de convergence vers une position désirée.

Etant donné que uniquement le/les DDL du robot requis pour réguler la/les primitive(s) activée(s) est/sont contraint(s) par l'asservissement visuel, il est par conséquent possible de contrôler les DLL restants par télé-opération grâce au formalisme bien connu de la redondance [Samson 1991]. La tâche de visibilité peut donc être fusionnée avec une tâche secondaire en vue de contrôler par télé-opération la sonde. Afin de faciliter la compréhension, nous reprenons la loi de commande (4.19) à laquelle nous ajoutons à droite le terme formulant la tâche secondaire de télé-opération :

$$
\omega = -\lambda (\widehat{\mathbf{H}\mathbf{L}}_{\omega})^{+} \mathbf{He} + \mathbf{P}\omega_{m}
$$
 (4.25)

où le vecteur  $\omega_m = (\omega_{xm}, \omega_{ym}, \omega_{zm})$  est la vitesse de rotation de la sonde fictive manipulée par le médecin durant la télé-opération.  $\mathbf{P} = \mathbb{I}_3$  ( $\mathbf{H}\widehat{\mathbf{L}_{\boldsymbol{\omega}}}$ )<sup>+</sup>( $\mathbf{H}\widehat{\mathbf{L}_{\boldsymbol{\omega}}}$ ) est l'opérateur qui projette les composantes de  $\omega_m$  sur le noyau de  $(H\widehat{L_{\omega}})^+$  afin que la tâche de télé-opération ne compromette pas le succès de la tâche de maintien de visibilité si au moins une primitive visuelle est activée.

Afin de prendre en compte le changement de rang  $\mathbf{H}\widehat{\mathbf{L}_{\omega}}$ , nous utilisons l'opérateur général de projection proposé dans [Mansard 2009a] :

$$
\mathbf{P}_{\bigoplus \mathbf{H}_n} = \mathbb{I}_3 - \mathbf{L}_{\omega}^{\bigoplus \mathbf{H}_n} \mathbf{L}_{\omega}
$$
 (4.26)

qui a également l'avantage de conserver partiellement les composantes de  $\omega_m$  lorsque les poids des primitives visuel sont non nuls. Dans ce cas, la consigne de vitesse de télé-opération  $\omega_m$  n'est pas ignorée mais appliquée dans les directions qui ne compromettent pas la tâche de visibilité. Finalement, la loi de commande que nous proposons devient :

$$
\omega = -\lambda \mathbf{L}_{\omega}^{\bigoplus \mathbf{H}_n} \mathbf{e} + \mathbf{P}_{\bigoplus \mathbf{H}_n} \omega_m \tag{4.27}
$$

Cette commande a l'avantage de ne pas contraindre les degrés de liberté de la sonde lorsque cela n'est pas nécessaire et de permettre ainsi au médecin de disposer du contrôle total de la sonde lorsque la section de l'élément d'intérêt reste dans une zone sûre de l'image avec une aire supérieure à une valeur minimale. En effet, la zone sûre correspond à  $\mathbf{H}_n = 0$ . Nous avons alors  $\mathbf{L}_{\omega}^{\bigoplus \mathbf{H}_{n}}=0$  et pouvons vérifier que la loi de commande appliquée est bien :

$$
\omega = \omega_m \tag{4.28}
$$

## 4.6 Simulations et validations expérimentales

Dans cette section, nous présentons les résultats des différents modes autonomes d'assistance à la télé-échographie.

Les approches proposées sont, dans un premier temps, testées à l'aide d'un environnement de simulation logiciel qui a été développé dans notre équipe. Ce dernier permet de charger un volume échographique dense constitué d'un ensemble de coupes échographiques parallèles et de contrôler le déplacement d'une sonde échographique virtuelle. Ce simulateur logiciel génère l'image 2D observée par la sonde virtuelle au moyen d'une interpolation cubique. Il permet d'intégrer aisément les lois de commandes des différentes tâches ainsi que l'algorithme du contour actif nécessaire à l'extraction des primitives visuelles. Cette première étape de simulation est utile pour valider les approches proposées dans des conditions maîtrisées où une vérité terrain est alors disponible.

Dans une seconde étape, nous testons les approches à l'aide d'un dispositif expérimental. Comme nous l'avons préalablement introduit, la plateforme ciblée est le robot à 4 DDL conçu dans le cadre du projet ANR Prosit. Toutefois, dans la mesure où l'un des objectifs de ce projet concerne la conception de cette plateforme, nous avons par conséquent utilisé lors de nos premiers essais un bras anthropomorphique à 6 DDL pour manipuler la sonde échographique.

Le dispositif expérimental mis en œuvre est présenté à la Fig.4.6. Il est constitué par les éléments suivants :

- Un robot viper-850 (Adept) disposant de 6 DDL et équipé d'un capteur d'effort dont nous avons contraint la commande des déplacements, de manière à simuler la cinématique du robot PROSIT à 4 DLL.
- Un échographe portable de référence SonoSite 180+ relié à une sonde convexe 2-5 Mhz dédiée à l'imagerie abdominale [Son 2012]. La sonde est rigidement attachée à l'effecteur du robot.
- Un PC bi-processeur 3 Ghz équipé d'une carte d'acquisition d'images et d'une carte graphique permettant d'effectuer les calculs sur GPU. Ce PC est utilisé d'une part pour numériser le signal vidéo analogique PAL fourni par l'échographe, et d'autre part, pour réaliser les traitements d'images et calculer la loi de commande cinématique à appliquer à la sonde.
- Un fantôme abdominal simulant l'abdomen d'un patient [Kyo 2012]. Ce fantôme est couramment utilisé pour la formation des échographistes. Il contient des organes digestifs artificiels qui sont visibles sous échographie et procure ainsi des images échographiques très réalistes.

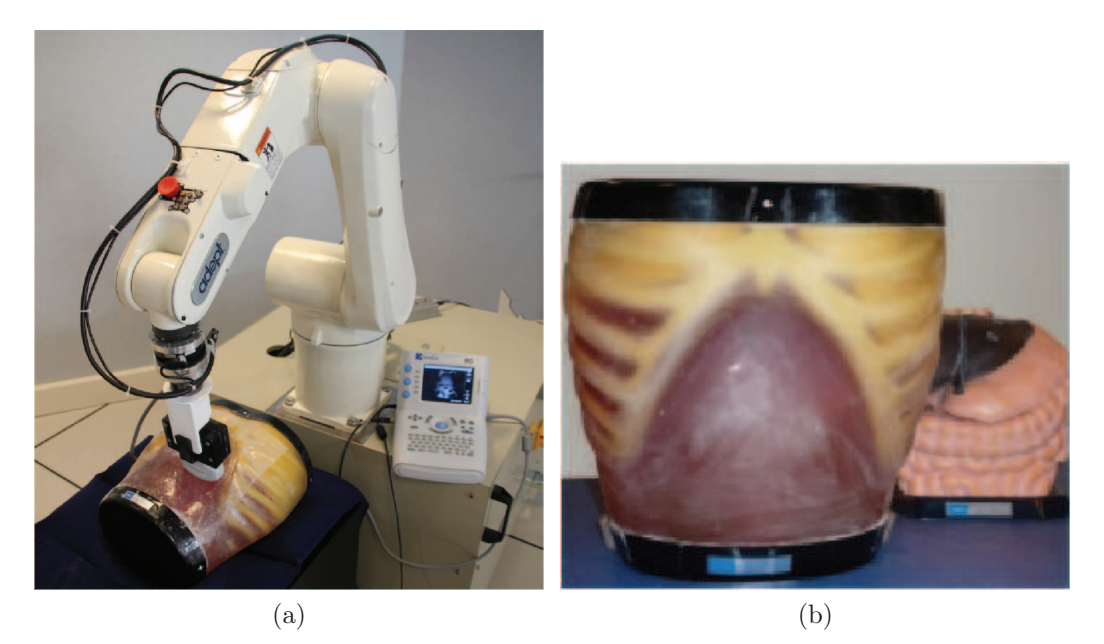

Figure 4.6 – (a) Dispositif expérimental composé d'un robot à 6 DDL portant une sonde convexe. (b) Fantôme abdominal utilisé pour simuler le patient.

## 4.6.1 Tâche de balayage automatique

Nous avons testé la tâche de balayage automatique sur le fantôme abdominal en appliquant une rotation latérale à la sonde. Ce mouvement est réalisé par une succession de pas angulaires  $\Delta\theta$  autour de l'axe X du repère de l'effecteur. Après chaque pas, une courte pause est marquée pour acquérir une image échographique ainsi que la position associée de la sonde. Lors de cette rotation, la translation de la sonde le long de l'axe Y est contrôlée par un asservissement en effort de manière à réguler la force de contact entre la sonde et le fantôme à une consigne de 1 N.

La Fig. 4.7 présente un exemple de volume dense reconstruit après le balayage. Ce volume est constitué d'un ensemble d'images parallèles générées par la méthode d'interpolation proposée à la section 4.2. Nous pouvons noter que les régions du volume se trouvant

en dehors du secteur d'observation sont remplies par des voxels noirs. De plus, dans une image interpolée, la résolution des pixels décroit en fonction de la profondeur dans l'image (direction vers le bas de l'image).

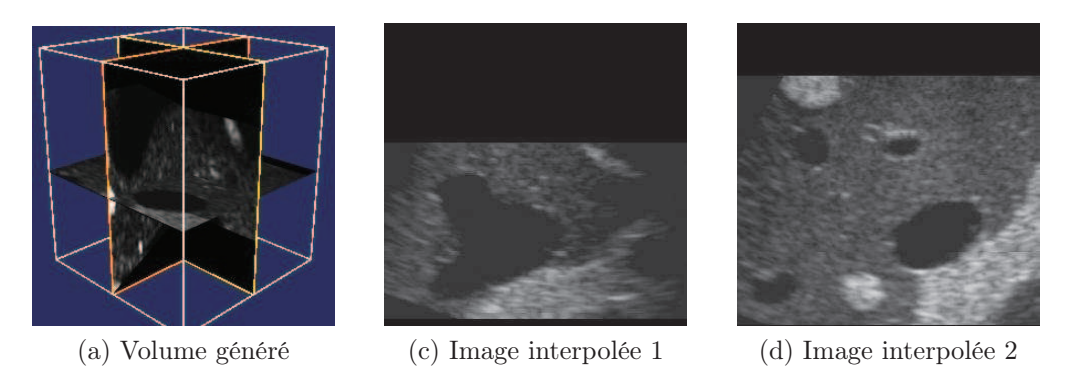

Figure 4.7 – Volume échographique dense reconstruit à partir des images échographiques parallèles interpolées.

## 4.6.2 Tâche de récupération de section anatomique

## 4.6.2.1 Validation avec le simulateur logiciel

Nous testons tout d'abord la tâche de récupération de section à l'aide du simulateur logiciel dans lequel est chargé un volume échographique dense. Ce dernier a été acquis sur le fantôme abdominal à l'aide de la tâche de balayage. Comme nous l'avons mentionné, une sonde virtuelle fournit dans ce cas une image 2D courante par technique d'interpolation en fonction de sa position par rapport au volume.

La Fig.4.8(a) présente l'image désirée que nous souhaitons récupérer automatiquement. Cette image a été préalablement enregistrée en orientant la sonde virtuelle à une position désirée dans le volume. La sonde est ensuite orientée à une position différente fournissant l'image initiale présentée à la Fig.4.8(b), à partir de laquelle nous décidons de lancer la tâche de récupération automatique de section. Le système demande alors à l'expert d'indiquer la section d'intérêt en cliquant avec sa souris à l'intérieur de celle-ci. La sonde est alors automatiquement déplacée en appliquant la commande en position (4.6) pour atteindre la position associée à l'image enregistrée. Dans le cas de cette simulation, nous ajoutons un offset sur la position enregistrée afin de simuler un léger mouvement involontaire du patient. L'image obtenue à la convergence de cette commande en position est affichée à la Fig.4.8(c). Elle est légèrement différente en raison de l'offset de positionnement. A partir de cet instant, l'algorithme du contour actif (chapitre 3) est automatiquement initialisé pour détecter le contour de la section d'intérêt et la loi de commande (4.15) par retour visuelle est appliquée afin d'atteindre la section la plus proche de la section désirée. La Fig. 4.8(d) présente l'image obtenue à la convergence de l'asservissement visuel qui correspond parfaitement à l'image enregistrée.

La vitesse de rotation appliquée au repère de l'effecteur virtuel lors de la tâche de récupération est présentée à la Fig.4.9(f). Lors des 10 premières secondes, la commande en position est activée pour pré-positionner la sonde. Durant l'intervalle de temps  $t =$ [10s, 15s], une vitesse angulaire constante de faible valeur est appliquée autour de l'axe X pour initialiser l'estimation en ligne du vecteur normal à la surface de l'objet. Cette estimation est nécessaire au calcul de Ls. L'asservissement visuel est ensuite exécuté à partir de  $t = 18s$ . Les Fig. 4.9(a)-(c) présentent l'évolution des composantes de l'erreur

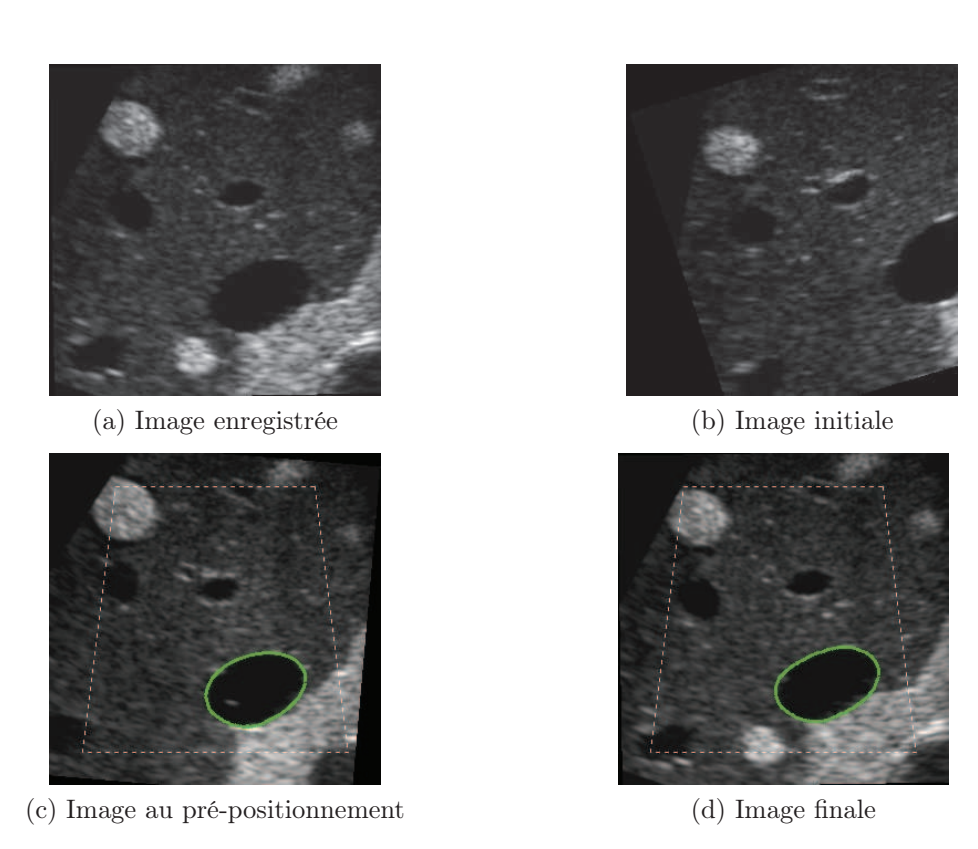

Figure 4.8 – Images échographiques correspondantes aux différents étapes de la tâche de récupération de section (résultats de simulation).

visuelle à partir de l'instant où l'asservissement visuel est actif. Nous pouvons observer que l'erreur visuelle converge bien vers zéro comme prévu. Les Fig.4.9(d) et 4.9(e) fournissent respectivement un zoom sur l'évolution de la vitesse de rotation durant l'étape de prépositionnement de la sonde et un zoom sur la vitesse appliquée durant la phase finale d'asservissement visuel.

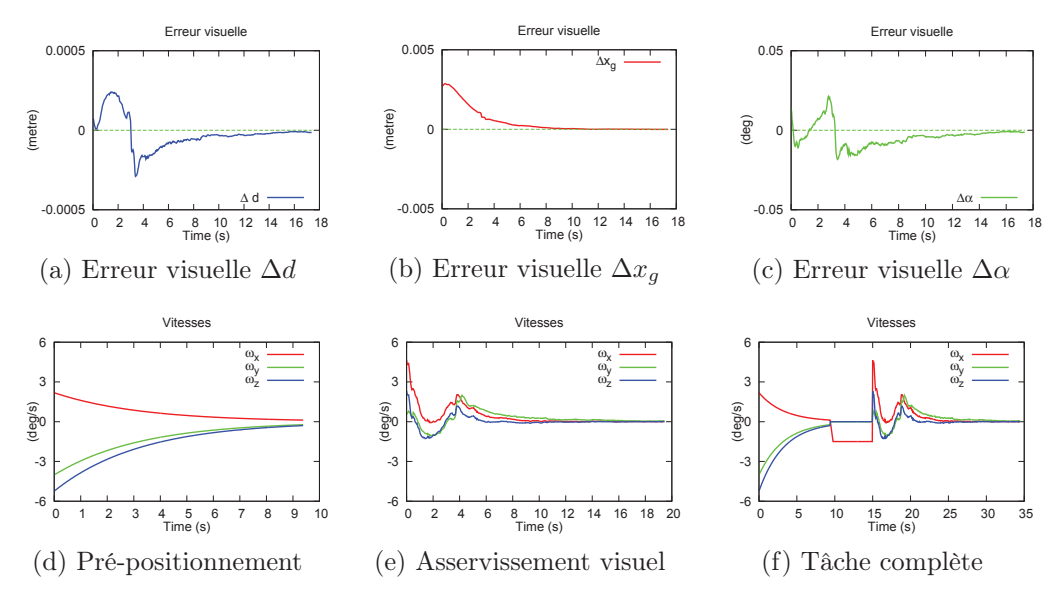

Figure 4.9 – Résultats de simulation de la tâche de récupération.

#### 4.6.2.2 Validation expérimentale avec un robot manipulateur

Nous avons également testé la tâche de récupération de section sur le dispositif expérimental mis en œuvre avec le robot Viper-850 porteur de sonde. La Fig.4.10(a) correspond à l'image enregistrée par l'expert durant la télé-échographie et la Fig.4.10(b) présente l'image initiale observée avant l'exécution de la tâche. Les Fig. 4.10(c) et 4.10(d) présentent respectivement les images obtenues à la fin de l'étape de pré-positionnement de la sonde par la commande en position et à la convergence de l'asservissement visuel.

La vitesse de rotation appliquée à l'effecteur du robot lors de la tâche de récupération est présentée à la Fig.4.11(f). Lors des 15 premières secondes, le robot est commandé par l'asservissement en position pour atteindre la position associée à l'image enregistrée. Une vitesse angulaire constante autour de l'axe X du repère de l'effecteur est ensuite appliquée pour initialiser l'estimation de la matrice d'interaction Ls, puis l'asservissement visuel est démarré à partir de  $t = 18s$ . Nous pouvons observer qu'après le pré-positionnement de la sonde, les erreurs visuelles résiduelles (Fig.4.11(a)-(c)) convergent toutes vers zéro de manière exponentielle grâce à l'action de l'asservissement visuel.

Ces résultats expérimentaux démontrent l'efficacité de la tâche de récupération de section et valident ainsi l'approche de commande proposée.

## 4.6.3 Tâche de maintien de visibilité

## 4.6.3.1 Simulation avec un objet binaire

Dans une première étude, nous testons le concept de la tâche de maintien de visibilité à l'aide du simulateur logiciel. Nous considérons un volume artificiel constitué par une sphère de couleur noire introduite dans un espace blanc (Fig.4.12(a)). La sphère permet ainsi de

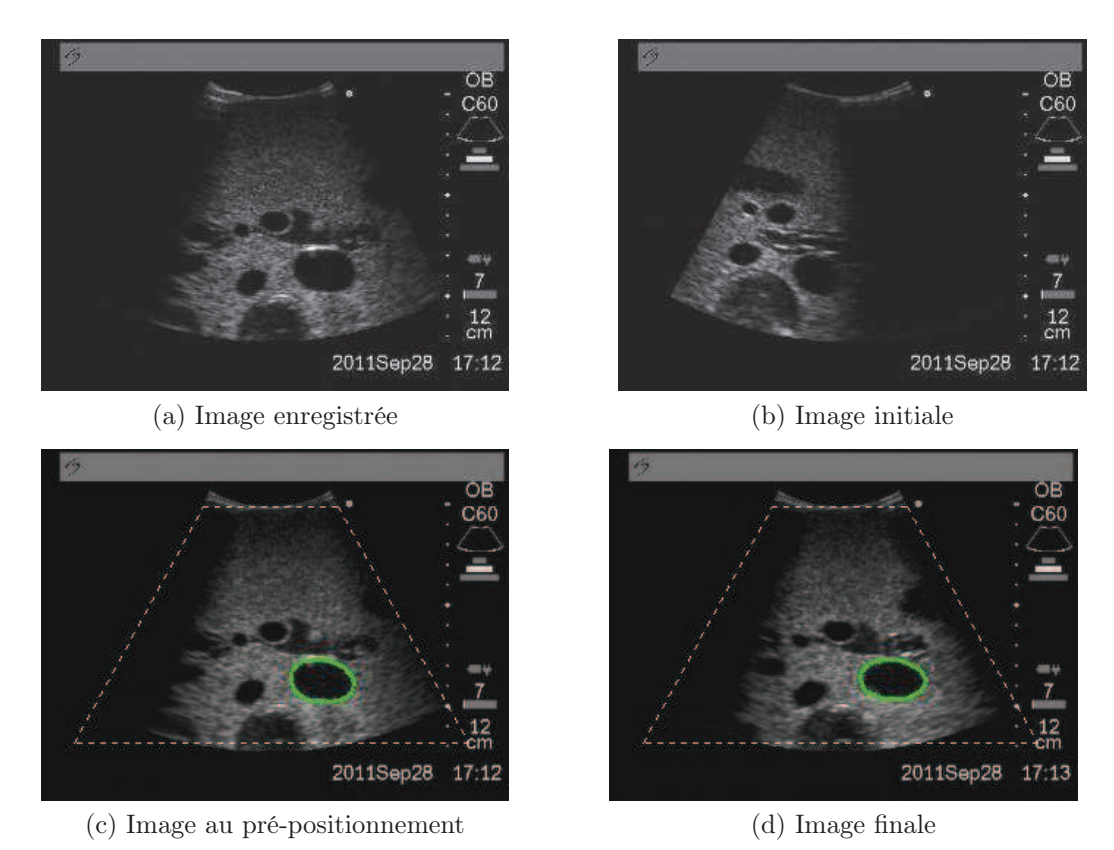

Figure 4.10 – Images échographiques correspondantes aux différentes étapes de la tâche de récupération (résultats expérimentaux).

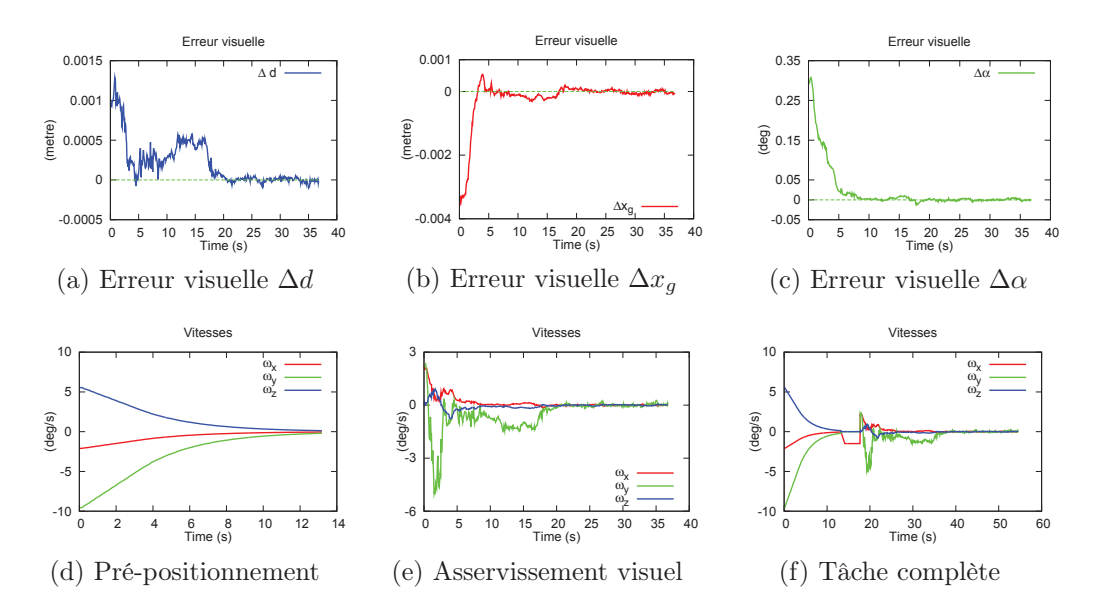

Figure 4.11 – Résultats expérimentaux de la tâche de récupération.

simuler un organe de forme parfaitement connue. L'image observée par la sonde virtuelle correspond dans ce cas à une section binaire correspondant à un disque (Fig.4.12(b)). Les intervalles de visibilité et de sécurité associés aux coordonnées  $x_g$  et  $y_g$  du barycentre du disque sont représentés dans la Fig.4.12(b). Les droites rouges délimitent l'intervalle de visibilité et les droites bleues représentent les frontières de l'intervalle de sécurité. L'objectif de la tâche de visibilité est de garder le centre de gravité (point rouge) dans la zone de visibilité tout en maintenant une surface minimale du disque lorsque la sonde est télé-opérée par l'expert.

Nous proposons dans cette étude de comparer les performances des deux lois de commande (4.25) et (4.27) en appliquant une vitesse de consigne  $\omega_m$ , issue de la télé-opération, identique dans les deux cas et dont l'évolution est prédéfinie selon la Fig.4.12(c)).

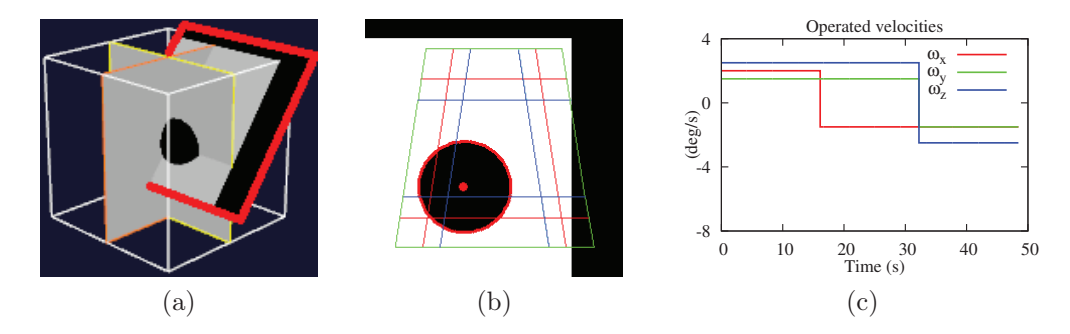

Figure 4.12 – Configuration de la simulation : (a) Volume binaire chargé dans le simulateur et la coupe observée par la sonde virtuelle (délimitée en rouge). (b) Image interpolée à la position courante de la sonde virtuelle. (c) Vitesse de consigne  $\omega_m$  simulant la consigne de télé-opération transmise par l'expert.

Nous fixons le vecteur  $s^* = (x_g^*, y_g^*, d^*)$  des lois de commande avec  $(x_g^*, y_g^*)$  correspondant au centre de l'image et une surface minimum  $d^* = 0.016$  (mètre).

Les Fig.4.13(a) et 4.13(d) présentent l'évolution des informations visuelles obtenues respectivement lors de l'application des lois de commande (4.25) et (4.27). Afin de simplifier l'analyse des résultats, nous avons affiché sur les figures la valeur normalisée des primitives visuelles. L'intervalle de visibilité correspond dans ce cas à [−1, +1] et l'intervalle de sécurité est délimité par les droites en pointillés. Pour les deux lois de commande, les primitives visuelles restent dans la région de visibilité. La primitive  $x_g$  (rouge) atteint rapidement sa limite supérieure  $x^{s+}$  de sécurité pendant que la primitive d (bleue) atteint plusieurs fois sa limite de sécurité inférieure  $d^{s-}$  et la primitive  $y_g$  (vert) oscille à l'intérieur de l'intervalle de sécurité.

Nous pouvons remarquer à la Fig.4.13(c) que la vitesse appliquée à l'effecteur oscille dans le cas de la loi de commande (4.25) en raison des discontinuités introduites par le changement de rang du terme  $\text{HL}_{\omega}$ . En revanche, cette oscillation n'est pas présente dans le cas de la commande (4.27) utilisant l'opérateur d'inversion continue (Fig.4.13(f)). Nous pouvons remarquer d'après les Fig. 4.13(b) et 4.13(e) que les poids associés aux primitives sont plus importants pour la commande continue (4.27) que pour la commande discontinue  $(4.25).$ 

Pour conclure sur ces résultats de simulation, la loi de commande continue (4.27) fournit le meilleur comportement, car elle ne génère pas d'oscillation et permet également de suivre au mieux la vitesse de télé-opération  $\omega_m$  prédéfinie tout en garantissant les contraintes de visibilité. Les différence de vitesse apparaissent uniquement lorsque des primitives visuelles dépassent leurs limites de sécurité.

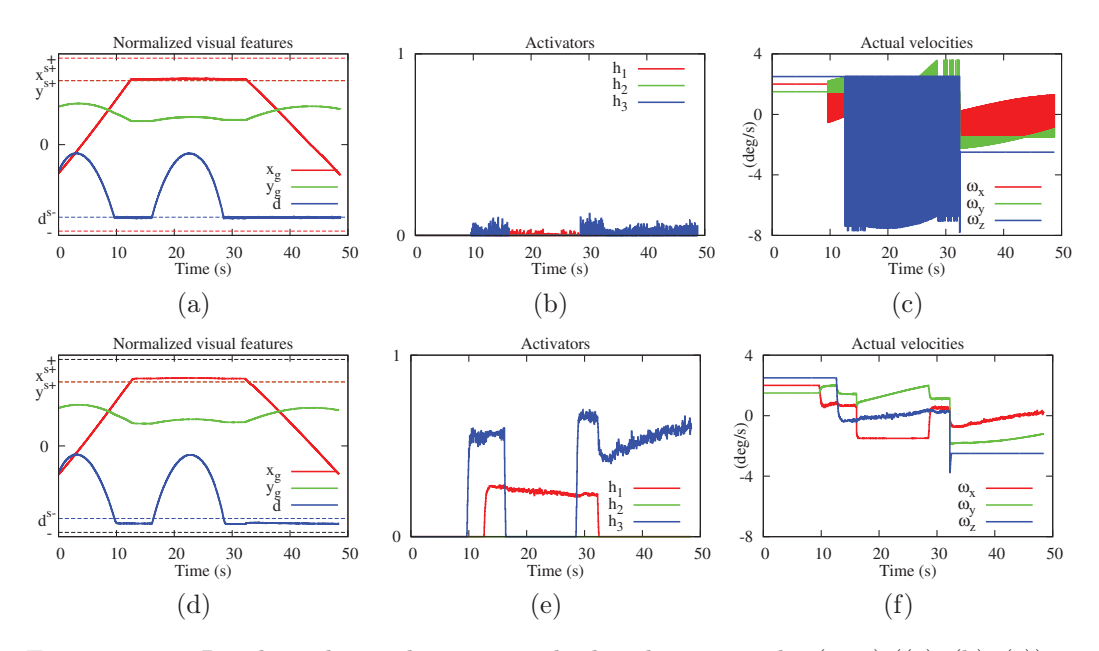

FIGURE  $4.13$  – Résultats de simulations pour les lois de commandes  $(4.25)$   $($ (a),  $(b)$ ,  $(c)$ ) et (4.27) ((d), (e), (f)). Informations visuelles normalisées (gauche), valeurs des poids (centre) et vitesses appliquées à l'effecteur virtuel (droite).

#### 4.6.3.2 Validation expérimentale avec un robot manipulateur

La tâche de maintien de visibilité est également expérimentée sur le fantôme abdominal en intégrant la loi de commande (4.27) sur le dispositif robotique réel (Fig.4.6). Lors de ces expérimentations, le 4ième DDL correspondant à la translation de la sonde selon la direction de son axe principal est commandée par un asservissement en effort, en vue de maintenir une pression de 1 N et les vitesses angulaires  $\mathbf{v} = (\omega_x, \omega_y, \omega_z)$  appliquées à l'effecteur sont calculées par la loi de commande (4.27). Pour l'ensemble des essais, nous fixons les informations visuelles désirées par  $(x_g^*, y_g^*) = 0$  (centre de l'image) et  $d^* = 0.021$ (mètre). Le gain de la loi de commande est réglé à  $\lambda = 0.4$ .

Dans une première expérimentation, nous activons la tâche de maintien de visibilité sans appliquer de consigne de télé-opération  $\omega_m = 0$ . L'objectif de ce premier essai est d'observer le comportement de la tâche lorsque des mouvements sont appliqués manuellement au fantôme pour simuler un léger déplacement du patient. La Fig.4.14(a) présente la trajectoire du centre de gravité de la section d'intérêt effectuée durant l'activation de la tâche. La section initiale de l'objet d'intérêt (contour vert) ainsi que son contour final (rouge) sont également affichés. L'évolution des poids associés aux primitives visuelles est montrée à la Fig.4.14(b). Nous pouvons remarquer que tous les poids ont été activés lors de cette expérience, ce qui signifie que toutes les primitives visuelles ont franchi leurs limites de sécurité (Fig.4.14(c)) à un moment donné sous l'effet du mouvement du fantôme. Comme aucune vitesse de consigne  $\omega_m = 0$  n'est appliquée par l'utilisateur, la vitesse de commande de l'effecteur (Fig.4.14(d)) est uniquement différente de zéro lorsque un ou plusieurs poids et/sont activé(s) pour déclencher l'asservissement visuel. Par ailleurs, bien que l'estimation en ligne du vecteur normal nécessaire au calcul de L<sup>s</sup> n'a pas été réalisée avant d'activer la tâche, la loi de commande proposée permet de maintenir efficacement la visibilité.

Cette première expérimentation démontre ainsi que le tâche est capable de compenser les déplacements du patient afin de garantir la visibilité de la section d'intérêt.

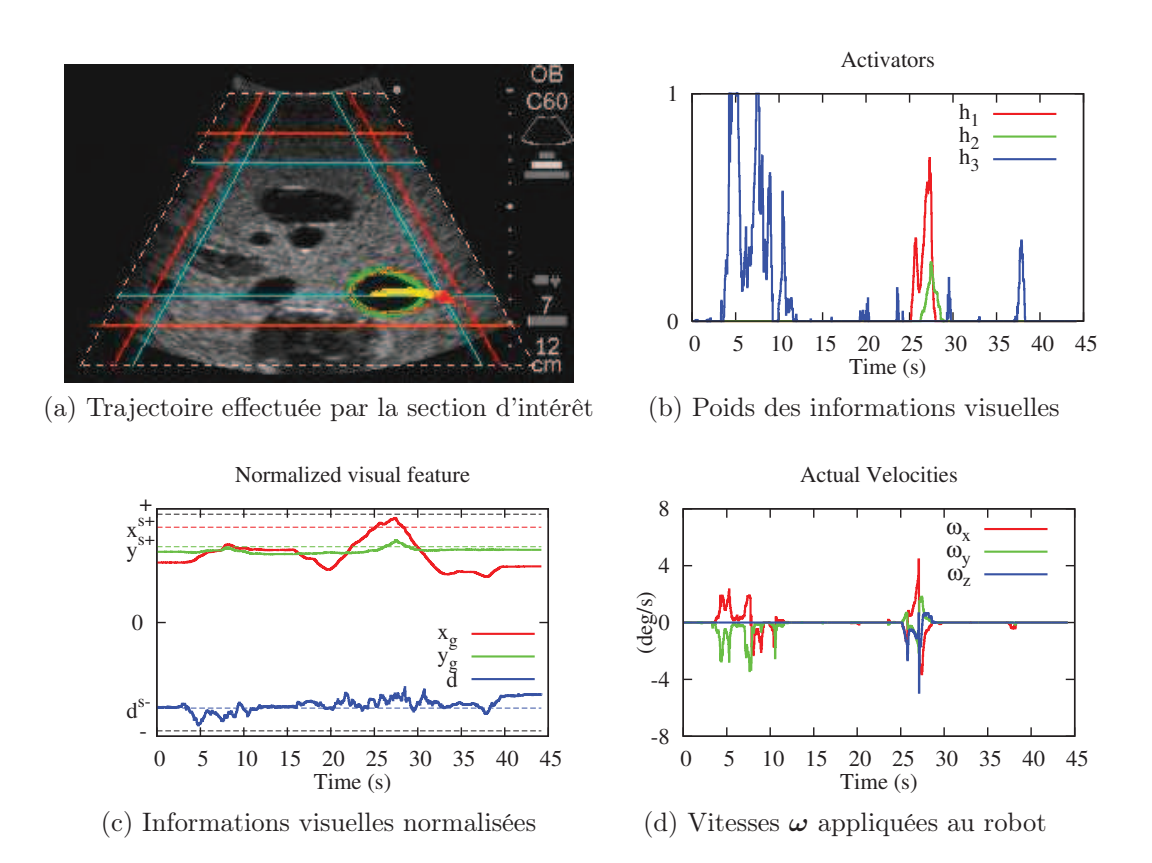

Figure 4.14 – Résultats obtenus sur le fantôme en mouvement avec le mode de maintien de visibilité.

Pour les deux expériences suivantes, nous maintenons le fantôme immobile et appliquons une consigne quelconque de télé-opération  $\omega_m$  dont l'évolution est donnée à la Fig. 4.16(c) afin de simuler une commande de l'expert. Lors d'un premier test, la tâche de maintien de visibilité est désactivée et la consigne de télé-opération est directement appliquée à l'effecteur du robot  $\omega = \omega_m$ . La trajectoire obtenue du barycentre de la section est tracée sur la Fig.4.15(a). La couleur jaune signifie que le centre de gravité est dans la zone de sécurité. Les portions rouges correspondent à des dépassements des limites de sécurité et les deux extrémités blanches montrent que le centre de gravité est sorti de la zone de visibilité. En revanche, lorsque la tâche de maintien de visibilité est activée avec la commande (4.27) dans un second test, la trajectoire (Fig.4.15(b)) du barycentre de la section ne sort pas de la zone de visibilité.

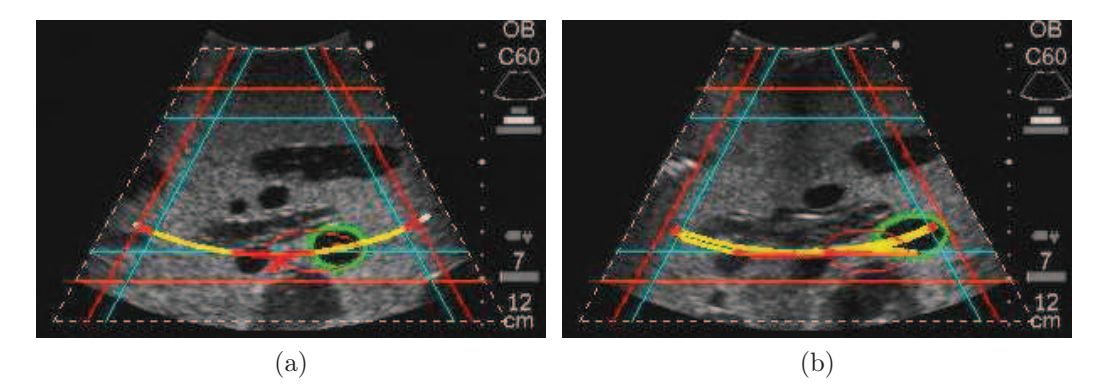

Figure 4.15 – Résultats obtenus sur le fantôme immobile lors de la télé-opération de la sonde. Trajectoires effectuées par la section d'intérêt sans (a) et avec (b) le mode de maintien de visibilité.

L'évolution des informations visuelles normalisées lors de ce dernier test est présentée à la Fig.4.16(a). Nous observons que la primitive  $x_g$  a dépassé les limites de sécurité à  $t=30s$ pour la limite supérieure  $x^{s+}$  et  $t = 45s$  pour la limite inférieure  $x^{s-}$ . Les primitives  $y_g$ et d'ont également franchi plusieurs fois les limites de sécurité  $y^{s+}$  et  $d^{s-}$  lors du déplacement télé-opéré de la sonde. Néanmoins, les primitives n'ont jamais atteint leurs limites de visibilité, en raison de l'activation progressive de l'asservissement visuel par la variation de leur poids associé (Fig.4.16(b)). L'évolution de la vitesse angulaire appliquée à l'effecteur est présentée à la Fig.4.16(d). Nous pouvons noter que les variations par rapport à la consigne de télé-opération  $(Fig.4.16(c))$  sont introduites uniquement lorsqu'il est nécessaire de ramener une ou plusieurs primitives dans la zone de sécurité.

L'avantage de cette approche est de permettre ainsi au médecin de contrôler l'ensemble des DDL dans les directions qui ne détériorent pas les conditions de visibilité, tout en agissant comme un garde-fou aux limites de la zone de sécurité.

## 4.7 Conclusion

Dans ce chapitre, nous avons présenté de nouvelles fonctionnalités d'assistance à l'examen de télé-échographie robotisé. Quatre tâches robotiques ont été proposées. La première permet d'actionner automatiquement la sonde de manière à balayer une zone du patient dont le volume est ensuite reconstruit à partir d'un ensemble de coupes. Ce volume peut alors être transmis au médecin pour qu'il puisse réaliser une échographie virtuelle. Deux autres tâches ont été développées pour permettre au médecin de repositionner automatiquement

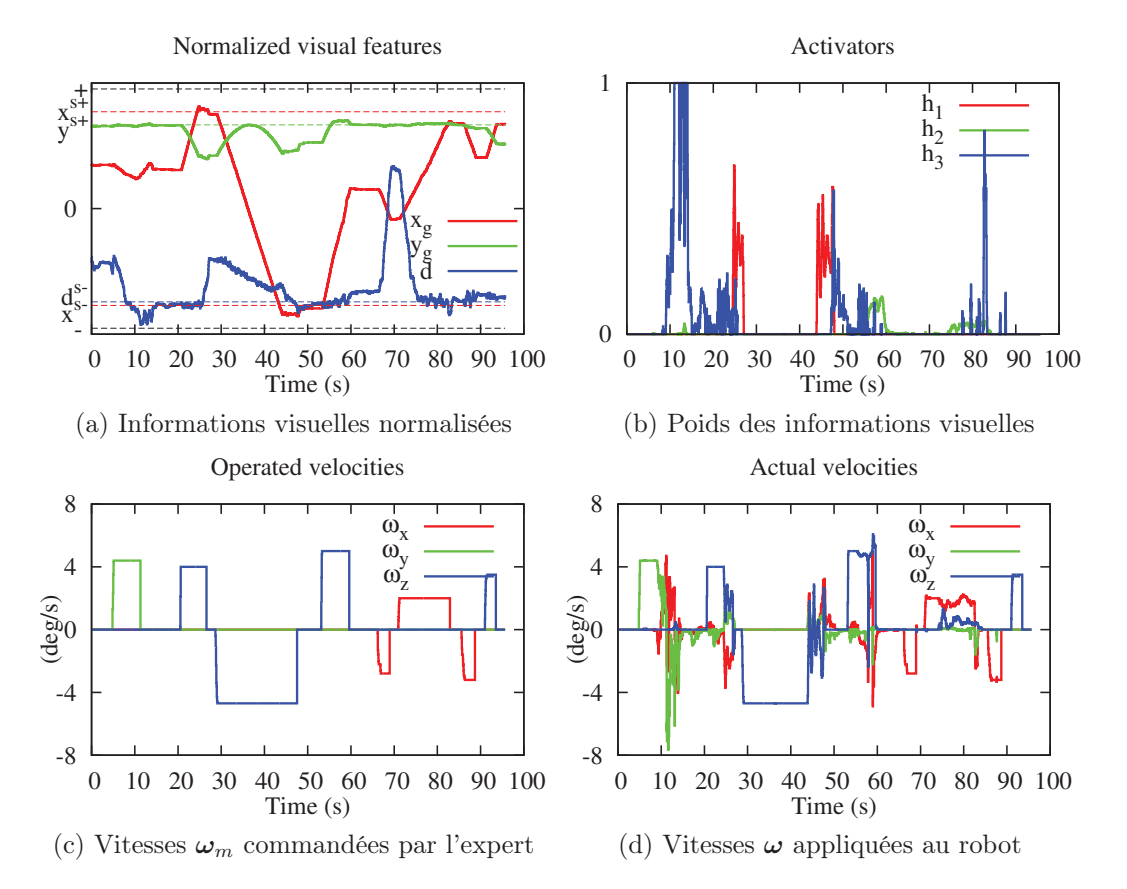

Figure 4.16 – Résultats obtenus sur le fantôme immobile lors de la télé-opération de la sonde avec le mode de maintien de visibilité.

la sonde afin d'observer la section désirée d'un organe d'intérêt préalablement enregistrée lors de la télé-opération ou définie par le médecin dans le volume échographique. Ces deux tâches de récupération de section sont basées sur un asservissement visuel qui utilise directement des informations géométriques extraites des images. La dernière tâche proposée permet quant à elle de maintenir la visibilité d'un organe d'intérêt lors de la télé-opération de la sonde. La commande de la sonde est alors partagée entre l'expert et un asservissement visuel dont le rôle est de garantir le respect des contraintes de visibilité. Les approches proposées ont été validées à partir de résultats obtenus lors de simulations et d'essais sur une plateforme expérimentale constituée d'un robot porteur de sonde interagissant avec un fantôme abdominal.

# CHAPITRE 5 Implantation et validation

Comme précédemment introduit, les travaux réalisés dans le cadre de cette thèse ont été développés au sein du projet ANR–Prosit (2008–2011). Le projet Prosit est un projet pluridisciplinaire coordonné par le Laboratoire PRISME de l'Université d'Orléans, et financé par l'Agence Nationale de la Recherche (ANR) sur l'appel CONTINT 2008. L'objectif de Prosit est de concevoir une plate-forme robotisée pour le diagnostic échographique médical à distance, et de développer un ensemble de fonctionnalités interactives permettant à l'expert d'améliorer les conditions de ce télé-diagnostic.

Ainsi, dans ce chapitre, nous présentons tout d'abord dans la section 5.1 la plate-forme Prosit et les éléments nécessaires pour l'intégration des modes autonomes introduits dans le chapitre 4. En particulier, dans ce projet a été conçu et développé un prototype de robot porte-sondes ultrasonores industrielles : le robot Prosit ; ainsi qu'un prototype de sonde haptique. Puis dans la section 5.2, nous décrivons l'intégration des différents modes autonomes à la plate-forme Prosit. Enfin, la section 5.3 présente les résultats expérimentaux obtenus.

## 5.1 La plate-forme PROSIT

L'objectif du projet Prosit est de développer une plate-forme robotique à plusieurs degrés de liberté dédiée à l'application de télé-échographie pour le diagnostic médical à distance. Dans cette section, nous présentons tout d'abord l'architecture de la plate-forme Prosit intégrant les modes autonomes que nous avons proposés dans la section 5.1.1, ainsi que l'interface homme-machine (IHM) qui a été développée dans le cadre du projet Prosit dans la section 5.1.2. Puis, nous décrivons le robot Prosit et ses modèles, avant de présenter brièvement la sonde haptique utilisée dans les sections 5.1.3 et 5.1.4.

## 5.1.1 L'architecture du système PROSIT

En vue d'intégrer nos différentes contributions présentées dans les chapitres précédents sur la plate-forme Prosit, nous avons proposé une architecture dédiée à cette plate-forme. Cette architecture de contrôle est illustrée sur la Fig. 5.1. Tout d'abord, nous pouvons remarquer que cette architecture spécifique à Prosit est similaire à l'architecture globale introduite dans la section 1.3 (Fig. 1.15). Ainsi, tout comme introduit dans le chaptitre 1, l'architecture de Prosit se décompose en deux principaux composants : le poste maître où est situé l'expert devant faire son diagnostic; et le poste patient avec le système robotique et la sonde US embarquée. Ces derniers, ont été conçus et développés dans le cadre du projet Prosit, et seront décrits dans les sections suivantes.

De même, nous retrouvons dans l'architecture de la plate-forme PROSIT les systèmes de vidéo-conférences, ainsi que les interfaces homme-machine (IHM) précédemment présentées dans le chapitre 1. En particulier, nous avons contribué au développement de l'IHM située sur le poste expert (Fig. 5.1). Cette IHM contient notamment le volume dense reconstruit

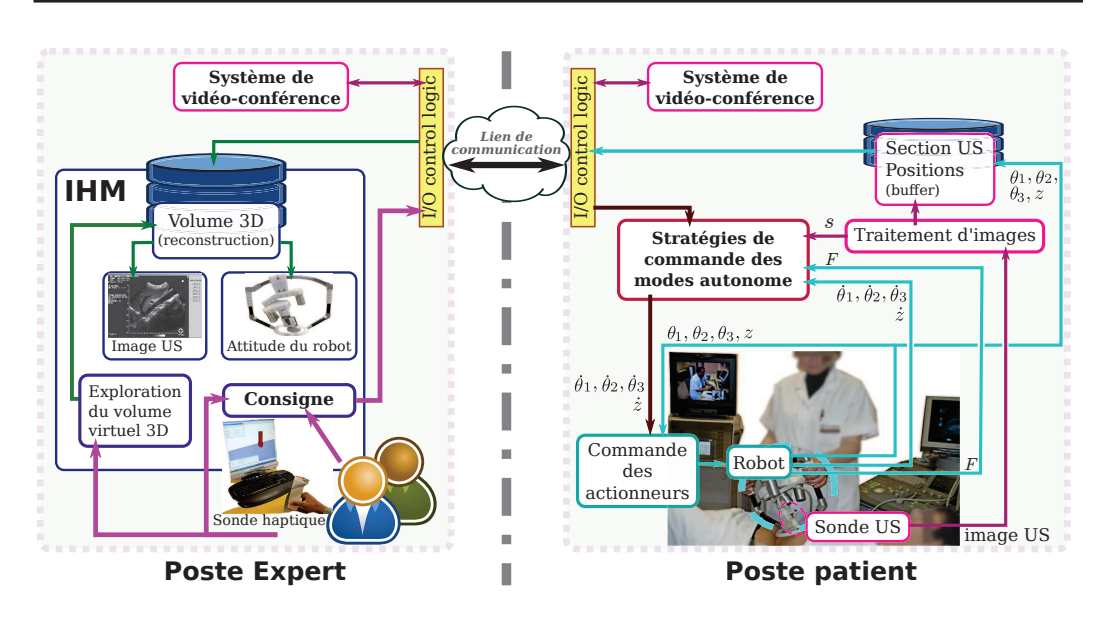

FIGURE  $5.1$  – Architecture de la plate-forme PROSIT.

qui correspond au résultat de la tâche de balayage automatique présentée dans la section 4.2. De plus, nous avons également sur cette architecture de contrôle les différents modules que nous avons proposés : d'une part le module traitement d'images, avec notre méthode de contour actif présenté dans le chapitre 3 ; et d'autre part, le module stratégie de commande où sont intégrés les différents modes autonomes d'assistance à la télé-échographie robotisée décrits dans le chapitre 4.

Par ailleurs, l'architecture de PROSIT exploite la méthodologie ContrACT développé au LIRMM [Passama 2010, Passama 2011]. ContrACT propose une méthodologie de conception et de développement d'architectures logicielles de contrôle de robots qui permet de configurer les différents modes de commande de manière flexible. Notamment, le langage ContrACT est un langage temps-réel basé sur un système linux RTAI<sup>1</sup>. De ce fait, les différents modules implémentés dans ContrACT peuvent être des tâches temps réel. Une tâche temps réel a la spécificité d'être plus prioritaire que tous les processus exécutés par le système d'exploitation (ici linux), garantissant d'être réalisée à temps. La Fig. 5.2 décrit les principes de la décomposition des différentes couches conceptuelles de la méthodologie ContrACT<sup>2</sup>. En particulier, la plate-forme PROSIT dispose de deux superviseurs globaux : un sur le poste expert et l'autre sur le poste patient. Chacun de ces superviseurs est chargé de la supervision générale des deux postes, ainsi que de la décomposition des mécanismes de prises de décisions (e.g. télé-opération, modes autonomes, etc.) au sein de la plate-forme PROSIT.

Enfin, l'architecture de contrôle de la plate-forme Prosit que nous avons développée facilite d'une part l'intégration des différents modules (traitement d'images, tâches d'assistances, etc.), et d'autre part améliore l'assistance et le travail de l'expert durant la télééchographie.

<sup>1.</sup> RTAI (Real Time Application Interface) est une extension libre du système d'exploitation Linux lui conférant des fonctionnalités temps-réel dures.

<sup>2.</sup> Le lecteur intéressé se référera à [Passama 2010, Passama 2011] pour plus de détails.

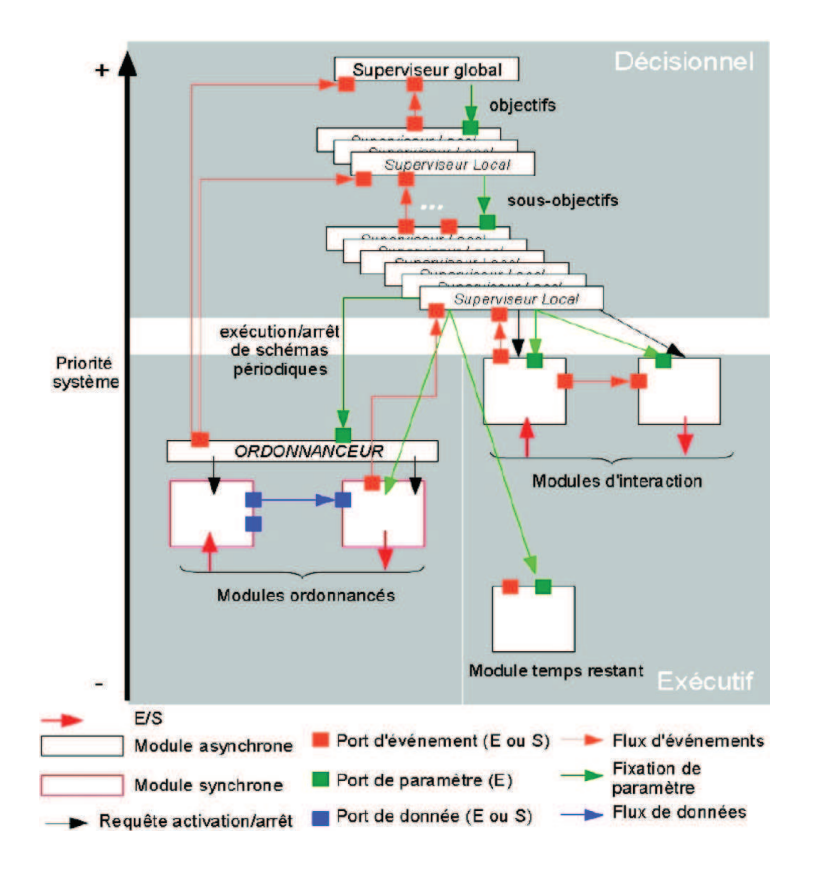

Figure 5.2 – Structure logicielle de la méthodologie ContrACT [Passama 2010].

## 5.1.2 L'Interface Homme-Machine (IHM)

Le premier élément clé de l'architecture de la plate-forme PROSIT est l'Interface Homme-Machine (IHM) utilisée par l'expert, comme illustrée sur la Fig. 5.1. À travers cette IHM, l'expert médical peut soit télé-opérer le robot Prosit en utilisant une sonde haptique, ou activer les modes autonomes. Ainsi, l'IHM développée est décrite sur la Fig. 5.3, et dispose des fonctionnalités suivantes :

- Gérer la connexion entre le site Expert et la site Patient (saisie de l'adresse de connexion, gestion de la connexion, etc.)
- Choisir le mode de fonctionnement de la sonde haptique : télé-opération "classique" ou avec maintien de visibilité.
- Afficher l'image échographique obtenue du coté du patient.
- Affichage de la visioconférence (caméra d'ambiance).
- Activer les modes autonomes présentés dans le chapitre 4.

En outre, dans l'onglet "maintenance", les valeurs des positions et vitesses du robot sont disponibles.

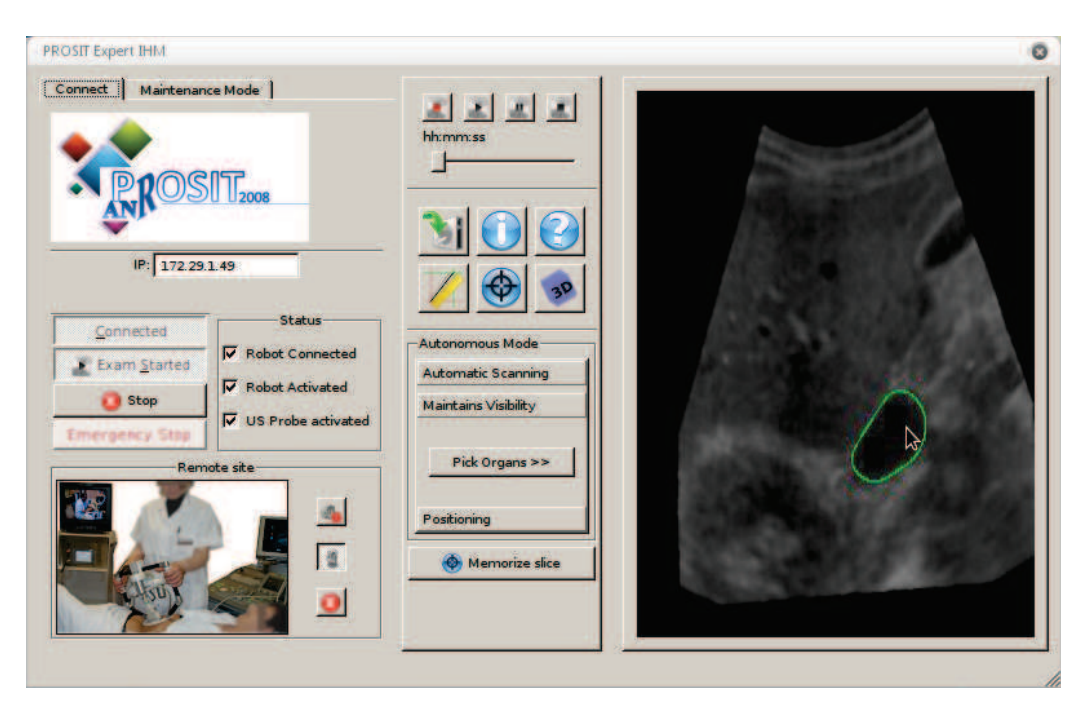

Figure 5.3 – L'Interface Homme-Machine du poste expert.

## 5.1.3 Robot Prosit

Depuis 1995, l'équipe robotique du laboratoire PRISME de l'université d'Orléans conçoit et teste en conditions réelles des systèmes de télé-échographie robotisés, dont les robots Teresa [Courreges 2001] (Fig. 1.13(a)), Otelo [Delgorge 2005, Bassit 2005] (Fig. 1.13(b)), et Estele la version commercialisée par la société Robosoft. Ainsi, le robot PROSIT  $(Fig.5.4(a))$ est la sixième génération, résultat d'un travail d'optimisation en termes de compacité et de performances cinématiques [Nouaille 2010]. Nous présentons dans les sous-sections suivantes le robot PROSIT.

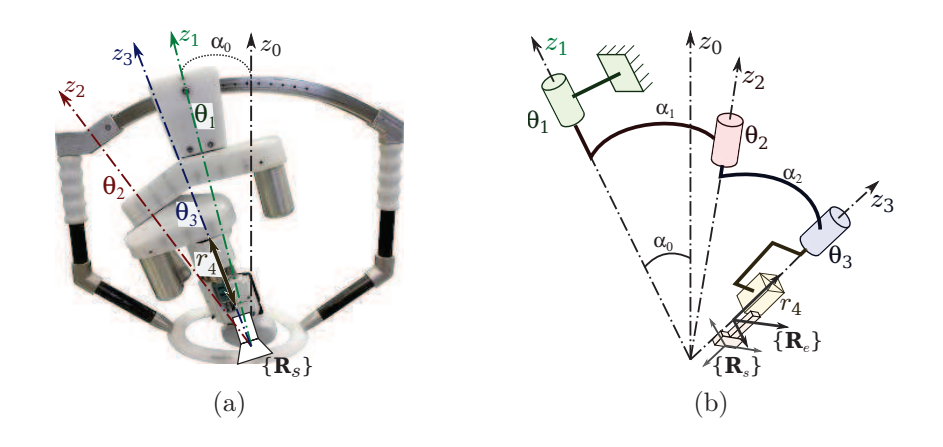

FIGURE  $5.4 - (a)$  Le robot PROSIT, et (b) sa structure cinématique.

#### 5.1.3.1 Structure

Le robot Prosit, illustré sur la Fig.5.4(a), est basé sur le modèle géométrique du robot Estele commercialisé par la société Robosoft (cf. section 1.2.2), auquel a été ajouté une translation pour le maintien du contact avec la peau du patient. Plus précisément, il s'agit d'un robot ayant une structure mécanique sérielle sphérique à 4 DDL (Fig.5.4(b)). Toutefois, les robots à structure sérielle sphérique possèdent des singularités, se trouvant dans deux positions indiquées sur le Fig.5.5. Ces deux singularités ont les mêmes propriétés : les axes  $z_1$ ,  $z_2$  et  $z_3$  sont coplanaires. Pour limiter l'impact de ces singularités, Nouaille et al [Nouaille 2010] ont proposé une solution optimale conduisant au robot Prosit, dont l'axe 1 à été décalé (Fig.5.4(b)).

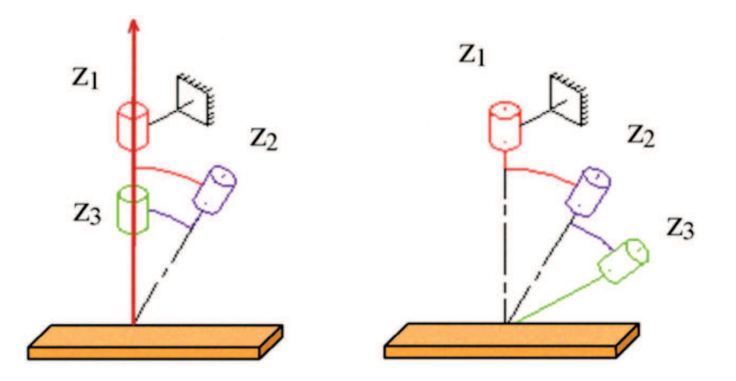

Figure 5.5 – Positions de singularité pour un robot à structure sérielle sphérique.

## 5.1.3.2 Modèle Géométrique

Nous avons choisi d'exprimer le modèle géométrique du robot en utilisant la convention de Denavit-Hartenberg modifiée. Suivant la structure du robot Prosit indiquée sur la Fig. 5.4(b), le tableau 5.1 détaille les paramètres  $\{d_{i-1}, \alpha_{i-1}, r_i, \theta_i\}$  obtenus selon cette convention.

Nous définissons  $\{R_0\}$  le repère fixe du robot Prositet les repères  $\{R_1\}, \{R_2\}, \{R_3\}$ et {R4} respectivement associés aux quatre axes du robot. La matrice de changement de

| $\sigma_i$       | $d_{i-1}$ | $r_i$            | $\alpha_{i-1}$ | $\theta_i$ |
|------------------|-----------|------------------|----------------|------------|
| 0                | 0         | $\left( \right)$ | $\alpha_0$     | $\theta_1$ |
| 0                | ∩         | 0                | $\alpha_1$     | $\theta_2$ |
| $\left( \right)$ | ∩         | $\left( \right)$ | $\alpha_2$     | $\theta_3$ |
|                  | 0         | $r_4$            |                | 0          |

Table 5.1 – Les paramètres modifiés de Denavit Hartenberg du robot Prosit.

repère $^0\mathbf{M}_4$  est définie par :

$$
{}^{0}\mathbf{M}_{4} = \begin{bmatrix} \mathbf{S}_{\mathbf{x}} & \mathbf{n}_{\mathbf{x}} & \mathbf{a}_{\mathbf{x}} \\ \mathbf{S}_{\mathbf{y}} & \mathbf{n}_{\mathbf{y}} & \mathbf{a}_{\mathbf{y}} \\ \mathbf{S}_{\mathbf{z}} & \mathbf{n}_{\mathbf{z}} & \mathbf{a}_{\mathbf{z}} \\ \hline 0 & 0 & 0 & 1 \end{bmatrix} \begin{bmatrix} \mathbf{p}_{\mathbf{x}} \\ \mathbf{p}_{\mathbf{y}} \\ \hline \mathbf{p}_{\mathbf{z}} \end{bmatrix} = \begin{bmatrix} \mathbf{0}_{\mathbf{R}_{4}} & \mathbf{0}_{\mathbf{t}_{4}} \\ \hline \mathbf{0}_{3 \times 3} & 1 \end{bmatrix} \tag{5.1}
$$

où les composantes de la matrice sont développées en utilisant la convention de Denavit Hartenberg modifiées :

$$
\begin{cases}\nS_x &= (c\theta_1c\theta_2 - s\theta_1\cos\theta_2)c\theta_3 - (c\theta_1s\theta_2 + s\theta_1c\alpha c\theta_2)c\alpha s\theta_3 + s\theta_1 (s\alpha)^2 s\theta_3 \\
S_y &= (c\alpha_0s\theta_1c\theta_2 + c\alpha_0c\theta_1c\alpha s\theta_2 - s\alpha_0s\alpha s\theta_2)c\theta_3 \\
-(c\alpha_0s\theta_1s\theta_2 - c\alpha_0c\theta_1c\alpha c\theta_2 + s\alpha_0s\alpha c\theta_2)c\alpha s\theta_3 - (c\alpha_0c\theta_1s\alpha + s\alpha_0c\alpha)c\alpha s\theta_3 \\
S_z &= (s\alpha_0s\theta_1c\theta_2 + s\alpha_0c\theta_1c\alpha s\theta_2 + c\alpha_0s\alpha s\theta_2)c\theta_3 \\
-(s\alpha_0s\theta_1s\theta_2 - s\alpha_0c\theta_1c\alpha c\theta_2 - c\alpha_0s\alpha c\theta_2)c\alpha s\theta_3 - (s\alpha_0c\theta_1s\alpha - c\alpha_0c\alpha)c\alpha s\theta_3 \\
n_x &= -(c\theta_1c\theta_2 - s\theta_1c\alpha s\theta_2)s\theta_3 - (c\theta_1s\theta_2 + s\theta_1c\alpha c\theta_2)c\alpha c\theta_3 + s\theta_1 (s\alpha)^2 c\theta_3 \\
n_y &= -(c\alpha_0s\theta_1c\theta_2 + c\alpha_0c\theta_1c\alpha s\theta_2 - s\alpha_0s\alpha s\theta_2)s\theta_3 \\
-(s\alpha_0s\theta_1s\theta_2 - c\alpha_0c\theta_1c\alpha c\theta_2 + s\alpha_0s\alpha c\theta_2)c\alpha c\theta_3 - (c\alpha_0c\theta_1s\alpha + s\alpha_0c\alpha)c\alpha_3 \\
n_z &= -(s\alpha_0s\theta_1s\theta_2 - s\alpha_0c\theta_1c\alpha c\theta_2 - c\alpha_0s\alpha c\theta_2)c\alpha c\theta_3 - (s\alpha_0c\theta_1s\alpha - c\alpha_0c\alpha)c\alpha_3 \\
n_z &= (c\theta_1s\theta_2 + s\theta_1c\alpha c\theta_2)c\alpha + s\theta_1s\alpha c\alpha \\
n_{y} &= (c\alpha_0
$$

Remarque 1. Par souci de clarté et de commodité, nous adoptons ici les notations suivantes:  $c\theta = \cos \theta \, dt \, s\theta = \sin \theta.$ 

Nous avons choisi ici les angles d'Euler  $(\psi, \theta, \phi)$  pour caractériser l'orientation de l'effecteur du robot en utilisant la convention Z-Y-Z, avec  $(\psi, \theta, \phi)$  les angles des rotations successives selon les axes  $z, y$  et  $z$ . La matrice de rotation correspondant à ce paramétrage Z-Y-Z est définie par :

$$
\begin{bmatrix}\n c\psi c\theta c\phi - s\psi s\phi & -c\psi c\theta s\phi - s\psi c\phi & c\psi s\theta \\
 s\psi c\theta c\phi + c\psi s\phi & -s\psi c\theta s\phi + c\psi c\phi & s\psi c\theta \\
 -s\theta c\phi & s\theta s\phi & c\theta\n\end{bmatrix}
$$
\n(5.3)

Le terme  $c\theta$  est obtenu en utilisant le composant  $a_z$  de la matrice de transformation  $^0\mathbf{M}_4$  :

$$
\mathbf{c}\theta = \mathbf{a_z} \tag{5.4}
$$

ce qui nous donne  $\theta = \arccos(a_z)$ . Le terme  $\phi$  est identifié par  $c\phi = -s_z/s\theta$  et  $s\phi = n_z/s\theta$ , nous obtenons  $\phi = \arctan(-n_z, s_z)$ .

De la même manière, nous déterminons  $\psi = \arctan(\mathbf{a_y}, \mathbf{a_x})$ . Finalement ces trois angles sont déterminés par :

$$
\begin{cases}\n\theta = \arccos(\mathbf{a}_\mathbf{z}) \\
\phi = \arctan(-\mathbf{n}_\mathbf{z}, \mathbf{s}_\mathbf{z}) \\
\psi = \arctan(\mathbf{a}_\mathbf{y}, \mathbf{a}_\mathbf{x})\n\end{cases}
$$
\n(5.5)

## 5.1.3.3 Modèle Cinématique

Comme mentionné ci-avant, le robot Prosit dispose de 4 DDL : trois rotations et une translation. Le vecteur de commande des vitesses articulaires se définit alors par :

$$
\dot{\mathbf{q}} = \left(\dot{\theta}_1, \dot{\theta}_2, \dot{\theta}_3, \dot{r}_4\right) \tag{5.6}
$$

où  $\dot{\theta}_1$ ,  $\dot{\theta}_2$  et  $\dot{\theta}_3$  sont les vitesses de rotations des axes 1 à 3; et  $\dot{r}_4$  est la vitesse de translation du dernier axe (Tab. 5.1). Classiquement, les vitesses articulaires sont reliées au torseur cinématique de l'effecteur  $\mathbf{v}_e = (v_x, v_y, v_z, \omega_x, \omega_y, \omega_z)$  par la relation suivante :

$$
\mathbf{v}_e = \mathbf{J}_q \dot{\mathbf{q}} \tag{5.7}
$$

avec  $\mathbf{J}_{\mathbf{q}}$  la matrice jacobienne du robot définie par :

$$
\mathbf{J}_{\mathbf{q}} = \begin{bmatrix} r_4 z_1 \times z_4 & r_4 z_2 \times z_4 & r_4 z_3 \times z_4 & z_4 \\ r_4 z_1 \times z_4 & r_4 z_3 \times z_4 & z_4 \\ z_1 & z_2 & z_3 & 0_{3 \times 1} \end{bmatrix}_{\mathbf{R}_0} = \begin{bmatrix} B_{11} & B_{12} & B_{13} & C_1 \\ B_{21} & B_{22} & B_{23} & C_2 \\ B_{31} & B_{32} & B_{33} & C_3 \\ A_{11} & A_{12} & A_{13} & 0 \\ A_{21} & A_{22} & A_{23} & 0 \\ A_{31} & A_{32} & A_{33} & 0 \end{bmatrix}_{\mathbf{R}_0}
$$
(5.8)

où les termes  $A_{ij}$ ,  $B_{ij}$  et  $C_i$  sont donnés par les relations (5.9), (5.10) et (5.11) suivantes.

$$
\begin{cases}\nA_{11} = c\theta_{3} s\alpha_{0} s\theta_{2} + c\alpha_{0} s\theta_{3} s\alpha_{0} c\theta_{2} + s\alpha c\theta_{3} c\alpha_{0} \\
A_{21} = -s\theta_{3} s\alpha_{0} s\theta_{2} + c\alpha_{0} c\theta_{3} s\alpha_{0} c\theta_{2} + s\alpha_{0} c\theta_{3} c\alpha_{0} \\
A_{31} = -s^{2}\alpha_{0} c\theta_{2} + c^{2}\alpha\n\end{cases}
$$
\n
$$
\begin{cases}\nA_{12} = s\alpha_{0} s\theta_{3} \\
A_{22} = s\alpha_{0} c\theta_{3} \\
A_{33} = c\alpha_{0}\n\end{cases}
$$
\n
$$
\begin{cases}\nA_{13} = 0 \\
A_{23} = 0 \\
A_{33} = 1\n\end{cases}
$$
\n
$$
\begin{cases}\nB_{11} = r_{4}A_{21} \\
B_{21} = -r_{4}A_{11} \\
B_{31} = 0\n\end{cases}
$$
\n
$$
\begin{cases}\nB_{12} = r_{4}A_{22} \\
B_{22} = -r_{4}A_{21} \\
B_{32} = 0\n\end{cases}
$$
\n
$$
\begin{cases}\nB_{13} = 0 \\
B_{13} = 0 \\
B_{23} = 0\n\end{cases}
$$
\n
$$
\begin{cases}\nB_{13} = 0 \\
B_{23} = 0 \\
B_{33} = 0\n\end{cases}
$$
\n(5.10)

$$
\begin{cases}\nC_1 = 0 \\
C_2 = 0 \\
C_3 = 1\n\end{cases}
$$
\n(5.11)

## 5.1.4 Sonde haptique

Dans le cadre du projet Prosit, un prototype de sonde haptique est développé. La sonde haptique doit être capable de détecter les mouvements quand l'expert la manipule et de détecter la force appliquée par l'expert.

La première version du prototype de la sonde haptique a été développée par Chaker, et améliorée par Essomba [Essomba 2012]. C'est une sonde à retour d'effort dit "irréversible", qui donne à l'expert une sensation de résistance quand il appuie sur la sonde haptique. Comme illustré sur la Fig.5.6 (a), cette sonde haptique est capable de commander les 4 DDL (les trois rotations et la translation) disponibles sur le robot Prosit. Le principe de la transmission des consignes de l'expert est décrit sur la Fig.5.6 (b). L'expert peut ainsi télé-opérer le robot en manipulant la sonde haptique, la sensation de l'effort étant reproduit par la sonde haptique.

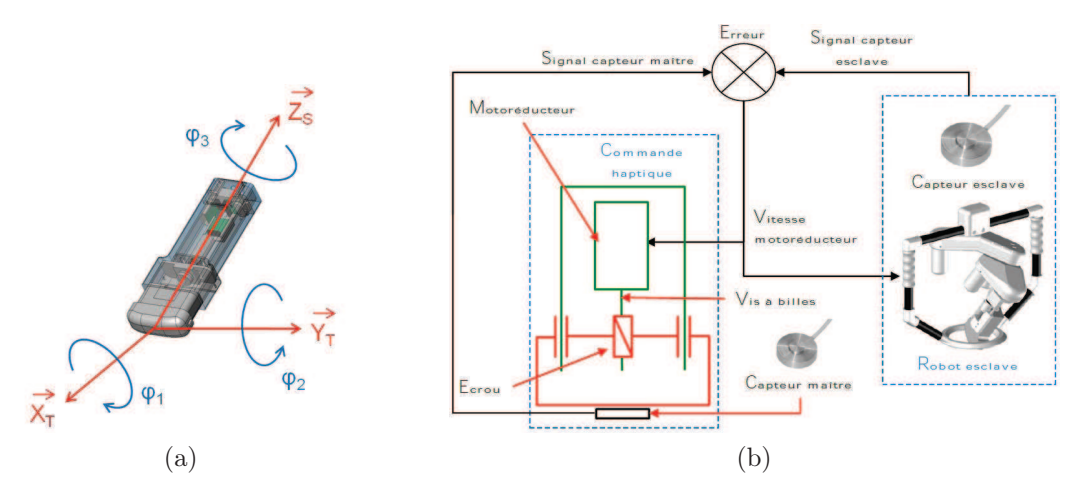

Figure 5.6 – La sonde haptique 1 : (a) sa structure mécanique, et (b) son schéma de principe de transmission.

## 5.2 Intégration des modes d'assistances

Dans le chapitre 4, quatre modes d'assistance à la télé-échographie robotisée ont été proposés et validés dans un premier temps sur un robot viper-850 (Adept). Notamment, ce robot est doté de 6 DDL, dont les mouvements ont été contraints de manière à reproduire la cinématique du robot Prosit. En effet, comme présenté dans la section 5.1.3, le robot Prosit dispose d'une structure mécanique sérielle sphérique ayant trois rotations et une translation. Le vecteur des vitesses articulaires q du robot PROSIT est alors défini par  $(5.6)$ :  $\dot{\mathbf{q}} = (\dot{\theta}_1, \dot{\theta}_2, \dot{\theta}_3, \dot{r}_4)$ . Toutefois, dans le cadre de nos travaux, uniquement les vitesses de rotations  $\dot{\theta}_1$ ,  $\dot{\theta}_2$  et  $\dot{\theta}_3$  sont contrôlées par nos tâches référencées vision. La vitesse de translation  $\dot{r}_4$  est quant à elle pilotée par une commande en effort garantissant le contact de la sonde avec le corps du patient. Le vecteur des vitesses articulaires utilisé par nos stratégies de commande se réduit alors à :

$$
\dot{\boldsymbol{\vartheta}} = \left(\dot{\theta}_1, \dot{\theta}_2, \dot{\theta}_3\right) \tag{5.12}
$$

Le modèle cinématique décrit à la section 5.1.3.3 se ré-écrit simplement comme suit :

$$
\mathbf{v}_\mathbf{e} = \mathbf{J}_\vartheta \dot{\boldsymbol{\vartheta}} \tag{5.13}
$$

où le jacobien  $J_{\theta}$  est similaire à  $J_{q}$  (5.8) sans sa dernière colonne, soit :

$$
\mathbf{J}_{\vartheta} = \begin{bmatrix} B_{11} & B_{12} & B_{13} \\ B_{21} & B_{22} & B_{23} \\ B_{31} & B_{32} & B_{33} \\ A_{11} & A_{12} & A_{13} \\ A_{21} & A_{22} & A_{23} \\ A_{31} & A_{32} & A_{33} \end{bmatrix}_{\mathbf{R}_{0}}
$$
 (5.14)

avec les composantes  $A_{ij}$  et  $B_{ij}$  données par les relations (5.9) et (5.10).

Notre objectif ici est d'appliquer les spécificités de la commande articulaire du robot Prosit aux modes d'assistance à la télé-échographie robotisés proposée dans le chapitre 4. En particulier, seules les tâches de positionnement référencées vision (section 4.3) et de maintien de visibilité (section 4.5), doivent être reconsidérées.

## 5.2.1 Intégration de la tâche d'asservissement visuel

Nous avons établi dans le chapitre 4, que la variation du vecteur des indices visuels  $\mathbf{s} = (d, x_g, \alpha)$  est reliée au torseur cinématique  $\mathbf{v}_e$  de l'effecteur par la relation (4.12) que nous rappelons ci-après :

$$
\dot{\mathbf{s}} = \mathbf{L_s}^s \mathbf{W_e} \mathbf{v}_e \tag{5.15}
$$

avec  $\mathbf{L}_s$  la matrice d'interaction définie par la relation  $(4.9)$ ; et  ${}^s\mathbf{W}_e$  la matrice de changement de repère du torseur cinématique (4.11) que nous détaillons dans la section 5.2.3. Nous pouvons alors relier la variation du vecteur s aux vitesses articulaires  $\dot{\theta}$  utilisées par le biais de l'équation (5.13) et de la jacobienne  $J_{\vartheta}$ , soit :

$$
\dot{\mathbf{s}} = \mathbf{L_s} \, \mathbf{^s} \mathbf{W_e} \, \mathbf{J}_{\vartheta} \, \dot{\vartheta} = \mathbf{J_s} \, \dot{\vartheta} \tag{5.16}
$$

Enfin, en considérant la loi de commande cinématique classique (2.4) introduite au chapitre 2, nous obtenons la commande des vitesses articulaires minimisant l'erreur entre les informations visuelles courantes s et leurs valeurs de consigne s<sup>\*</sup>, soit :

$$
\dot{\boldsymbol{\vartheta}} = -\lambda \, \widehat{\mathbf{J}_s}^{-1} \, (\mathbf{s}(t) - \mathbf{s}^*) \tag{5.17}
$$

où  $\lambda$  est un gain positif. La matrice  $\widehat{\mathbf{J}_{s}}$  est calculée selon (5.16) à partir d'une estimation de la matrice d'interaction  $L_s$  courante (4.9), de la matrice de changement de repère  ${}^s\mathbf{W_e}$  (4.11), et de la jacobienne du robot  $\mathbf{J}_{\theta}$  (5.14).

## 5.2.2 Synthèse de la tâche de maintien de visibilité

La tâche de maintien de visibilité permet d'assister le médecin durant la télé-opération afin de ne pas perdre la visibilité d'un élément anatomique d'intérêt lors de son exploration. Pour cela, dans le chapitre 4, nous avons proposé de partager les consignes de l'expert, téléopérant à travers la sonde haptique, avec un asservissement visuel échographique satisfaisant

des contraintes de visibilité. Pour ce faire, nous avons exploité le concept d'activation et de désactivation automatique de l'asservissement visuel pour le maintien de contraintes introduit dans [Kermorgant 2011]. En adaptant ce concept à présent aux spécificités de la plate-forme Prosit, la loi de commande (4.19) de la section 4.5.2 devient :

$$
\dot{\boldsymbol{\vartheta}} = -\lambda (\mathbf{H}\widehat{\mathbf{J}_{\mathbf{s}}})^{+} \mathbf{He}
$$
 (5.18)

La matrice  $\widehat{\mathbf{J}_{s}}$  est ici calculée à partir d'une estimation de la matrice d'interaction  $\mathbf{L}_{s}$  donnée par la relation (4.20) pour les primitives visuelles  $\mathbf{s} = (x_g, y_g, d)$ .

Pour partager les consignes de l'opérateur avec la commande référencée vision, nous avons considéré le formalisme de la redondance [Samson 1991], qui s'écrit à présent comme suit :

$$
\dot{\boldsymbol{\vartheta}} = -\lambda (\mathbf{H}\widehat{\mathbf{J}_{\mathbf{s}}})^{+} \mathbf{He} + \mathbf{P}\dot{\boldsymbol{\vartheta}}_{m}
$$
(5.19)

où l'opérateur de projection est ici donné par :  $P = \mathbb{I}_3 - (H\widehat{J_s})^+(H\widehat{J_s})$ . Le vecteur  $\dot{\vartheta}_m$ correspond aux vitesses de rotation de la sonde haptique manipulée par le praticien durant la télé-opération.

Enfin, pour prendre en compte les changements de rang de  $(HJ_s)$ , nous utilisons à nouveau l'inverse continue  $J_s\mathfrak{B}^{H_n},$  ainsi que l'opérateur général de projection proposé dans [Mansard 2009a], qui devient :

$$
\mathbf{P}_{\bigoplus \mathbf{H}_n} = \mathbb{I}_3 - \mathbf{J}_\mathbf{s} \bigoplus \mathbf{H}_n \mathbf{J}_\mathbf{s} \tag{5.20}
$$

La loi de commande garantissant la visibilité de l'organe d'intérêt est à présent définie comme suit :

$$
\dot{\boldsymbol{\vartheta}} = -\lambda \mathbf{J}_s \mathbf{\Theta} \mathbf{H}_n \mathbf{e} + \mathbf{P}_{\mathbf{\Theta} \mathbf{H}_n} \dot{\boldsymbol{\vartheta}}_m \tag{5.21}
$$

## 5.2.3 Etalonnage du système

Pour implémenter nos différentes stratégies de commande référencée vision échographique, il est nécessaire de caractériser la matrice de changement de repère  $\mathbf{W}_{e}(4.11)$ , que nous rappelons ci-après :

$$
{}^{\mathbf{s}}\mathbf{W}_{\mathbf{e}} = \left[ \begin{array}{cc} {}^{\mathbf{s}}\mathbf{R}_{\mathbf{e}} & [{}^{\mathbf{s}}\mathbf{t}_{\mathbf{e}}]_{\times} {}^{\mathbf{s}}\mathbf{R}_{\mathbf{e}} \\ 0_{3\times 3} & {}^{\mathbf{s}}\mathbf{R}_{\mathbf{e}} \end{array} \right] \tag{5.22}
$$

Cette matrice intervient notamment dans le calcul de la matrice  $J_s$  (5.16).

De plus, il convient également de convertir un pixel  $\mathbf{x} = (x, y)$  de l'image échographique I, en un point de l'espace  ${}^s{\bf X} = ({}^sX, {}^sY, {}^sZ)$  exprimé dans le repère de la sonde  ${R_s}$ . Pour cela, nous avons le modèle géométrique de la sonde échographique (2.7), introduit dans la section 2.2.2.2, à savoir :

$$
\begin{cases}\nx = x_0 + k_x \, ^sX \\
y = y_0 + k_y \, ^sY\n\end{cases} \tag{5.23}
$$

Ainsi, l'objectif est de déterminer les différents paramètres d'étalonnage de la sonde échographique, définis par :

- les paramètres extrinsèques de la sonde définis par sa position  $s_t$  et son orientation  ${}^{\text{B}}\text{R}_{\text{e}}$  par rapport au repère de l'effecteur du robot  $\{\text{R}_{e}\}.$
- les paramètres intrinsèques correspondant aux facteurs d'échelle  $k_x$  et  $k_y$  de l'image échographique (5.23).

Pour obtenir ces paramètres d'étalonnage, nous avons appliqué la méthode d'étalonnage développée dans [Nadeau 2011d]. La méthode proposée consiste à retrouver dans l'image I la forme d'un objet de géométrie connue, dont la position est fixe dans l'environnement. Il s'agit alors de définir une fonction de coût mettant en jeu les paramètres d'étalonnage. Les paramètres intrinsèques et extrinsèques de la sonde sont ainsi estimés en minimisant la fonction de coût par un algorithme d'optimisation, comme par exemple celle de Levenberg– Marquardt. Dans le cadre de notre étude, l'objet utilisé est une sphère — une balle de ping-pong, de diamètre calibré  $D = 40$  mm —, maintenue par deux fils immergés dans un bac d'eau. La Fig. 5.7 illustre le dispositif d'étalonnage mis en place.

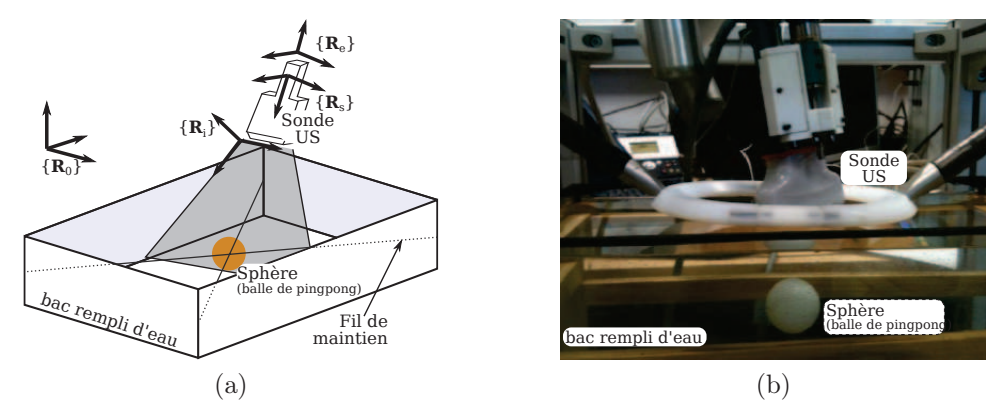

Figure 5.7 – (a) Le schéma de principe de l'étalonnage. (b) Dispositif expérimental d'étalonnage incluant le robot PROSIT et sa sonde, ainsi qu'une balle de ping-pong immergée dans un bac d'eau.

La procédure d'étalonnage La procédure de d'étalonnage consiste, en utilisant le robot Prosit, à déplacer la sonde échographique autour de la sphère. Ces différentes positions sont choisies de manière à visualiser une section complète de la balle (Fig. 5.8). Pour chacune de ces positions, des rotations de faibles amplitudes de la sonde sont réalisées. Une séquence d'images avec la pose de l'effecteur associée est ainsi obtenue. Cette séquence d'images est alors traitée au moyen de notre algorithme de contour actif pour extraire de chaque image la position en pixel  $(x_g, y_g)$  du centre du cercle observé et son rayon.

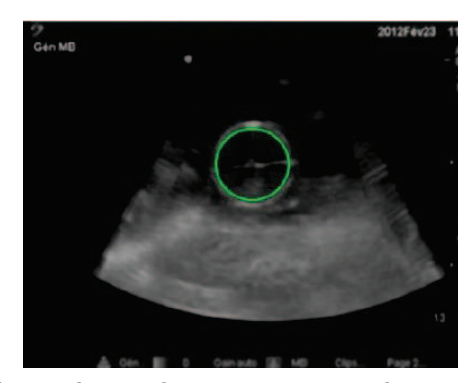

Figure 5.8 – Coupe échographique observée présentant la section de la balle segmentée.

Résultats de l'étalonnage Les paramètres intrinsèques et extrinsèques estimés par étalonnage du système pour une séquence de 150 images sont résumés dans le tableau 5.2. La pose relative du repère de la sonde par rapport au repère de l'effecteur du robot est ici

caractérisée par le vecteur de translation  ${}^s\mathbf{t}_e = (t_x, t_y, t_z)$ , et les angles  $(\alpha_x, \alpha_y, \alpha_z)$  autour des axes  $x, y$  et  $z$  de l'effecteur.

| (a) Paramètres intrinsèques |             | (b) Paramètres extrinsèques |  |            |              |                   |               |
|-----------------------------|-------------|-----------------------------|--|------------|--------------|-------------------|---------------|
|                             | Paramètres  | Valeurs                     |  | Paramètres | Valeurs      | Paramètres        | Valeurs       |
|                             | $\kappa_x$  | $0.39$ mm                   |  | $\iota_x$  | $-118.82$ mm | $\alpha_x$        | $2.358$ deg   |
|                             | $k_{\rm u}$ | $0.39$ mm                   |  | $\iota_u$  | $-93.37$ mm  | $\alpha_u$        | $-6.105 \deg$ |
|                             |             |                             |  | $\iota_z$  | $-118.82$ mm | $\alpha_{\gamma}$ | $0.914 \deg$  |

Table 5.2 – Résultats obtenus de l'étalonnage.

En l'absence de vérité terrain, la validation de l'étalonnage est réalisée en reconstruisant le volume de la sphère à partir des paramètres de la sonde estimés et d'une séquence d'images différente de celle exploitée pour l'optimisation. Les résultats de reconstruction obtenus sont illustrés en Fig. 5.9. Nous pouvons constater que la balle de ping-pong est reconstruite de manière satisfaisante.

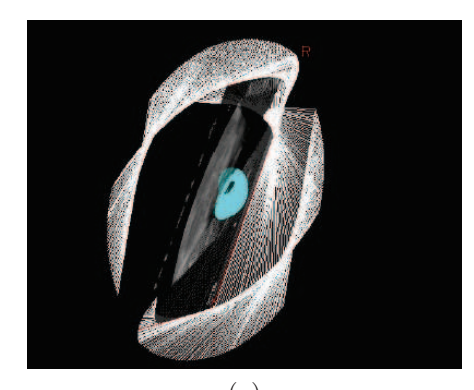

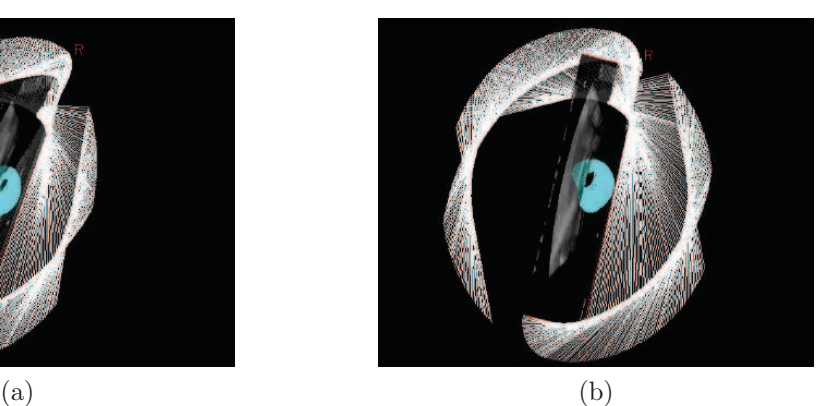

Figure 5.9 – Volumes de la balle reconstruits à partir des paramètres d'étalonnage estimés.

## 5.3 Validation expérimentale

Nous présentons, dans cette section, les différents résultats expérimentaux obtenus au moyen de la plate-forme PROSIT.

## 5.3.1 Expérimentation sur un fantôme abdominal

Dans un premier temps, nos contributions sont validées sur un fantôme abdominal simulant l'abdomen d'un patient [Kyo 2012], comme illustré sur la Fig. 5.10. Ainsi, la tâche de maintien de visibilité est expérimentée sur cet abdomen en intégrant le schéma de commande (5.21) sur la plate-forme PROSIT. Lors de ces expérimentations, la translation  $r_4$ de la sonde est commandée par un asservissement en effort assurant une pression de 1 N. Pour l'ensemble des essais, le gain de la loi de commande est réglé à  $\lambda = 0.8$ ; et nous fixons les informations visuelles désirées  $s^*$  à  $(x_g^*, y_g^*) = 0$  (centre de l'image) et  $d^* = 0.028$  m. Rappelons que toutes autres valeurs de s<sup>\*</sup> définies à l'intérieur de l'intervalle de sécurité peuvent être utilisées.

Lors d'une première expérimentation, le robot Prosit est maintenu sur le fantôme, et la sonde échographique est télé-opérée par l'expert médical sans activation de la tâche de maintien de visibilité. Les consignes  $\hat{\theta}_m$  de l'opérateur sont alors directement envoyées au

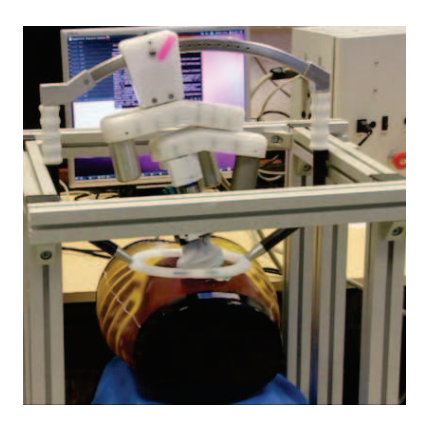

Figure 5.10 – Le dispositif expérimental composé du robot Prosit portant une sonde échographique et du fantôme abdominal.

robot. La Fig. 5.11(a) décrit en jaune la trajectoire suivie par le centre de gravité de l'organe d'intérêt choisit par l'expert, lorsqu'elle respecte les contraintes de visibilité préalablement définies. La trajectoire du centre de gravité devient de couleur rouge lorsqu'elle dépasse la limite de sécurité (de couleur cyan). Nous pouvons constater que sans la tâche de maintien de visibilité, la trajectoire devient blanche, indiquant que l'organe d'intérêt a dépassé la zone de visibilité (matérialisée par les lignes de couleurs rouges). En particulier, l'organe d'intérêt peut alors sortir de l'image échographique et être entièrement perdu.

En utilisant la tâche de maintien de visibilité, la Fig. 5.11(b) montre que la stratégie de commande (5.21) proposée permet de contraindre le centre de l'organe d'intérêt à rester à l'intérieur des limites de visibilité : la trajectoire ne dépasse pas la ligne rouge. En effet, en franchissant la limite de sécurité, le partage des DDL du robot commence à être activé. La Fig. 5.11(c) décrit l'évolution des poids  $h_x$ ,  $h_y$  et  $h_d$ . Notamment, le poids  $h_x$  est entièrement activé dès le début de la tâche (entre 0 s et 40 s), car la section de l'organe d'intérêt est initialement positionnée entre les limites de sécurité et de visibilité, lorsque l'expert l'a sélectionné avant de lancer la tâche de maintien de visibilité. Puis entre les instants 60 s et 80 s, l'activation des poids  $h_x$  et  $h_d$  engendre une commande des vitesses articulaires  $\dot{\theta}$  (5.21) préservant  $x_g$  dans la région "sûre" de l'image, tout en régulant d proche de  $d^*$ . Les Fig. 5.11(d) et (e) présentent respectivement les vitesses articulaires  $\dot{\vartheta}_m$  réalisées par l'expert à travers la télé-manipulation de la sonde haptique, et les vitesses  $\mathbf{\hat{v}}$  effectivement appliquées sur le robot.

## 5.3.2 Validations sur patients volontaires

Dans un second temps, des tests sur des volontaires humains ont été conduits, comme décrit sur la Fig. 5.12(a). Dans ces conditions in vivo, l'organe d'intérêt peut être perdu en raison des mouvements physiologiques du patient (respirations, tremblements, etc.). La Fig. 5.12(b) présente une image échographique où une section de l'artère hépatique du foie est sélectionnée par l'expert. Encore une fois, nous avons délibérément placé la sonde échographique de manière à ce que l'artère (contour jaune) soit dans un premier temps proche de la limite de sécurité. De plus, aucune consigne de télé-opération  $\hat{\theta}_m$  de l'opérateur n'est appliquée, afin d'établir le comportement de la tâche de maintien de visibilité (5.21) vis-à-vis des mouvements de respiration du patient. Comme prévu, la commande référencée vision échographique est automatiquement déclenchée à travers la variation des poids (Fig. 5.12(c)) afin de préserver les indices visuels dans les limites désirées de l'image.

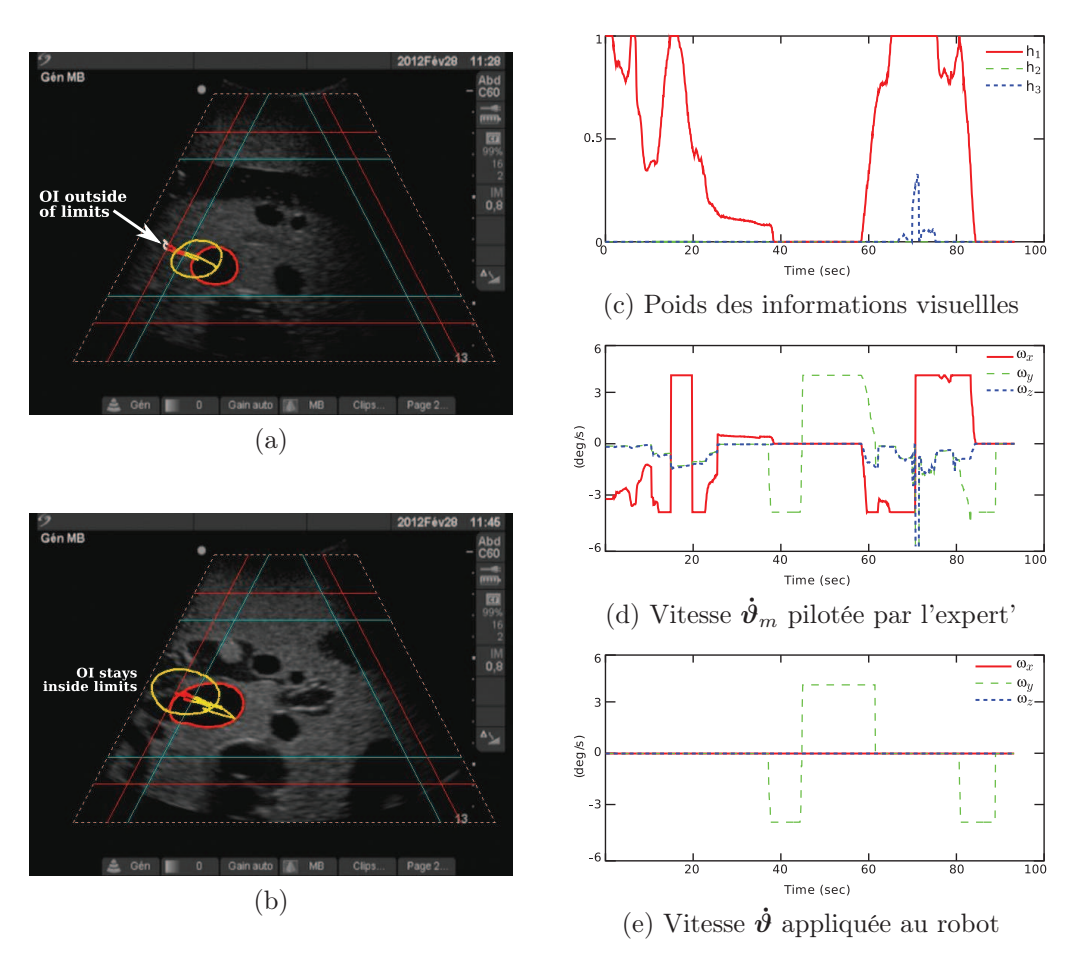

Figure 5.11 – Résultats obtenus sur le fantôme avec le mode maintien de visibilité.

## 5.4 Conclusion

Dans ce chapitre, nous avons présenté la plate-forme PROSIT qui a été au cœur de nos préoccupations au cours de nos travaux de thèse. Nous avons notamment contribué à développer l'architecture du système intégrant les différents modes autonomes basés vision échographique, présentés dans le chapitre 4. Par ailleurs, après avoir présenté la plate-forme Prosit, nous avons décrit comment les tâches autonomes ont été implémentées, en exploitant les vitesses articulaires du robot. Enfin, nos contributions sont validées par plusieurs expérimentations. Des essais sur des patients volontaires illustrent la pertinence des approches choisies. En particulier, l'aide au maintien de la visibilité permet de compenser les mouvements physiologiques du corps humain pour des télé-diagnostics échographiques réels.

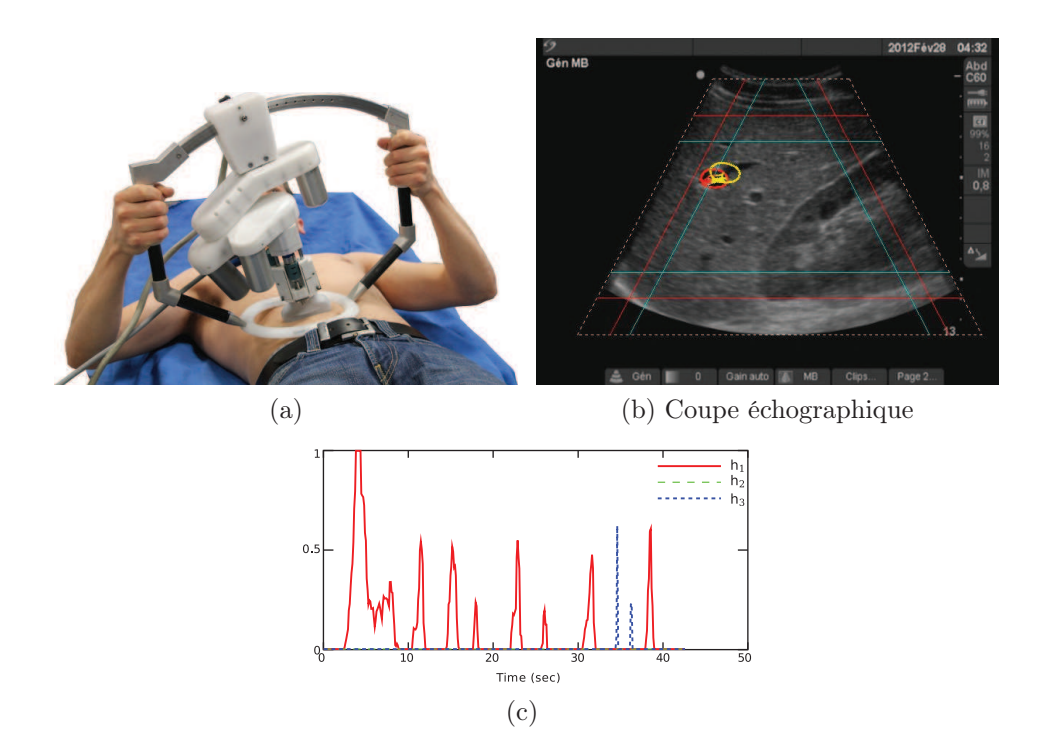

Figure 5.12 – (a) Le dispositif expérimental de validation sur des volontaires. (b) coupe échographique. (c) Poids des informations visuelles.
### CHAPITRE 6 Conclusion et perspectives

Les robots légers utilisés pour la télé-échographie robotisée permettent, à l'expert médical, avec l'aide d'une sonde fictive haptique, d'orienter à distance une sonde ultrasonore 2D. L'analyse en temps réel des images ultrasonores du patient, reçues via un lien de communication, ainsi que la connaissance de la position du robot sur le patient permettent à l'expert de donner un diagnostic. Les validations cliniques du concept de télé-échographie robotisée montrent qu'il est ainsi possible de pallier le manque d'experts en ultrasonographie sur des sites médicalement isolés ou des centres hospitaliers secondaires. Le robot porte-sonde est positionné et maintenu sur le corps du patient par un assistant à partir des informations communiquées par le spécialiste via visioconférence. Cependant, la faible masse du robot, le fait qu'il soit maintenu par un assistant sur le corps du patient et les mouvements physiologiques ou involontaires de ce dernier provoquent des perturbations dans la position de la sonde et engendrent ainsi la perte des sections d'intérêt des organes étudiés.

Cette problématique de compensation des perturbations, afin de retrouver ou de maintenir de manière efficace et précise la visualisation d'un organe d'intérêt, est au cœur des préoccupations des travaux de cette thèse. Ils ont été initiés à partir de l'analyse des besoins des experts en échographie et définis dans le cadre du développement d'une plate-forme de télé-échographie robotisée pour le projet ANR-Contint Prosit. Cette analyse a permis de caractériser notamment quatre tâches en mode autonome dont trois (maintien de la visibilité, obtention d'une section mémorisée préalablement, extraction d'une section à partir d'un volume 3D dense) ont été développées en s'appuyant sur le formalisme de l'asservissement visuel échographique basé sur les moments d'image 2D proposé initialement par Mebarki et al. [Mebarki 2010b].

Dans ce cadre, le principe de l'asservissement visuel choisi est celui du type capteur visuel embarqué ; le contrôle des mouvements du système robotique est réalisé a partir des informations visuelles contenues dans l'image échographique 2D. Nous pouvons ainsi contrôler les mouvements de la sonde dans le plan et hors du plan. Nous avons contribué en particulier à améliorer l'estimation du vecteur normal ∇F à la surface de l'objet observé pour un point considéré, nécessaire à l'approche proposée. En effet, l'estimateur précédent [Mebarki 2010b], basé sur l'algorithme des moindres carrés récursif, souffrait de problème de singularité lorsque le vecteur  $\nabla F$  est estimé dans un repère fixe  $\{R_{init}\}\$  de la scène. Ainsi, nous avons proposé d'estimer directement le vecteur  $\nabla F$  dans le repère  $\{R_s\}$  de la sonde mobile en utilisant un algorithme des moindres carrés classique. L'espace de contrôle de l'asservissement visuel échographique basé moments est garanti grâce à l'estimateur que nous proposons.

L'asservissement visuel échographique dépend du choix des primitives visuelles s utilisées en entrée du système. La commande référencée vision utilisée dans nos travaux s'appuie sur les moments 2D de l'image. Nous avons donc développé une méthode de traitement d'images robuste permettant d'obtenir efficacement les informations visuelles désirées dans les images échographiques, c'est à dire une méthode capable de détecter le contour de la section de l'objet observé dans l'image d'une part et d'autre part, de suivre la déformation et le déplacement du contour dans une séquence d'images échographiques à la cadence vidéo (25 images/s). A partir d'une méthode de contour actif paramétrique utilisant la signature polaire pour décrire le contour, méthode qui a l'avantage de fournir un contour en temps réel, nous avons développé une nouvelle approche de contour actif paramétrique optimale basée sur une représentation du contour par les descripteurs de Fourier ; cela permet de détecter et de suivre des contours dont la forme est concave ou convexe, et de gérer les éventuels changements de topologie rencontrés durant la séquence d'images comme par exemple la division de la section d'une artère à l'approche d'une bifurcation. De plus, l'utilisation des descripteurs de Fourier fournit une expression récursive des paramètres généralisés impliquant uniquement des matrices diagonales. Il en résulte ainsi une réduction de la complexité des calculs. Une méthode a également été proposée pour ré-initialiser le contour actif automatiquement lorsque des changements topologiques sont détectés dans l'image courante. De plus, nous avons implémenté la méthode du contour actif sur un processeur graphique (GPU) afin de réduire le temps de calcul. Les méthodes proposées ont été validées tout d'abord sur des coupes d'objets binaires, puis sur des images échographiques d'un fantôme simulant l'abdomen d'un patient. Le temps de calcul est inférieur à 40ms et permet donc l'utilisation de la méthode dans des applications de commande robotique médicale d'assistance.

Lorsque l'expert télé-opère le robot léger de télé-échographie, plusieurs causes peuvent entraîner la perte de visibilité d'un organe d'intérêt lors de son exploration. La première est le déplacement de l'organe provoqué par les mouvements physiologiques du patient, la deuxième est un mouvement involontaire du patient ou de l'assistant paramédical tenant le robot, et la troisième est l'application d'une trajectoire inappropriée à la sonde par l'expert durant la téléopération. Sans compensation de ces perturbations de mouvements physiologiques ou involontaires, s'il y a perte visuelle de la région d'intérêt durant l'acte télé-opéré, l'expert médical doit alors faire appel à l'assistant pour repositionner correctement le robot sur le patient. Enfin, la qualité du réseau de communication peut se dégrader, rendant impossible la télé-opération de la sonde ultrasonore distante. Pour assister l'expert en échographie, nous avons proposé et développé différents modes de guidage autonome de la sonde dont la plupart sont basés sur la commande référencée vison décrite précédemment ; ces tâches peuvent être activées et désactivées à la demande de l'expert. Ces fonctionnalités d'assistance que nous avons construites correspondent à quatre tâches robotiques.

La première tâche de balayage automatique, consiste à réaliser un balayage automatique d'une zone anatomique du patient en vue d'acquérir un volume dense échographique. Nous présentons une solution permettant de reconstruire le volume observé à partir d'un ensemble de coupes 2D acquises lors du balayage par la sonde US. Si la technique d'interpolation utilisée permet de générer l'ensemble des images parallèles constituant un volume délimité par un parallélépipède, l'information issue des portions en forme de secteur conduit cependant à des zones noires (sans information). On peut noter aussi que la précision de l'interpolation décroit en fonction de la profondeur des tissus observés en raison de l'écartement des points de mesures.

Lors de l'acte de télé-échographie, l'expert effectue une première phase dite de recherche d'organe par un balayage de la zone anatomique sur laquelle est posé le robot. Lors de cette phase, la deuxième tâche que nous avons développée vient en aide à l'expert ; c'est une tâche de récupération de section anatomique qui permet le positionnement automatique de la sonde échographique en vue de retrouver sur le patient une section d'intérêt que l'expert a identifié préalablement durant l'examen. Lors de l'exploration télé-opérée, l'expert enregistre les coupes US et la position de la sonde associée. L'activation de la tâche de positionnement automatique de la sonde, via l'IHM, puis la sélection de l'image désirée à récupérer permet, à partir d'un asservissement en position utilisant uniquement les mesures odométriques du robot, de réorienter l'effecteur du robot pour retrouver la coupe d'intérêt préalablement enregistrée. Le contrôle des déplacements de la sonde est ensuite réalisé par un asservissement par retour visuel afin d'affiner le positionnement de la sonde et de compenser automatiquement les perturbations des mouvements du patient ou de l'assistant. A tout moment, le médecin peut interrompre la tâche de récupération pour revenir au mode de commande par télé-opération afin de poursuivre son exploration.

Si les performances du lien de communication se dégrade entre le site expert et le site patient, nous proposons de fournir au spécialiste médical un volume échographique dense dans lequel il pourra réaliser une échographie virtuelle du patient. Ce volume est obtenu par la tâche de balayage automatique puis est transmis à l'expert hors ligne. L'expert navigue dans ce volume à la recherche d'une région virtuelle d'intérêt pour son diagnostic; dès son identification réalisée, il a alors la possibilité de la transmettre au site du patient pour qu'elle devienne la coupe désirée à atteindre par la sonde réelle. Le positionnement du robot est alors réalisé, a posteriori, par la même commande locale développée pour la tâche de récupération présentée précédemment. Ceci constitue la troisième tâche implantée dans l'IHM de la plate-forme de télé-échographie.

Enfin la quatrième tâche que nous avons développée est celle du maintien de visibilité ; elle permet d'assister l'expert durant l'acte télé-opéré afin de ne pas perdre la visibilité d'un élément anatomique d'intérêt lors de son exploration. Cette perte peut être due soit à l'application d'une mauvaise trajectoire de la sonde haptique ou à d'éventuels déplacements involontaires entre le patient et le robot. L'approche que nous avons proposée consiste à partager la commande de la sonde entre le médecin qui la télé-opère et un asservissement visuel échographique qui va s'activer lorsque la section de l'objet d'intérêt sort de l'image. Pour cela, nous avons déterminé trois informations visuelles, les coordonnées du centre de gravité et la racine carrée de l'aire de la section d'intérêt, et avons défini des contraintes et intervalles de sécurité dans le champ de vue échographie en forme de secteur pour déclencher l'asservissement visuel si les primitives visuelles s'approchent de leur limite de visibilité. L'objectif de l'asservissement visuel n'est donc pas de positionner les primitives visuelles à des valeurs désirées précises, mais de les ramener à l'intérieur de la zone de sécurité. La commande que nous avons choisie a l'avantage de ne pas contraindre les degrés de liberté de la sonde lorsque cela n'est pas nécessaire et de permettre ainsi au médecin de disposer du contrôle total de la sonde lorsque la section de l'élément d'intérêt reste dans une zone sûre de l'image avec une aire supérieure à une valeur minimale.

L'ensemble des approches proposées a été validée à partir de résultats obtenus en deux grandes étapes : lors de simulations et d'essais sur une plate-forme expérimentale constituée d'un robot porteur de sonde à 6 DDL interagissant avec un fantôme abdominal, puis lors d'essais sur la plate-forme expérimentale dédiée à la télé-échographie robotisée et construite dans le cadre du projet ANR-Contint Prosit.

#### Perspectives

Le logiciel d'échographie virtuelle proposé est développé autour d'un simulateur qui

permet de charger l'ensemble des images parallèles générées par la tâche de balayage automatique. Pour l'instant, le déplacement de la sonde virtuelle est commandé par l'action du médecin via la souris d'ordinateur. A court terme, nous envisageons d'interfacer au logiciel d'échographie virtuelle les signaux de la sonde haptique active du système de télééchographie pour réaliser l'exploration du volume dense en manipulant directement cette sonde haptique « main-libre ».

A court terme, il s'agit de valider l'ensemble des tâches d'assistance par l'expert médical, maintien de la visibilité, obtention d'une section mémorisée préalablement, et extraction d'une section à partir d'un volume 3D dense sur la plateforme Prosit; tout d'abord avec l'utilisation du fantôme abdominal et ensuite par la mise en place de validations cliniques. Si ces tâches ont été prédéfinies dans le cahier des charges en collaboration avec les utilisateurs potentiels, leurs utilisations en routine hospitalière restent à valider dans un cadre général d'un point de vue ergonomique, pour l'IHM, technique et bien sûr clinique.

A moyen terme, les nouvelles fonctionnalités d'assistance que nous avons développées devront être adaptées à une nouvelle plate-forme robotique de télé-échographie. Dans le cadre du projet Prosit, une seconde version du robot esclave porteur de sonde a été conçue. Ce second robot, dénommé Prosit2, possède un degré de liberté supplémentaire permettant d'appliquer une translation latérale à la sonde en plus de son orientation. Cette translation supplémentaire pourra ainsi être mise à disposition des tâches d'assistance basées sur les asservissements visuels échographiques.

Nous envisageons également d'améliorer la méthode de détection et de suivi des éléments anatomiques d'intérêt afin d'augmenter sa robustesse vis-à-vis d'images échographiques faiblement contrastées et qui ne présentent pas de contours aisément décelables. Le respect de l'exécution en temps réel du traitement de l'image reste bien entendu un objectif primordial pour garantir la réalisation des tâches robotiques d'asservissement visuel.

# Estimation du vecteur normal pour un modèle de courbe 3D

Afin d'estimer le vecteur normal à la surface de l'objet, nous proposons également de considérer comme modèle une courbe 3D. Cette courbe est décrite par une équation polynomiale du deuxième ordre, selon :

$$
\begin{cases}\n s_x &= \eta_2 s z^2 + \eta_1 s z + \eta_0 \\
 s_y &= \tau_2 s z^2 + \tau_1 s z + \tau_0\n\end{cases}
$$
\n(A.1)

et peut être exprimée sous forme vectorielle par :

$$
\mathbf{Y} = ({}^{s}x, {}^{s}y) \qquad \text{et} \qquad \Phi^{\top} = \begin{pmatrix} {}^{s}z^{2} & 0 & {}^{s}z & 0 & 1 & 0 \\ 0 & {}^{s}z^{2} & 0 & {}^{s}z & 0 & 1 \end{pmatrix} \tag{A.2}
$$

où cette fois-ci Θ =  $(\eta_2, \eta_1, \tau_2, \tau_1, \eta_0, \tau_0)$  correspond au vecteur à estimer. Ce système peut également se décomposer en deux sous-systèmes indépendants :

$$
\begin{cases}\n\mathbf{y}_1 = {}^s x, & \Phi_1^\top = ({}^s z^2, {}^s z, 1), \quad \text{et} \quad \Theta_1 = (\eta_2, \eta_1, \eta_0) \\
\mathbf{y}_2 = {}^s y, & \Phi_2^\top = ({}^s z^2, {}^s z, 1), \quad \text{et} \quad \Theta_2 = (\tau_2, \tau_1, \tau_0)\n\end{cases} (A.3)
$$

dont les vecteurs de paramètres  $\Theta_1$  et  $\Theta_2$  sont estimés indépendamment à l'aide d'un algorithme des moindres carrés classique.

## Annexe B Seuillage optimal d'Otsu

Nous introduisons brièvement dans cet annexe les formulations mathématiques utilisées pour la mise en œuvre du seuillage adaptatif de l'image par la méthode d'Otsu [Otsu 1979]. Pour l'obtention d'explications complémentaires sur la méthode, nous invitons le lecteur à se référer à l'article en question. Dans notre étude, nous considérons que l'intensité d'un pixel de l'image est codée selon 256 niveaux de gris (8 bits). Soit  $n_i$  le nombre de pixels dont le niveau de gris correspond à la valeur i. Le calcul de l'histogramme des niveaux de gris de l'image consiste alors à mesurer les valeurs  $n_i$  pour i compris dans l'intervalle  $[0, 1, \ldots, L]$ (avec  $L = 255$ ). Le nombre total de pixels de l'image considérée est par conséquent égal à  $N = n_0 + n_1 + \ldots + n_L$ . L'histogramme est ensuite normalisé comme suit :

$$
p_i = \frac{n_i}{N},\tag{B.1}
$$

$$
p_i > 0, \quad \sum_{i=0}^{L} p_i = 1 \tag{B.2}
$$

L'objectif de la méthode d'Otsu est de déterminer le seuil optimal de niveau de gris k qui permet de séparer l'image en deux classes  $C_0$  et  $C_1$  (le fond de l'image et l'objet d'intérêt).  $C_0$  contient l'ensemble des pixels dont les niveaux de gris sont définis dans l'intervalle  $[0, \ldots, k]$  et  $C_1$  représente les pixels dont les niveaux de gris appartiennent à l'intervalle  $[k+1,\ldots,L]$ . Les probabilités d'occurrence des deux classes sont données par les relations suivantes :

$$
\omega_0 = P_r(C_0) = \sum_{i=0}^k p_i = \omega(k)
$$
 (B.3)

$$
\omega_1 = P_r(C_1) = \sum_{i=k+1}^{L} p_i = 1 - \omega(k)
$$
 (B.4)

avec :

$$
\omega(k) = \sum_{i=1}^{k} p_i \tag{B.5}
$$

et les moments cumulatifs d'ordre 0 et d'ordre 1 de l'histogramme sont définis par :

$$
\mu_0 = \sum_{i=1}^k i P_r(i \mid C_0) = \sum_{i=1}^k \frac{ip_i}{\omega_0} = \frac{\mu(k)}{\omega(k)}
$$
(B.6)

$$
\mu_1 = \sum_{i=k+1}^{L} i P_r(i \mid C_1) = \sum_{i=k+1}^{L} \frac{ip_i}{\omega_1} = \frac{\mu_T - \mu(k)}{1 - \omega(k)} \tag{B.7}
$$

avec :

$$
\mu(k) = \sum_{i=1}^{k} i p_i
$$
\n(B.8)

et où  $\mu_T$  est le niveau de gris moyen de l'image défini par :

$$
\mu_T = \mu(L) = \sum_{i=1}^{L} i p_i
$$
 (B.9)

Quelque soit la valeur de k, nous avons la relation suivante :

$$
\omega_0 \mu_0 + \omega_1 \mu_1 = \mu_T \tag{B.10}
$$

$$
\omega_0 + \omega_1 = 1 \tag{B.11}
$$

Les variances des deux classes sont données par les expressions suivantes :

$$
\sigma_0^2 = \sum_{i=1}^k (i - \mu_0)^2 P_r(i \mid C_0) = \sum_{i=1}^k \frac{(i - \mu_0)^2 p_i}{\omega_0} \tag{B.12}
$$

$$
\sigma_1^2 = \sum_{i=k+1}^{L} (i - \mu_1)^2 P_r(i \mid C_1) = \sum_{i=k+1}^{L} \frac{(i - \mu_1)^2 p_i}{\omega_1}
$$
(B.13)

Afin d'évaluer l'optimalité du seuil à un niveau k donné, nous considérons les mesures suivantes [Fukunaga 1972] pour analyser la séparabilité des classes :

$$
\lambda = \frac{\sigma_B^2}{\sigma_W^2}, \quad \kappa = \frac{\sigma_T^2}{\sigma_W^2}, \quad \eta = \frac{\sigma_B^2}{\sigma_T^2}
$$
(B.14)

où le terme :

$$
\sigma_W^2 = \omega_0 \sigma_0^2 + \omega_1 \sigma_1^2 \tag{B.15}
$$

correspond à la variance intra-classe, le terme :

$$
\sigma_B^2 = \omega_0 (\mu_0 - \mu_T)^2 + \omega_1 (\mu_1 - \mu_T)^2
$$
  
=  $\omega_0 \omega_1 (\mu_1 - \mu_0)^2$  (B.16)

est la variance inter-classe et le terme

$$
\sigma_T^2 = \sum_{i=1}^{L} (i - \mu_T)^2 p_i
$$
 (B.17)

définit la variance totale.

Le seuil optimal  $k^*$  est le niveau de gris qui maximise  $\eta$ , autrement dit, qui maximise la variance inter-classe  $\sigma_B^2$ .

$$
\eta(k) = \frac{\sigma_B^2(k)}{\sigma_T^2} \tag{B.18}
$$

$$
\sigma_B^2(k) = \frac{[\mu_T \omega(k) - \mu(k)]^2}{\omega(k)[1 - \omega(k)]}
$$
\n(B.19)

Ce seuil optimal  $k^*$  est par conséquent défini selon :

$$
\sigma_B^2(k^*) = \max(\sigma_B^2(k))\tag{B.20}
$$

#### Annexe C Inverse continue

L'objectif de l'inverse continue est de prendre en compte les lois de commande s'exprimant sous la forme :

$$
\mathbf{v} = (\mathbf{H}\mathbf{J})^{+} \mathbf{H} \dot{\mathbf{e}}^{*} \tag{C.1}
$$

où e<sup>∗</sup> est l'évolution souhaitée d'une erreur, J est le jacobien de cette erreur, H est une matrice de pondération et v est la commande en vitesse résultante. Ces lois de commande permettent de pondérer les informations capteurs, ce qui peut être utile pour désactiver progressivement des informations devenues non pertinentes, ou au contraire accroître l'importance d'informations liées à des contraintes à respecter. Comme indiqué en section 4.5, trois conditions sont nécessaires pour que (C.1) soit continue :

- J est continue, ce qui est souvent le cas en dehors des singularités
- H est continue, ce qui le cas si les poids sont choisis de façon continue
- HJ est de rang constant, ce qui n'est pas toujours le cas au moment de l'activation ou de la désactivation des informations

S'il existe des configurations où le rang de HJ est constant par construction [Kermorgant 2011], un opérateur d'inversion continue a été proposé dans [Mansard 2009b] pour répondre aux situations où le rang de HJ n'est pas constant. Nous introduisons brièvement ci-après sa définition. Pour plus de détails, nous invitons le lecteur à se reporter à l'article [Mansard 2009b].

Définition A3.1 (Inverse continue  $J^{\bigoplus H}$ ) Soit J une matrice quelconque de dimension  $(k \times n)$ , et H une matrice d'activation de dimension  $(k \times k)$ , diagonale, dont les coefficients notés  $(h_i)_{i\in[1...k]}$  sont compris dans l'intervalle [0,1]. L'inverse de **J** activée par H est définie par :

$$
\mathbf{J}^{\bigoplus \mathbf{H}} = \sum_{\mathcal{P} \in \mathfrak{B}(k)} \left( \prod_{i \in \mathcal{P}} h_i \right) \left( \prod_{i \notin \mathcal{P}} (1 - h_i) \right) \mathbf{J}_{\mathcal{P}}^+ \tag{C.2}
$$

où  $\mathfrak{B}(k)$  est l'ensemble de toutes les combinaisons formées par les nombres compris entre 1 et k. On note  $\mathcal P$  un élément quelconque de cet ensemble.  $J_{\mathcal P}$  est définie ci-après.

Définition A3.2 (Jacobien partiel J<sub>P</sub>) Soit J une matrice quelconque de dimension  $(k \times n)$ . Le jacobien partiel par rapport à  $P \in \mathfrak{B}(k)$  est égal à la matrice **J** pondérée par la matrice  $H_{\mathcal{P}}$  dont les coefficients  $h_i$  valent 1 si  $i \in \mathcal{P}$  et 0 si  $i \notin \mathcal{P}$ .

$$
\mathbf{J}_{\mathcal{P}} = \mathbf{H}_{\mathcal{P}} \mathbf{J} = \begin{bmatrix} 1_{\mathcal{P}}(1)\mathbf{J}_{1} \\ 1_{\mathcal{P}}(2)\mathbf{J}_{2} \\ \vdots \\ 1_{\mathcal{P}}(k)\mathbf{J}_{k} \end{bmatrix}
$$
(C.3)

Où  $J_i$  est la *i*-ème ligne de  $J$  et  $1_P(i)$  est la fonction caractéristique de P, valant 1 si  $i \in P$ et 0 sinon. On peut noter que dans le cas d'une matrice d'activation binaire on a :

$$
\mathbf{J}_{\mathcal{P}}^{+} = (\mathbf{H}_{\mathcal{P}}\mathbf{J})^{+} = (\mathbf{H}_{\mathcal{P}}\mathbf{J})^{+}\mathbf{H}_{\mathcal{P}}
$$
(C.4)

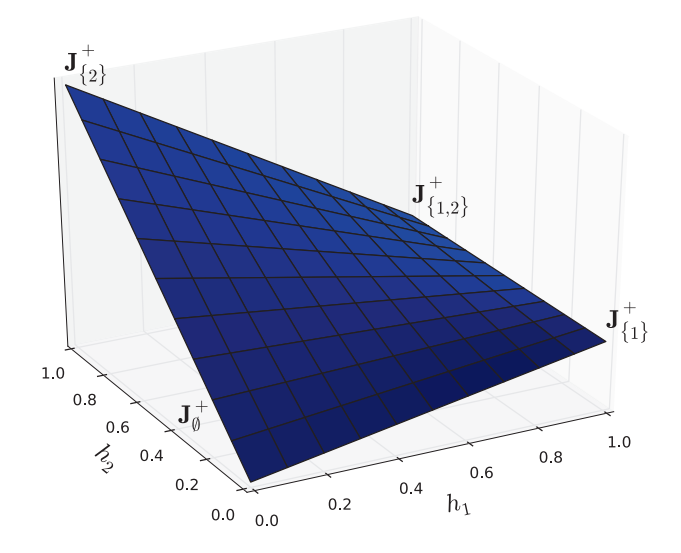

FIGURE C.1 – Représentation de  $J^{\bigoplus H}$  en dimension  $k = 2$ . Une interpolation bilinéaire est  $\text{finite entre } \mathbf{J}_{\emptyset}^+, \mathbf{J}_{\{1\}}^+, \mathbf{J}_{\{2\}}^+ \text{ et } \mathbf{J}_{\{1,2\}}^+.$ 

En effet par la pseudo-inverse les lignes nulles de  $H_{\mathcal{P}}J$  deviennent les colonnes nulles de  $(H_{\mathcal{P}}J)^+$ , correspondant aux poids nuls de  $H_{\mathcal{P}}$ . La multiplication à droite par  $H_{\mathcal{P}}$  conserve les colonnes non nulles et annule les colonnes déjà nulles, ce qui revient à ne rien modifier. D'après (C.2),  $J^{\bigoplus H}$  réalise ainsi une interpolation multilinéaire entre les matrices  $J^+_p$  qui correspondent à toutes les combinaisons d'activation binaires  $(h_i \in \{0,1\})$  de la loi de commande (C.1).

La figure C.1 représente l'interpolation bilinéaire effectuée en dimension  $k = 2$ . Dans ce cas on a  $\mathfrak{B}(2) = \{\emptyset, \{1\}, \{2\}, \{1, 2\}\}\$ et l'interpolation est effectuée entre les 4 matrices  $J_{\emptyset}^+$ ,  ${\bf J}_{\{1\}}^{+},\,{\bf J}_{\{2\}}^{+}$  et  ${\bf J}_{\{1,2\}}^{+}.$ 

Dans le cadre de nos travaux concernant la tâche de maintien de visibilité,  $\mathbf{H}_n =$  $\text{Diag}(h_{x_n}, h_{y_n}, h_{d_n})$  est une matrice diagonale, dont les coefficients  $h_{x_n}, h_{y_n}, h_{d_n}$  sont compris dans l'intervalle  $[0,1]$ ;  $\mathbf{L}_{\omega}$  est une matrice de dimension  $(3 \times 3)$ . La matrice  $\mathbf{L}_{\omega}^{\bigoplus \mathbf{H}_{n}}$ est l'inverse continue de  $\mathbf{L}_{\omega}$  activée par  $\mathbf{H}_n$ . Le calcul explicite de  $\mathbf{L}_{\omega}^{\bigoplus \mathbf{H}_n}$  est maintenant détaillé. En dimension  $k = 3$  on a :

$$
\mathfrak{B}(3) = \{ \emptyset, \{1\}, \{2\}, \{3\}, \{1,2\}, \{1,3\}, \{2,3\}, \{1,2,3\} \} \tag{C.5}
$$

La matrice  $\mathbf{L}_{\omega}$  peut être écrite sous forme suivante :

$$
\mathbf{L}_{\omega} = \begin{bmatrix} \mathbf{L}_x \\ \mathbf{L}_y \\ \mathbf{L}_d \end{bmatrix} . \tag{C.6}
$$

où  $\mathbf{L}_x$ ,  $\mathbf{L}_y$  et  $\mathbf{L}_d$  sont 3 vecteurs lignes de dimension 3.

Les 8 jacobiens partiels correspondant sont donc :

$$
\mathbf{L}_{\emptyset} = \mathbf{0}_{3 \times 3} \qquad \mathbf{L}_{\{1\}} = \begin{bmatrix} \mathbf{L}_{x} \\ \mathbf{0} \\ \mathbf{0} \end{bmatrix} \qquad \mathbf{L}_{\{2\}} = \begin{bmatrix} \mathbf{0} \\ \mathbf{L}_{y} \\ \mathbf{0} \end{bmatrix} \qquad \mathbf{L}_{\{3\}} = \begin{bmatrix} \mathbf{0} \\ \mathbf{0} \\ \mathbf{L}_{d} \end{bmatrix}
$$
\n
$$
\mathbf{L}_{\{1,2\}} = \begin{bmatrix} \mathbf{L}_{x} \\ \mathbf{L}_{y} \\ \mathbf{0} \end{bmatrix} \qquad \mathbf{L}_{\{2,3\}} = \begin{bmatrix} \mathbf{0} \\ \mathbf{0} \\ \mathbf{L}_{y} \\ \mathbf{L}_{d} \end{bmatrix} \qquad \mathbf{L}_{\{1,2,3\}} = \begin{bmatrix} \mathbf{L}_{x} \\ \mathbf{L}_{y} \\ \mathbf{L}_{d} \end{bmatrix} \qquad (C.7)
$$

Finalement, d'après (C.2) l'inverse continue  $L^{\bigoplus \mathbf{H}_n}_{\omega}$  est déduite par :

$$
\mathbf{L}_{\omega}^{\bigoplus H_{n}} = \mathbf{0}_{3\times3} \n+ h_{x_{n}}(1 - h_{y_{n}})(1 - h_{d_{n}})\mathbf{L}_{\{1\}}^{+} \n+ (1 - h_{x_{n}})h_{y_{n}}(1 - h_{d_{n}})\mathbf{L}_{\{2\}}^{+} \n+ (1 - h_{x_{n}})(1 - h_{y_{n}})h_{d_{n}}\mathbf{L}_{\{3\}}^{+} \n+ h_{x_{n}}h_{y_{n}}(1 - h_{d_{n}})\mathbf{L}_{\{1,2\}}^{+} \n+ h_{x_{n}}(1 - h_{y_{n}})h_{d_{n}}\mathbf{L}_{\{1,3\}}^{+} \n+ (1 - h_{x_{n}})h_{y_{n}}h_{d_{n}}\mathbf{L}_{\{2,3\}}^{+} \n+ h_{x_{n}}h_{y_{n}}h_{d_{n}}\mathbf{L}_{\{1,2,3\}}^{+} \n+ h_{x_{n}}h_{y_{n}}h_{d_{n}}\mathbf{L}_{\{1,2,3\}}^{+} \n+ h_{x_{n}}h_{y_{n}}h_{d_{n}}\mathbf{L}_{\{1,2,3\}}^{+} \n+ h_{x_{n}}h_{y_{n}}h_{d_{n}}\mathbf{L}_{\{1,2,3\}}^{+} \n+ h_{x_{n}}h_{y_{n}}h_{d_{n}}\mathbf{L}_{\{1,2,3\}}^{+} \n+ h_{x_{n}}h_{x_{n}}h_{x_{n}}\mathbf{L}_{\{1,2,3\}}^{+} \n+ h_{x_{n}}h_{x_{n}}\mathbf{L}_{\{1,2,3\}}^{+} \n+ h_{x_{n}}\mathbf{L}_{\{1,2,3\}}^{+} \n+ h_{x_{n}}\mathbf{L}_{\{1,2,3\}}^{+} \n+ h_{x_{n}}\mathbf{L}_{\{1,2,3\}}^{+} \n+ h_{x_{n}}\mathbf{L}_{\{1,2,3\}}^{+} \n+ h_{x_{n}}\mathbf{L}_{\{1,2,3\}}^{+} \n+ h_{x_{n}}\mathbf{L}_{\{1,2,3\}}^{+} \n+ h_{x_{n}}\mathbf{L
$$

Comme on le voit, le formalisme de l'inverse continue impose de calculer  $2^k - 1$  pseudoinverses à chaque itération. La méthode est donc adaptée dans notre cas à 3 dimensions, mais trouve rapidement ses limites quand le nombre d'informations pondérées augmente.

D'après (C.8) on constate également que dans la zone sûre (définie par  $h_{x_n} = h_{y_n} =$  $h_{d_n} = 0$ ) on obtient bien  $\mathbf{L}_{\omega}^{\bigoplus \mathbf{H}_n} = 0$ . D'après (4.26) on a donc  $\mathbf{P}_{\bigoplus \mathbf{H}_n} = \mathbb{I}_3$ : la loi de commande (4.27) transmet directement les consignes du téléopérateur quand les contraintes de visibilité ne sont pas mises en danger.

# Bibliographie

- [Abolmaesumi 2000] P. Abolmaesumi, M.R. Sirouspour and S.E. Salcudean. Real-time extraction of carotid artery contours from ultrasound images. In 13th IEEE Symposium on Computer-Based Medical Systems, 2000. CBMS 2000., pages 181 –186, 2000. (Cited on page 39.)
- [Abolmaesumi 2002] P. Abolmaesumi, S.E. Salcudean, Wen-Hong Zhu, M.R. Sirouspour and S.P. DiMaio. Image-guided control of a robot for medical ultrasound. IEEE Trans. Robot. Autom., vol. 18, no. 1, pages 11–23, February 2002. (Cited on pages 13, 22, 23, 39 et 40.)
- [Abolmaesumi 2004] P. Abolmaesumi and M. R. Sirouspour. An interacting multiple model probabilistic data association filter for cavity boundary extraction from ultrasound images. IEEE Transactions on Medical Imaging, vol. 23, no. 6, pages 772–784, June 2004. (Cited on page 39.)
- [Arbeille 2003] Philippe Arbeille, Gerard Poisson, Pierre Vieyres, Jean Ayoub, Maryannick Porcher and Jean Louis Boulay. Echographic examination in isolated sites controlled from an expert center using a 2-D echograph guided by a teleoperated robotic arm. Ultrasound in Medicine & Biology, vol. 29, no. 7, pages 993–1000, 2003. (Cited on page 13.)
- [Bassit 2005] L. Al Bassit. Structures mécaniques à modules sphériques optimisées pour un robot médical de télé-échographie mobile. PhD thesis, Université d'Orléans, France, 2005. (Cited on pages 12, 13, 15 et 88.)
- [Belaid 2009] A. Belaid, D. Boukerroui, Y. Maingourd and J.-F. Lerallut. Phase based level set segmentation of ultrasound images. In 9th Int. Conf. on Information Technology and Applications in Biomedicine, pages 1–4, 2009. (Cited on page 40.)
- [Boukerroui 2003] D. Boukerroui, A. Baskurt, J. A. Noble and O. Basset. Segmentation of ultrasound images-multiresolution 2-D and 3-D algorithm based on global and local statistics. Pattern Recognit. Lett., vol. 24, no. 4-5, pages 779–790, February 2003. (Cited on page 38.)
- [Brigger 2000] P. Brigger, J. Hoeg and M. Unser. B-spline snakes : a flexible tool for parametric contour detection. IEEE Transactions on Image Processing, vol. 9, no. 9, pages 1484–1496, sep. 2000. (Cited on pages 40, 41 et 42.)
- [Charron 2011] G. Charron. Contribution à la commande bilatérale et à la gestion des configurations singulières pour le suivi de trajectoire d'un systèpe télé-opéré Application à la télé-échographie robotisée par satellite. PhD thesis, Université d'Orléans, France, 2011. (Cited on page 17.)
- [Chaumette 2006] F. Chaumette and S. Hutchinson. Visual servo control, Part I : Basic approaches. IEEE Robotics and Automation Magazine, vol. 13, no. 4, pages 82–90, December 2006. (Cited on pages 19, 26, 27 et 67.)
- [Chaumette 2007] F. Chaumette and S. Hutchinson. Visual servo control, Part II : Advanced approaches. IEEE Robotics and Automation Magazine, vol. 14, no. 1, pages 109–118, March 2007. (Cited on pages 19 et 26.)
- [Chen 1996] C. H. Chen, J. Y. Lee, W. H. Yang, C. M. Chang and Y. N. Sun. Segmentation and reconstruction of prostate from trasrectal ultrasound images. Biomed. Eng., vol. 30, no. 3, pages 287–292, 1996. (Cited on page 38.)
- [Chen 2002] D. R. Chen, R. F. Chang, W. J. Kuo, M. C. Chen and Y. L. Huang. Diagnosis of breast tumors with sonographic texture analysis using wavelet transform and neural networks. Ultrasound Med. Biol., vol. 28, no. 10, pages 1301–1310, October 2002. (Cited on page 38.)
- [Chen 2009] L. Chen, G. M. Treece, J. E. Lindop, A. H. Gee and R. W. Prager. A Qualityguided Displacement Tracking Algorithm for Ultrasonic Elasticity Imaging. Med. Image Anal., vol. 13, pages 286 –296, Arp. 2009. (Cited on page 38.)
- [Cohen 1991] L.D. Cohen. On Active Contour Models and Balloons, 1991. (Cited on page 47.)
- [Cohen 1993] L.D. Cohen and I. Cohen. Finite-element methods for active contour models and balloons for 2-D and 3-D images. IEEE Transactions on Pattern Analysis and Machine Intelligence, vol. 15, no. 11, pages 1131–1147, nov. 1993. (Cited on page 47.)
- [Collewet 2009] C. Collewet. Polar snakes : A fast and robust parametric active contour model. In IEEE Int. Conf. on Image Processing, pages 3013–3016, Cairo, Egypt, November 2009. (Cited on pages 24, 37, 40, 41, 42 et 55.)
- [Courreges 2001] F. Courreges, N. Smith, G. Poisson, P. Vieyres, A. Gourdon, M. Spzieg and O. Merigeaux. Real time exhibition of a simulated space tele-echography using an ultra-light robot. In Int. Symp. on Artif. Int., Rob. and Auto. in Space, i-SAIRAS'01, Canadian Space Agency, 2001. (Cited on pages 15, 16 et 88.)
- [De Cunha 1998] D. De Cunha, P. Gravez, C. Leroy, E. Maillard, J. Jouan, P. Varley, M. Jones, M. Halliwell, D. Hawkes, P.N.T. Wells and L. Angelini. The MIDSTEP system for ultrasound guided remote telesurgery. In Int. Conf. of the IEEE Eng. in Med. and Bio. Soc., 1998., volume 3, pages 1266–1269, oct.-nov. 1998. (Cited on pages 13, 15 et 16.)
- [Delgorge 2005] C. Delgorge, F. Courreges, L.A. Bassit, C. Novales, C. Rosenberger, N. Smith-Guerin, C. Bru, R. Gilabert, M. Vannoni, G. Poisson and P. Vieyres. A tele-operated mobile ultrasound scanner using a light-weight robot. IEEE Trans. on Info. Tech. in Bio., vol. 9, no. 1, pages 50–58, march 2005. (Cited on pages 15 et 88.)
- [Ding 2003] M. Y. Ding and A. Fenster. A real-time biopsy needle segmentation technique using Hough Transform. Med. Phys., vol. 30, no. 8, pages 2222–2233, August 2003. (Cited on page 40.)
- [Drouin 2011] C. Drouin, S. Miossec, G. Poisson and L. Nouaille. Comparaison des performances de deux robots sphériques à architecture série et parallèle selon des critères cinématiques et géométriques. In 20ème Congrès Français de Mécanique, Besançon, France, Aout 2011. AFM, Maison de la Mécanique, 39/41 rue Louis Blanc, 92400 Courbevoie, France (FR). (Cited on pages 15 et 16.)
- [Dune 2007] C. Dune, E. Marchand and C. Leroux. One click focus with eye-in-hand/eye-tohand cooperation. In IEEE International Conference on Robotics and Automation, ICRA'07, pages 2471–2476, Roma, Italy, April 2007. (Cited on page 22.)
- [Emerson 1995] D.S. Emerson and R.E. Felker. Remote Real-Time Ultrasound Interactive Telediagnosis : Putting it into Practice. Journal of Ambulatory Care Management, vol. 6, pages 335–338, 1995. (Cited on page 12.)
- [Essomba 2012] T. Essomba, M. Laribi, J. Gazeau, S. Zeghloul and G. Poisson. Contribution to the design of robotized tele-echography system. Frontiers of Mechanical Engineering, vol. 7, pages 135–149, 2012. (Cited on page 92.)
- [Freeman 1977] H. Freeman and L.S. Davis. A Corner-Finding Algorithm for Chain-Coded Curves. IEEE Transactions on Computers, vol. C-26, no. 3, pages 297–303, March 1977. (Cited on page 49.)
- [Friedland 1989] N. Friedland and D. Adam. Automatic ventricular cavity boundary detection from sequential ultrasound images using simulated annealing. IEEE Transactions on Medical Imaging, vol. 8, no. 4, pages 344–353, dec 1989. (Cited on page 39.)
- [Fukunaga 1972] K. Fukunaga. Introduction to Statistical Pattern Recognition. New York : Academic, 1972. (Cited on page 108.)
- [Glozman 2004] D. Glozman and M. Shoham. Flexible needle steering and optimal trajectory planning for percutaneous therapies. Proc. Med. Image Comput. Comput-Assisted Intervention, pages 137 –144, Sep. 2004. (Cited on page 40.)
- [Gourdon 1999] A. Gourdon, P. Poignet, G. Poisson, P. Vieyres and P. Marche. A new robotic mechanism for medical application. In IEEE/ASME Int. Conf. on Adv. Int. Mech., AIM'99., volume 2, pages 33–38, 1999. (Cited on pages 14, 15 et 16.)
- [Guerrero 2007] J. Guerrero, S.E. Salcudean, J.A. McEwen, B.A. Masri and S. Nicolaou. Real-Time Vessel Segmentation and Tracking for Ultrasound Imaging Applications. IEEE Transactions on Medical Imaging, vol. 26, no. 8, pages 1079 –1090, August 2007. (Cited on pages 39 et 40.)
- [Hamilton 2001] D.W. Hamilton, A. Sargsyan, S. Nicolaou, S. Dulchavsky, D. Dawson, A. Kirkpatrick, M. Campbell, V. McDonald, G. Beck and S.L. Melton. Remote Diagnosis and Treatment of Illness and Injury using Ultrasound on the International Space Station. Telemedicine Journal and e-Health, vol. 7, page 131, 2001. (Cited on page 12.)
- [Hammoude 1998] A. Hammoude. Endocardial border identification in two-dimensional echocardiographic images : Review of methods. Comput. Med. Imaging Graph., vol. 22, no. 3, pages 181–193, May 1998. (Cited on page 38.)
- [Hong 2004] J. Hong, T. Dohi, M. Hashizume, Konishi K. and Hata N. An ultrasounddriven needle-insertion robot for percutaneous cholecystostomy. Physics in Medicine and Biology, vol. 49, no. 3, pages  $441 - 455$ , 2004. (Cited on page 23.)
- [Horsch 2001] K. Horsch, M. L. Giger, L. A. Venta and C. J. Vyborny. Automatic segmentation of breast lesions on ultrasound. Med. Phys., vol. 28, no. 8, pages 1652–1659, August 2001. (Cited on page 38.)
- [Jardim 2005] S.M Jardim and M.A. Figueiredo. Segmentation of fetal ultrasound images. Ultrasound Med. Biol, vol. 31, no. 2, pages 243–250, 2005. (Cited on page 39.)
- [Jiang 2006] J.F. Jiang and T.J. Hall. A Regularized Real-Time Motion Tracking Algorithm Using Dynamic Programming for Ultrasonic Strain Imaging. In IEEE Ultrasonics Symposium, 2006., pages 606–609, Vancouver, Canada, October 2006. (Cited on page 38.)
- [Jiang 2009] J.F. Jiang and T. Hall. A robust real-time speckle tracking algorithm for ultrasonic elasticity imaging. In IEEE Int. Ultrasonics Symposium 2008, IUS'09, pages 451–454, September 2009. (Cited on pages 38 et 40.)
- [Kermorgant 2011] O. Kermorgant and F. Chaumette. Combining IBVS and PBVS to ensure the visibility constraint. In IEEE IEEE/RSJ International Conference on Intelligent Robots and Systems, IROS'11, San Francisco, USA, September 2011. (Cited on pages 69, 94 et 109.)
- [Koizumi 2011] N. Koizumi, J. Seo, D. Lee, T. Funamoto, A. Nomiya, K. Yoshinaka, N. Sugita, Y. Homma, Y. Matsumoto and M. Mitsuishi. Robust kidney stone tracking for a non-invasive ultrasound theragnostic system-Servoing performance and safety enhancement-. In IEEE International Conference on Robotics and Automation, ICRA'11, pages 2443 – 2450, Shanghai, China, May 2011. (Cited on pages 23 et 24.)
- [Kontaxakis 2000] G. Kontaxakis, S. Walter and G. Sakas. EU-TeleInViVo : An Integrated Portable Telemedicine Workstation Featuring Acquisition, Processing and Transmission over Low-Bandwidth Lines of 3D Ultrasound Volume images. In IEEE/EMBS Information Technology Applications in Biomedicine, ITAB'00, pages 158–163, USA, 2000. (Cited on page 12.)
- [Kreisselmeier 1990] G. Kreisselmeier. Stabilized least-squares type adaptive identifiers. IEEE Transactions on Automatic Control, vol. 35, no. 3, pages 306 –310, March 1990. (Cited on page 32.)
- [Kyo 2012] Kyoto Kagaku Co., Ltd, Ultrasound examination training model, 2012 [Online]. Available : http ://www.kyotokagaku.com. (Cited on pages 73 et 96.)
- [Lee 2007] D. Lee, N. Koizumi, K. Ota, S. Yoshizawa, A. Ito, Y. Kaneko, Y. Matsumoto and M. Mitsuishi. Ultrasound-based visual servoing system for lithotripsy. In IEEE IEEE/RSJ International Conference on Intelligent Robots and Systems, IROS'07., pages 877–882, October 2007. (Cited on pages 23 et 24.)
- [Lin 2003] N. Lin, W. C. Yu and J. S. Duncan. Combinative multi-scale level set framework for echocardiographic image segmentation. Med. Image Anal., vol. 7, no. 4, pages 529–537, Dec. 2003. (Cited on page 38.)
- [Littlefield 1998] R.J. Littlefield, C.R. Macedonia and J.D. Coleman. MUSTPAC 3-D Ultrasound Telemedicine/Telepresence System. In IEEE International Ultrasonics Symposium, volume 2, pages 1669–1675, Japan, 1998. (Cited on page 12.)
- [Macedonia 1998] C.R. Macedonia, R.J. Littlefield, J. Coleman, R.M. Satava, T. Cramer, G. Mogel and G. Eglinton. Three-dimensional ultrasonographic Telepresence. Journal of Telemedicine and Telecare, vol. 4, pages 224–230, 1998. (Cited on page 12.)
- [Malladi 1995] R. Malladi, J.A. Sethian and B.C. Vemuri. Shape modeling with front propagation : a level set approach. IEEE Transactions on Pattern Analysis and Machine Intelligence, vol. 17, no. 2, pages 158–175, February 1995. (Cited on page 41.)
- [Mansard 2009a] N. Mansard, O. Khatib and A. Kheddar. A unified approach to integrate unilateral constraints in the stack of tasks. IEEE Transactions on Robotics, vol. 25, no. 3, pages 670–685, 2009. (Cited on pages 72 et 94.)
- [Mansard 2009b] N. Mansard, A. Remazeilles and F. Chaumette. Continuity of varyingfeature-set control laws. IEEE Transactions on Automatic Control, vol. 54, no. 11, pages 2493–2505, November 2009. (Cited on pages 71 et 109.)
- [Masuda 2001] K. Masuda, E. Kimura, N. Tateishi and K. Ishihara. Three dimensional motion mechanism of ultrasound probe and its application for tele-echography system. In IEEE IEEE/RSJ International Conference on Intelligent Robots and Systems, IROS'01., volume 2, pages 1112–1116, 2001. (Cited on pages 14 et 15.)
- [Mebarki 2010a] R. Mebarki. Automatic guidance of robotized 2D ultrasound probes with visual servoing based on image moments. PhD thesis, Université de Rennes 1, Mention Traitement du Signal, March 2010. (Cited on pages 32 et 33.)
- [Mebarki 2010b] R. Mebarki, A. Krupa and F. Chaumette. 2D ultrasound probe complete guidance by visual servoing using image moments. IEEE Transactions on Robotics, vol. 26, no. 2, pages 296–306, April 2010. (Cited on pages 4, 20, 21, 24, 25, 26, 28, 29, 30, 31, 32, 36, 37, 65, 66, 70 et 101.)
- [Melton 2001] S.L. Melton, D. Hamilton, D. Martin and A. Sargsyan. Remote Ultrasound Diagnosis for the International Space Station. Telemedicine Journal and e-Health, vol. 7, page 132, 2001. (Cited on page 12.)
- [Mignotte 2001] M. Mignotte and J. Meunier. A multiscale optimization approach for the dynamic contour-based boundary detection issue. Comput. Med. Imag. Graph., vol. 25, no. 3, pages 265–275, May 2001. (Cited on page 38.)
- [Mishra 2003] A. Mishra, P. K. Dutta and M. K. Ghosh. A GA based approach for boundary detection of left ventricle with echocardiographic image sequences. Image Vis. Comput., vol. 21, pages 967–976, 2003. (Cited on page 38.)
- [Mitsuishi 2001] M. Mitsuishi, S. Warisawa, T. Tsuda, T. Higuchi, N. Koizumi, H. Hashizume and K. Fujiwara. Remote ultrasound diagnostic system. In IEEE International Conference on Robotics and Automation, ICRA'01, volume 2, pages 1567–1574, 2001. (Cited on pages 15 et 16.)
- [Nadeau 2011a] C. Nadeau. Asservissement visuel échographique : application au positionnement et au suivi de coupes anatomiques. PhD thesis, Université de Rennes 1, Mention Traitement du Signal, November 2011. (Cited on pages 8 et 24.)
- [Nadeau 2011b] C. Nadeau and A. Krupa. Improving ultrasound intensity-based visual servoing : Tracking and positioning tasks with 2D and bi-plane probes. In IEEE IEEE/RSJ International Conference on Intelligent Robots and Systems, IROS'11, pages 2837–2842, September 2011. (Cited on page 25.)
- [Nadeau 2011c] C. Nadeau and A. Krupa. Intensity-based direct visual servoing of an ultrasound probe. In IEEE International Conference on Robotics and Automation, ICRA'11, pages 5677–5682, Shanghai, China, May 2011. (Cited on page 25.)
- [Nadeau 2011d] C. Nadeau and A. Krupa. Procédure et méthode d'étalonnage des paramètres d'une sonde échographique 2D. Rapport du projet PROSIT, 2011. (Cited on page 95.)
- [Najafi 2011] Farshid Najafi and Nariman Sepehri. A robotic wrist for remote ultrasound imaging. Mechanism and Machine Theory, vol. 46, no. 8, pages 1153–1170, 2011. (Cited on page 15.)
- [Neubach 2010] Z. Neubach and M. Shoham. Ultrasound-Guided Robot for Flexible Needle Steering. IEEE Transactions on Biomedical Engineering, vol. 57, no. 4, pages 799 –805, April 2010. (Cited on page 40.)
- [Noble 2006] J.A. Noble and D. Boukerroui. Ultrasound image segmentation : a survey. IEEE Transactions on Medical Imaging, vol. 25, no. 8, August 2006. (Cited on page 38.)
- [Nouaille 2010] L. Nouaille, N. Smith-Guérin, G. Poisson and P. Arbeille. Optimization of a 4 dof tele-echography robot. In IEEE IEEE/RSJ International Conference on Intelligent Robots and Systems, IROS'10, pages 3501–3506, October 2010. (Cited on pages 15, 88 et 89.)
- [Ortmaier 2005] T. Ortmaier, M.-A. Vitrani, G. Morel and S. Pinault. Robust Real-Time Instrument Tracking in Ultrasound Images for Visual Servoing. In IEEE International Conference on Robotics and Automation,ICRA 2005., pages 2167–2172, April 2005. (Cited on pages 26 et 39.)
- [Otsu 1979] N. Otsu. A Threshold Selection Method from Gray-Level Histograms. IEEE Transactions on Systems, Man, and Cybernetics, vol. 9, no. 1, pages 62–66, January 1979. (Cited on pages 39, 48 et 107.)
- [Passama 2010] R. Passama. ContrACT : une méthodologie de conception et de développement d'architectures de contrôle de robots. Rapport technique RR-10025, LIRMM, Université Montpellier 2, Montpellier, France, 2010. (Cited on pages 86 et 87.)
- [Passama 2011] R. Passama and D. Andreu. ContrACT : a software environment for developing control architecture. In 6th National Conference on Control Architectures of Robots, 2011. (Cited on page 86.)
- [Pierrot 1999] F. Pierrot, E. Dombre, E. Dégoulange, L. Urbain, P. Caron, S. Boudet, J. Gariépy and Mégnien J.-L. Hippocrate : a safe robot arm for medical applications with force feedback. Med. image Ana., Special Issue on Medical Robotics and Computer Assisted Surgery, vol. 3, no. 3, pages 285 –300, 1999. (Cited on pages 13, 15 et 24.)
- [Potocnik 2002] B. Potocnik and D. Zazula. Automated analysis of a sequence of ovarian ultrasound images. Part I : segmentation of single 2-D images. Image Vis. Comput., vol. 20, pages 217–225, 2002. (Cited on page 39.)
- [Precioso 2005] F. Precioso, M. Barlaud, T. Blu and M. Unser. Robust real-time segmentation of images and videos using a smooth-spline snake-based algorithm. IEEE Transactions on Image Processing, vol. 14, no. 7, pages 910–924, July 2005. (Cited on page 40.)
- [Rohling 1998] R. Rohling. 3D freehand ultrasound : reconstruction and spatial compounding. PhD thesis, University of Cambridge, Department of Engineering, 1998. (Cited on pages 9 et 10.)
- [Sakas 2001] G. Sakas, S. Walter and G. Kontaxakis. EU-TeleInViVo Threedimensional Ultrasound Telemedical Workstation. In Business Briefing : Next-Generation Healthcare, World Markets Research Centre Ltd, Official Publication of the World Medical Association, Reference Section, numéro 24, pages 158–163, 2001. (Cited on page 12.)
- [Salcudean 1999] S. Salcudean, G. Bell, S. Bachmann, W. Zhu, P. Abolmaesumi and P. Lawrence. Robot-Assisted Diagnostic Ultrasound : Design and Feasibility Experiments. In Med. Image Comp. and Com.-Ass. Int., MICCAI'99, volume 1679, pages 1062– 1071, Cambridge, UK, spet. 1999. (Cited on pages 13, 15, 22 et 23.)
- [Samson 1991] C. Samson, B. Espiau and M. Le Borgne. Robot control : The task function approach. Oxford University Press, 1991. (Cited on pages 71 et 94.)
- [Slabaugh 2006] G. Slabaugh, G. Unal, Tong Fang and M. Wels. Ultrasound-Specific Segmentation via Decorrelation and Statistical Region-Based Active Contours. In IEEE Computer Society Conf. on Computer Vision and Pattern Recognition, volume 1, pages 45–53, 17-22 2006. (Cited on page 40.)
- [Son 2012] Universal Diagnostic Solutions, Sonosite 180+ ultrasound, 2012 [Online]. Available : http ://www.sonosite180.com. (Cited on page 73.)
- [Subasic 2003] M. Subasic, S. Loncaric and E. Sorantin. Region-based deformable model for aortic wall segmentation. In Proceedings of the 3rd Int. Symposium on Image and Signal Processing and Analysis, volume 2, pages 731–735 Vol.2, 2003. (Cited on page 40.)
- [Tahri 2005] O. Tahri and F. Chaumette. Point-based and region-based image moments for visual servoing of planar objects. IEEE Transactions on Robotics, vol. 21, no. 6, pages 1116–1127, December 2005. (Cited on page 28.)
- [Umeda 2000] T. Umeda, A. Matani, O. Oshiro and K. Chihara. Tele-echo System : A Real-Time Telemedicine System Using Medical Ultrasound Image Sequence. Telemedicine Journal, vol. 6, pages 63–67, 2000. (Cited on page 12.)
- [Vilchis 2001] A. Vilchis, P. Cinquin, J. Troccaz, A. Guerraz, B. Hennion, F. Pellissier, P. Thorel, F. Courreges, G. Poisson, P. Vieyres, P. Caron, O. Mérigeaux, L. Urbain, C. Daimo, S. Lavallée, P. Arbeille, M. Althuser, J.M. Ayoubi, B. Tondu and S. Ippolito. TER : A System for Robotic Tele-Echography. Lecture Notes in Computer Science, vol. 2208, pages 326–334, 2001. (Cited on pages 15 et 16.)
- [Vilchis 2003a] A. Vilchis. Télé-échographie robotisée. PhD thesis, Université de Grenoble, France, 2003. (Cited on page 13.)
- [Vilchis 2003b] A. Vilchis, J. Troccaz, P. Cinquin, K. Masuda and F. Pellissier. A new robot architecture for tele-echography. IEEE Transactions on Robotics and Automation, vol. 19, no. 5, pages 922–926, October 2003. (Cited on pages 15 et 16.)
- [Vitrani 2005] M.-A. Vitrani, G. Morel and T. Ortmaier. Automatic Guidance of a Surgical Instrument with Ultrasound Based Visual Servoing. In IEEE International Conference on Robotics and Automation,ICRA'05, pages 508–513, april 2005. (Cited on pages 25 et 26.)
- [Vitrani 2006] M.-A. Vitrani, G. Morel, N. Bonnet and M. Karouia. A robust ultrasoundbased visual servoing approach for automatic guidance of a surgical instrument with in vivo experiments. In The First IEEE/RAS-EMBS Int. Conf. on Bio. Rob. and Biome., BioRob'06., pages 35–40, February 2006. (Cited on pages 25 et 26.)
- [Xiao 2002] G. F. Xiao, M. Brady, J. A. Noble and Y. Y. Zhang. Segmentation of ultrasound B-mode images with intensity inhomogeneity correction. IEEE Transactions on Medical Imaging, vol. 21, no. 1, pages 48–57, January 2002. (Cited on page 38.)
- [Xu 1998] C. Xu and L. Prince. Generalized gradient vector flow external forces for active contours. Signal Processing, vol. 71, pages 131–139, 1998. (Cited on page 47.)
- [Yan 2003] J. Y. Yan and T. Zhuang. Applying improved fast marching method to endocardial boundary detection in echocardiographic images. Pattern Recognit. Lett., vol. 24, no. 15, pages 2777–2784, Nov. 2003. (Cited on page 38.)
- [Zimmer 2000] Y. Zimmer and S. Akselrod. Image segmentation in obstetrics and gynecology. Ultrasound Med. Biol, vol. 26, no. 1, pages S39–S40, May 2000. (Cited on pages 38 et 39.)

Résumé : Les robots légers utilisés pour la télé-échographie robotisée permettent, à l'expert médical, d'orienter à distance une sonde ultrasonore 2D. L'analyse en temps réel de l'image ultrasonore du patient, reçue via un lien de communication, permet à l'expert de définir un diagnostic. Les validations cliniques du concept de télé-échographie robotisée montrent qu'il est ainsi possible de pallier le manque d'experts en ultrasonographie sur des sites médicalement isolés. Le robot porte-sonde est positionné et maintenu sur le corps du patient par un assistant à partir des informations communiquées par le spécialiste via visioconférence. Cependant, la faible masse du robot, le fait qu'il soit maintenu par un assistant sur le corps du patient et les mouvements physiologiques du patient provoquent des perturbations dans la position de la sonde et engendrent ainsi des pertes des sections d'intérêt des organes étudiés. Les travaux de cette thèse ont consisté a développer une approche par asservissement visuel basé sur les moments d'image ultrasonore 2D. Le calcul des moments 2D étant basé sur les points du contour de la section d'intérêt, un algorithme de traitement d'images efficace est nécessaire pour détecter et suivre le contour d'intérêt en mouvement. Pour cela, une méthode de contour actif paramétrique basée sur les descripteurs de Fourier est présentée. Les lois de commandes correspondant à trois tâches autonomes autorisant la recherche et le maintien de visibilité d'un organe lors de l'acte médical télé-opéré sont implémentées et validées sur la plateforme robotique du projet ANR Prosit.

Mots clés : Robotique en médecine, échographie, asservissement visuel, commande en temps réel

Abstract : The light weight robots used for robotized tele-echography allow the medical expert to remotely operate a 2D-ultrasound probe. The real-time analysis of the patient's ultrasound images, received via a standard communication link, provides the expert with relevant information to define a diagnosis. The clinical validations of the robotized tele-echography concept show that it is possible to overcome the lack of sonographers in medically isolated sites. The robot probe-holder is usually positioned and held on the patient's body by a paramedical staff based on information provided by the specialist via videoconferencing. However, the small mass of the robot, the fact that it is held by an assistant on the patient's body and the patient's physiological movements cause disturbances in the position of the probe ; this thus can generate a loss of the region of interest of the organ being under investigation during the teleoperated medical act. This thesis work focuses on the development of a visual servoing approach based on 2D ultrasound image moments. 2D moments calculation is based on the contour points of the image section of interest, therefore an image-processing algorithm is needed to effectively detect and follow the contour of interest in motion. For this reason, a parametric active contour method based on Fourier descriptors is presented. The control laws, corresponding to three independent autonomous tasks to search and maintain the visibility of an organ within a given ultrasound plane during the tele-operated medical act are implemented and validated on robotic platform project ANR PROSIT.

Keywords : Medical robotics, ultrasound, visual servoing, control